$\int$   $\int$   $f$  *ESIS* (ON  $\int$ frALLAJ *l)\_\_f\_.eJB.f* 'f~;

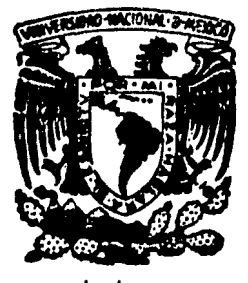

# **Universidad Nacional Autónoma de México**

Facultad de Estudios Superiores CUAUTITLAN

PROYECTO DE TEXTO PARA LA MATERIA DE CONTABILIDAD I CORRESPONDIENTE A LA CARRERA DE TECNICO CONTABLE ADMI-NISTRATIVO DEL COLEGIO NACIONAL DE EDUCACION PROFESIONAL  $\mathcal{F}$ ECNICÁ $($ CONALEP).

# **T- E S 1 S**

Que para obtener el Título de: **LICENCIADO EN CONTADURIA**  PRES EN TA: MA. DEL ROCIO NAVA ORTIZ.

Director de Tesis: Lic. Héctor Dávaloe Rojas

Cuautitlán, lzcalli, Edo. de México 1 9 8 6.

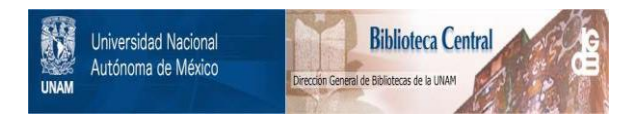

# **UNAM – Dirección General de Bibliotecas Tesis Digitales Restricciones de uso**

# **DERECHOS RESERVADOS © PROHIBIDA SU REPRODUCCIÓN TOTAL O PARCIAL**

Todo el material contenido en esta tesis está protegido por la Ley Federal del Derecho de Autor (LFDA) de los Estados Unidos Mexicanos (México).

El uso de imágenes, fragmentos de videos, y demás material que sea objeto de protección de los derechos de autor, será exclusivamente para fines educativos e informativos y deberá citar la fuente donde la obtuvo mencionando el autor o autores. Cualquier uso distinto como el lucro, reproducción, edición o modificación, será perseguido y sancionado por el respectivo titular de los Derechos de Autor.

# INDICE

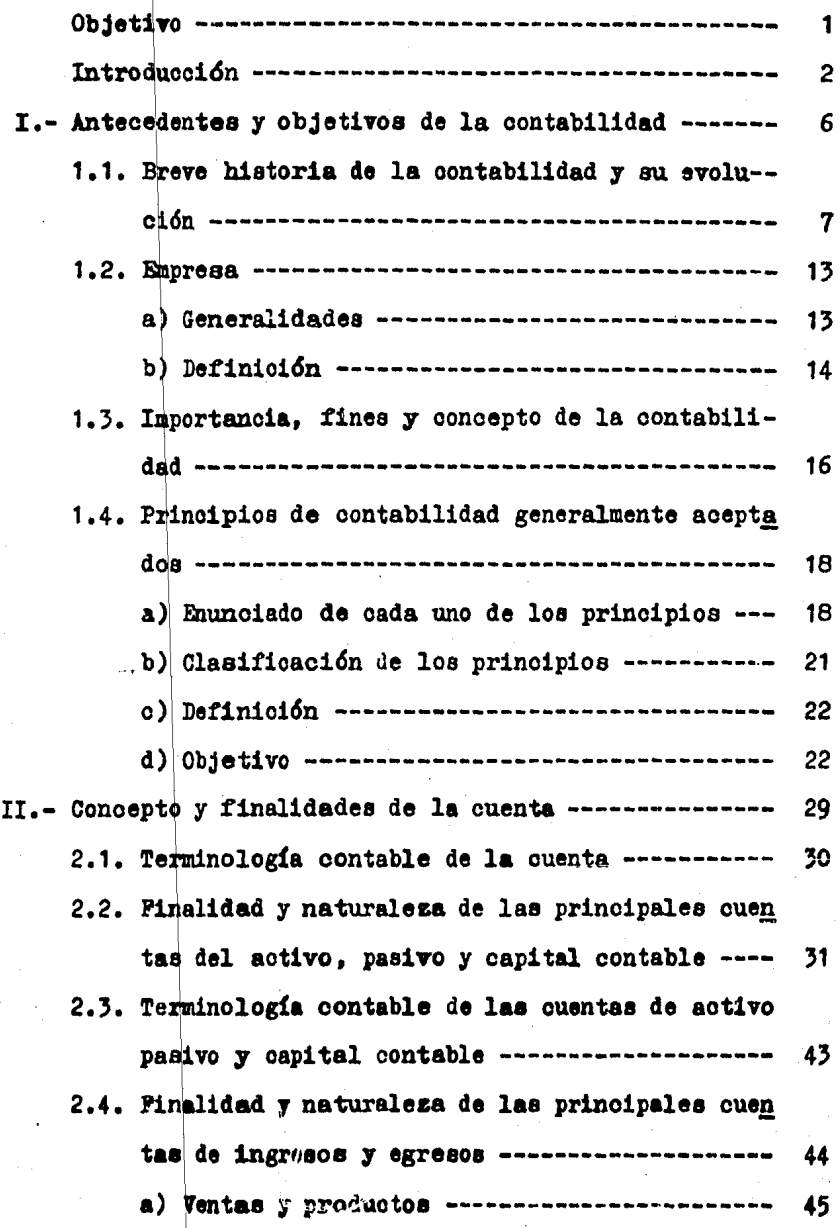

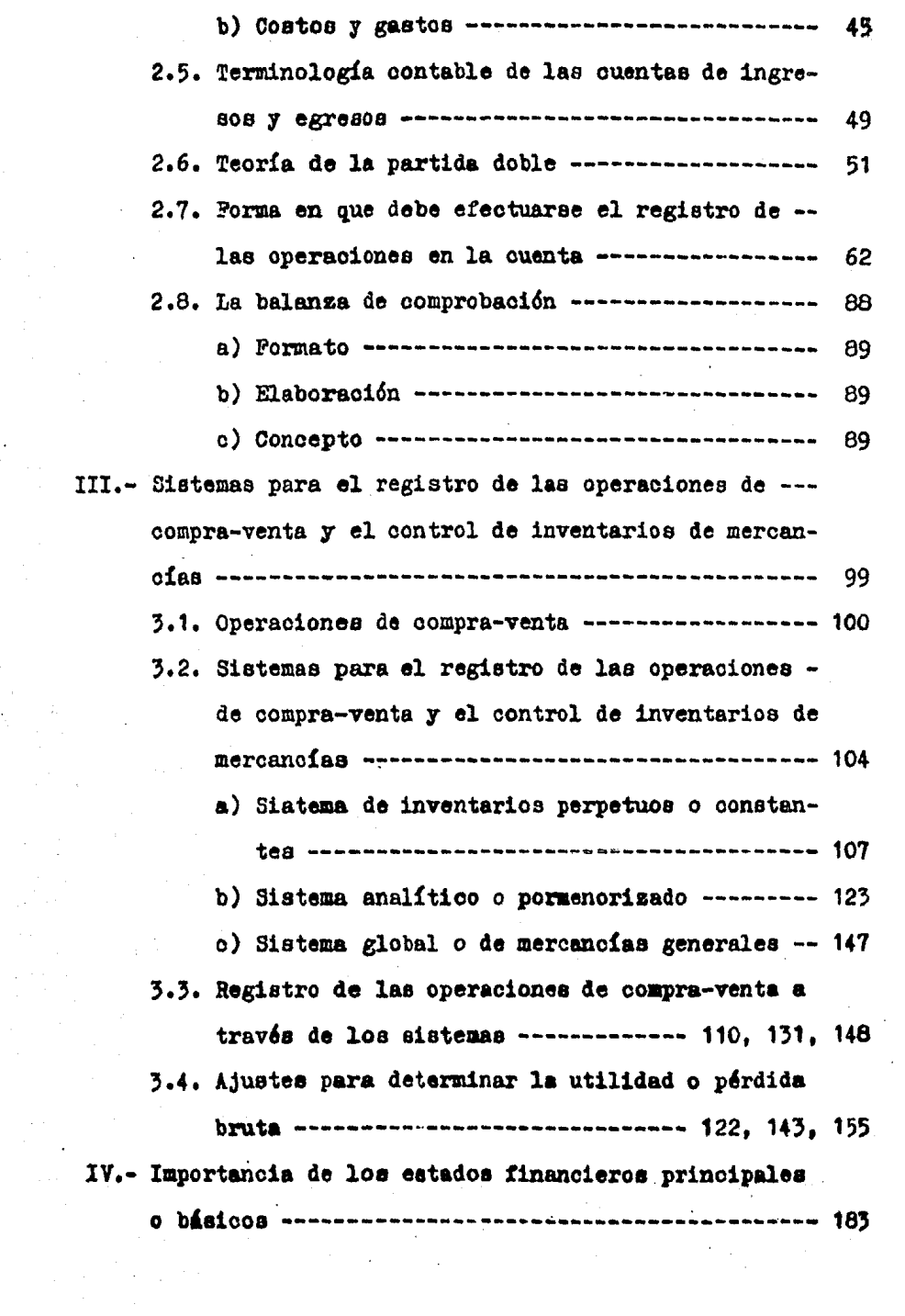

 $\sim$   $\sim$ 

 $\sim 4\%$ 

 $\begin{split} \frac{d}{dt} & \int_{-\infty}^{\infty} \frac{d}{dt} \left( \frac{d}{dt} \right) \left( \frac{d}{dt} \right) \left( \frac{d}{dt} \right) \left( \frac{d}{dt} \right) \left( \frac{d}{dt} \right) \left( \frac{d}{dt} \right) \left( \frac{d}{dt} \right) \left( \frac{d}{dt} \right) \left( \frac{d}{dt} \right) \left( \frac{d}{dt} \right) \left( \frac{d}{dt} \right) \left( \frac{d}{dt} \right) \left( \frac{d}{dt} \right) \left( \frac{d}{dt} \right) \left( \frac{$ 

11).<br>11 (11).

 $\label{eq:2.1} \begin{split} \mathcal{L}_{\text{M}}(\mathbf{r},\mathbf{r},\mathbf{r})&=\mathcal{L}_{\text{M}}(\mathbf{r},\mathbf{r},\mathbf{r})\left[\mathbf{r},\mathbf{r},\mathbf{r},\mathbf{r},\mathbf{r},\mathbf{r},\mathbf{r},\mathbf{r},\mathbf{r},\mathbf{r},\mathbf{r},\mathbf{r},\mathbf{r},\mathbf{r},\mathbf{r},\mathbf{r},\mathbf{r},\mathbf{r},\mathbf{r},\mathbf{r},\mathbf{r},\mathbf{r},\mathbf{r},\mathbf{r},\$ 

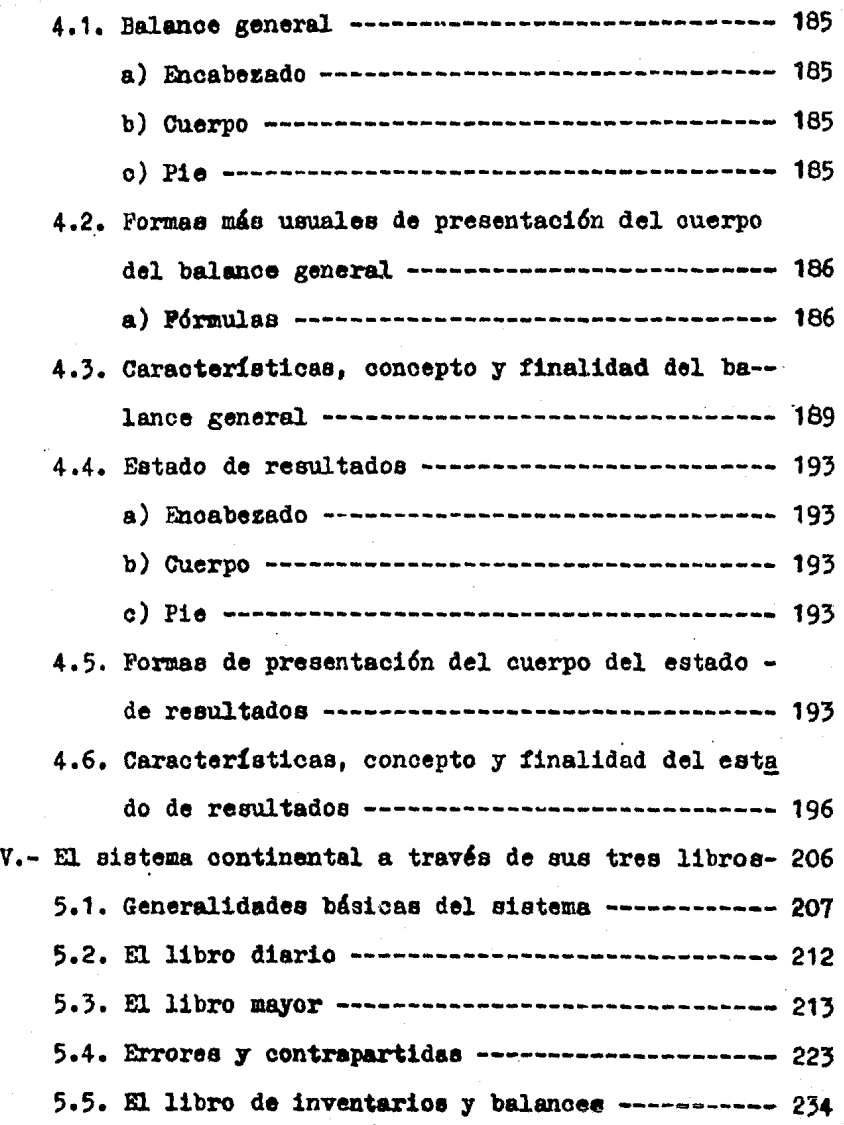

### OBJETIVO

1

Con el desarrollo de esta tesis se pretende elaborar un proyecto de libro de texto para la materia Contabilidad I correspondiente a la carrera de " Técnico Contable Adminis-trativo " del Colegio Nacional de Educación Profesional Técnica ( CONALEP ), tomando como base una modificación del pro grama actual hecha para tal fin.

En este texto se tendrá la recopilación de informaciónnecesaria, que servirá al alumno como un medio que pueda lle gar con mayor facilidad al logro de los objetivos académi --cos, tanto particulares como específicos que se marcan en el programs.

#### INTRODUCCION

El propósito fundamental para escribir este proyecto de texto fue el de elaborar un instrumento didáctico que ayudeal maestro y al alumno en el proceso enseñanza aprendizaje de la materia Contabilidad I, de la carrera Téonico contable Administrativo del Colegio Nacional de Educación Profesional Técnica ( CONALEP ).

Por otro lado se tiene la firme convicción de que un li bro de texto es importante, debido a que se ha desarrolladotomando como base los temas que marca el programa de una materia determinada, por lo cual va a ser un instrumento valio so que servirá al alumno para que consulte y prepare los temas en forma anticipada, originando esto un apoyo a la exposición del profesor. Ya que de antemano el alumno ha adquiri do el conocimiento y el profesor podrá dedicarse a ampliar los temas, responder dudas, preparar más prácticas que re--fuercen el logro de los objetivos académicos y dedicará mástiempo a la preparación del material didáctico que se utilizará durante el curso.

En conclusión un libro de texto es una ayuda al buen lo gro de los objetivos académicos y en consecuencia la obten-ción de un promedio y porcentaje de aprovechamiento más al-to. Esto refleja al final una buena preparación de profesionales técnicos. Lo anteriormente expuesto se indica en el -diagrama de la figura 1.

 $\overline{2}$ 

El texto se divide en cinco temas. basados en la modifi cación hecha al programa actual que rige a la asignatura men cionada. los temas se desarrollarán en forma sencilla y concreta, sin sacrificar las nociones esenciales de la asignatu ra. Se analizarán y discutirán en párrafos o incisos, al final de cada uno se presentarán evaluaciones y ejercicios que servirán como reforzamiento.

El primer tema se enfoca a los antecedentes y objetivos de la contabilidad, dentro de lo cual se presenta una brevehistoria y evolución de la misma. Se definirá a la empresa y se mencionará la relación que tiene con los fines y princi-pios de contabilidad generalmente aceptados.

En el segundo tema se menciona la finalidad y naturaleza de las principales cuentas que forman al activo. pasivo.capital contable y cuentas de ingresos y egresos. Estas cuen tas se estudiarán en forma simultánea debido a que la utilidad o pérdida, obtenida a través de las ouentas de resulta-dos. es la que se presenta en el balance general como partedel capital contable, aumentándolo o diminuyéndolo. Se anali zará en que consiste la teoría de la partida doble, cual essu aplicación, la forma en que debe efectuarse el registro de las operaciones en dichas cuentas y su comprobación a tra vés de la balanza de comprobación.

En el cuarto tema se presentarán las características, finalidad y concepto de los estados financieros básicos; las formas más usuales para presentar el balance general, sus -fórmulas respectivas y la elaboración del estado de resulta-

doa. En eate tema se mostrará que el resultado obtenido en el estado de resultados, a través de todas sus cuentas, aparecerá en el balance general y por lo tanto la información que muestran los dos forman un complemento. Para iniciar este tema se tendrá el antecedente del tercero, en el cual seestudiará el procedimiento de los sistemas para el control de inventarios de mercanoias a través de los quales se regis tran las operaciones de compra-venta que originan los aaldoa de las cuentas que servirán para elaborar el estado de resul tados y determinar la utilidad o pérdida bruta.

En el quinto tema se estudiarán las características del sistema continental por medio de sus tres libros. Se mostrará el rayado y forma de registro en el libro diario, rayadodel libro mayor y el procedimiento para traspasar los regis tros del libro diario a éste. Se finaliza con el libro de in ventarios y balances.

# DIAGRAMA QUE MUESTRA LA IMPORTANCIA

DE LOS LIBROS DE TEXTO.

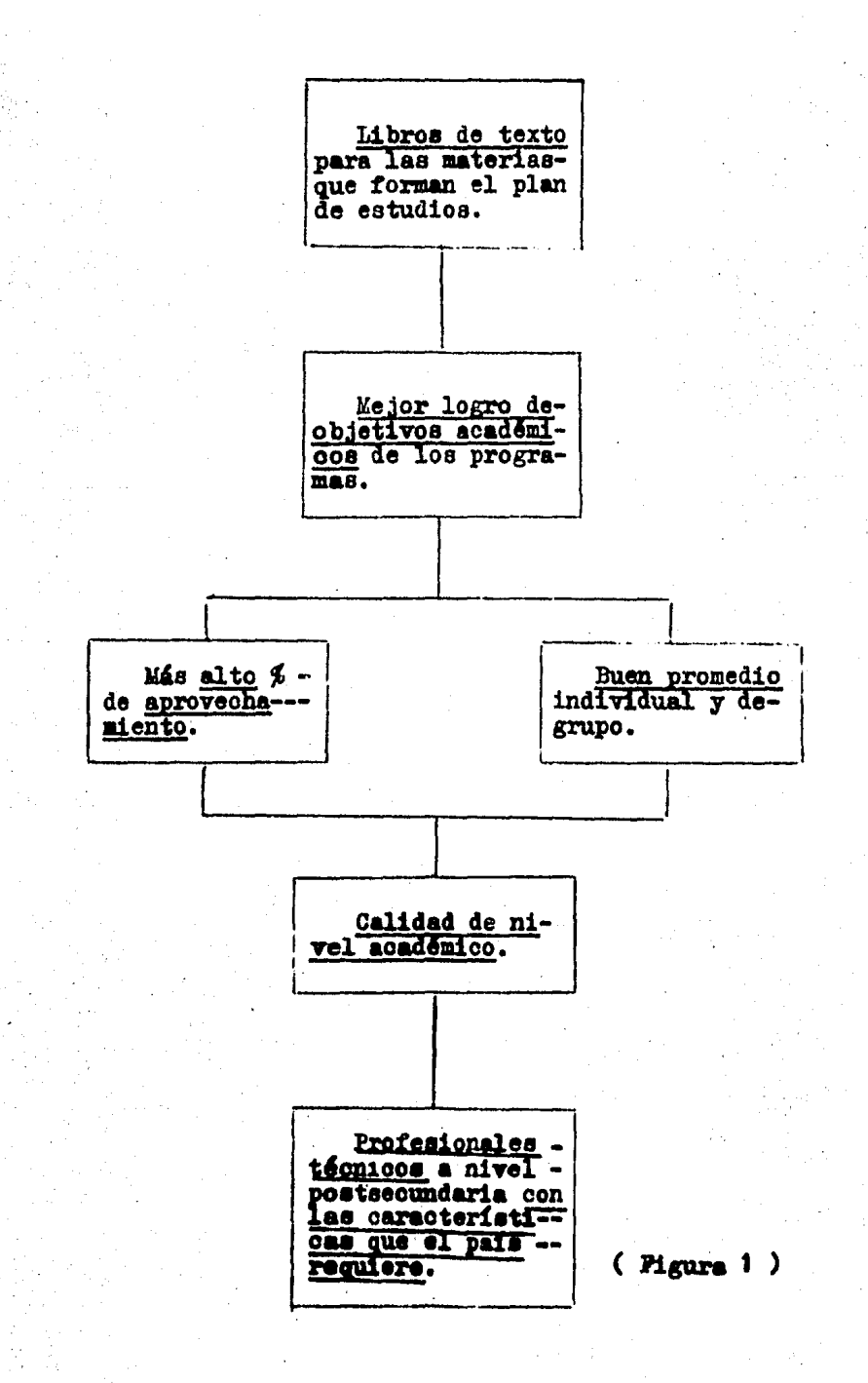

I.- ANTECEDENTES Y OBJETIVOS DE LA CONTABILIDAD.

- 1.1. BREVE HISTORIA DE LA CONTABILIDAD Y SU --EVOLUCION.
- 1.2. EMPRESA.
	- a) GENERALIDADES.
	- b) DEFINICION.
- 1.3. IMPORTANCIA, FINES Y CONCEPTO DE LA CONTA BILIDAD.
- 1.4. PRINCIPIOS DE CONTABILIDAD GENERALMENTE -ACEPTADOS.
	- a) ENUNCIADO DE CADA UNO DE LOS PRINCI---PIOS.
	- b) CLASIPICACION DE LOS PRINCIPIOS.
	- c) DEPINICION.
	- d) OBJETIVO.

1.1. BREVE HISTORIA DE LA CONTABILIDAD Y SU EVOLUCION.

No se conoce con exactitud la fecha en que la contabili dad apareció como el instrumento necesario para el registro y análisis de las operaciones o actividades de una persona o empresa. Pero podemos considerar que cuando el hombre cono-ció el concepto de propiedad, éste tuvo la necesidad de contar, además de que al almacenar sus bienes o provisiones enépocas dificiles para poder subsistir, tenía que llevar un control de sus existencias, uso y aplicaciones de ellas. Todo esto dió origen a tener que llevar un registro (invención de la escritura y los números). Transcurrido el tiempo. el hombre empezó a intercambiar sus bienes, de ahí que surgiera el trueque, que al ir aumentando dificultó el comercio, por lo cual se hiso necesario el uso de una unidad de valor de cambio que resolviera el problema, surgiendo para tal fin la moneda. Que además fue una ayuda para que la actividad contable pudiera darse.

"Para que la actividad contable sea factible se deben considerar tres elementos indispensables:

a) Que los hombres constituyan unidades económicas con base en la división del trabaio.

- b) La invención de la escritura y los números.
- c) Una unidad: Medida de valor". (1)

(1) Medina Monarrez, Juan. HISTORIA DE LA CONTABILIDAD. Rev. del Instituto Mexicano de Contadores Públicos, A.C., --vol. IX, núm. 107, julio de 1981, p. 48.

#### ANTIGUA **EDAD**

(Dande el testimonio más antiguo hasta la caída del Imperio Romano, año 476 a. de J.C.).

#### A C O N T E C I M I E N T O S

Sumeria

F3

LUGAR

 $-$  El instrumento contable que utiliza ban era una tablilla de barro o aroi-lla llamada ABAK en la cual, se ha --oreido, registraban sus ingresos y e-gresos. Su antiguedad se calcula entre los 6000 años a. de J.C.

- En los años 5400 a 3200 a. de J.C.se encuentran los primeros vestigios de organización bancaria, ya que practicaban el préstamo con intereses.

Egipto

- Durante el reynado del Faraón Me--nach, los escribanos llevaban cuenta de los ingresos y gastos de su soberano. Año 3623 a. de J.C.

- Utilisaban una especie de ábaco enel que las esferas, además de servir como unidad de valor, se distinguieron por su color; las blancas deudas a su favor, las negras deudas contraídas. -Lo cual hace suponer la existencia de

registros, en los que al lado del nom bre de la persona se enumeraban las es feras blancas o negras, según la naturaleza de la operación.

- Los encargados de llevar la contabi lidad fueron los plebeyos usando para tal fin dos libros:

El adversaria.- Consistía en dos hojas unidas por el centro, en el cual anota ban las operaciones referentes a caja. El códex.- Se registraban; el nombre de la persona, el importe y la causa de la operación.

Asiria

Roma

- Controlaban el pago de los impues-tos por medio de tablillas de barro -donde anotaban los datos respectivos. Año 3300 a. de J. C.

#### **Babilonia**

- La reyna Hammurabi en el código que lleva su nombre menciona las prácticas contables de su época. Año 2100 a. de - $J<sub>o</sub>$   $C<sub>o</sub>$ 

-- Los comerciantes estaban obligados

Grecia

a llevar determinados libros, para ano tar las operaciones celebradas. Siglo Va. de J. C.

#### EDAD **MEDIA**

(Año 476 a. de J. C. hasta la caída de Constantinopla \_ en poder de los atomanos año 1453).

Italia es el primer país que impusiera a los comerciantes la obligación de llevar libros para el registro de sus operaciones y es ahí donde tiene más auge el desarrollo contable.

ACONTECIMIENTOS

1.- Venecia, siglo VIII, casta dedicada exclusivamente a llevar las cuentas de los comerciantes.

2.- Florencia, 1290 se tomaron como base los libros ADVERSA-RIA Y CODEX para efectuar diversos cambios en su uso. 3.- Génova, 1340 se llevaron libros con cuentas de caja, -cuentas corrientes y pérdidas y ganancias.

4.- Un último avance en la contabilidad de esta época fue la aparición de los libros auxiliares donde se llevaba una cuenta por cada cliente y se deberían seguir ciertas normas: a) Registro de las operaciones en orden progresivo de fecha. b) En los libros no debería dejarse espacio en blanco entre partidas.

c) Mención del documento que hubiera originado la operación.

#### EDAD <u>MODBRNA</u>

(Año 1473 hasta la evolución Francesa, año 1789).

Fue en esta época cuando el conocimiento de la contabidad se pudo propagar debido al uso general de los números -arábigos y la invención de la imprenta.

A C O N T E C I M I E N T O S

Se considera como pionero en el estudio de la partida - $1$ doble a Benedetto Contrulirangeo quién a través de su obra, publicada en 1473 señala el uso de tres libros; mayor, dia-rio y borrador o recordatorio.

2.- Fray Lucas de Paciolo redactó un tratado de contabili-dad llamado SUMMA (1492) donde establece los libros principa les y las reglas para su manejo; el memorial, diario y mayor.

3.- En 1551, Pelipe II de España, ordenó llevar la contabilidad real por partida doble.

4.- En 1673, Francia, en su código de comercio, establecióla obligación de que los comerciantes debían de formular balances por lo menos cada dos años.

#### **CONTEMPORANEA** EDAD

(Año 1789 hasta nuestros días)

Apartir del siglo XIX la contabilidad sufre transforma**aiones:** 

- Se especula sobre la naturaleza de las cuentas.
- Aparecen conceptos como; fondos, reservas, depreciación y amortización.
- Aparece el diario mayor unico, el sistema centralizador, la mecanización contable y la electrónica contable.
- -- Se inicia una nueva técnica: los costos de producción.
- -- Se reglamenta la profesión.
- El estado reglamenta la información que deben proporcionar las entidades.

A CONTECIMIENTOS

1.- En 1795, en París, Edmond Le Granje, que se considera el precursor de los registros tabulares, estableció el libro mayor columnar.

2.- En 1881 surge la primera escuela de comercio, Universidad de Pensilvania, que enseñó contabilidad como una técnica académica.

3.- En 1887 surgió la primera agrupación de contadores deno minada American Associatión of Public Accontants.

4.- En 1905 se orea en méxico la carrera de contador de comeroi o.

5.- En 1917 se funda la Ascoiación de Contadores Públicos -

titulados y el Instituto Americano de Contadores Públicos de Estados Unidos.

1.2. EMPRESA

## Generalidades

Conceptos básicos que servirán para definir a la empre-**Sa.** 

ENTIDAD.- Una persona o varias que cuentan con recursos materiales y humanos para lograr un fin determinado.

Las entidades pueden clasificarse de la siguiente for-ma:

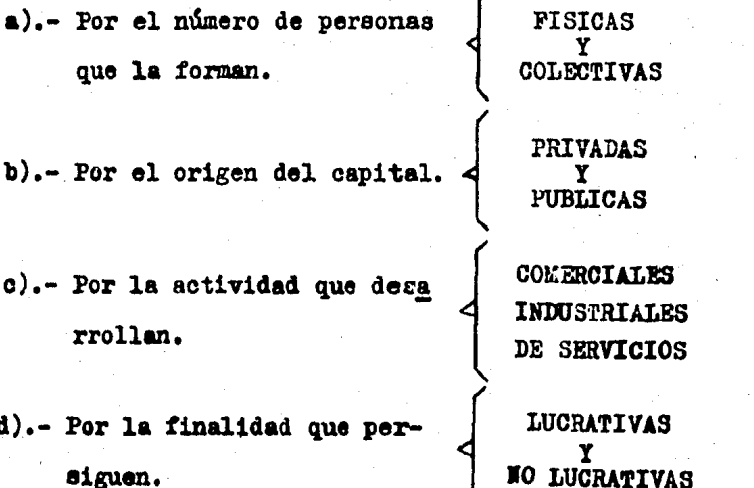

### Ejemplo:

La miscelanea "PASADITA". a).- Por el número de personas que la forman: FISICA b).- Por el origen de su capital: PRIVADA c).- Por la actividad que desarrolla: COMERCIAL d).- Por la finalidad que persigue: LUCRATIVA

"PEMEX" (Petróleos Mexicanos).

a).- Por el número de personas que la forman: COLECTIVA b).- Por el origen de su capital: PUBLICA c).- Por la actividad que desarrolla: INDUSTRIAL d).- Por la finalidad que persigue: LUCRATIVA

El club deportivo "PUESTA DEL SOL". a).- Por el número de personas que la forman: COLECTIVA b).- Por el origen de su capital: PRIVADA c).- Por la actividad que desarrolla: DE SERVICIOS d).- Por el fín que persigue: LUCRATIVA

Si tomamos en cuenta el concepto de entidad y su clasificación podemos definir a la empresa.

EMPRESA.- Entidad en la que participa una o varias personas que aportan bienes, servicios u otros recursos, con el propósito de lograr una finalidad propia y satisfacer las ne cesidades del consumidor. Con personalidad jurídica independiente a la de las personas que la forman.

Durante el desarrollo de los demás temas nos enfocare-mos a la contabilidad de una empresa comercial, por lo cual procederemos a analizar, en forma operativa, el ciclo económico de una empresa comercial con el de una empresa indus--trial.

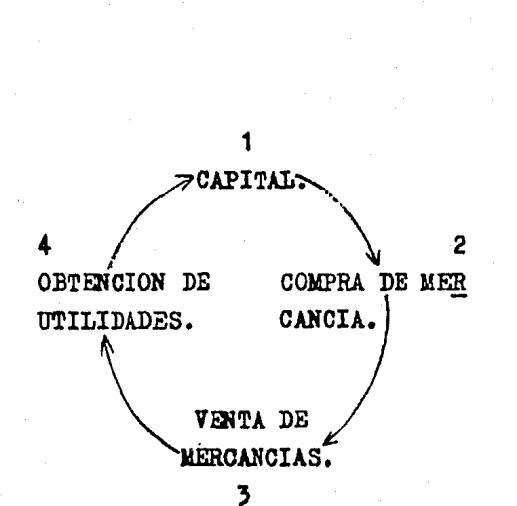

EMPRESA COMERCIAL

- 1.- El capital con el que cuenta la empresa pue de estar representado por dinero u otros -bienes.
- 2.- Al comprar la mercancía puede pagarla al\_ contado, con dinero de su capital o solioitar orédito<sup>7</sup> a proveedores.
	- 3.- Cuando vende puede -conceder crédito al cliente o cobrarle de contado.
	- 4.- Mediante la venta --efectuada, obtiene ga nancias e incrementa su capital.

\* Crédito comercial a 30, 60 y 90 días.

#### **EMPRESA INDUSTRIAL**

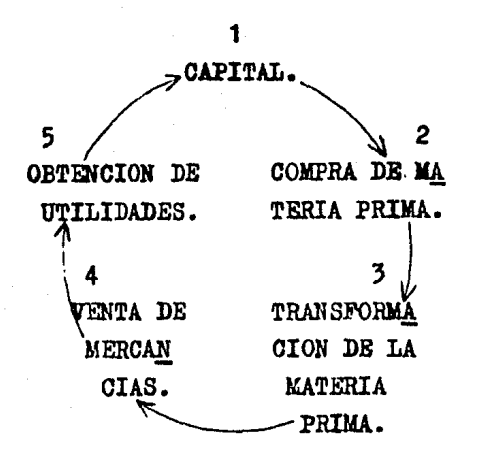

- 1.- El capital puede es-tar representado por dinero u otros bie--nes.
- 2.- Compra de la materia prima al contado o -a crédito.
- 3.- Transformación de la materia prima utili-zando recursos huma-nos y técnicos.
- 4.- Venta de contado o -crédito.
- 5.- Obtención de utilidades, mediante la venta, e incremento de su capital.

1.3. IMPORTANCIA, FINES Y CONCEPTO DE LA CONTABILIDAD.

#### **Importancia**

La contabilidad es importante, dentro de cualquier enti dad económica, ya que a través de ésta se puede evaluar el proceso que se ha seguido para la obtención de los datos que

originaron las operaciones. al mismo tiempo se puede controlar en forma constante; los bienes y derechos, deudas y obli gaciones que determinen los aumentos y disminuciones de su patrimonio. Conceer las utilidades obtenidas y precisar de acuerdo con estas cifras. la información de carácter legal.

Sirve como un medio de protección a terceros, debido a que produce información que es útil para cualquier persona que tenga interés dentro y fuera de la empresa, además de -que estos informes servirán de base para la elaboración de estadísticas comerciales, bancarias e industriales.

#### Fines y objetivos

1.- Registrar, clasificar y analizar las operaciones -realizadas por la empresa.

2.- Obtener e interpretar datos, expresados en términos monetarios.

3.- Servir como comprobante y fuente de información ante terceras personas.

Estas personas pueden ser:

a) Accionistas

b) Administradores de la empresa

c) Banqueros

d) Proveedores

e) Acreedores diversos

f) Oficinas gubernamentales

g) Público en general.

#### Definición

Si tomamos en cuenta los dos puntos anteriormente ex--puestos podemos concluir definiendo a la contabilid d como: La Técnica que muestra los métodos y sistemas para poder registrar, clasificar y analizar las operaciones que realiza una empresa, con el propósito de obtener e interpretar la in formación financiera<sup>m</sup>que servirá para la toma de decisiones.

## 1.4. PRINCIPIOS DE CONTABILIDAD GENERALMENTE ACEPTADOS.

### Enunciado de cada uno de los principios

Se considera que los principios de contabilidad general mente aceptados, son restricciones que tienden a unificar el oriterio de los contadores con respecto a la forma de llevar la contabilidad. Dichos principios han surgido a través de la práctica o experiencias de los negocios, demostrando ser buenas y que producen resultados favorables que ayudan a la presentación correcta de la información.

Estos principios son: (I.M.C.P., A.C.)

- 1.- ENTIDAD.- Identificar a una entidad de otra. a través de su contabilidad y sus estados financieros, en los cuales sólo deben incluirse los bienes, derechos, deudas y obli
- Información financiera, datos presentados en términos mone tarios.

gaciones pertenecientes a ella, sin considerar los de -sus propietarios o accionistas, debido a que la empresa\_ posee personalidad propia, independiente de las personae que la forman.

- 2.- RRALIZACION.- Cuantificar las operacionee de la entidad\_ en terminos monetarios. Se consideran realizados cuando:
	- a) Ha efectuado transacciones con otras entidades.
	- b) Ha tenido tranaformao1onea internas que modifican la\_ estructura de BU8 recursos.
	- c) Ha tenido eventos económicos externos cuyo efecto pue de cuantificarse en términos monetarios.
- 3.- PERIODO CONTABLE.- Lae operaciones deben ser registradas e identificadas en el período en que ocurran. Por ejem-plo loa costos y loo gastos deben identificarse con el ingreso que originaron, independientemente de la fecha en que se paguen.
- 4.- VALOR HISTORICO ORIGINAL.- Lae transacciones que la ent1 dad lleva a cabo se registrarán por el importe efectivo que afecten, por su equivalente o por la estimación que de ellos se haga al momento en que ae consideren realiza dos contablemente. Estas cifras se deberán modificar --cuando oourran euoeaoa porteriorea que lea hagan perder\_ su significado, aplicándoles un método de ajuste que con serve la imparcialidad y objetividad de la información.

Cuando el valor original del terreno, maquinaria, mercanofas, etc. pierda su significado, debido a la deva luación de la moneda, dicho valor deberá ser ajustado --

quedando debidamente aclarado en los estados financie--ros.

- 5.- NEGOCIO EN MARCHA.- La entidad se considera en existen-cia permanente, a menos que se especifíque lo contrario en sus estados financieros; por lo qual las oifras pre-sentadas en sus estados financieros correspondientes a sus períodos contables, representarán valores históricos y las cifras que representen valores estimados de liquidación sólo serán aceptados, para información general, cuando la empresa esté en liquidación.
- 6.- DUALIDAD ECONOMICA.- Los recursos que la entidad tiene para llevar a cabo sus fines, deben ser igual a las fuen tes que las originaron.
- 7.- REVELACION SUFICIENTE.- La información que se presenta en los estados financieros debe ser clara, precisa y com prensible para poder juzgar los resultados de las operaciones y tener una idea clara de la situación financiera de la entidad.
- 8.- IMPORTANCIA RELATIVA.- La información que se presenta en los estados financieros debe mostrar los aspectos importantes de la entidad, que deben ser cuantificados en tér minos monetarios.
- 9.- CONSISTENCIA.- La información contable debe obtenerse -aplicando los principios y reglas particulares de cuanti ficación, para poder comparar los estados financieros de la entidad y conocer su evolución, además de hacer compa raciones con estados financieros de otras entidades y co

nocer su posición relativa. Por lo tanto si se adopta un método o sistema contable no deberá cambiarse en forma injustificada, se deberá ser constante con su aplica---oión.

CLASIFICACION DE LOS PRINCIPIOS. (I.M.C.P., A.C.)

- Identifican y delimitan a 1.- ENTIDAD  $\blacksquare$ la entidad y sus aspectos < 2.- REALIZACION<br>
financieros. 3.- PERIODO CONTABLE
- Betablecen la base que la  $b)$ entidad deberá seguir para cuantificar sus operaciones y su presentación.
- c) Subraya la claridad y pre  $\begin{cases} 7. REVELACION SUTENTE \end{cases}$  dietón de la información.

4.- VALOR HISTORICO ORIGINAL 5.- NEGOCIO EN MARCHA

- 6.- DUALIDAD ECONOMICA
- 
- d) Marcan los requisitos ge-

Se eligió esta clasificación debido a que estos principios han surgido a través de la práctica y experiencias de todas las empresas que se encuentran en el país.

# Definición

Los principios de contabilidad generalmente aceptados son reglas que surgieron de la práctica comercial y que sirven como una guía de acción para llevar la contabilidad, den tro de los lineamientos establecidos.

## Objetivo

Unifican el oriterio de los contadores para: 1.- El registro de las operaciones. 2.- La aplicación de las técnicas contables.

3.- La presentación y análisis de los estados financieros.

#### **EVALUACION**

1.- Identifica los acontecimientos con la época en que se dieron y coloca en el paréntesis la letra que le corresponda.

ن پ

- a) EDAD ANTIGUA
- b) EDAD MEDIA
- o) EDAD MODERNA
- d) EDAD CONTEMPORANEA
- )Aparece el diario mayor único, el sistema centralizador. € la mecanización contable y la electrónica contable.
- )Se utilisaba una tablilla de barro o arcilla llamada --- $\epsilon$ ABAK para registrar los ingresos y egresos.
- )Año 1290, en Florencia se tomaron como base los libros -€ ADVERSARIA y CODEX para efectuar diversos cambios en su uso.
- )El estado reglamenta la información que deben proporcio- $\epsilon$ nar las entidades.
- C Pray Lucas de Paciólo redactó un tratado de contabilidad llamado SUMMA, estableciendo tres libros: el memorial. diario y mayor.
- )Utilizaban una especie de ábaco en el que las esferas -además de unidad de valor se distinguían por su color: las blancas, deudas a su favor; las negras, deudas con-traídas.
	- )Se considera como pionero en el estudio de la partida do ble a Benedetto Contrulirangeo, quién señaló el uso de 3 libros; mayor, diario y borrador.
- )Edmond Le Grange, quién se considera el precursor de los  $\epsilon$ registros tabulares, estableció el libro mayor columnar.
- Moarición de los libros auxiliares donde se llevaba una- $\epsilon$ cuenta por cada cliente registrando las operaciones: en orden progresivo de fecha, no se dejaba espacio en blanco entre partidas y mención del documento que hubiera -originado la operación.
- )Se inicia una nueva técnica, los costos de producción.  $\epsilon$

- 2.- Identifica la columna de la derecha con lo que se pide en la columna de la isquierda y coloca en el paréntesis la letra que corresponda.
- 1.- Elementos que se deben considerar para que la actividad contable sea factible.
	- $( ) ( )$  $($ )
- 2.- Pines y objetivos de la contabilidad.

 $\zeta$ <sup>)</sup>

 $\epsilon$ λ

C Σ

- a) La aplicación de las técnicas contables.
- b) Registrar, clasificar y ana lizar las operaciones reali zadas por la empresa.
- c) El registro de las operacio nes.
- d) La invención de la escritu ra y los números.
- e) Obtener e interpretar datos expresados en términos mone tarios.

- 3.- Los principios de conta bilidad generalmente -aceptados tienen como objetivo unificar el -oriterio de los contado res para:
	- $( ) ( ) ( ) ( )$
- f) Que los hombres constituyan unidades económicas con base en la división del traba  $10.$
- $\alpha$ ) Servir como comprobante y fuente de información anteterceras personas.
- h) Una unidad o medida de va-lor.
- i) La presentación y análisisde los estados financieros.

3.- Complementa los conceptos que se dan.

1.- La entidad está formada

2.- La empresa es una entidad en la que participan

3.- Contabilidad es la técnica que muestra

4.- Los principios de contabilidad generalmente aceptados son

reglas que surgieron

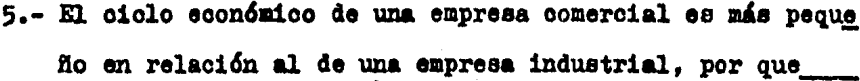

4.- Identifica las características de las entidades que se dan y coloca en el paréntesis el número que corresponda.

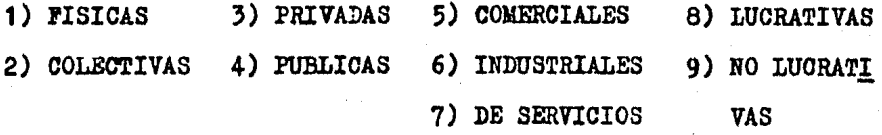

1.- LA "CONASUPO"

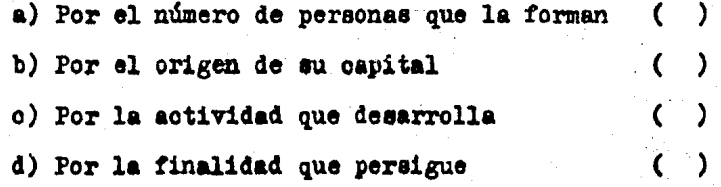

2.- LA "PORD MOTORS COMPANY" S.A. DE C.V.

a) Por el número de personas que la forman

 $($ ).

 $(35)$ 

 $\left(\begin{array}{c} 1 \end{array}\right)$ 

b) Por el origen de su oapital

o) Por la actividad que desarrolla

d) Por la finalidad que pereigue

- 5.- Relaciona la columna de la derecha con la izquierda y co loca en el paréntesis el múmero que corresponda.
- $\mathcal{C}$ )Cuantificar las operaciones de la entidad en términos monetarios. cuando éstas se consideren realizadas.
- ( )Identificar a una entidad de otras a través de su contabili dad y sus estados financieros.
- )Todas las operaciones deben -- $\epsilon$ ser registradas e identifica-das en el período contable en que ocurran.
- )Las cifras presentadas en los  $\epsilon$ estados financieros represen-tan valores históricos, por lo cual la empresa se considera en existencia permanente.
- $\epsilon$ )Los activos adquiridos por elnegocio deberán ser registra-dos a su precio de adquisición.
- C )Los principios y reglas contables deberán ser los mismos de un período a otro y no cambiar se en forma injustificada. C

)Los recursos que la entidad -tiene para llevar a cabo sus -

1.- ENTIDAD

2.- REALIZACION

3.- VALOR HISTORICO **ORIGINAL** 

4.- PERIODO CONTABLE

5.- NEGOCIO EN MAR--**CHA** 

6.- IMPORTANCIA RELA **TIVA** 

7.- REVELACION SUFI-

**CIENTE** 

fines, deben ser igual a las fuentes que los originaron.

- )La información que se presenta  $\epsilon$ en los estados financieros debe ser clara, precisa y com--prensible para poder jusgar la situación financiera de la entidad.
- )La información que se presente  $\epsilon$ en los estados financieros deberá mostrar los aspectos im-portantes de la entidad.

8.- CONSISTENCIA

9.- DUALIDAD ECONOMI

**GA** 

II.- CONCEPTO Y FINALIDADES DE LA CUENTA.

- 2.1. TERMINOLOGIA CONTABLE DE LA CUENTA.
- 2.2. PINALIDAD Y NATURALEZA DE LAS PRINCIPALES CUENTAS DEL ACTIVO, PASIVO Y CAPITAL CON-TABLE.

- 2.3. TERMINOLOGIA CONTABLE DE LAS CUENTAS DE -ACTIVO, PASIVO Y CAPITAL CONTABLE.
- 2.4. FINALIDAD Y NATURALEZA DE LAS PRINCIPALES CUENTAS DE INGRESOS Y EGRESOS.
	- a) VENTAS Y PRODUCTOS.
	- b) COSTOS Y GASTOS.
- 2.5. TERMINOLOGIA CONTABLE DE LAS CUENTAS DE -INGRESOS Y EGRESOS.
- 2.6. TEORIA DE LA PARTIDA DOBLE.
- 2.7. PORMA EN QUE DEBE EFECTUARSE EL REGISTRO DE LAS OPERACIONES EN LA CUENTA.
- 2.8. LA BALANZA DE COMPROBACION.
	- a) PORMATO
	- b) ELABORACION
	- o) CONCEPTO.

#### 2.1. TERMINOLOGIA CONTABLE DE LA CUENTA.

CUERTA. - Es el título o membrete de identifica-ción bajo el cual se registran, en forma ordenada y contí--nua. los aumentos o disminuciones concernientes a las operaciones homogéneas de la empresa.

-- La cuenta se representa por una | llamada esquena de na--yor.

- Al lado isquierdo se le lla ma debe.

- Al lado derecho se le llama haber.

 $\sim$  A los registros numéricos e fectuados del lado debe se les llama cargos.

 $-$  A los registros numéricos e fectuados del lado haber se -les llama abonos.

 $-$  A la suma de todos los cargos se le llama movimiento ---

#### deudor.

- A la suma de todos los abonos se le llama movimiento ---acreedor.

- A la diferencia aritmética entre el movimiento deudor y el movimiento acreedor se le llama saldo.

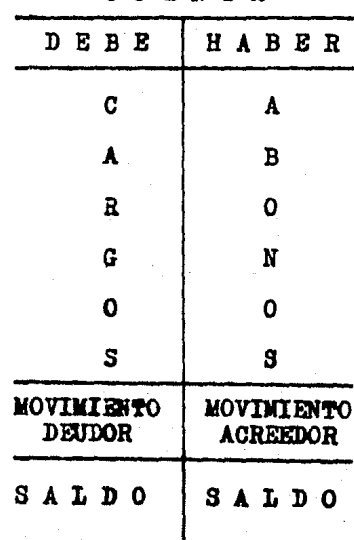

E S Q U **E M A** 

CUENTA

# 2.2. PINALIDAD Y NATURALEZA DE LAS PRINCIPALES CUENTAS DEL ACTIVO. PASIVO Y CAPITAL CONTABLE.

#### INTRODUCCION

Cuando se vió la definición de empresa se dijo que era una entidad en la que varias personas aportaban recursos los cuales formaban su patrimonio, el cual va a ir aumentando o disminuyendo. según las operaciones que realice como com---pras, ventas, rebajas, descuentos, cobros, pagos, préstamos solicitados. Préstamos otorgados etc. y además, también van a dar origen a que la empresa contraiga obligaciones o deudas.

Estos recursos con los que cuenta la empresa están formados por bienes y derechos que pueden tener movimiento y re ouperación rápida. ser adquiridos para usarse en forma más o menos permanente o que se originen por pagos anticipados que con el tiempo se conviertan en gastos. Estos reciben el nombre de activos y se clasifican en circulantes. fijos y diferidos.

Las obligaciones contraidas por la empresa pueden ser pagadas a corto plazo, largo plazo o que se originen por cobros anticipados que con el tiempo se conviertan en produc-tos. Estos reciben el nombre de pasivos y se clasifican en circulantes, fijos y diferidos,

El patrimonio el cual está formado por las aportaciones de los socios, los resultados del ejercicio y las reservas de capital reciben el nombre de capital contable.
Clasificando lo anteriormente dioho se tiene que:

1. ACTIVO.- Bienea y dereohoe de la empresa.

1.1. ACTIVO CIRCULANTE.- Bienes y derechos de movimiento y reouperacidn r&pida.

1.2. ACTIVO PIJO.- Bienes que la empresa adquiere con el pr2 posito de ser usados en forma más o menos permanente.

1.3. ACTIVO DIFERIDO.- Pagos anticipados que originan un derecho y con el tiempo se convierten en gastos.

2. PASIVO.- Deudas y obligaciones a cargo de la empresa. 2.1. PASIVO CIRCULANTE.- Deudas a pagar en corto plazo (me- nos de un afio).

2.2. PASIVO FIJO.- Deudas a pagar en largo plazo (más de un afio).

2.3. PASIVO DIFERIDO.- Cobros anticipados que originan una obligación y con el tiempo se convier ten en produotoe.

3, CAPITAL COUTABLE.- Aportaciones de loe socios m&e la - utilidad del ejercicio o de ejerci-oios anteriores, más las reservas de capital, menos la pérdida del ejerci cio o lae de ejeroioioa anteriores.

Estos activos, pasivos y capital contable sufren aumentos y disminuciones que son controlados a través de cuentas las cuales se originan por las operaciones que la empresa -realiza durante sus ejercicios contables.

A continuación se muestra un cuadro sinóptico de las -cuentas de activo, pasivo y capital contable en orden de importancia relativa y posteriormente los conceptos que agru-pan cada una de ellas, cabe aclarar que estas cuentas son -las que generalmente forman el catálogo de cuentas de una em presa comercial. No hay que olvidar que nos enfocaremos en lo auceaivo a ella.

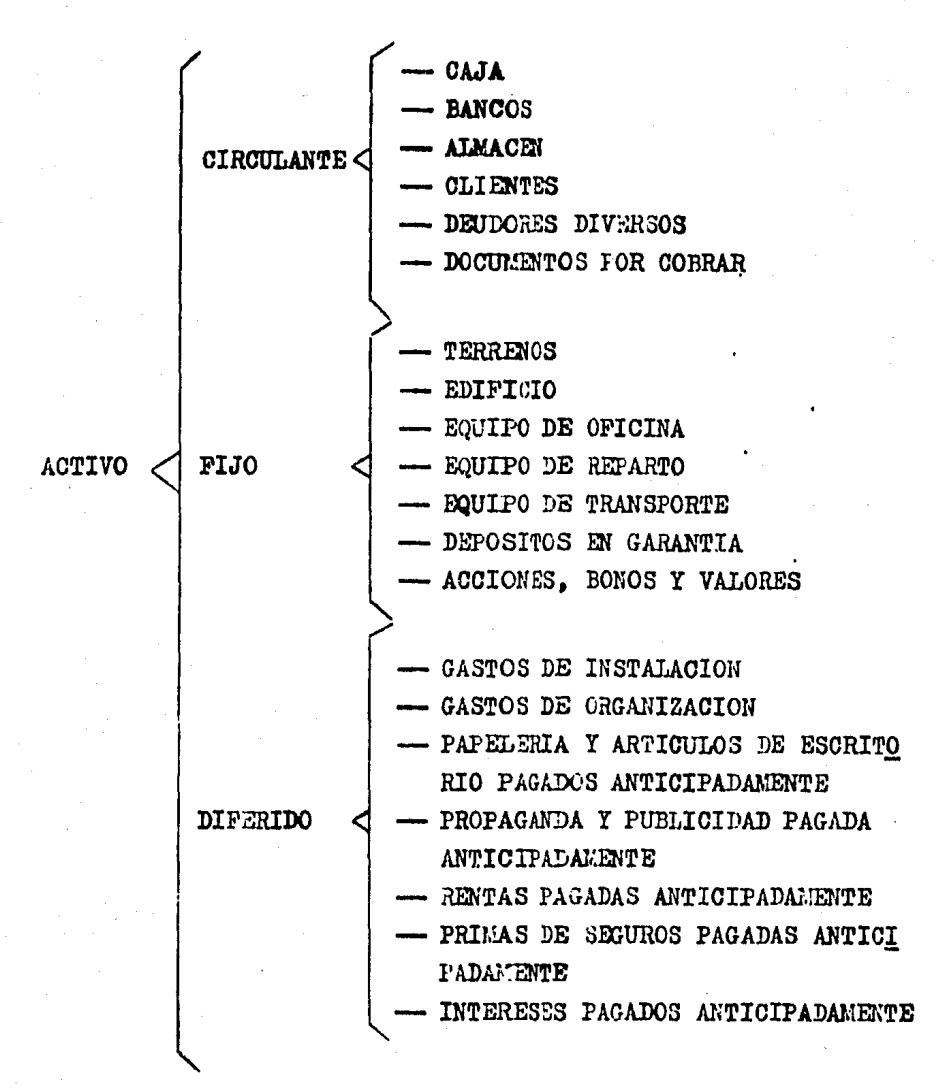

#### NOTA:

-- Las cuentas de Clientes y Documentos por Cobrar tienen una cuenta complementaria llamada Estimación de Cuentas Incobrables.

- Las cuentas de Edificio, Equipo de Oficina y Equipo de Transporte tienen una cuenta complementaria llamada Depre ciación Acumulada.

- Las cuentas de Gastos de Instalación y Gastos de Organización tienen una cuenta complementaria llamada Amortiza ción Acumulada.

El estudio de estas cuentas complementarias de activo corresponde a otro curso.

34

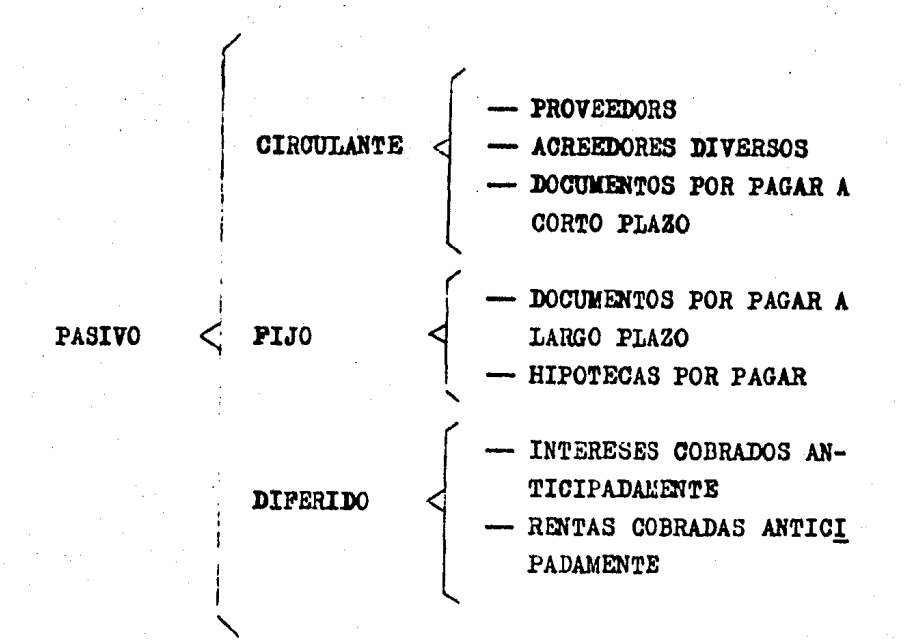

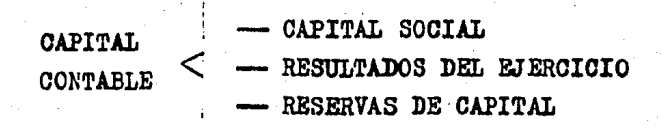

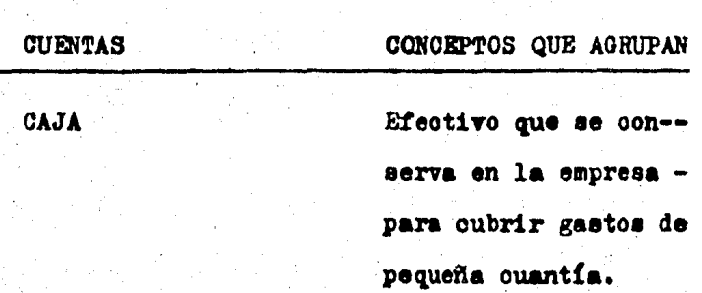

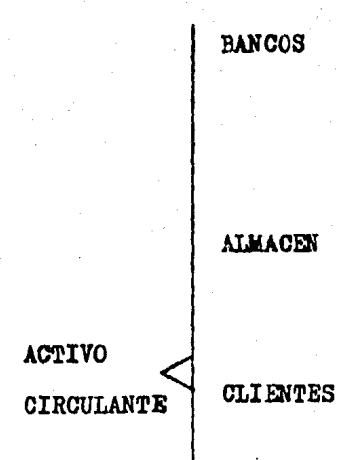

DEUDORES DIVERSOS

DOCULIENTOS POR COBRAR

ta en instituciones hancarias en cuenta de cheques.

Importe de las mercan cías que son el giro de la empresa.

Cantidades que se tie nen derecho a cobrar por haber vendido mer cancías a crédito sin exigir alguma garan-tia.

Cantidades que se tie nen derecho a cobrar por haber prestado di nero a empleados o -vendido activos fijos sin exigir ninguna ga rantia.

Importes que se tie-nen derecho a cobrar representados por letras de cambio y paga rés que hayan firmado los clientes o deudores.

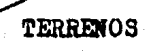

## **EDIFICIO**

### EQUIPO DE OFICINA

EQUIPO DE REPARTO

**ACTIVO FIJO** 

EQUIPO DE TRANSPORTE

Importe de los costos de adquisición de los terrenos propiedad de la empresa.

Valor de la construcción propiedad de la po empresa.

Costo de adquisición de los escritorios, archiveros, máquinas de escribir, libre--ros, máquinas sumadoras sto..

Costo de adquisición de los camiones, ca-mionetas, motociole-tas, bicicletas, etc. que son propiedad de la empresa y están -destinados al reparto de mercanoias.

Costo de adquisición de camiones, autos, etc. que son propie-dad de la empresa y \_ que están destinados a transportar al per-

### DEPOSITOS EN GARANTIA

# ACCIONES, EONOS Y **VALORES**

sonal.

Importes destinados para garantisar el -cumplimiento del contrato de algún servi- $010 -$ 

Walor nominal de las inversiones que efectúa la empresa en acciones de otras empre sas, en bonos finan-cieros, etc..

### GASTOS DE INSTALACION

GASTOS DE ORGANIZACIÓN

Importes por pagar que la empresa efec-túe con el objeto de acondicionar a la mis ma con canceles, al-fombras, lámparas, -aparadorea, mostradorea, etc..

Pagos realizados con el propósito de organizarse en forma contable y administrati-TS.

PAPELERIA Y ARTICULOS DE ESCRITORIO PAGADOS **ANTICIPADAMENTE** 

PROPAGANDA Y PUBLICI-DAD PAGADA ANTICIPADA MENTE

RENTAS PAGADAS ANTICI PADAMENTE.

**ACTIVO** 

DIFERIDO

PRIMAS DE SEGUROS PA-GADAS ANTICIPADAMENTE

INTERESES PAGADOS AN-TICIPADAMENTE

Importe de los articu los que se emplean en las labores de la empresa como; hojas, -facturas, remisiones, tarjetas, etc..

Importes pagados por anuncios en revistas. televisión, volantes, radiodifusoras, etc.. Importe de rentas men suales, semestrales o anuales que se paguen antes de la fecha de su vencimiento.

Importes pagados a -compañías asegurado-ras y por lo cual se tiene derecho a que los bienes permanez-can protegidos contra incendios, robo, etc. Importe de los intere ses pagados por ade-lantado al venoimiento de los préstamos recibidos de compañías financieras.

### **ACREEDORES DIVERSOS**

**PASTVO CIRCULANTE** 

> DOCUMENTOS POR PAGAR A CORTO PLAZO

Importe de las deudas por compras a orédito sin ninguna garantía, de los artículos que son del giro de la em presa.

Importes que se deben pagar por haber pedido dinero o adquirido a orédito algún bien o servicio ajeno al giro de la empresa. sin haber entregado ninguna garantía. Importe de los impues-tos por pagar.

Importes que la empre sa tiene que pagar. en menos de un año a\_ proveedores y acreedo res, representados -por letras de cambio y pagarés entregados como garantía por haber recibido dinero en préstamo, comprado a orédito mercanoias

DOCUMENTOS POR PAGAR A LARGO PLAZO

## HIPOTECAS POR PAGAR

**PASIVO** 

PIJO

Importes que la empre sa tiene obligación de pagar, a un plazo mayor de un año, re-presentados por le--tras de cambio y paga  $r$ és entregados como garantía generalmente por la adquisición de activos fijos.

o algún otro bien.

Cantidades que la empresa tiene que cu --brir por haber recibi do dinero en préstamo y cuyo pago se garantiza con algún bien inmueble.

# INTERESES COBRADOS AN TICIPADAMENTE

Importe de los intere ses cobrados por adelantado al venciniento de los préstamos otorgados por la em**PASIVO** DIFERIDO

CAPITAL

CONTABLE

RENTAS COBRADAS ANTI-**CIPADAMENTE** 

presa.

Importe de las rentas mensuales, bimestrales o anuales que se cobran antes de la fe cha de su vencimien-to.

CAPITAL SOCIAL

RESULTADOS DEL EJERCI **CIO** 

RESERVAS DE CAPITAL

Control de los importes correspondientes a las aportaciones de los socios.

Importe de la utili-dad obtenida al final del ejercicio.

Importe de la pérdida obtenida al final del ejeroicio o ejerci--cios anteriores, la cual se va amortizando poco a poco.

Importes que se separan anualmente de las utilidades para constituir la reserva legal, reserva de inver

sión y algunas otras reservas que sirven para hacer frente a determinadas necesida. des de la empresa.

# 2.3. TERMINOLOGIA CONTABLE DE LAS CUENTAS DE ACTIVO, PA SIVO Y CAPITAL CONTABLE.

En los puntos anteriores de este tema se vió qué era la cuenta, el esquema que la representa y las diferentes cuen-tas que forman al; activo, pasivo y capital contable las cua les surgen de las operaciones que una empresa realiza. Ahora veremos cuando aumentan y cuando disminuyen dichas cuentas.

1.- Las cuentas de activo cuando se cargan aumentan. -ouando se abonan disminuyen y su saldo deberá ser deudor.

2.- Las cuentas de pasivo y capital social cuando se -cargan disminuyen, cuando se abonan aumentan y su saldo debe rá ser acreedor.

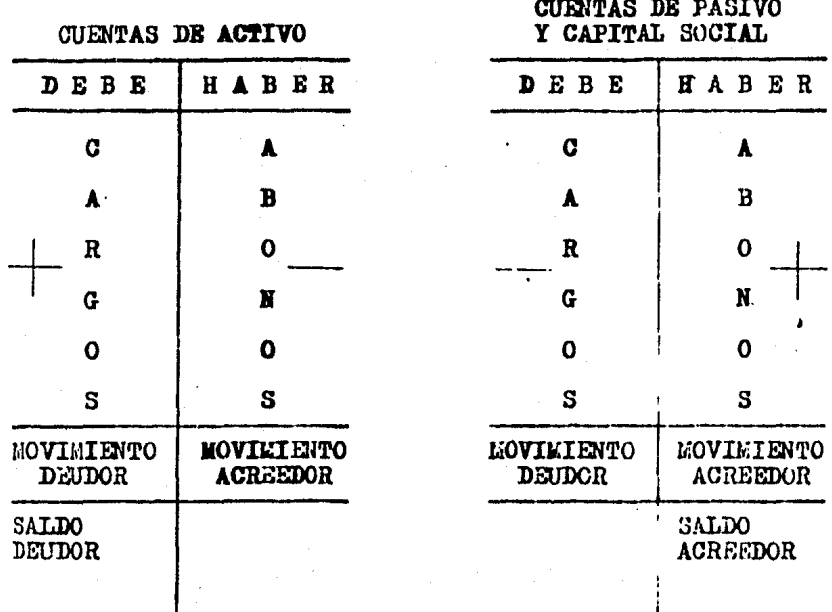

2.4. PINALIDAD Y NATURALEZA DE LAS PRINCIPALES CUENTAS DE INGRESOS Y EGRESOS.

## INTRODUCCION

Todas las operaciones que efectúa la empresa provocan aumentos y disminuciones, que originan modificaciones en su activo, pasivo y capital contable. Estas modificaciones que sufre el activo y el pasivo se registran inmediata y directa

mente en las cuentas que los forman, sin embargo las modificaciones que sufre el capital contable no se registran ni in mediata ni directamente en todas las cuentas que lo forman,solamente en la cuenta de capital social, por lo que respecta a la cuenta de resultados del cjercicio, los aumentos y diaminuciones se van acumulando en cuentas transitorias de ingresos y egresos<sup>79</sup> y el importe que al final arrojen éstas\_ se traspasará a la cuenta de pérdidas y ganancias obteniendo así el importe que presentará la cuenta de utilicad o pérdida del ejercicio.

A continuación se muestra un cuadro sinóntico con las cuentas de ingresos y egresos que originan utilidades y pérdidas durante el ejercicio y posteriormente los conceptos -que acumulan cada una.

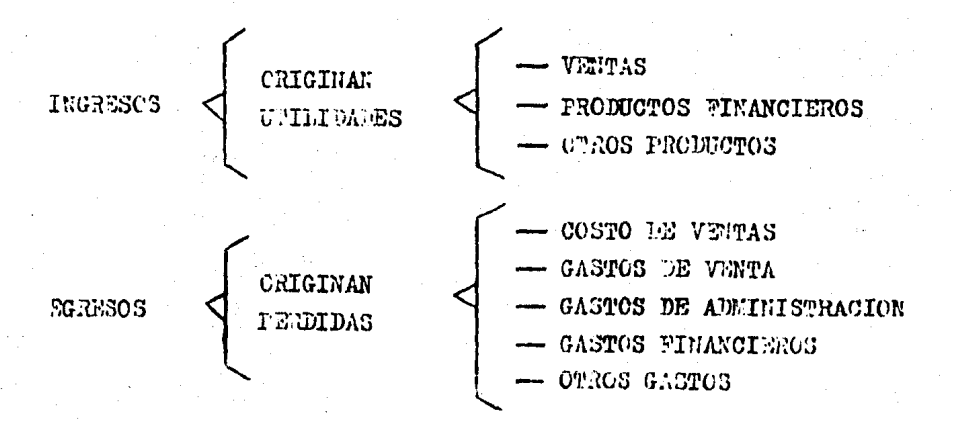

\* No detemos considerar los terminos de ingresos y egresos como sinónimo de entrada y salida de efectivo solumente.

45

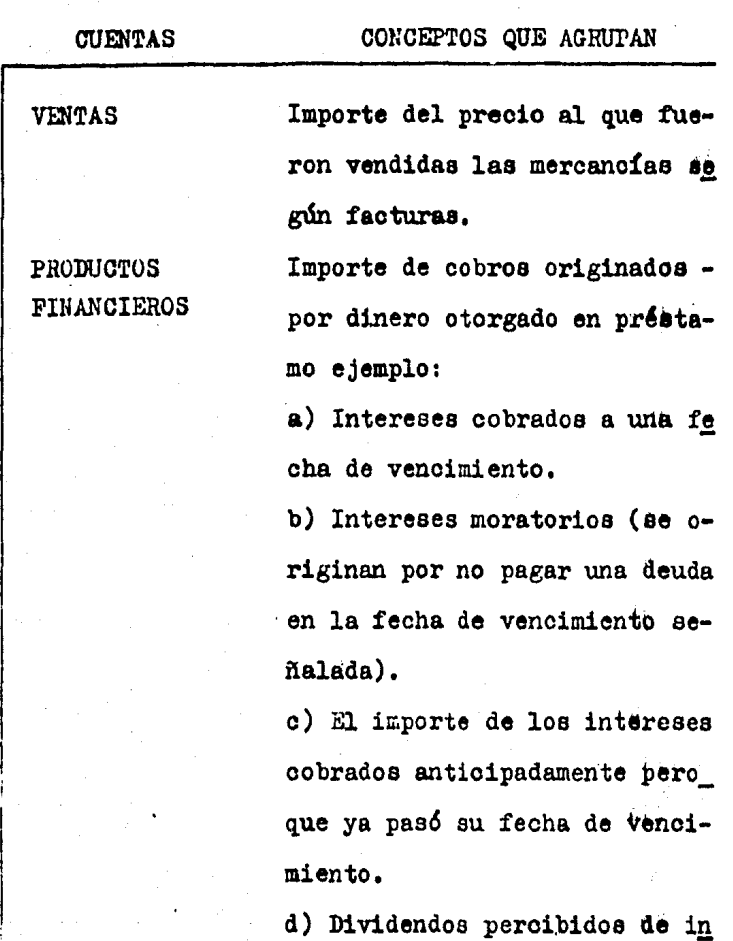

versiones.

INGRESOS -

GTROS PRODUCTOS Importes obtenidos de operacio nea que no corresponden dbn el giro de la empresa ejemplb: a) Ganancias por ventas dh aotivo fijo.

> b) Venta de desperdicios u o- tros artículos diferentes al giro de la empresa,

c) Comisiones ganadas.<br>
d) Cobro de rentas.

d) Cobro de rentas.

COSTO DE VENTAS

Importe de las mercancias a -precio de costo (precio en que fue comprada).

GASTOS DE VENTA Pagos originados por las actividades directas con la venta\_ de mercanoias ejemplo:

> a) Sueldos pagados a empleados del departamento de ventas.

> b) Comisiones a vendedores. o) Rentas pagadas para locales destinados a ventas.

> d) Importe de las depreciaciones y amortizaciones de los ao tivos fijos y diferidos.

> e) Pago de los recibos de la energía eléctrica, teléfono, tel6grafo, correo, vigilancia, papelería, propaganda y segu- ros que correspondan al departamento de ventas.

# GASTOS DE ADLI NISTRACION

Pagos originados por la admi- nistración general de la empre sa ejcuaplo:

a) Sueldos pagados a los em--pleados del departamento adminiatrativo.

b) Rentas por locales destinados a laboree administrativas. c) Importe de depreciaciones y amortizaciones de activos ti- jos y diferidos.

d) Pago de los recibos de la energía eléctrica, teléfono, telégrafo, correos, vigilan-- oia, papelería, propaganda y seguros que correspondan al de partamento administrativo.

GASTOS FINANCIE ROS

OTROS GASTOS

Pagos provocados por el uso de dinero solicitado en pr&stamo. a) Intereses pagados a una fecha de vencimiento.

b) Intereses moratorioa.

o) Importe de loa intereses pa gados antioipadamente pero que ya paed su fecha de vencimiento.

d) Comisiones pagadas a los bancos •

Desembolsos originados por ope raciones diferentes **al giro de** 

EXJRESOS

- la empresa.
- a) Donativos
- b) Obsequios
- e) P&rdida en venta de activo\_

tijo.

2.5. TERMINOLOGIA CONTABLE DE LAS CUENTAS DE INGRESOS Y .WRESOS.

Ahora veremos cuando aumentan y cuando disminuyen las cuentas transitorias de ingresos y egresos.

1.- Las cuentas transitorias de egresos se cargan por los gastos y los costos, ya que representan disminuciones al capital y su saldo deberá ser siempre deudor.

2.- Las cuentas transitorias de ingresos ee abonan por\_ las ventas y loe productos, ya que repreoentan un awaento al oapital y eu saldo deber4 ser siempre acreedor.

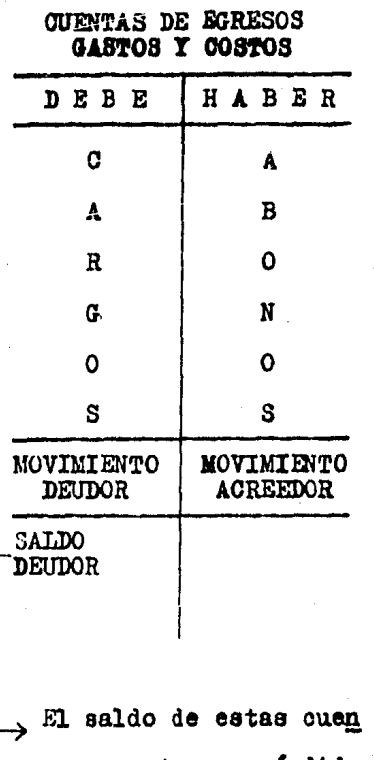

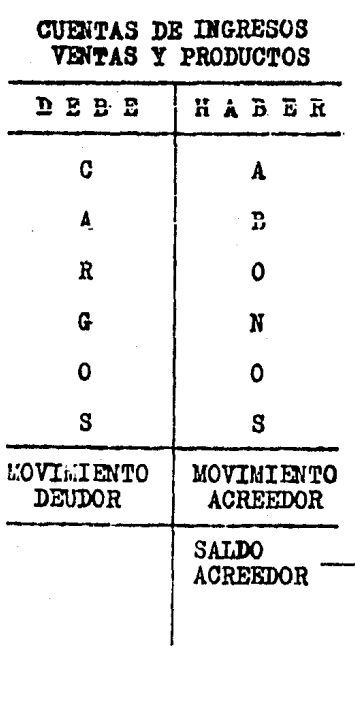

tas representa una pérdida (disminución en el capi-- $tal).$ 

El saldo de estas cuen tas representa una ganan-cia (aumento en el capi-- $tal).$ 

### 2.6. TEORIA DE LA PARTIDA DOBLE.

El patrimonio de la empresa más las obligaciones que en un momento dado pudiera tener, forman sus recursos y si consideramos que a los recursos se les llama activo, a las obli gaciones pasivo y al patrimonio capital, se tiene la -------ECUACION QUE MUESTRA EL BALANCE ECONOMICO DE LA EMPRESA  $(A=P+G)$ .

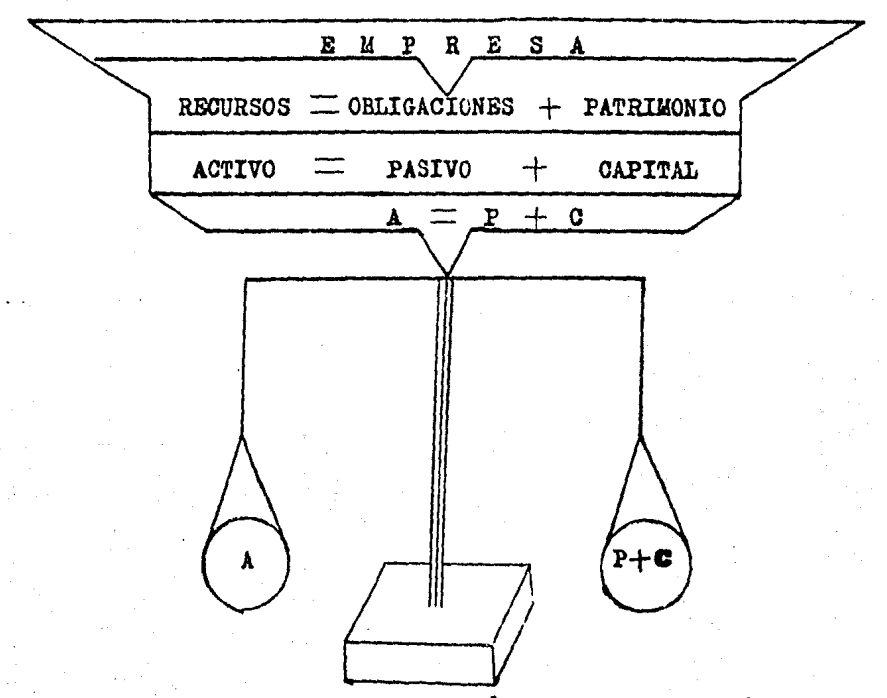

La empresa siempre conservará ese balance económico sin importar el tipo y la cantidad de operaciones que realice, ya que toda operación tiene dos aspectos simultáneos su origen y su aplicación conocidos como partida doble. La partida

doble se basa en el principio de la lógica llamada ley de -causalidad (no hay causa sin efecto y que todo efecto tiene una causa). de ahí que el registro por medio de cargos y abo nos. conservando la igualdad numérica, se conoce como partida doble. Esto quiere decir que:

"Por cada cargo efectuado en una cuenta, se deberá abonar en una o más cuentas el mismo importe o viceversa".

### REGLAS DE LA PARTIDA DOBLE:

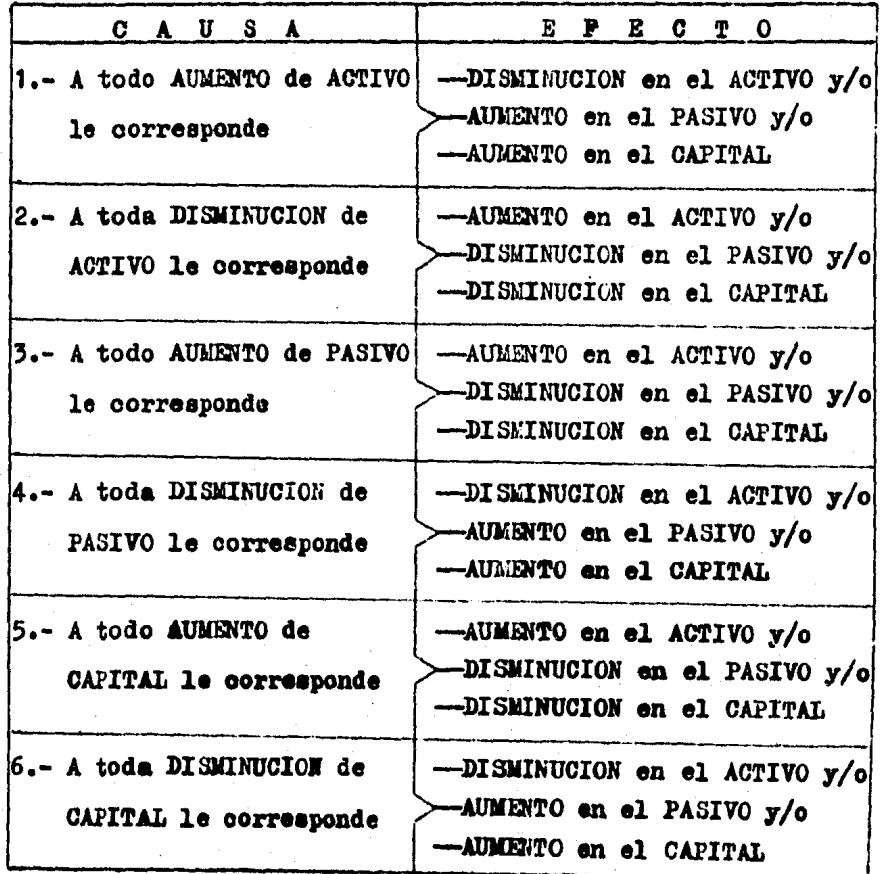

52

Por lo tanto las reglas de la partida doble permiten -que la ecuación A P C siga siendo verdadera, sin importar quales ni quantas operaciones realiza la empresa, Ahora se mostrará un ejemplo de los casos contemplados en cada una de estas reglas, demostrando que se pueden modificar los importes monetarios de los terminos de la ecuación sin afectar su equilibrio o igualdad.

Supongamos que la empresa cuenta con:

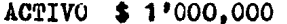

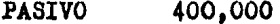

CAPITAL 600,000

1.- A todo aumento de activo le corresponde una disminución al mismo activo.

Ejemplo: Si la empresa da dinero en préstamo a un emplea do.

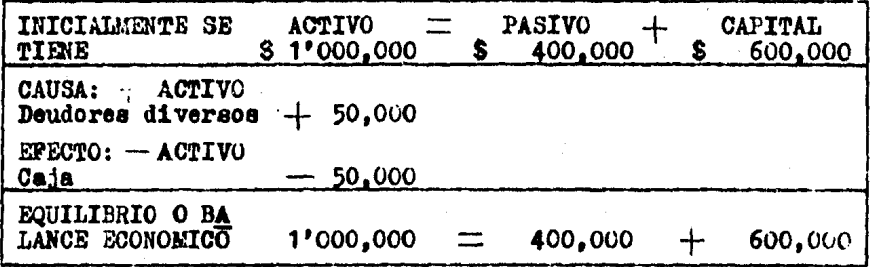

2.-A todo aumento de activo le corresponde un aumento al paaivo.

Ejemplo: Si la empresa adquiere mercancias a crédito.

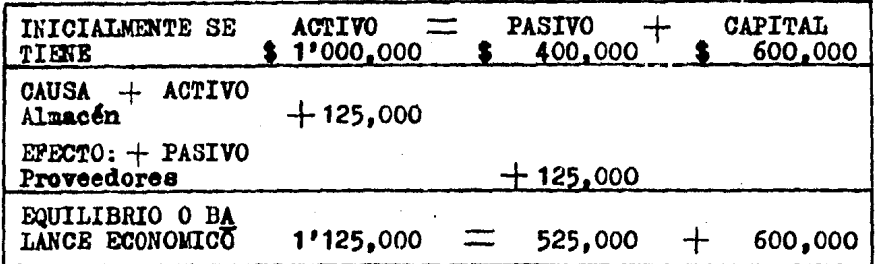

3.- A todo aumento de activo le corresponde un aumento al ca pital.

Ejemplo: Si ingresa un nuevo socio a la empresa aportando una camioneta para el reparto de mercancías.

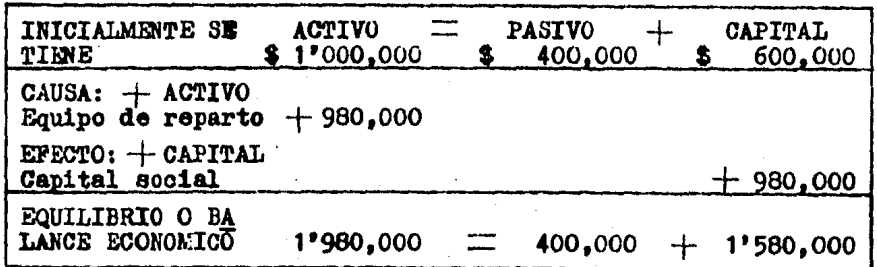

4.- A toda disminución de activo le corresponde un aumento al mismo activo.

Ejemplo: Si se retira dinero de la caja para depositarlo en el banco.

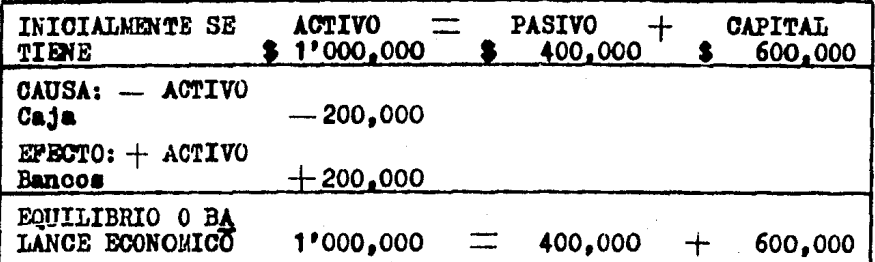

5.- A toda disminución de activo le corresponde una disminución en el pasivo.

Ejemplo: Cuando se paga a un proveedor con un cheque.

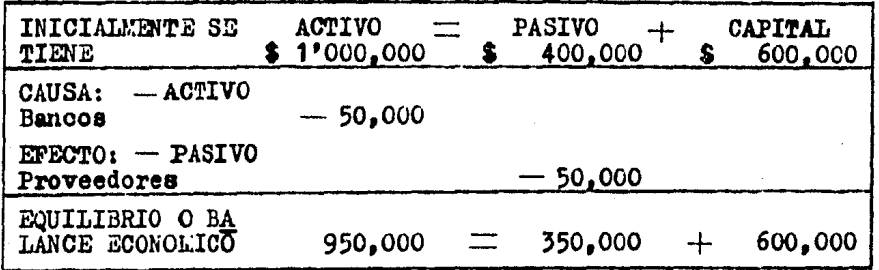

6.- A toda disminución de activo le corresponde una disminu-

ción en el capital.

Ejemplo: Al pagar los recibos de la luz y el teléfono.

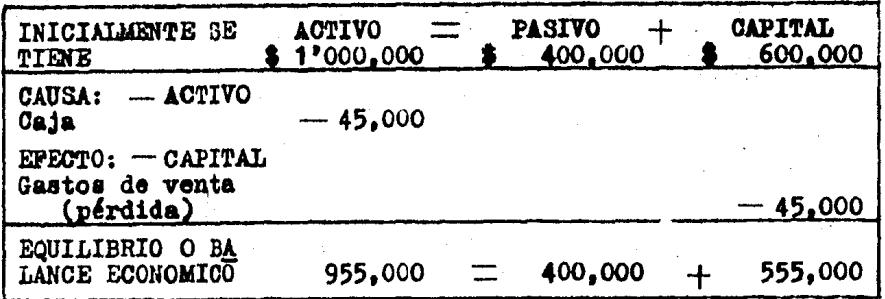

7.- A todo aumento de pasivo le corresponde un aumento en el

activo.

Ejemplo: Si la empresa solicita al banco dinero en préstamo y se deposita en el mismo banco.

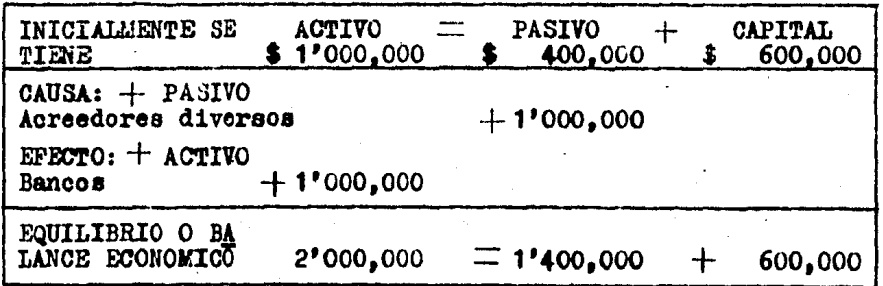

- 8.- A todo aumento de pasivo le corresponde una disminuciónen el mismo pasivo.
	- Ejemplo: Un proveedor le pide a la empresa que le firme un documento por el importe que le debe y que se tiene en cuenta corriente.

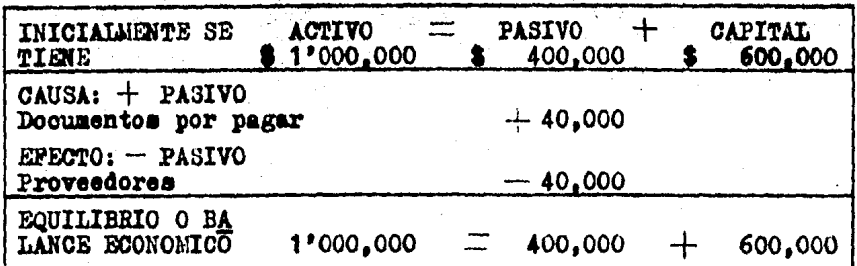

9.- A todo aumento de pasivo le corresponde una disminución en el capital.

Ejemplo: Cuando la empresa queda a deber sueldos a algu-

nos empleados.

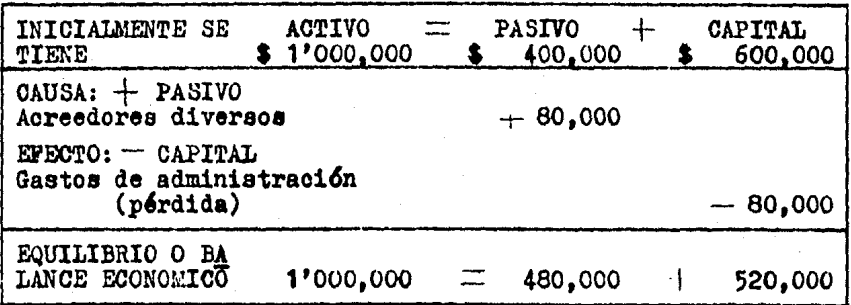

10.- A toda disminución de pasivo le corresponde una disminu ción en el activo.

Ejemplo: Cuando se liquida el importe de una letra de cambio en efectivo.

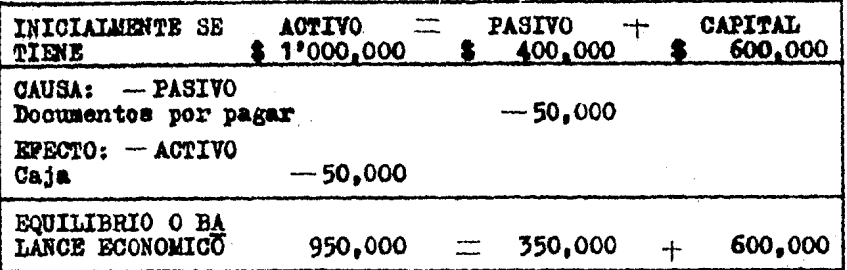

11.- A toda disminución de pasivo le corresponde un aumento

en el mismo pasivo.

Ejemplo: Se sustituye la deuda que se tiene bajo pala--

bra con el acreedor por documentos.

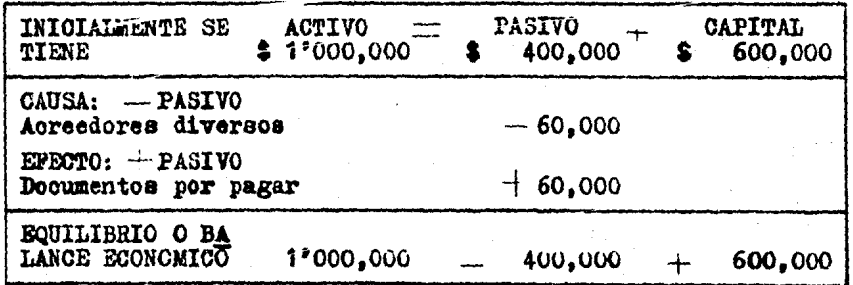

12.- A toda disminución de pasivo le corresponde un aumento en el capital.

Ejemplo: Cuando los intereses cobrados anticipadamente son redimidos y por lo tanto se traspasan a productos financieros.

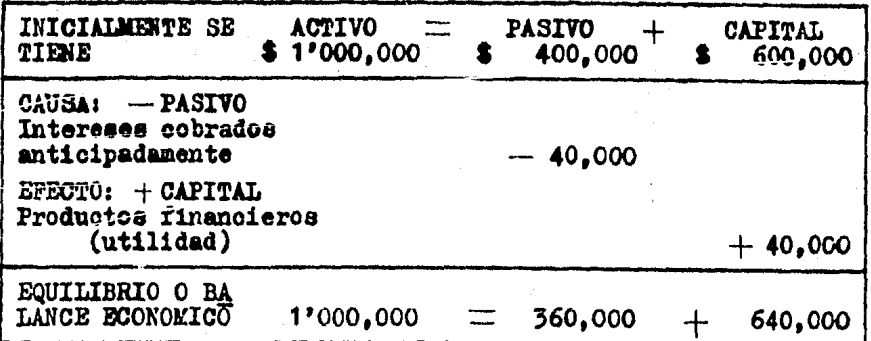

13.- A todo aumento de capital le corresponde un aumento en

el activo.

Ejemplo: Guando los socios incrementan sus aportaciones

en efectivo y se depositan en el banco.

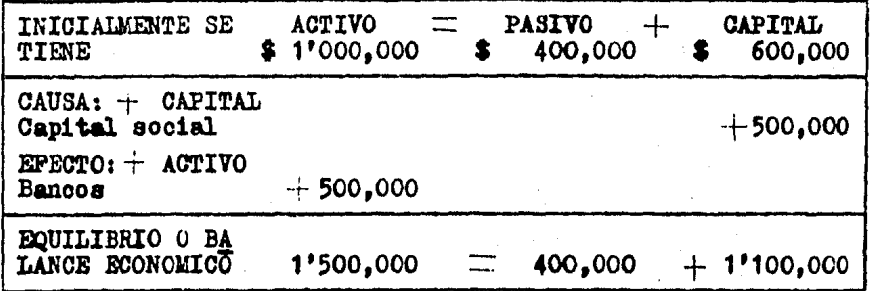

14.- A todo aumento de capital le corresponde una disminucion en el pasivo.

Ejemplo: Al no poder pagar la empresa a un acreedor este pasa a ser un socio más, tomándose la deuda como una aportación.

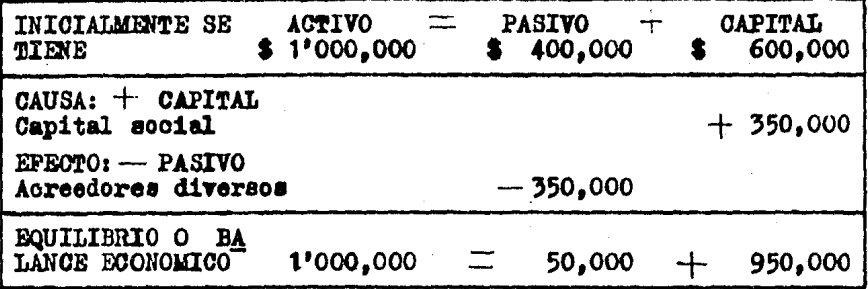

15.- A todo aumento de capital le corresponde una disminucion al mismo capital. Ejemplo: Cuando la empresa orea de las utilidades obteni

das una reserva legal o de reiversión (de acuer do a la ley de sociedades mercantiles).

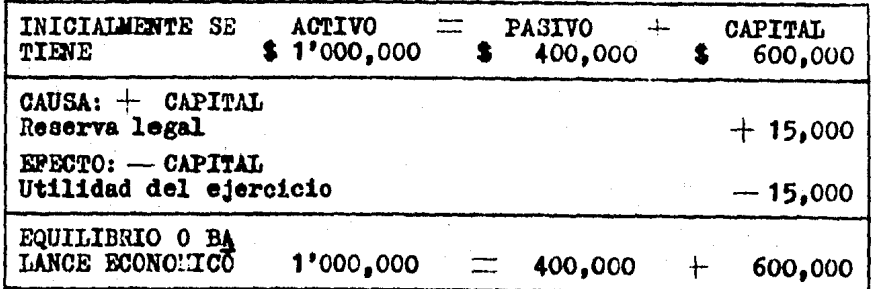

16.- A toda disminución de capital le corresponde una disminu ción en el activo.

Ejemplo: Cuando la empresa paga sueldos a empleados.

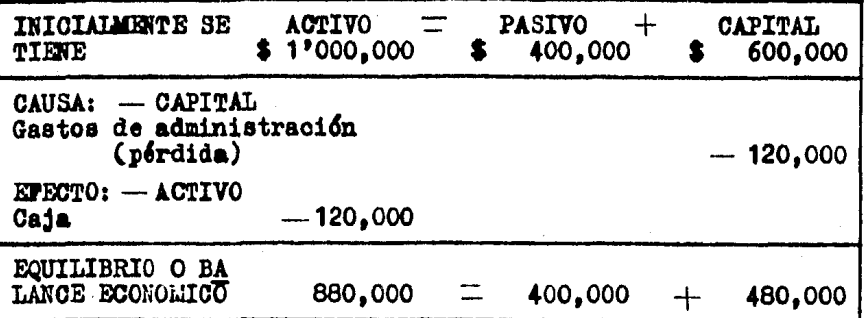

17.- A toda disminución de capital le corresponde un aumento en el pasivo.

Ejemplo: Si la empresa debe a los proveedores intereses moratorios.

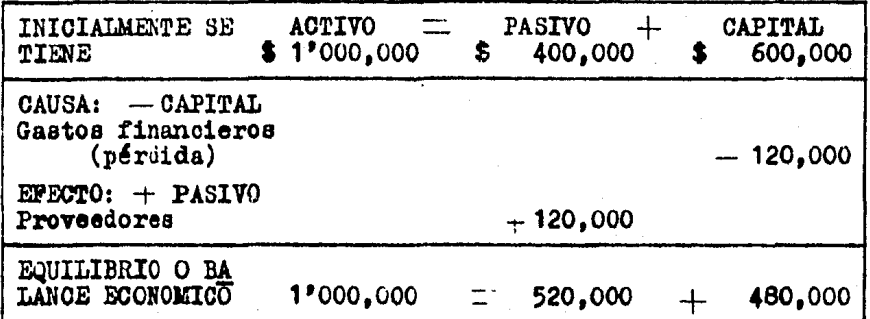

18.- A toda disminución de capital le corresponde un aumento

en el mismo capital.

Ejemplo: Cuando de las utilidades obtenidas se absorbe -

la pérdida de algún ejercicio anterior.

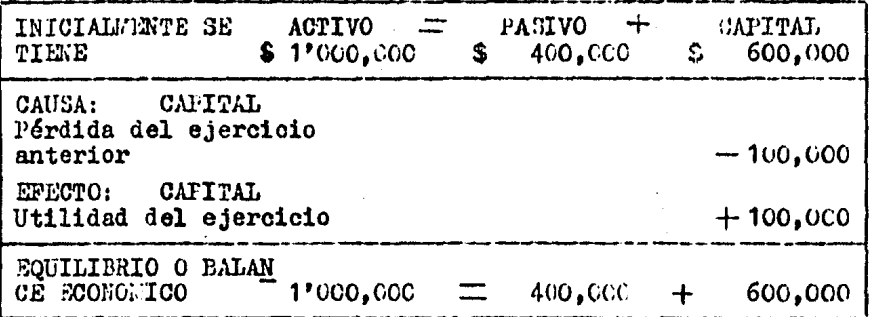

2.7. FORLA EN QUE DEPE EPROTUAREE EL REGISTRO DE LAC OPERACIONAS EN LA CUESTA.

Para analizar la forma en que debe efectuarse el registro de las operaciones en la cuenta, nos apoyarezos en los puntos anteriores de este capítulo.

Empezaremos por la suposición de que la empresa "La Doble Partica", S.A. quedó constituida con un capital de -----\$ 50'000,000 que los socios aportan de la siguiente manera:

- Terrenos \$10'000,000
- Edificio 25" G.C., UGO
- Muebles de oficina 37,00,000
- $-$  kercane las 2º CCC 3400
- Dinero en bancos 10'040,000

OPERACIONES:

1.- Compra mercancia por 3 500, 100.00 de los cuales se payan con cheque \$ 250,000.00, se firman 4 letras de cambio de  $$50,000,00$  cada una y los \$50,000.00 restantes quedan

a crédito en cuenta corriente.

- 2.- Se constituye un fondo de caja por \$ 200,000.00, importe retirado del banco.
- 3.- Compra hojas, notas de remisión, facturas, papel carbón. bolígrafos, lápices y otros artículos para la oficina. ouyo importe fue de \$ 10,500.00 que se pagaron en efecti vo.
- 4.- Adquiere una camioneta panel, que se destinará al reparto de mercancías, con valor de \$ 1'800,000.00 de los cua les se pagan el 30 % con un cheque y por el resto se fir man 24 letras de cambio, a pagar en dos años, con valor de  $C$  52,500.00 cada una.
- 5.- Vende mercancía por \$ 700,000.00 de los cuales se cobran \$400,000.00 q ue se depositan en el banco, por ---0 200,000.00 le firman 4 letras de cambio de \$ 50,000.00 cada una y los S 100,000.00 restantes quedan a crédito en cuenta corriente.
- 6.- For la organización contable y administrativa de la em-presa se pagaron \$ 150,000.00 con un cheque al despacho Ramirez y Fernández.
- 7.- Con el propósito de vender mercancías en otro lugar, se toma en renta un local por \$ 20,000.00 mensuales, dándole al arrendador \$ 60,000.0000 depósito y el importe correspondiente a un año de renta. Por el importe total se extiende un cheque.
- 8.- Por la instalación de un mostrador, dos aparadores y lam paras se pagaron \$ 40,000.00 en efectivo y se quedaron a

deber \$ 10.000.00 sin ninguna garantia.

- 9.- Un nuevo socio aporta una camioneta Combi con valor de \$ 2'100,000.00 que será destinada al transporte del per sonal.
- 10.- Concede préstamo al jefe de almacén por \$ 30.000.00. re teniéndole intereses del 5%, el importe neto se le da en efectivo. El préstamo se garantiza con 6 pagarés de \$5,000.00 cada uno.
- 11.- Se aseguran los activos de la empresa efectuando un pago de \$ 250,000.00 con un cheque, por el importe anual de la prima.
- 12.- Paga a un proveedor \$ 25,000.00 más intereses morato --rios del 5 % por no pagar en la fecha señalada. El im-porte neto se le da en efectivo.
- 13.- Compra mercancias por \$ 500,000.00 de los cuales se pagan con cheque \$ 250,000.00, se firman 4 letras de cambio de \$ 50,000.00 cada una y los \$ 50,000.00 restantes quedan a crédito en cuenta corriente.
- 14.- Paga una letra de cambio de \$ 50.000.00 con un cheque - $(operation No. 1).$
- 15.- Cobra una letra de cambio de S 50,000.00, importe depositado en caja.
- 16.- Un cliente paga \$ 25,000.00 más intereses moratorios -del 5 %, por no cubrir su deuda en la fecha setalada.el importe neto se deposita en caja.

17.- Paga sueldos por \$ 80,000.00 de los cuales corresponden

el 70  $\%$  a empleados del departamento de ventas y el 30% a empleados del departamento administrativo. Importe re tirado del banco.

- 18.- Adquiere petrobonos con valor nominal de S 50.000.00 -- Cantidad por la que se extiende un cheque.
- $19.$  Paga comisiones al agente de ventas por \$  $10,000.00$  en efectivo.
- 20.- Se pagan 2 letras de cambio de S 52,500.00 cada una con un cheque (operación No. 4).
- 21.- Por diversos anuncios en un periódico local se pagan -- \$ 8,000.00 en efectivo.
- 22.- El jefe del almacén paga la primera letra de cambio de S 5,000.00, importe que se deposita en caja.
- 23.- Otorga un donativo a la Cruz Roja por  $$ 2,500,00.$  Impor te tomado de oaja.
- $24.$  Paga el recibo de luz por \$ 3.500.00 en efectivo. Del importe consumido le corresponde el 60 % al departamento de ventas y el 40  $%$  al administrativo.
- 25.- Paea el recibo telef6nioo por S 5,000.00 en efectivo, del importe consumido le corresponde el 60 % al departa mento de ventas y el 40  $%$  al administrativo.
- 26.- Solicita un préstamo al banco por \$ 15°000.000.00. el cual le pide como garantia las escrituras del edificio y le retiene intereses del 10  $\frac{2}{7}$ . El importe neto recibi do se deposita en el banco.
- 27.- Un socio se retira de la empresa, regresándole --------\$ 10'000,000.00 que había aportado y que son retirados

del banco.

- 26<sub>i</sub><sup> $\approx$ </sup> Efectua recuento de la papelería obteniendo un importe de \$ 6,000.00 por lo cual se considera que la cantidad\_ faltante fue consumida en un 60 % por el departamento de ventas y un 40 % por el administrativo.
- 29.- Concede préstamo, a un empleado de ventas, por -S 30,ooo.oo reteniendole intereses del 5 *i,* el importe\_ neto se le da en cfectivo. El préstamo no se garantiza con ningún documento.
- $30 -$  Un cliente paga \$ 25,000.00 más intereses moratorios  $$ del 5 %, por no cubrir su deuda en la fecha señalada, el importe neto se deposita en caja,

Ahora efectuaremos el registro correspondiente a cada operación, utilizando las cuentas que ya conocemos, aumentán dolas o disminuyendolas, conforme las reglas de la partida doble. Además recordemos los principios de contabilidad; Valor histórico original y realización (tema I).

NOTA: Loa importes correspondientes a la apertura de la empresa se identificarán con una  $(A)$ , que significa apertura 1 los importes del reato de laa operaoionea por el ndinero de oada operao16n.

APERTURA: CAUSA EPECTO  $\frac{ACTIVO}{V} = \frac{1}{\sqrt{1 + OAPITAL}}$ cargo ·

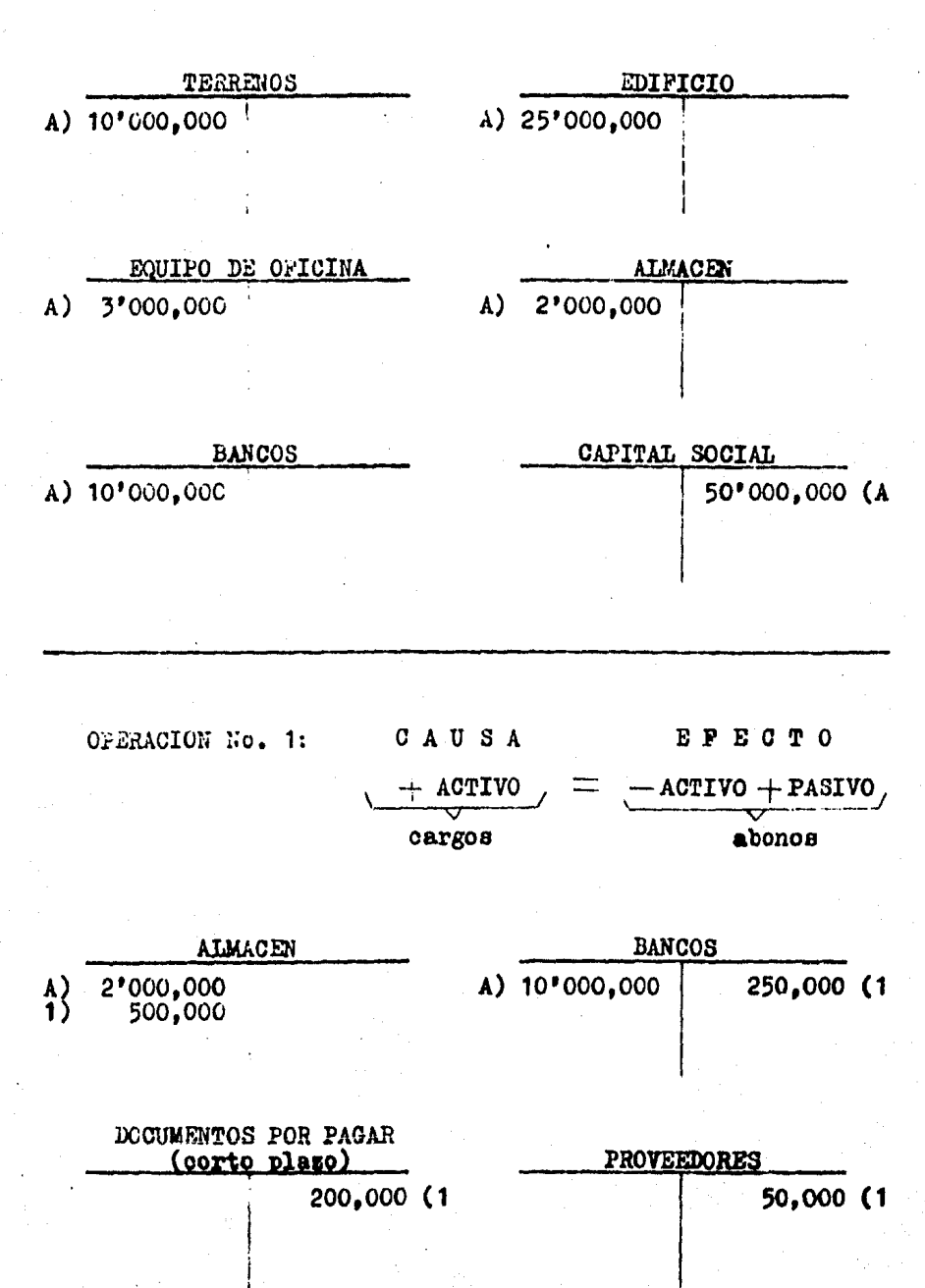
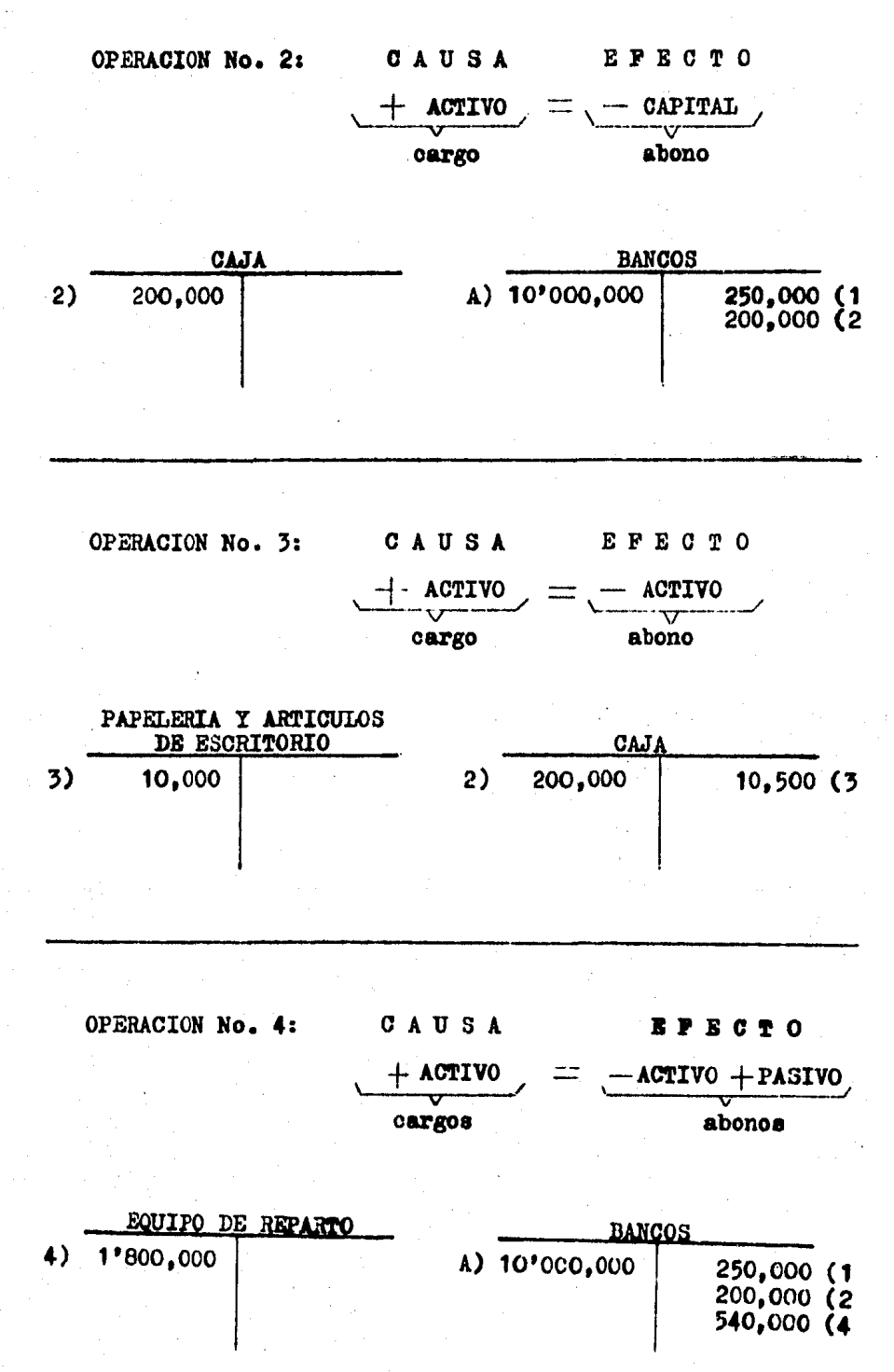

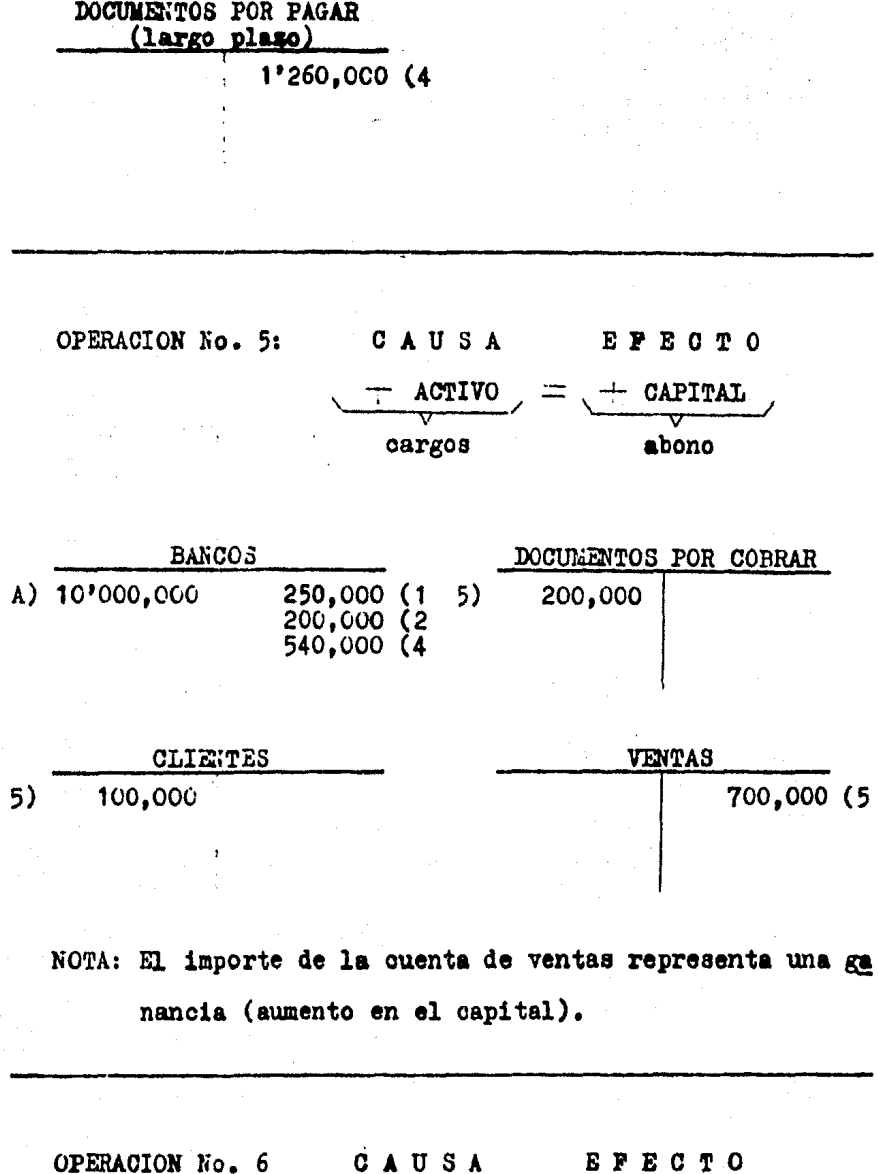

ACTIVO **ACTIVO**  $abono$ cargo

OPERACION No. 7:

150,000

6)

GASTOS DE ORGANIZACION

CAUSA **ACTIVO** cargo

ACTIVO abono

EFECT 0

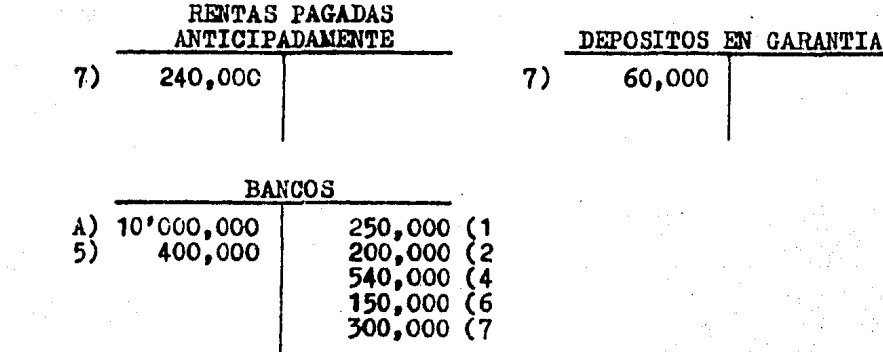

OPERACION No. 8

CAUSA

EFECTO

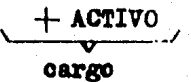

**ACTIVO + PASIVO** abonos

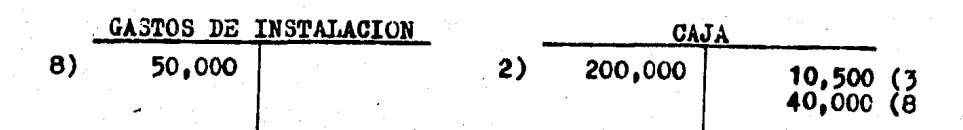

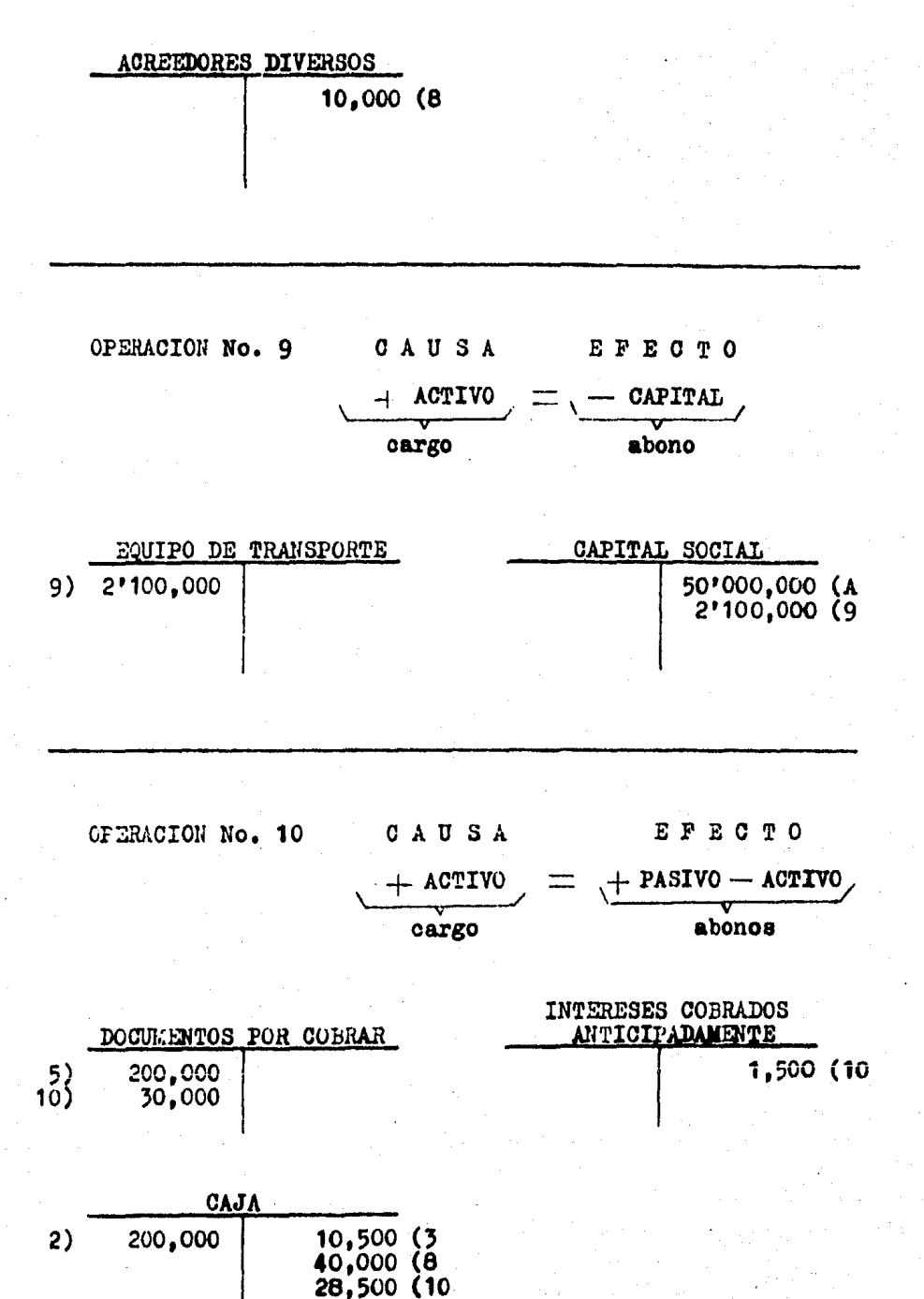

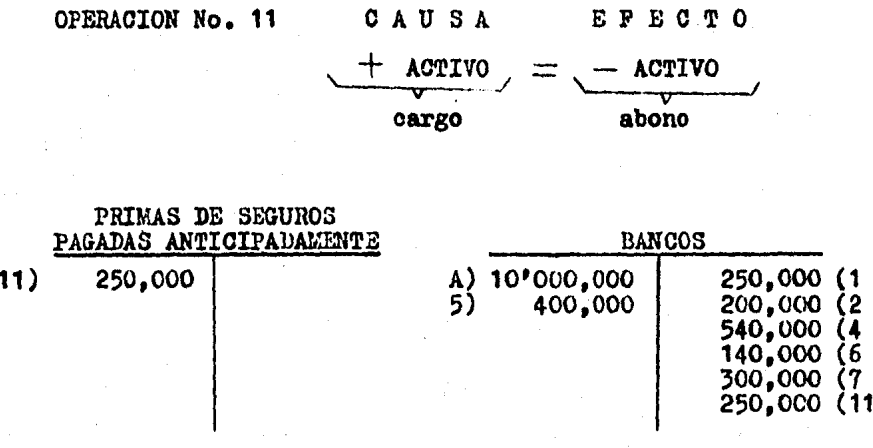

OPERACION No. 12 CAUSA EFECTO PASIVO - CAPITAL **ACTIVO** abono cargos

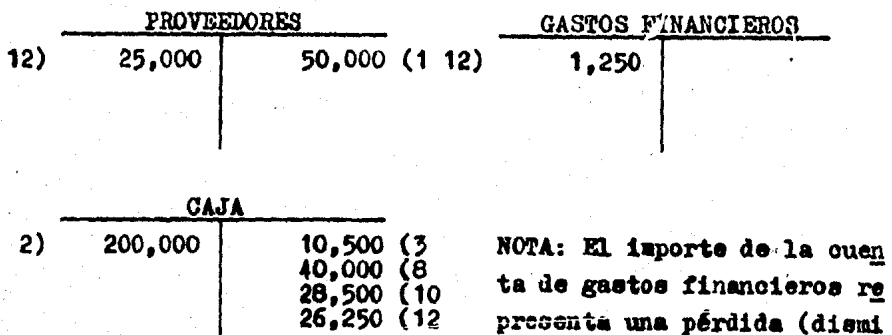

presenta una pérdida (dismi nución en el capital).

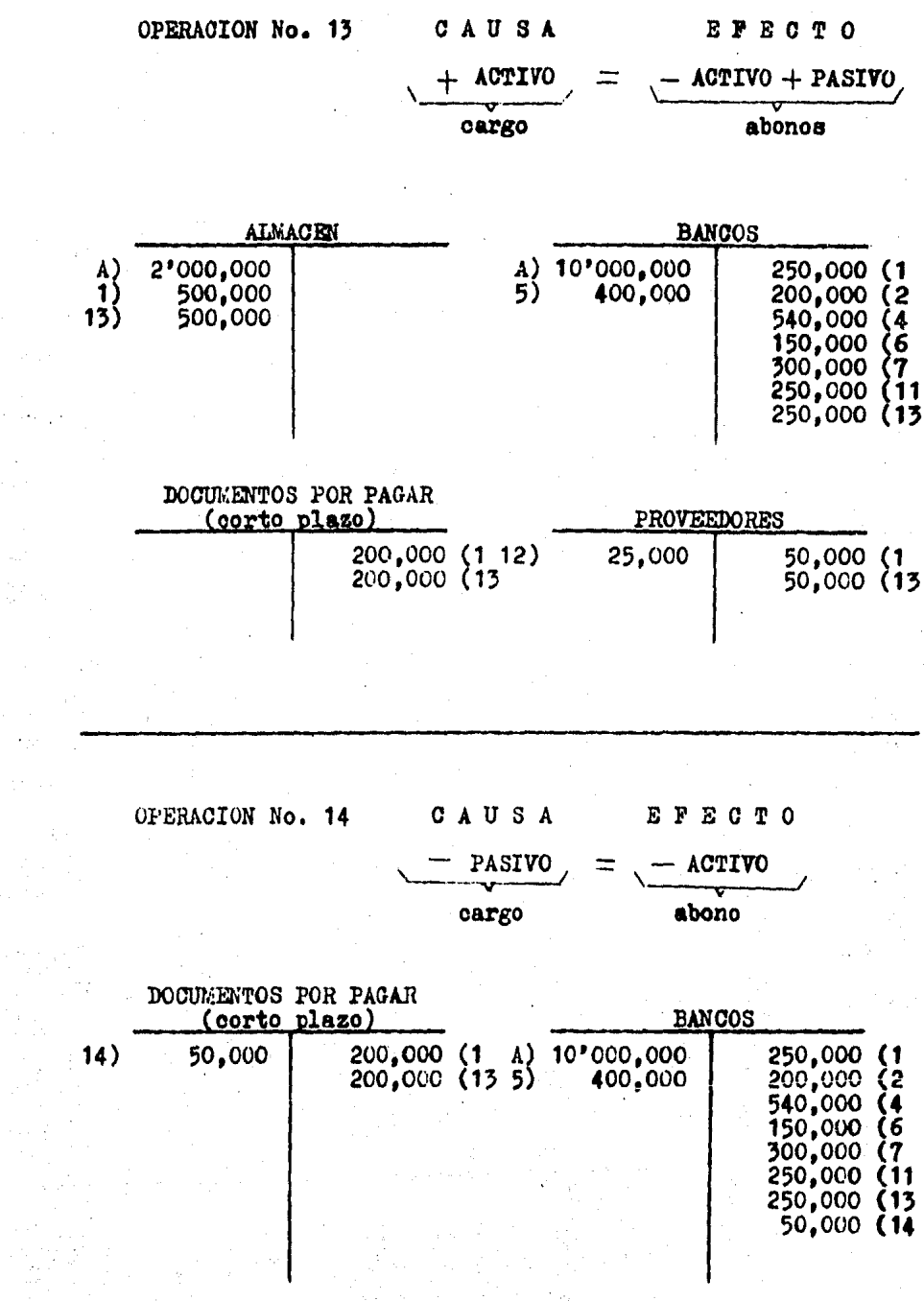

73

 $\ddot{\phantom{a}}$ 

 $\left\langle \cdot \right\rangle_{\mathcal{M}_{\mathrm{c}}^{\mathrm{c}}}$ 

e port

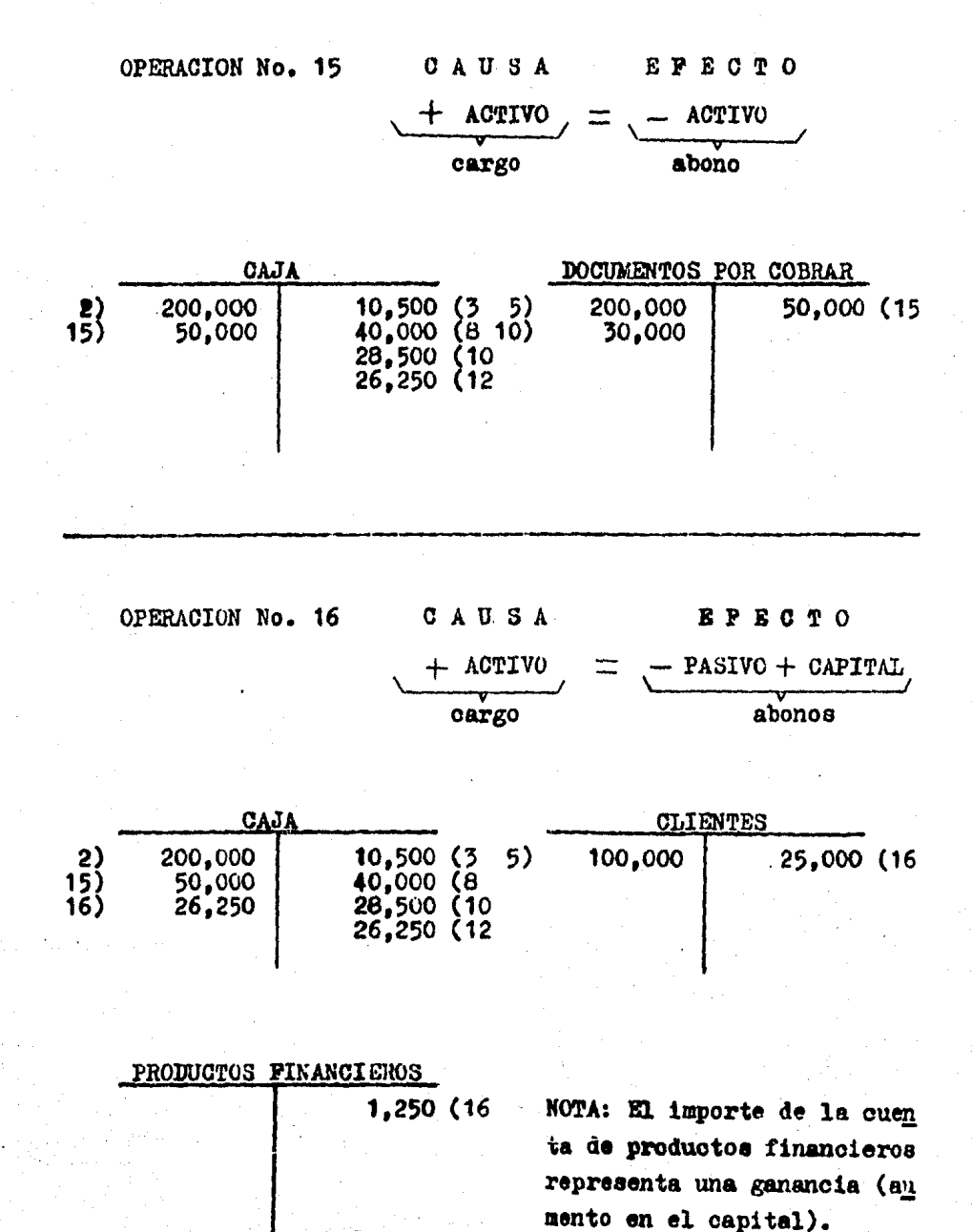

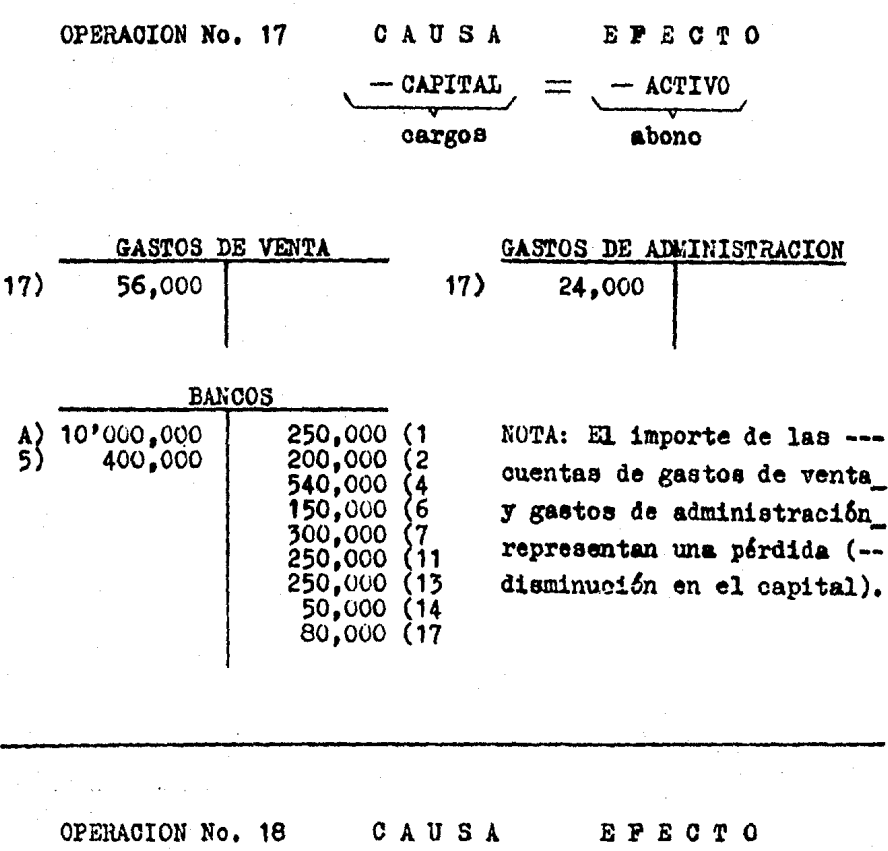

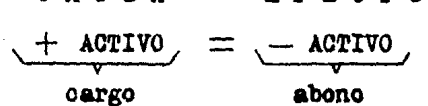

 $\epsilon_{\rm{eff}}$ 

75

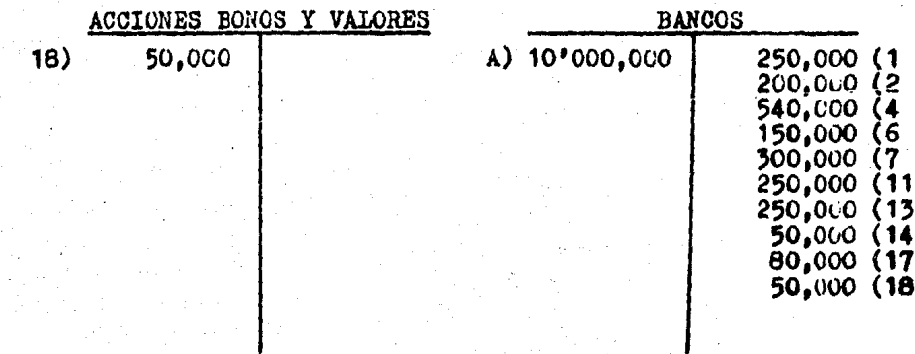

ļ

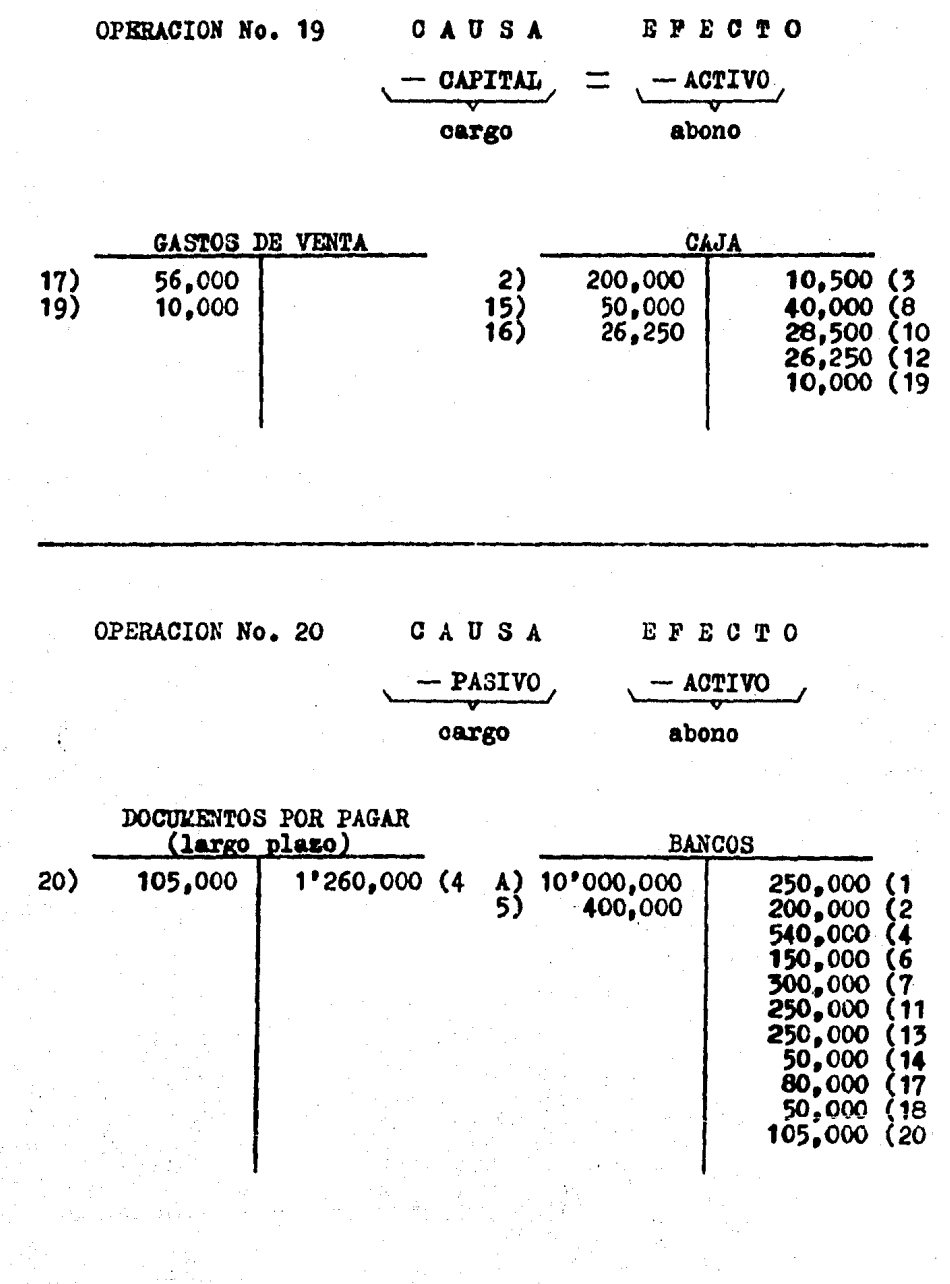

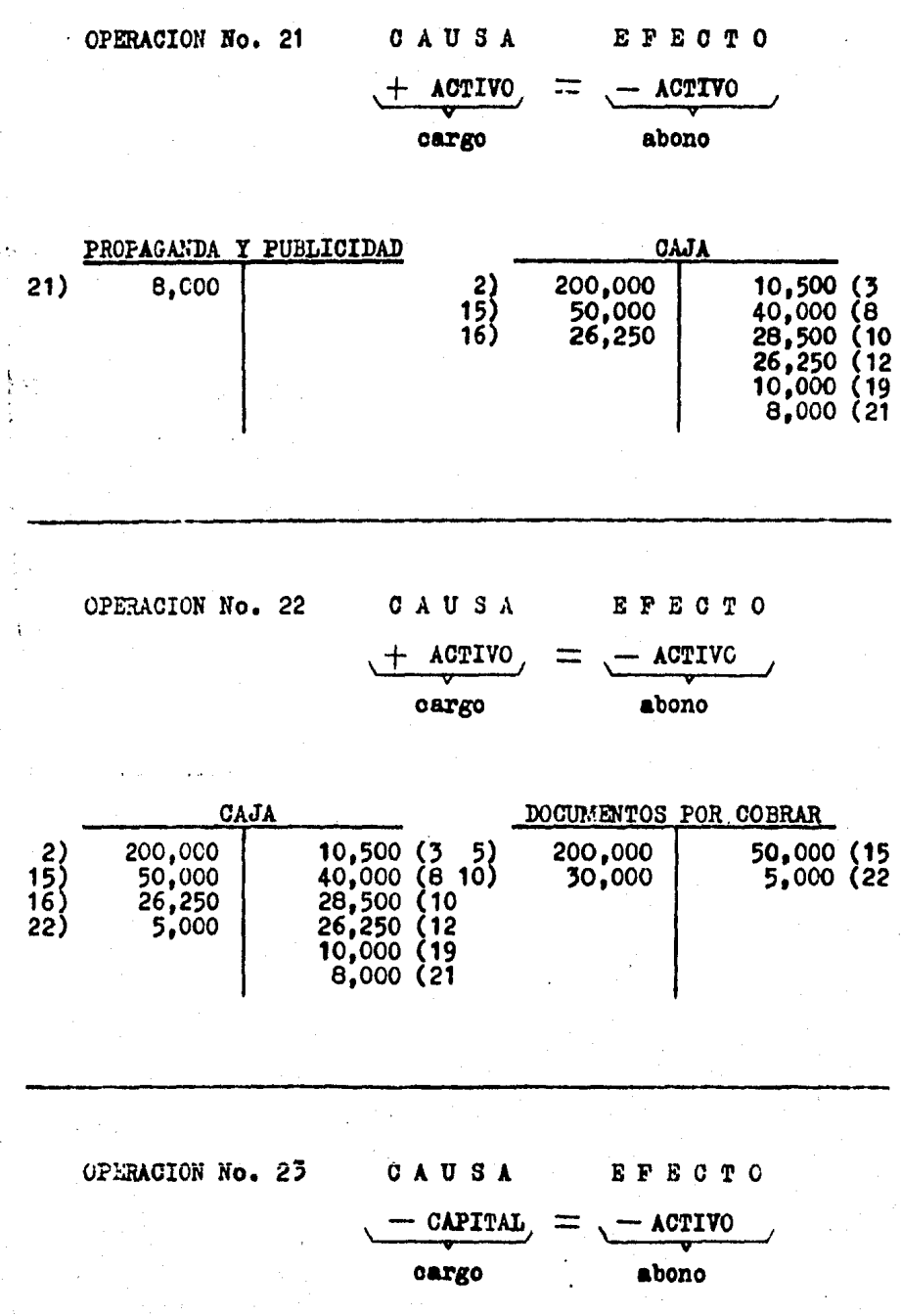

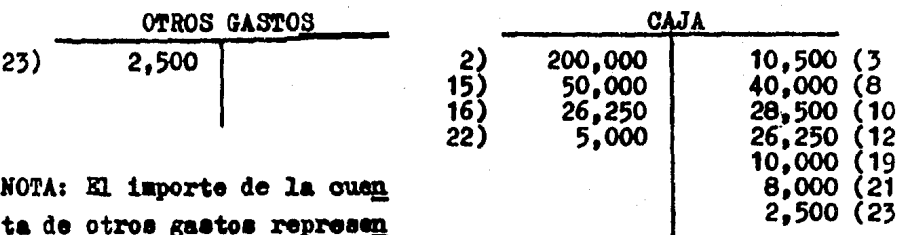

NOTA: El importe de la cuen ta de otros gastos represen ta una pérdida (disminución en el capital).

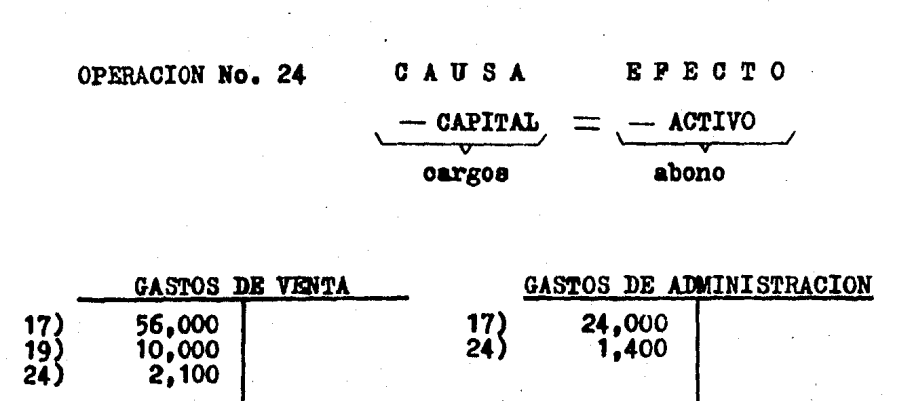

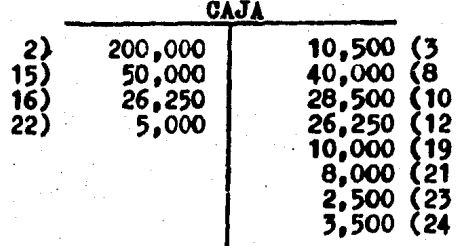

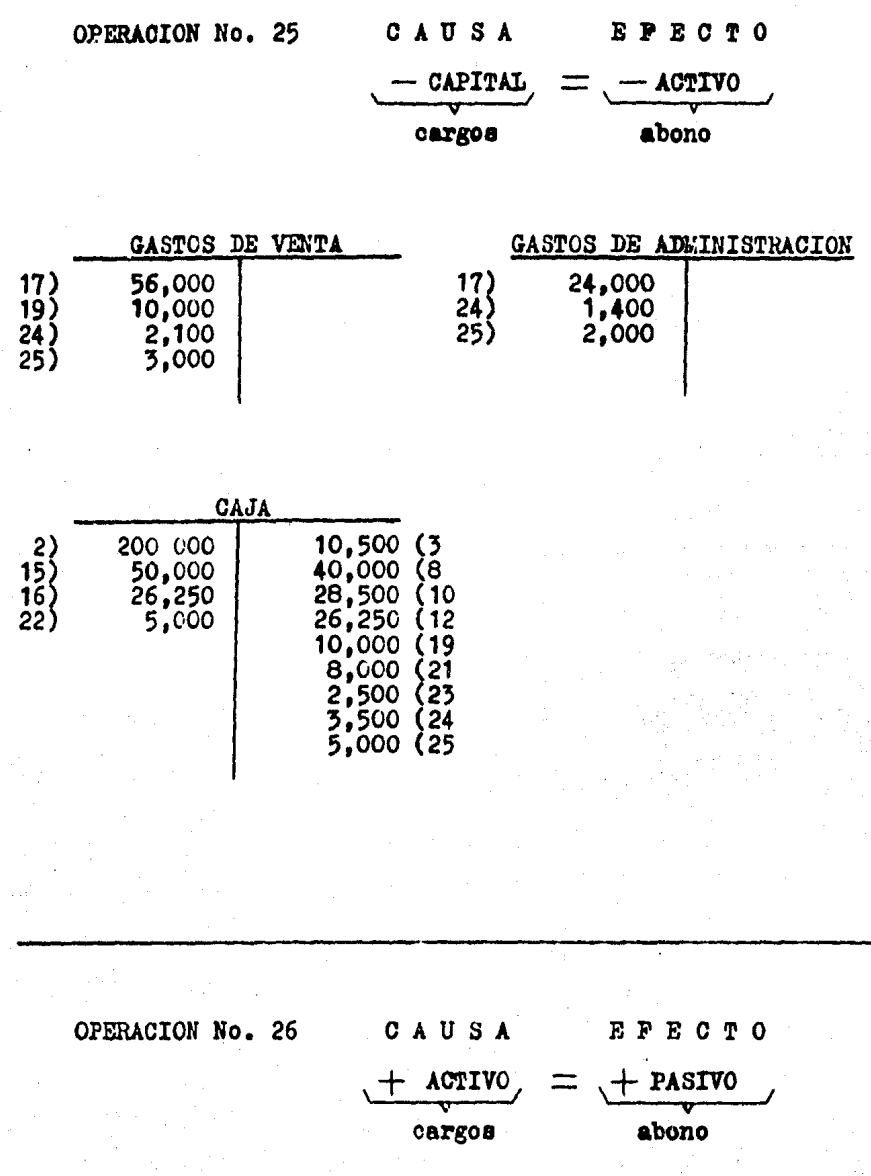

 $\ddot{\cdot}$ 

ł

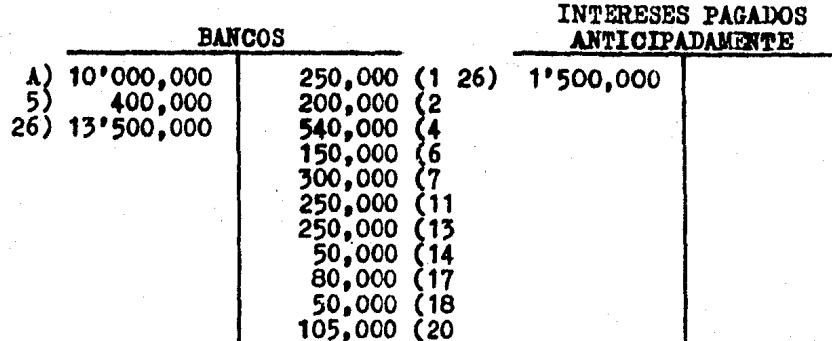

 $\ddot{\cdot}$ 

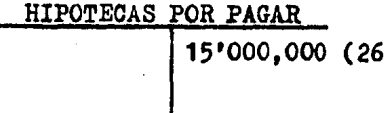

١

I

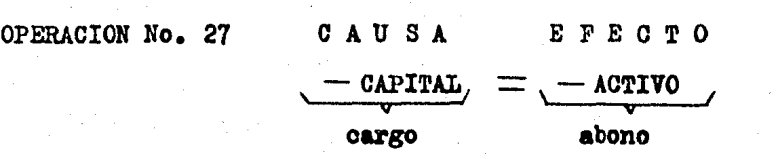

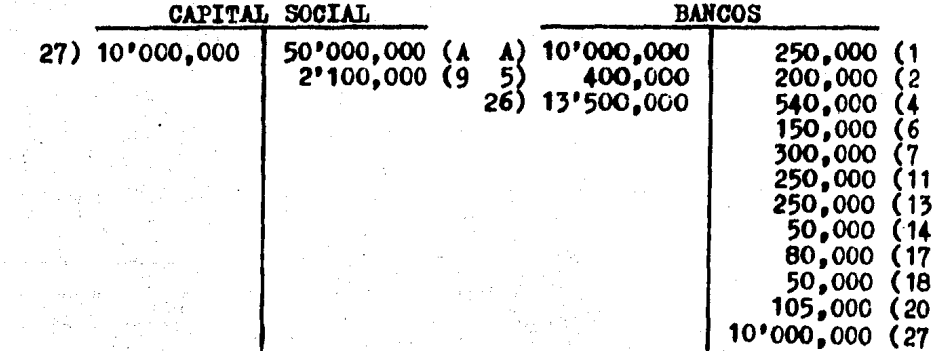

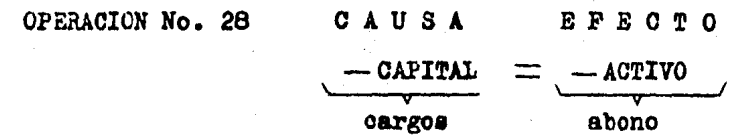

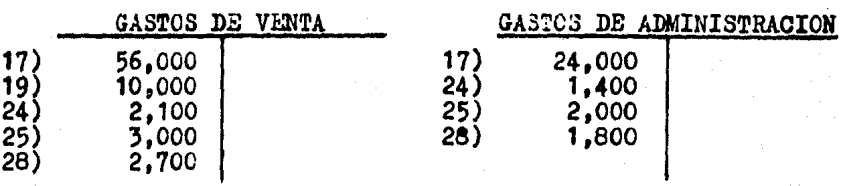

PAPELERIA Y ARTIGULOS<br>DE ESCRITORIO 4,500 (28 3) 10,000

OPERACION No. 29 **CAUSA** EPECTO + PASIVO - ACTIVO + ACTIVO

cargo

 $abonoa$ 

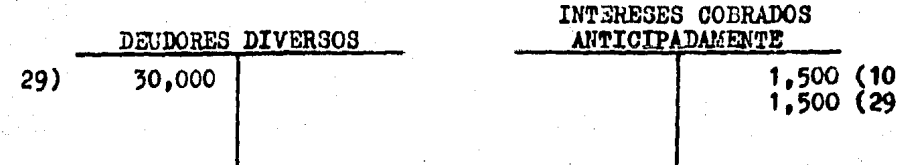

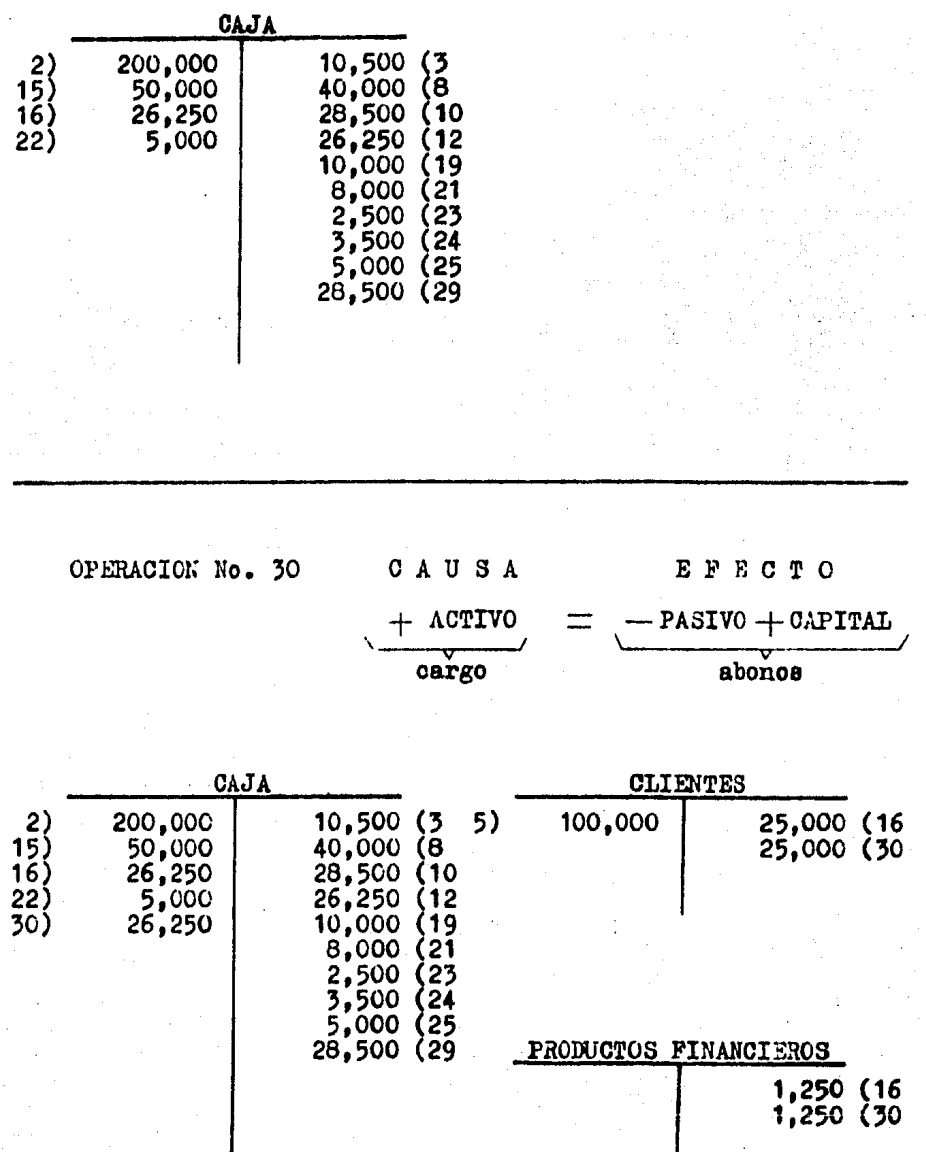

Ya concluído el registro de las operaciones se presentan to das las cuentas utilizadas con sus movimientos y saldos correspondientes.

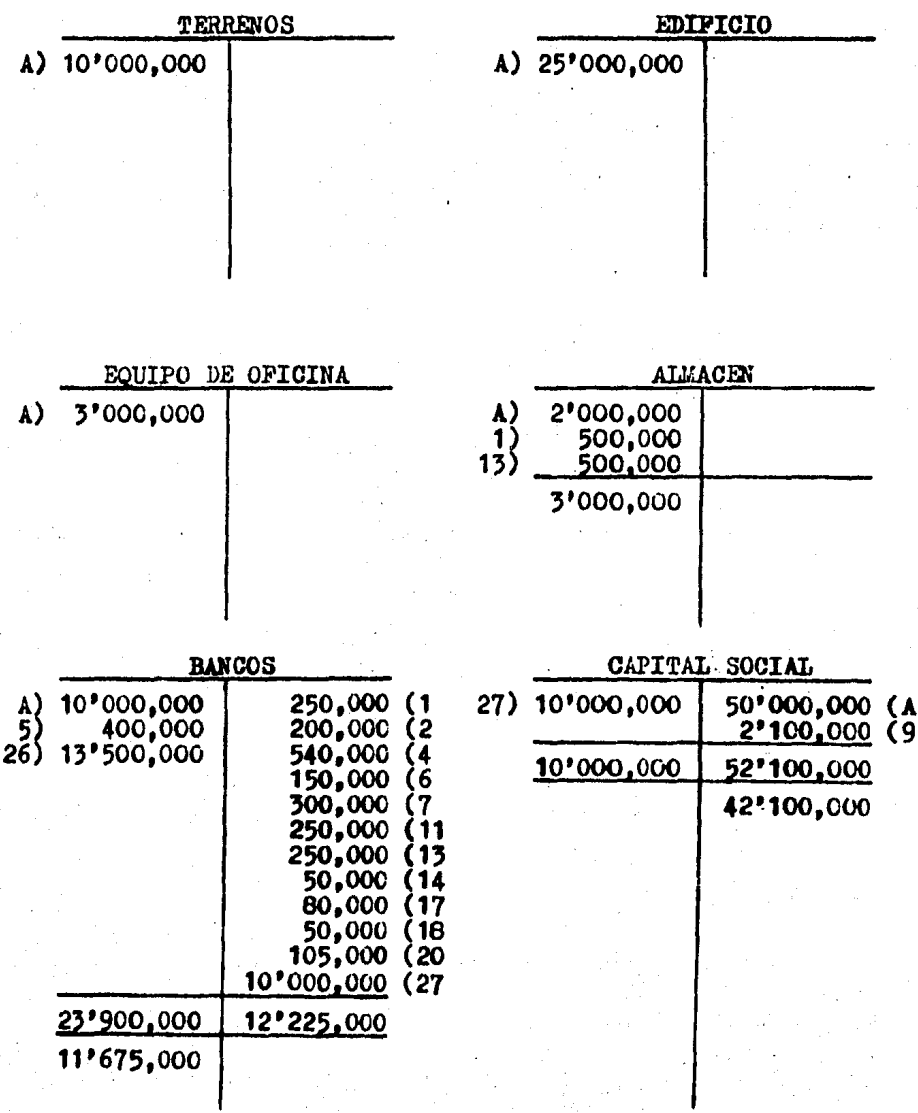

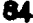

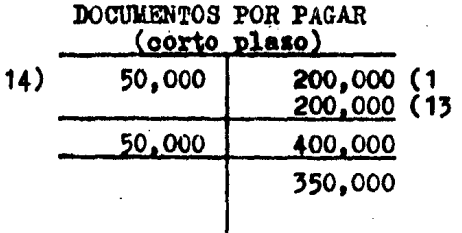

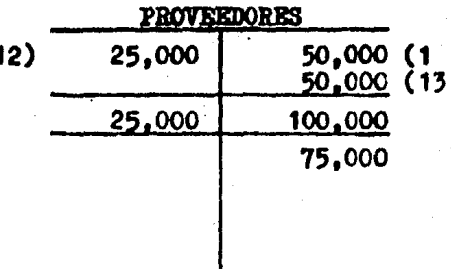

v

**DADELERTA** 

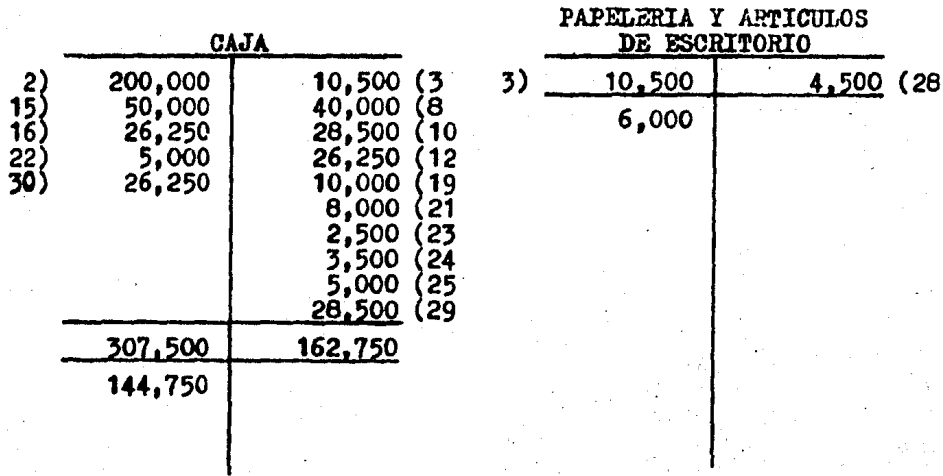

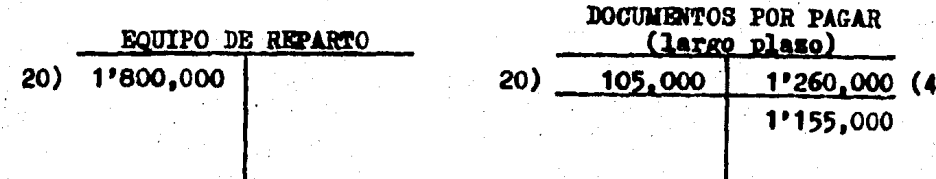

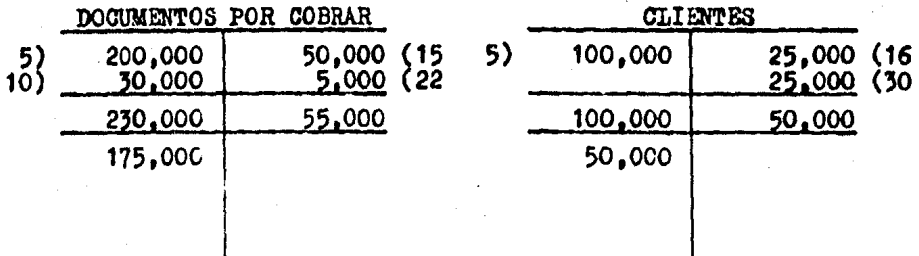

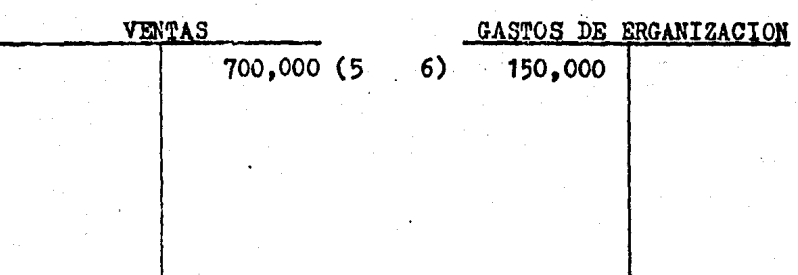

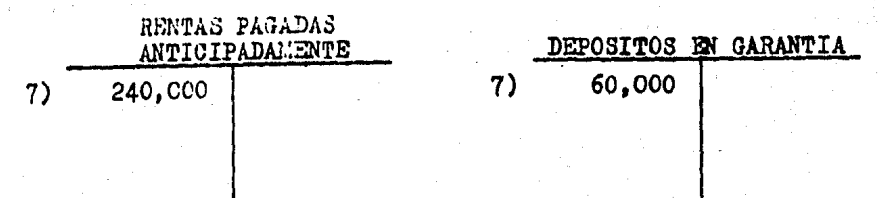

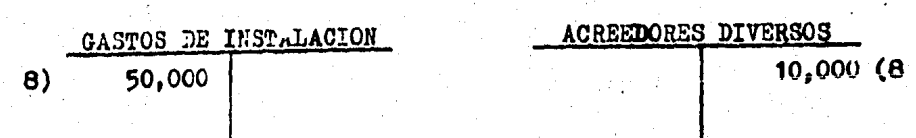

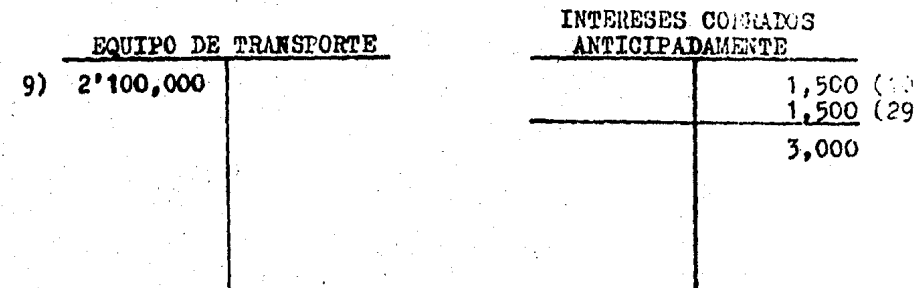

 $12)$ 

## PRIMAS DE SEGUROS<br>PAGADAS ANTICIPADAMENTE 250,000  $11)$

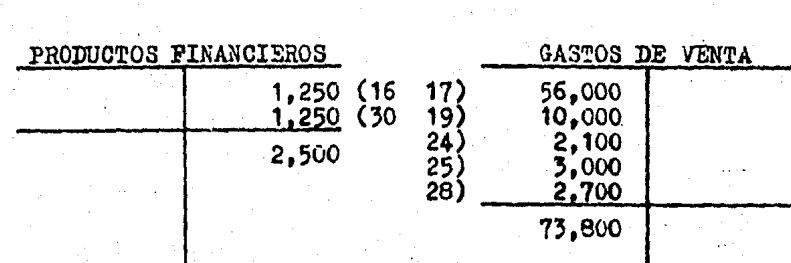

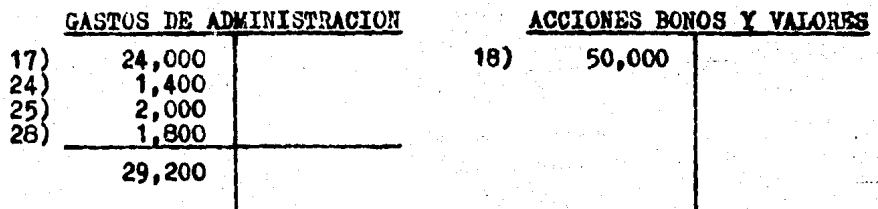

GASTOS FINANCIEROS

 $1,250$ 

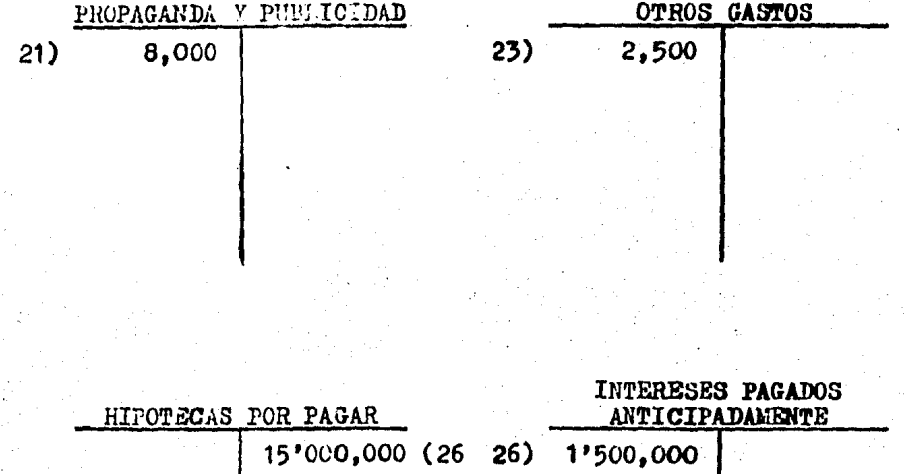

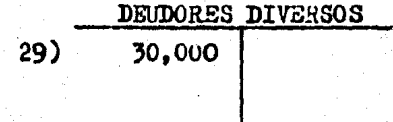

2.8. LA BALANZA DE COMPROBACION.

La balanza de comprobación es un documento que debe ela borarse, al final de cada mes y al final del año, en hojas tabulares con columna para anotar el nombre de las cuentas y ouatro para cantidades.

Los datos que debe tener se muestran en el siguiente -cuadro sinóptico:

> 1.1. NOMBRE DE LA EMPRESA. 1. ENCABEZADO (1.2. NOMBRE DEL DOCUMENTO 1.3. LA FECHA (termino del mes o del año).

BALANZA DE COMPROBACION 2.1. NOMBRE DE LAS CUENTAS. 2.2. MOVIMIENTO DEUDOR Y ACREE 2. CUERPO DOR DE LAS CUENTAS. 2.3. SALDO DEUDOR Y ACREEDOR -DE LAS CUENTAS.

## a) FORMATO.

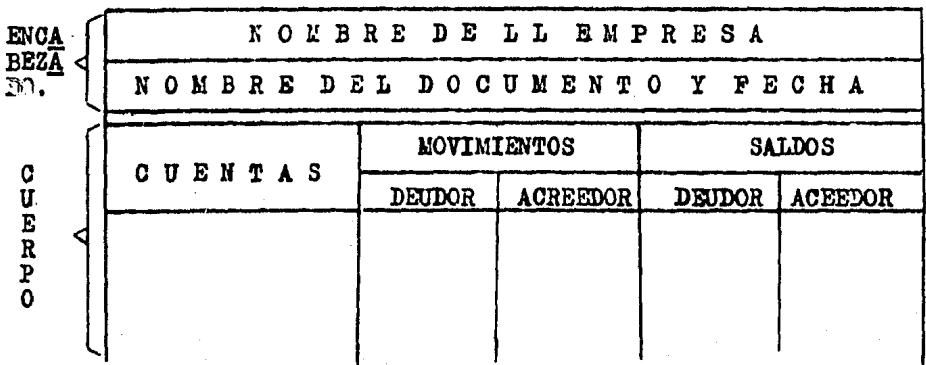

b) ELABORACION.

Con los movimientos y saldos, obtenidos en las cuentas del ejercicio anterior, se elabora la balanza de comproba--ción que servirá para comprobar que el registro de las opera oiones se realizó de acuerdo a la teoría de la partida do--ble. Las ouentas se presentarán en el siguiente orden; ACTI-VO (circulante, fijo y diferido), PASIVO (circulante, fijo y diferido), CAPITAL SOCIAL e INGRESOS y EGRESOS (ventas, productos y gastos) ANEXO No. 1.

c) DEFINICION.

Resumiendo lo anterior se puede decir que:

La balanza de comprobación es un documento que muestra\_ las cuentas utilizadas, durante un período, indicando sus mo vimientos y saldos para verificar que se registraron conforme a la teoría de la partida doble.

ANEXO No. 1  $\ddot{\phantom{0}}$ 

...

LA poste restine, s.n.

40 p  $\mathbf{H}$ Ŋ. BALONZA DE CONTROBORION OL 31 DE DILIENSDE DE 1886.

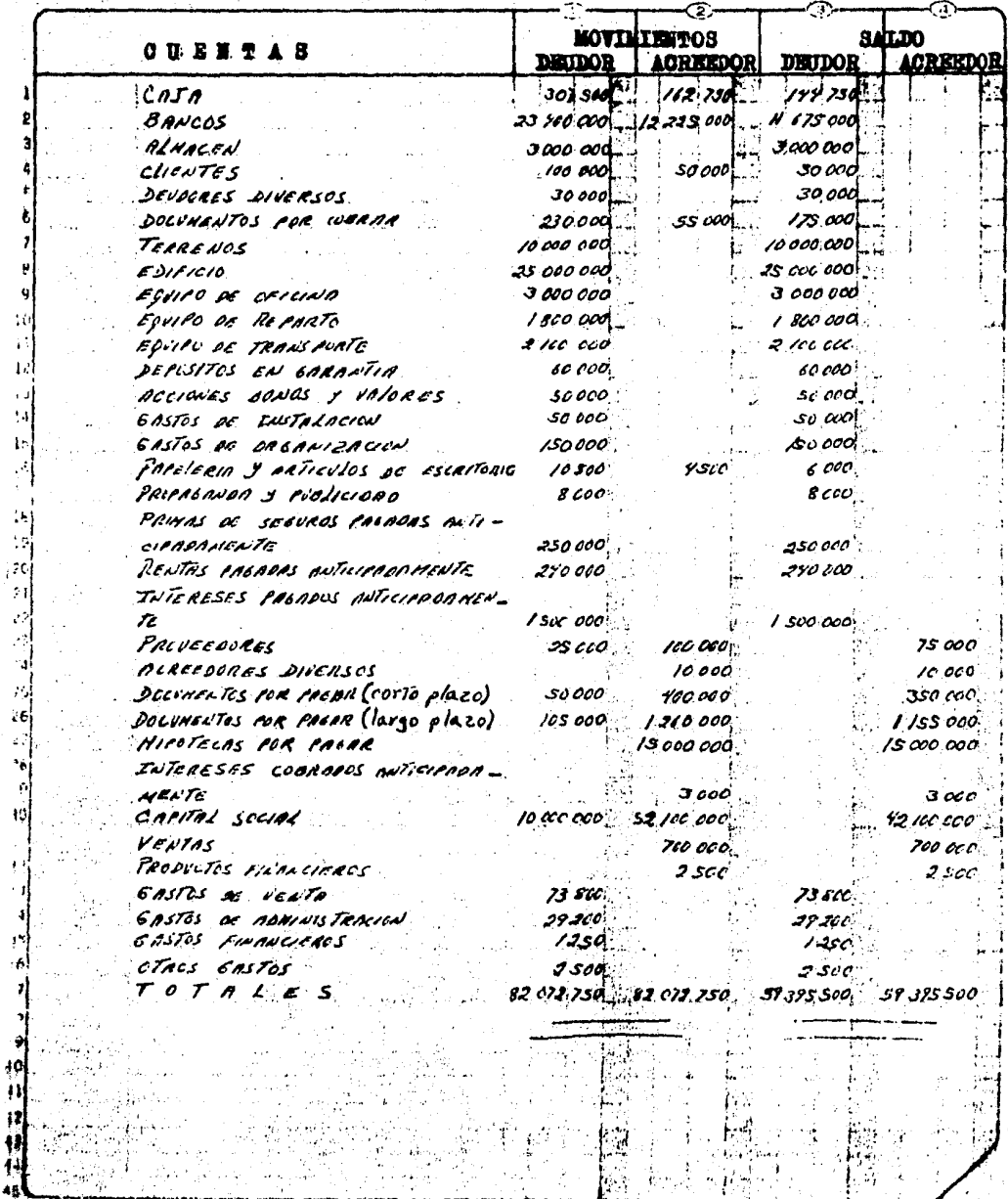

## EVALUACION

- 1.- Relaciona las columnas y coloca en el paréntesis el núme ro que corresponda.
- () Bienes y derechos que tiene la empresa para llevar a ca bo sus operaciones.
- () Deudas y obligaciones a car go de la empresa originadas por sus operaciones.
- $( )$  Bienes y derechos de movi-miento y recuperación rápida.
- () Bienes que la empresa ad--quiere con el propósito de ser usados en forma más o menos permanente.
- () Pagos anticipados que origi nan un derecho y con el --tiempo se convierten en gas tos.
- ( ) Deudas a pagar a corto plazo (menos de un año).
- () Deudas a pagar a largo plazo (más de un año).
- () Cobros anticipados que ori-
- 1.- PASIVO CIRCULANTE
- 2.- CUENTAS DE ACTIVO
- 3.- ACTIVO DIFERIDO
- $4 PASTVO$
- 5.- ACTIVO CIRCULANTE
- 6.- CUENTAS DE PASIVO Y CAPITAL SOCIAL.

7.- ACTIVO

ginan una obligación y con el tiempo se convierten en productos.

() Cuando se cargan aumentan, cuando se abonan disminu-yen y su saldo deberá ser deudor.

 $($  ) Cuando se cargan disminu-yen, cuando se abonan au-mentan y su saldo deberá ser acreedor.

8.- PASIVO DIFERIDO

9.- ACTIVO PIJO

10.- PASIVO PIJO

- 2.- Identifica las cuentas de ingresos y egresos y coloca el número donde corresponda.
- 1.- Cuentas de saldo deudor 1.- VENTAS 2.- GASTOS DE VENTA que representan una pér 3.- COSTO DE VENTA dida. 4.- PRODUCTOS FINANCIEROS  $( ) ( ) ( ) ( )$  $\lambda$ 5.- OTROS GASTOS  $($ ) 6.- OTROS PRODUCTOS 2.- Cuentas de saldo acreador que representan una 7.- GASTOS FINANCIEROS

8.- GASTOS DE ADMINISTRACION

 $( )$   $( )$   $( )$   $( )$  $\epsilon$ 

ganancia.

- 3.- Identifica las cuentas que se dan a continuación y colooa a la izquierda la inicial del concepto que le corresponda. Por ejemplos AC si eon de activo ciroulante, PD si son de pasivo diferido, CC si son de capital contable y E si son de egresos o I si son de ingresos.
	- ~ Rentas pagadas anticipadamente
	- \_caja
- Acreedores divereos
- \_Documentos por pagar (menoe de un afio)
- Ventas
- **Clientes**
- \_Papelería y artículos de escritorio
- Intereses cobrados anticipadamente
- Primas de seguros pagadas anticipadamente
- Bancos
- Coeto de venta
- Terrenos
- Edificio
- Gastos de venta
- Propaganda y publicidad
- \_ Hipotecas por pagar
- \_ Utilidad del ejercicio
- ~ Utilidad del ejercicio
- Gastos de adminiatracidn
- \_ Capital social
- $\Box$  Equipo de reparto

Deudores diversos

Proveedores

- \_Otros gastos
- \_ Equipo de oficina
- Rentas cobradas anticipadamente
- \_ Intereses pagados anticipadamente
- Almac&n
- Documentos por pagar (más de un año)
- \_ Dep6sitos en garantía
- Gastos de instalación
- Gastos financieros
- Gastos de organizaci6n
- \_ Acciones, bonos y valores
- Productos financieros
- \_ Equipo de transporte
- Documentos por cobrar
- pérdida del ejercicio
- \_ Otros productos.

4.- Escribe dentro del paréntesis de la derecha el número -que corresponda a la parte señalada en el esquema.

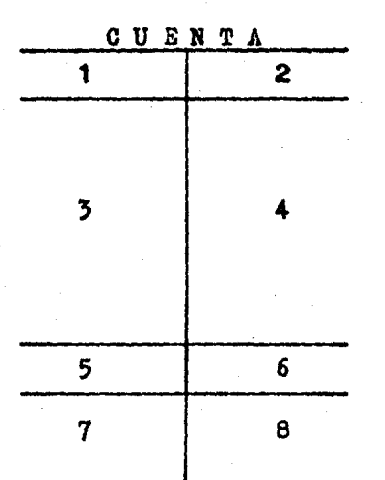

) HABER  $\epsilon$ 

€ ) CARGOS

) MOVIMIENTO DEUDOR  $\overline{C}$ 

) SALDO ACREEDOR  $\epsilon$ 

- $\epsilon$ ) DEBE
- $\epsilon$ ) MOVIMIENTO ACREEDOR
- $\mathcal{C}$ ) SALDO DEUDOR

) ABONOS  $\left($ 

- 5.- A continuación se da una serie de operaciones, aplica en ellas las reglas de la partida doble a través de abrevia turas. Toma como ejemplo el No. 1.
- 1.- Se constituye la empresa aportando dinero que se deposita en el banco. Respuesta:  $+$   $\lambda =$   $+$  C

2.- Compra mercancias a crédito.

Respuesta:

- 3.- Vende mercancias cobrando parte al contado y por el resto otorga crédito Respuesta:
- -- Presta dinero a un empleado el cual firma documentos para garantisar la deuda.

Respuesta:

5.- Un socio se retira de la empresa, dándole su aportación en efectivo.

Respuesta:

6.- De acuerdo a la Ley de Sociedades Mercantiles se incre-menta la reserva legal.

Respuesta:

- 6.- Identifica las partes que forman a la balanza de comprobación y coloca en el paréntesis el número que correspon da.
- a) ENCABEZADO  $( ) ( ) ( )$

 $( ) ( ) ( ) ( )$ 

b) CUERPO

- 1.- Mención del documento.
- 2.- Saldos de las cuentas.
- 3.- Fecha: dia, mes y año de la elaboración del documento.
- 4.- Nombre de las cuentas que se utilizan durante el eteroicie.
- 5.- Movimientos de las ouen-tas.
- 6.- Nombre de la empresa (ra- $56n$  social).

## 7.- PRACTICA.

"La Refaccionaria, S.A." se constituye con los siguien -tea bienes:

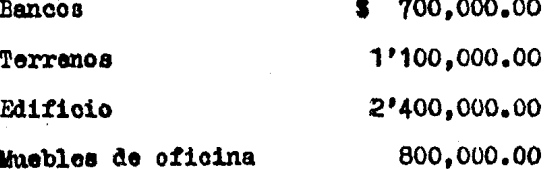

OPERACIONES:

1.- Constituye un fondo de caja por \$ 100, CO0.00.

- 2.- Compra; notas, recibos y otros artículos para la oficina por \$ 30.000.00, importe retirado de la caja.
- 3.- Compra mercancias por \$ 150,000.00 a crédito en cuenta corriente.
- 4.- Compra mercancias por \$ 450,000.00 pagando con cheque --\$400,000.00 y por el resto le conceden crédito.
- 5.- Renta parte del edificio en \$ 15.000.00 mensuales. co --brando un año anticipado de renta, dicho importe se depo sita en el banco.
- 6.- Adquiere anciones de la "Herramienta, 3.A.", dinero que se extrae del banco.
- 7.- Solicita préstamo por un \$ 1'000,000.00, pagando intereses anticipados de 10 %, deja como garantía las escrituras del terrano, el importe neto recibido se deposita en el banco.
- 8.- Paga a un proveedor \$ 50,000.00 más intereses moratorios del 3%, el importe neto se le da en efectivo.
- 9.- Concede préstamo a un empleado por \$ 40,000.00 retenien dole intereses del 3%, por el importe neto se le extien de un cheque.
- 10.- Vende mercancia por \$ 500,000.00 cobrando \$ 400.000.00 que se depositun en el banco y por los \$ 100.000.00 res tantes el cliente firma dos letras de cambio.
- 11.- Se pagan sueldos por \$ 60,000.00, de los ouales corres ponden el 70 % a empleados de ventas y el 30 % a emplea dos de administración, tal cantidad se retira del ban-- $\circ$ .
- 12.- Paga recibo telefónico por \$ 6,000.00 en efectivo, del importe consumido le corresponde el 70 % a ventas y el NO % a administración.
- 13<sub>5</sub>- Cobra a un cliente una letra de cambio de \$ 50,000.00 más intereses moratorios del 5 %, el importe neto se de posita en la caja.
- 14.- Se asegura la mercanoia efectuando un pago de \$70.000 con un cheque por el importe trimestral de la prima.
- 15.- Se pagan \$ 100,000.00 sobre la hipoteca del terreno, el importe es retirado del banco.

SE PIDE:

Registrar las operaciones en esquemas de mayor.

Determinar movimientos y saldos.

Determinar la balanza de comprobación para verificarque los registros se efectuaron de acuerdo a la teoría de la partida doble.

III.- SISTEMAS PARA EL REGISTRO DE LAS OPERACIONES DE COMPRA-VENTA Y EL CONTROL DE INVENTARIOS DE MER CANCIAS.

- 3.1. OPERACIONES DE COMPRA-VENTA.
- 3.2. SISTEMAS PARA EL REGISTRO DE LAS OPERACIO-NES DE COMPRA-VENTA Y EL CONTROL DE INVEN-**TARTOS DE MERCANCTAS.** 
	- a) SISTEMA DE INVENTARIOS PERPETUOS O CONS TANTES.
	- b) SISTEMA ANALITICO O PORMENORIZADO.
	- c) SISTEMA GLOBAL O DE MERCANCIAS GENERA--LES.
- 3.3. REGISTRO DE LAS OPERACIONES DE COMPRA-VEN-TA A TRAVES DE LOS SISTEMAS.
- 3.4. AJUSTES PARA DETERMINAR LA WILLIDAD O PER-DIDA BRUTA.

3.1. OPERACIONES DE COMPRA-VENTA.

Las operaciones que se originan por la compra y venta de mercanoias contribuyen en la obtención de una utilidad o una pérdida. Dichas operaciones son las siguientes:

**COMPRAS** 

**VENTAS** 

**INVENTARIOS** GASTOS SOBRE COMPRA DEVOLUCIONES SOBRE COMPRA REBAJAS SOBRE COMPRA DESCUENTOS SOBRE COMPRA BONIFICACIONES SOBRE COMPRA

DEVOLUCIONES SOBRE VENTA REBAJAS SOBRE VENTA DESCUENTOS SOBRE VENTA BONIFICACIONES SOBRE VENTA

COMPRAS.- Es la adquisición del derecho de propiedad de un artículo por medio de la factura que extiende el provee-dor.

INVENTARIO.- Es el requento físico de la mercanoia en el almacén. La mercancía con la que la empresa inicia su --ejercicio es el inventario inicial y el importe determinado según requento físico practicado al finalizar dicho ejerci-cio es el inventario final.

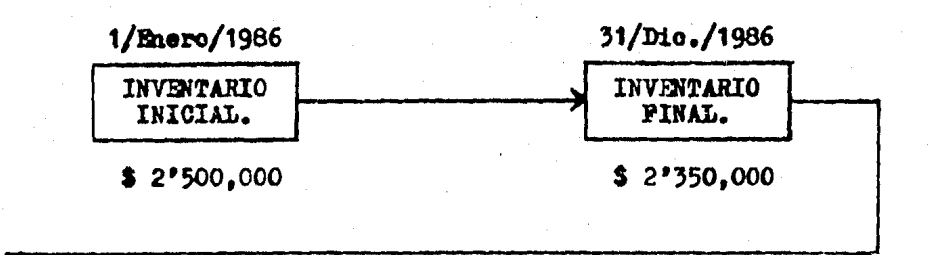

1/Enero/1987 INVENTARIO INICIAL.

.El inventario final del ejeroioio que termina será el inventario inicial para el nuevo ejercicio.

\$ 2'350,000

GASTOS SOBRE COMPRA.- Se originan por el importe del em paque y transporte de las mercancias compradas.

DEVOLUCIONES SOBRE COMPRA.- Se originan cuando las mercancías no reunen las características pedidas o se encuen--tran maltratadas.

REBAJAS SOBRE CORPRA.- Son concedidas por el proveedor. cuando no desea que se le devuelva la mercancía por estar -maltratada o no reunir las características solicitadas.

DESCUENTOS SOBRE COMPRA.- Se originan por un pronto pago de las deudas que se tienen con el proveedor, las cuales fueron oontraidas por la compra de mercancfae.

BONIFICACIONES SOBRE COMPRA.- Son concedidas por el pro veedor cuando se adquiere un volumen de mercancías estableci do por **61**.

VENTAS.- Cuando ee otorga al cliente los derechos que -

se tienen sobre algún artículo a través de la factura.

DEVCLUCIONES SOBRE VENTA.- Es una entrada física de mer cancías, originada por la devolución que efectúa el cliente. por no reunir las características que solicitó.

REBAJAS SOBRE VENTA.- Son concedidas por la empresa --cuando no desea que el cliente le devuelva la mercancia, por estar maltratada o no reunir las características que le soli citó.

DESCUENTOS SOBRE VENTA.- Es concedido por la empresa -cuando desea recuperar el importe de las ventas efectuadas a crédito, en un plazo menor al convenido.

BOMIFICACIONES SOBRE VENTA.- Son concedidas por la em-presa cuando el cliente adquiere el volumen de mercanofas -que le determinó.

No aumenta el volumen físico de las mercanoias. SOBRE COLTRA **GASTO** Ō. Aumenta el importe monetario de las mercancias. 0 M Disminuye el volumen físico de las mercanoias.  ${\bf P}$ DEVOLUCION SOBRE COMPRA Disminuye el importe moneta- $\, {\bf R}$ rio de las mercancias. A No disminuyen el volumen fí-S REBAJA SOBRE COMPRA sico de las mercancías. DESCUENTO SOBRE COMPRA Disminuyen el importe moneta *RONIFICACION SOBRE COMPRA* rio de las mercancias.

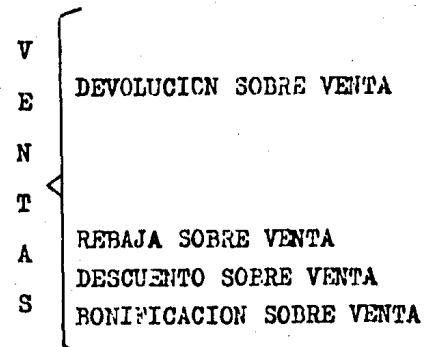

Aumenta el volumen físico de las mercancias.

Disminuye el importe de la venta.

No aumentan el volumen físico de las mercancías.

Disminuyen el importe de la venta.
3.2. SISTEMAS PARA EL REGISTRO DE LAS OPERACIONES DE --COMPRA-VENTA Y EL CONTROL DE INVENTARIOS DE MERCAN CIAS.

Es muy importante el registro de las operaciones que se originan por la compra y venta de mercancías, ya que &ate - sirve para determinar con exactitud la utilidad o pérdida en ventas.

Para dicho registro se conocen tres sistemas: a) Inventarios perpetuos o costantes, b) Analítico o pormenorizado, c) Global o de mercancias generales, que para ser utilizados por la empresa se deberá considerar:  $1<sup>2</sup>$  Su capacidad económica.  $2<sup>o</sup>$  El volumen de sus operaciones.  $3<sup>0</sup>$  La información que desea obtener.

4~ Las disposiciones legales.

El volumen de las operaciones de todas las empresas comerciales no son iguales, aún cuando se dediquen a la misma actividad, ya que este volumen est& determinado por el capital que se tiene invertido, o sea la capacidad económica que la empresa posee, Al considerar estos dos factores se puede\_ determinar si los registros de las operaciones se llevaran en forma global o en forma analítica, además de que estos re  $f_1$ istros van a dar ori $f_1$ en a la información que se desea obtener de la empresa, también global o analítica. Además de esto se deben considerar las disposiciones legales que a conti muación se meneionen.

#### DISPOSICIONES LEGALES.

Las sociedades mercantiles tienen como obligación: "Controlar sus inventarios de mercancias con el procedi miento de control de inventarios perpetuos. En los casos que señale el reglamento de esta ley los contribuyentes podrán controlar sus inventarios en base a los procedimientos analí tico o pormenorizado o al de mercanoias generales". Articulo 58 fracción IV de la Ley del Impuesto Sobre la Renta.

Para efectos del artículo anterior el reglamento dice que:

"Los contribuyentes que en la declaración del último ejercicio de doce meses hubieran declarado ingresos hasta por 100 millones de pesos, podrán llevar el sistema de control de inventarios pormenorizado. Los que hubieran declarado ingresos que no excedan de 10 millones de pesos, podrán llevar el sistema de control de inventarios de mercancias genera--les". Artículo 61 del Reglamento de la Ley del Impuesto So-bre la Renta.

Estos sistemas se utilizan para llevar el control de -las entradas y salidas de mercanofas así como los aumentos y disminuciones que se originan por las operaciones de compraventa y como consecuencia poder conocer la utilidad o pérdida en ventas.

Cuando el importe del precio de venta es mayor al costo de la meroancía que se vendió se obtiene una utilidad.

 $\triangle$ jemplo:

Precio de venta neto de la mercanoia (ventas netas) ------------------------- \$ 5'000,000.00 Costo de la meroanoia que fue vendida (ooato de ventas) --------------------- } <sup>1</sup>000,000.00 Utilidad en ventas 21 000,000.00

Cuando el importe del precio de venta ea menor al costo de la mercanoia que se vendió se obtiene una pérdida.

Ejemplo:

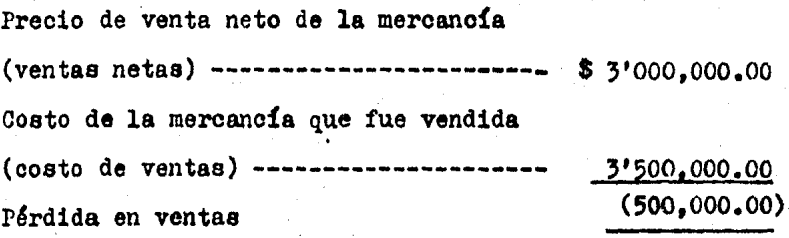

Nota.- Los paréntesis significan números negativos.

a) Sistema de Inventarios perpetuos o constantes.

Este sistema consiste en el establecimiento de tres --cuentas; una de ACTIVO, INGRESOS y EGRESOS, para el registro de las operaciones que se originan por la compra y la venta de mercanoias.

CUENTAS QUE INTEGRAN EL SISTEMA •

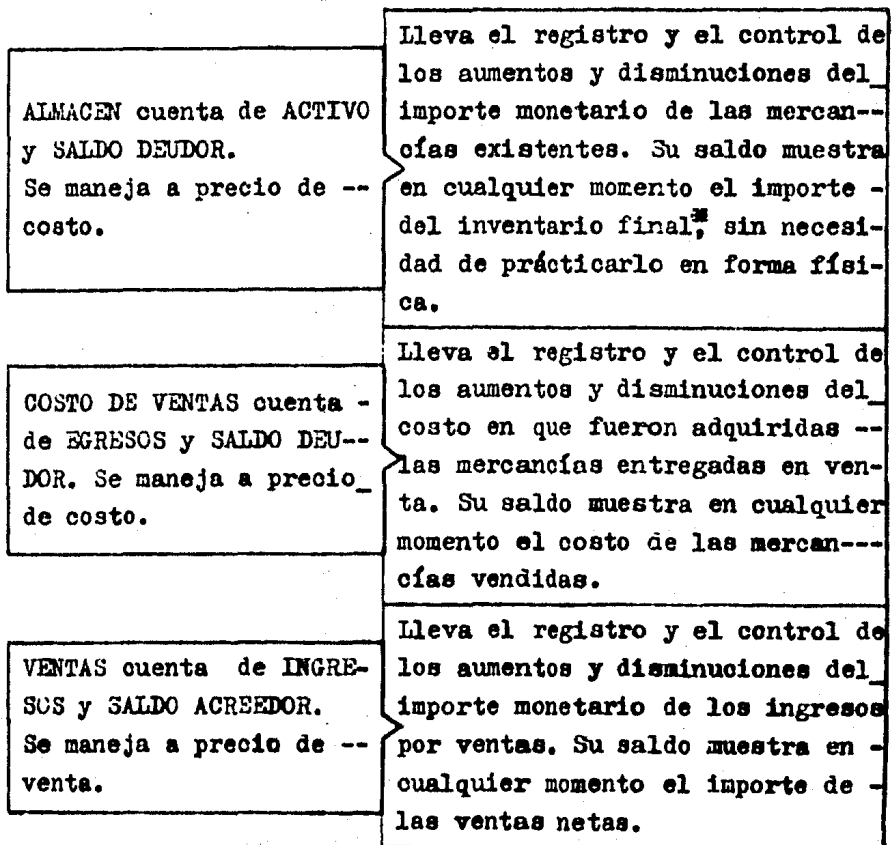

\* No se suprimen los inventarios físicos, son utilizados para conocer la desviación que hay entre el saldo de la cuen ta de almaoén y la existencia real.

A continuación se muestran las cuentas mencionadas en el cuadro anterior.

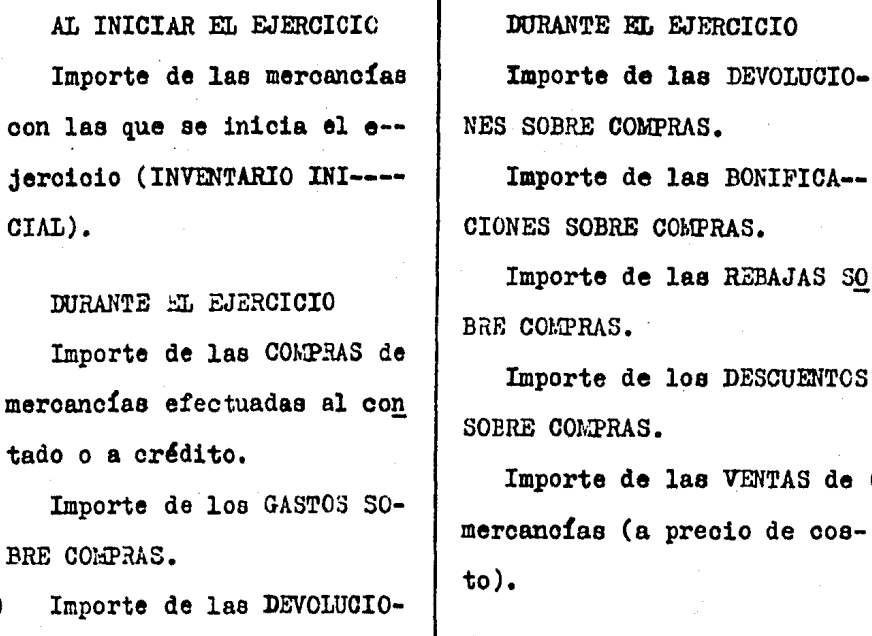

ALMACEN

cías (a precio de costo).

NES SOBRE VENTAS de mercan--

 $2)$ 

El saldo muestra el impor te de la mercanoia existente en el almacén (INVENTARIO FI NAL).

BONIFICA--

REBAJAS SO

**DESCUENTOS** 

VENTAS de (1

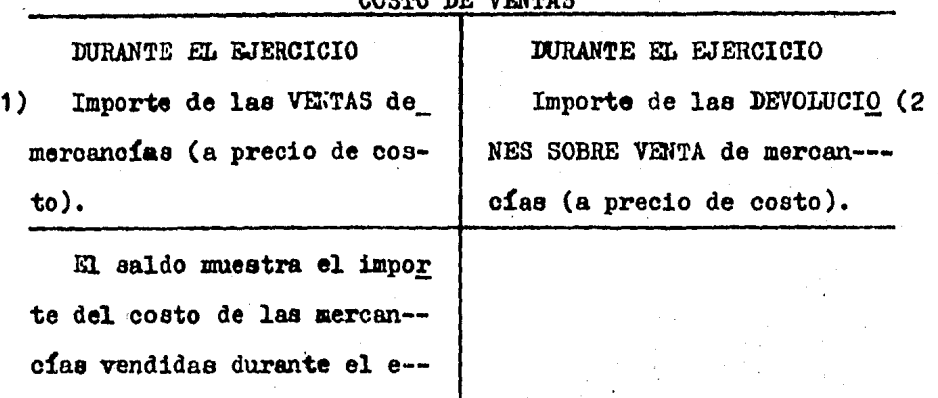

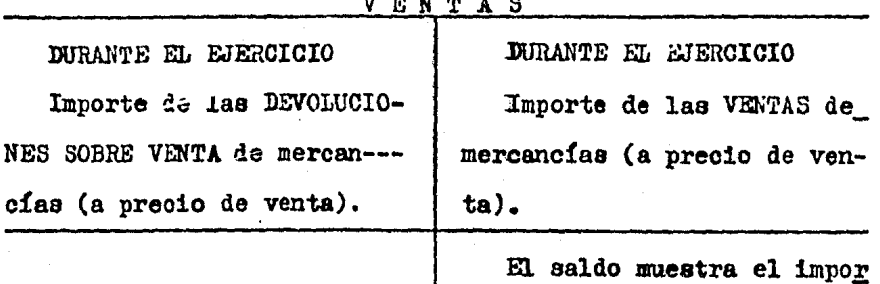

te de las VENTAS NETAS.

 $1, 2$ , OBSERVA QUE:

jercicio (COSTO DE VENTAS).

1) El importe de las ventas a precio de costo se carga en la cuenta de costo de ventas y se abona a la cuenta de almacén. 2) El importe de las devoluciones sobre venta a precio de -costo se carga en la cuenta de almacén y se abona en la cuen ta de costo de ventas.

# 3.3. REGISTRO DE LAS OFERACIONES DE COMPRA-VENTA A TRA-VES DEL SISTEMA.

La empresa "Autorefacciones" que se dedica a la compraventa de refacciones para automóviles, dispone al principiar este ejercicio contable con:

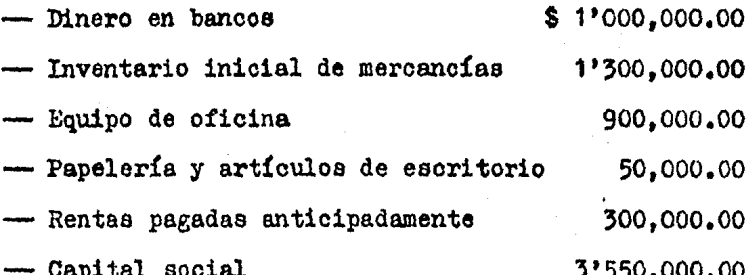

OPERACIONES:

- 1.- Compra mercancias por \$ 500.000.00 paga: \$ 250.000.00 -con cheque. firma 3 letras de cambio de \$ 50.000.00 cada una, por los \$ 100,000.00 restantes obtiene crédito sin ninguna garantía.
- 2.- Por flete de la mercancía comprada extiende un cheque -por \$ 25,000.00 y queda a deber \$ 25,000.00.
- 3.- Devuelve mercanoia por \$ 100.000.00. ya que no reunia -las características pedidas, el proveedor regresa tal im porte en efectivo con el que se constituye un fondo de caja.
- 4.- Con el propósito de que no devuelva más mercanofas el -proveedor le concede una rebaja de \$ 45,000.00, cantidad que se deduce de la cuenta corriente.
- 5.- Liquida una letra de cambio (operación 1) antes de su vencimiento, por lo cual el proveedor oonoede un des-- ouento del 5 % sobre el valor del documento, El importe neto se le da en efectivo.
- 6,- Vende mercancías por S 1•500,000.00 cobra; \$ 1'250,000 que deposita en el banco, el cliente firma 3 letras de\_ cambio de \$ 50,000.00 cada una y por loa S 100,000.00 restantes se le otorga cr&dito sin ninguna garantía. El costo de la mercancía vendida es de \$ 825,000.00.
- *1.-* El cliente devuelve mercancía que había adquirido en -- \$ 100,000.00 por no reunir las características solicita das, por tal cantidad le regresan 2 letras de cambio. -El costo de la mercancía devuelta por el oliente ea de\_ s 55,000.00.
- 8.- Con el propósito de que el cliente no devuelva más mercancía, le concede una rebaja de \$ 30,000.00 cantidad que se deduce de eu cuenta corriente.
- 9.- El cliente paga una letra de cambio (operación 6), por pronto pago le otorga un descuento del 5 % sobre el valor del documento. El importe neto recibido se deposita en la caja.
- 10.- Compra mercanoias por \$ 700,000. $CC<sub>s</sub>$  otorgándole el proveedor una bonificación del 7.5 % sobre el valor de la compra, el importe neto pagado se retira del banco.
- 11.- Vende meroancíaa por S 11 500,000.00,debido al volumen adquirido por el cliente, le concede una bonificación del 7 %. El importe neto cobrado se deposita en el ban-

A continuación se muestra el registro correspondiente a cada operación analizando cada una de acuerdo a las reglas de la partida doble.

co.

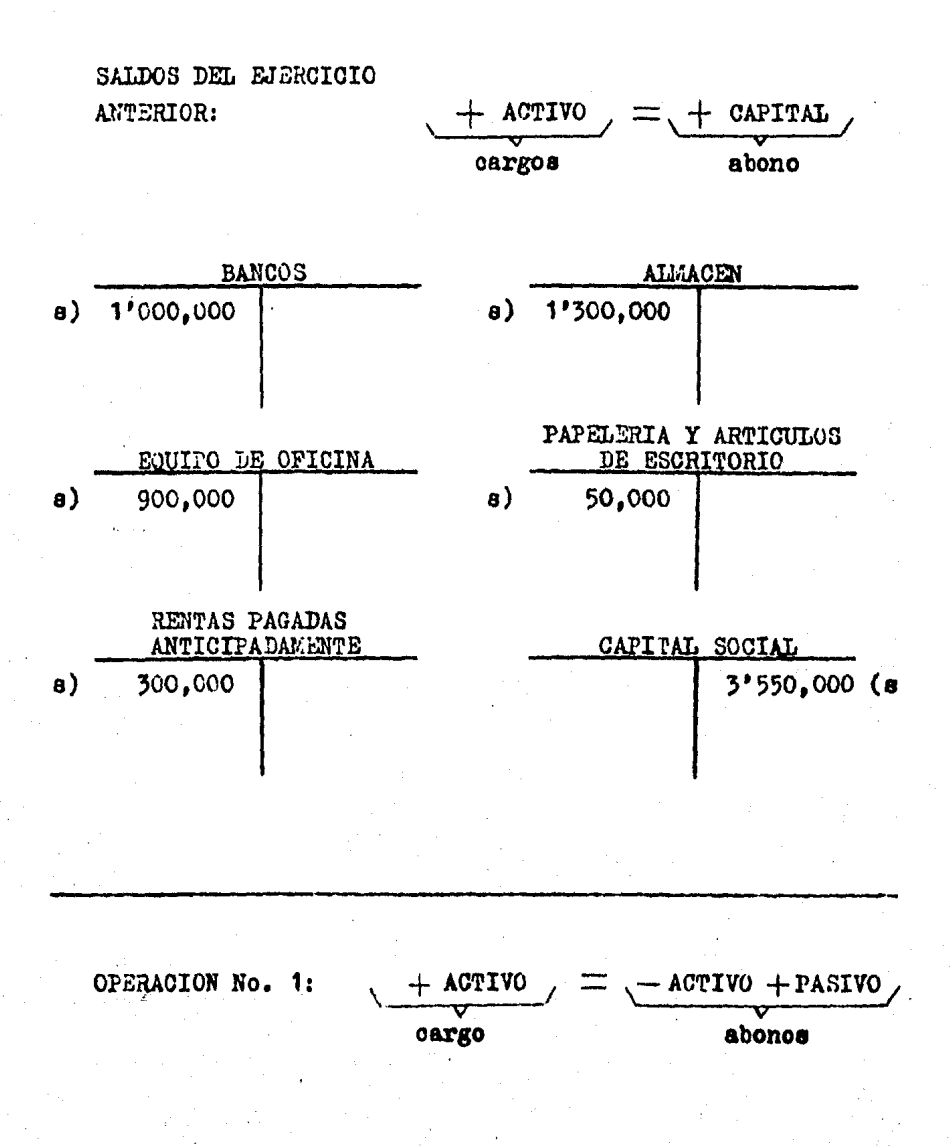

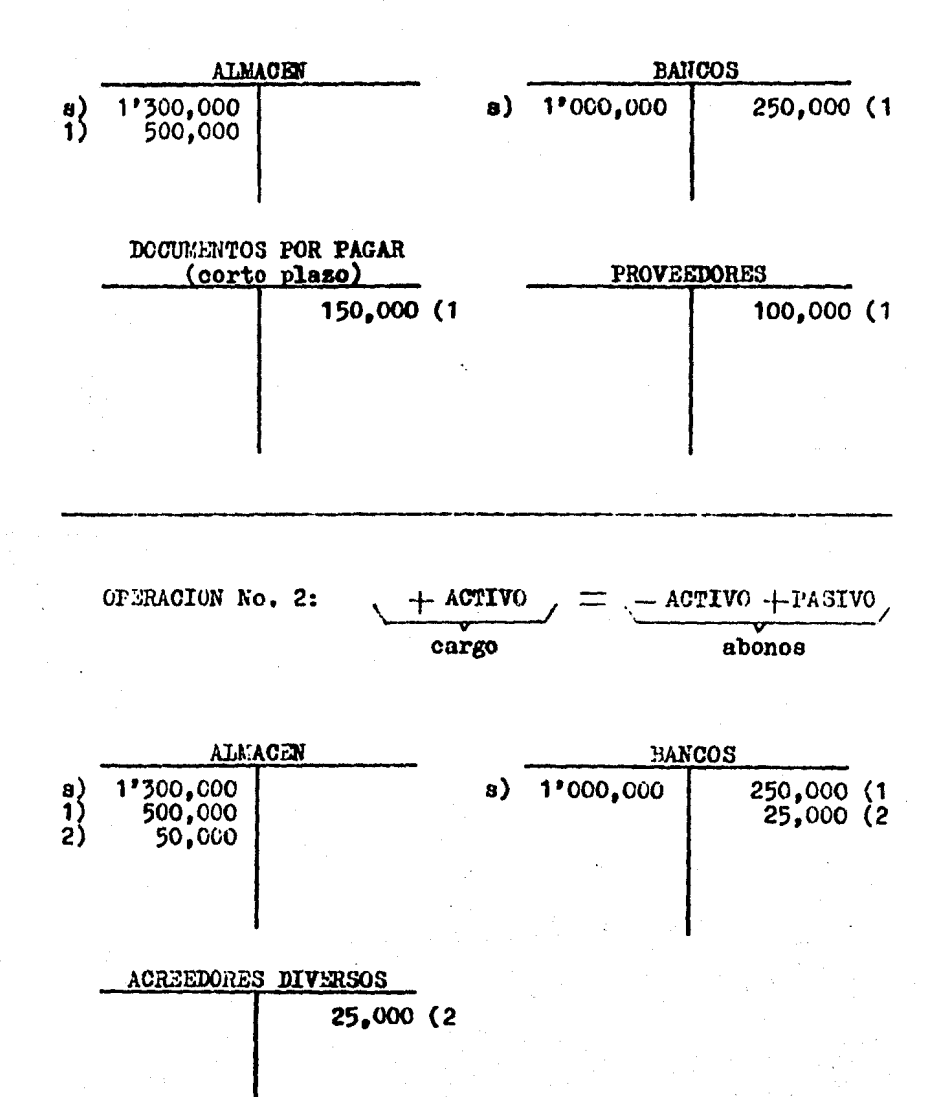

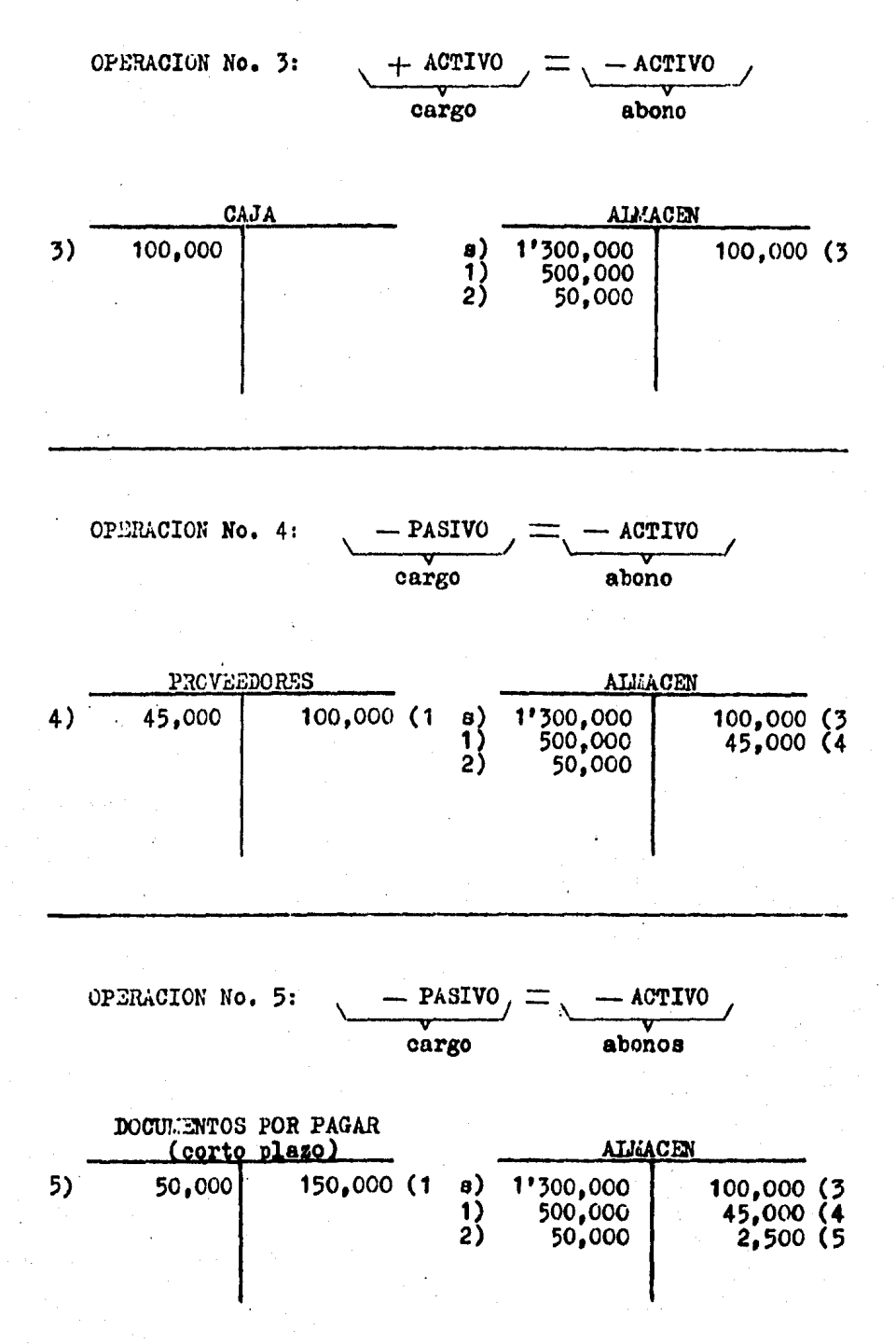

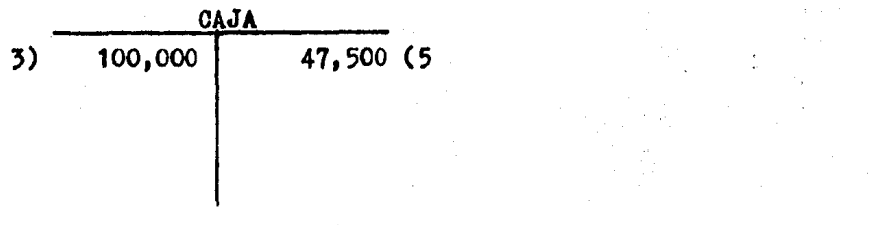

OPERACION No. 6:

a) Por el PRECIO DE VENTA **ACTIVO** CAPITAL cargos abono

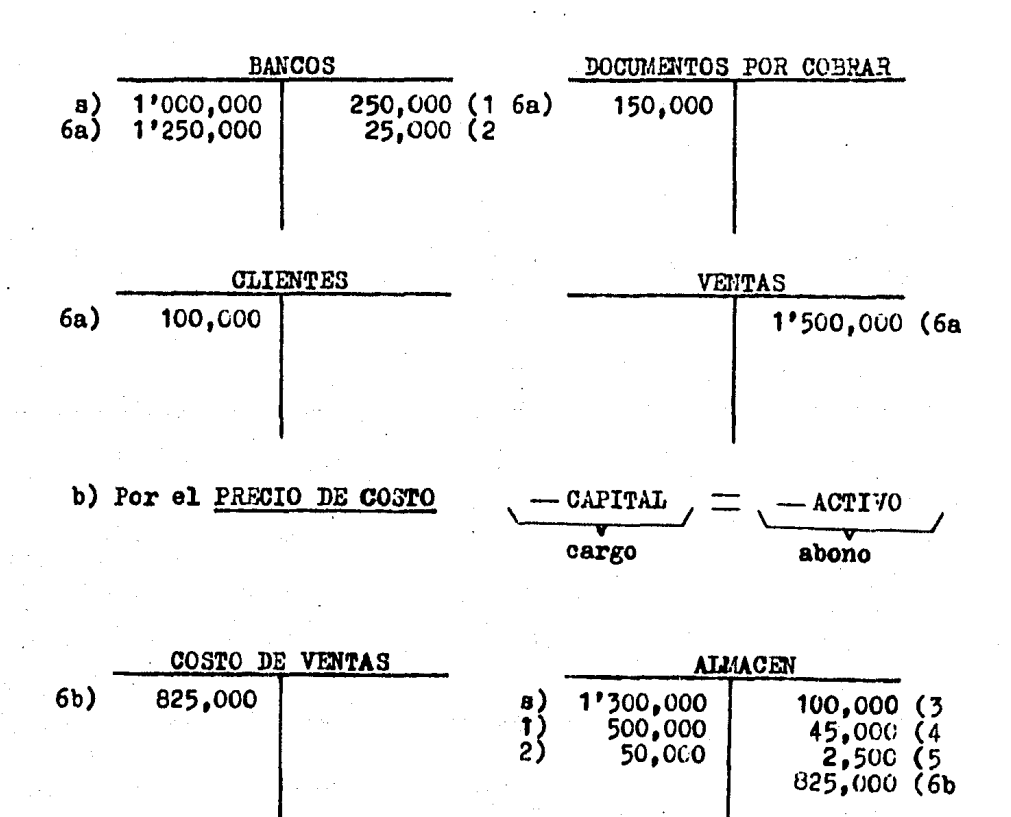

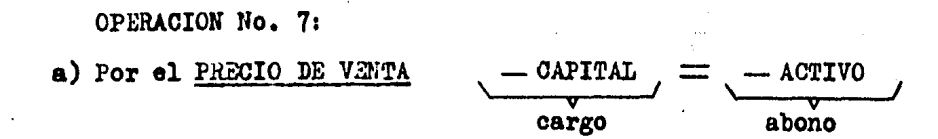

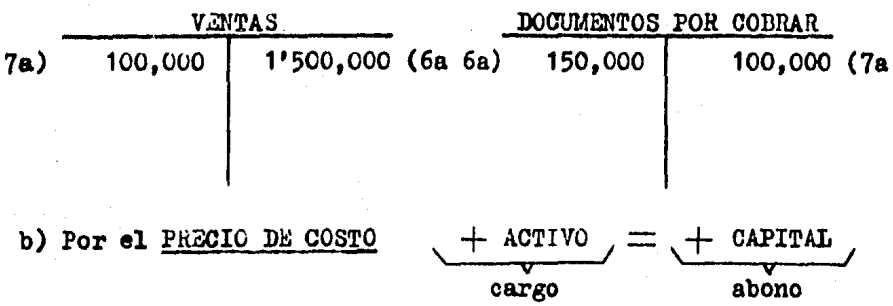

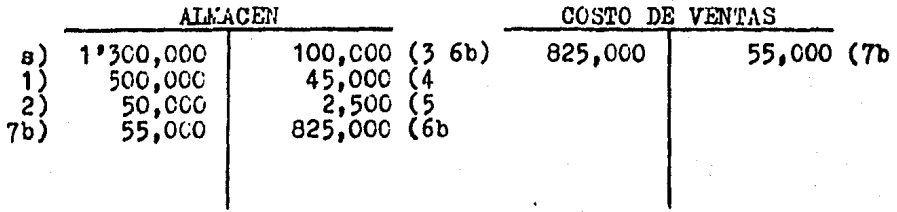

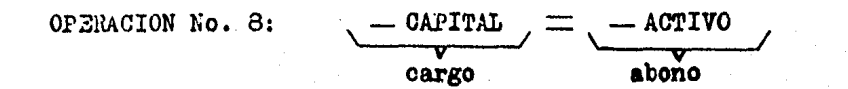

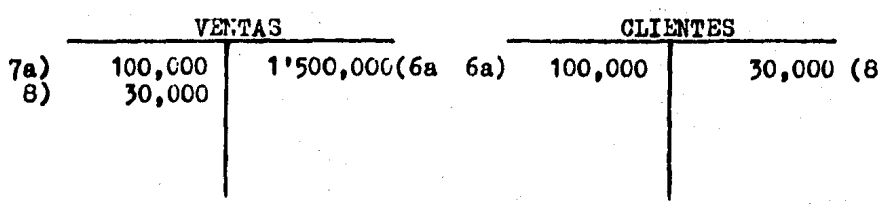

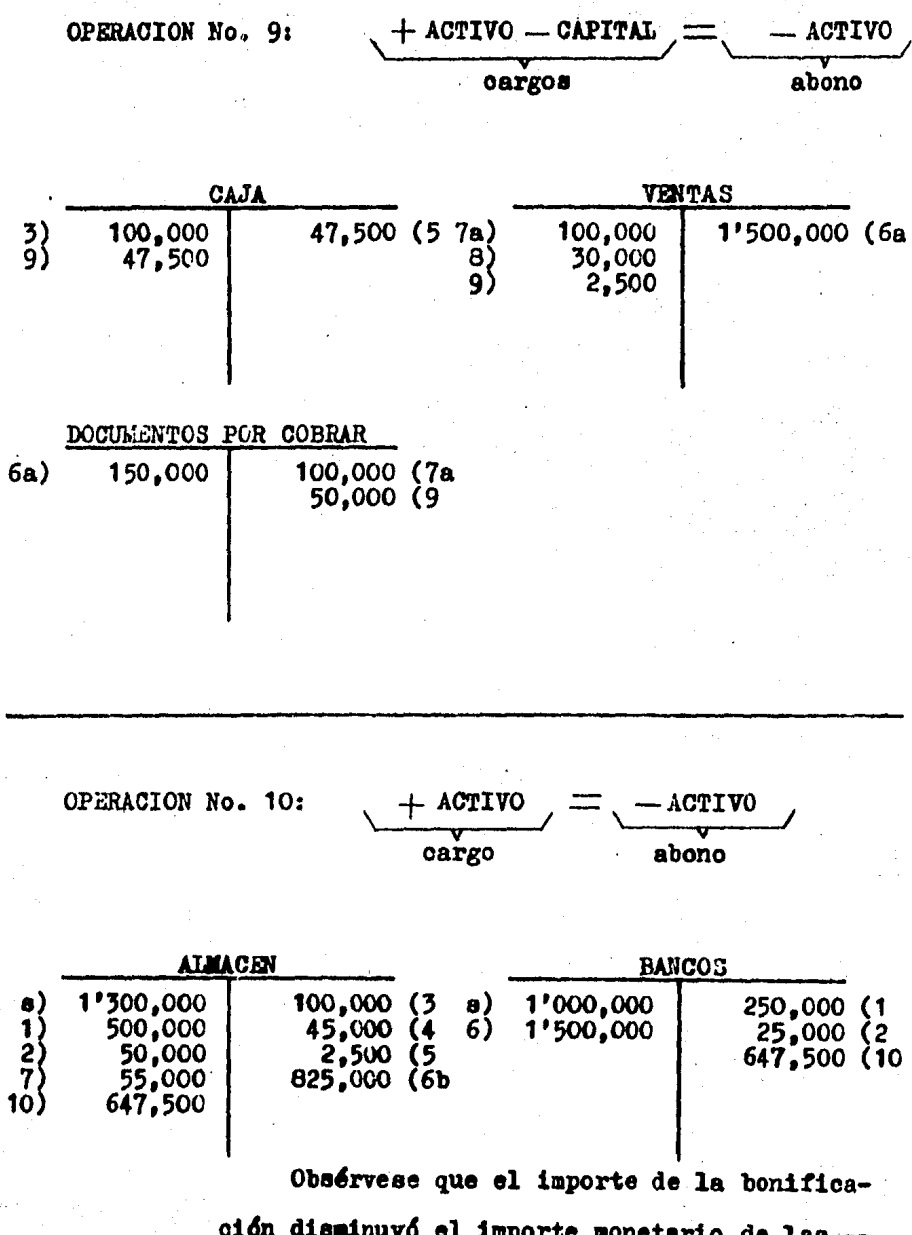

mercancias compradas (no disminuye el volumen ffsico).

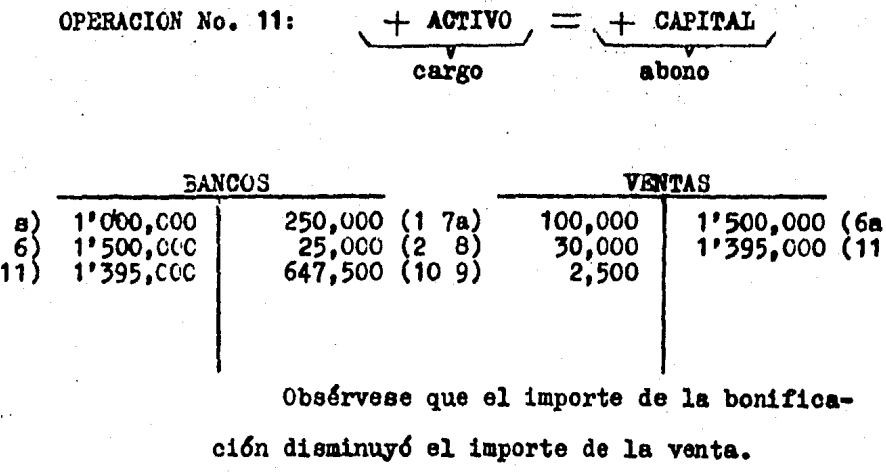

Ya concluido el registro de las operaciones se presen-tan todas las cuentas utilizadas para determinar sus movi--mientos y saldos y poder elaborar la balanza de comproba---ción.

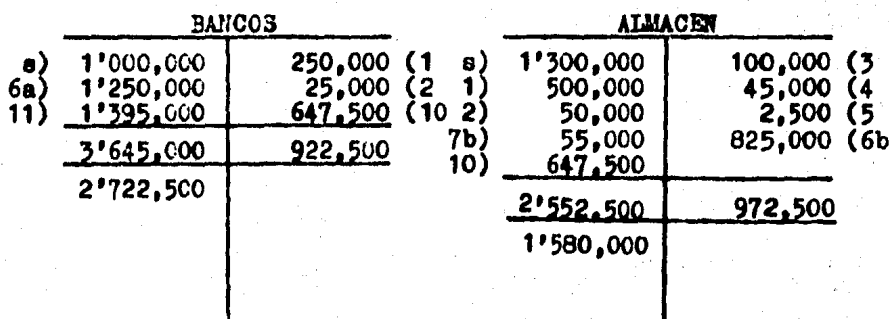

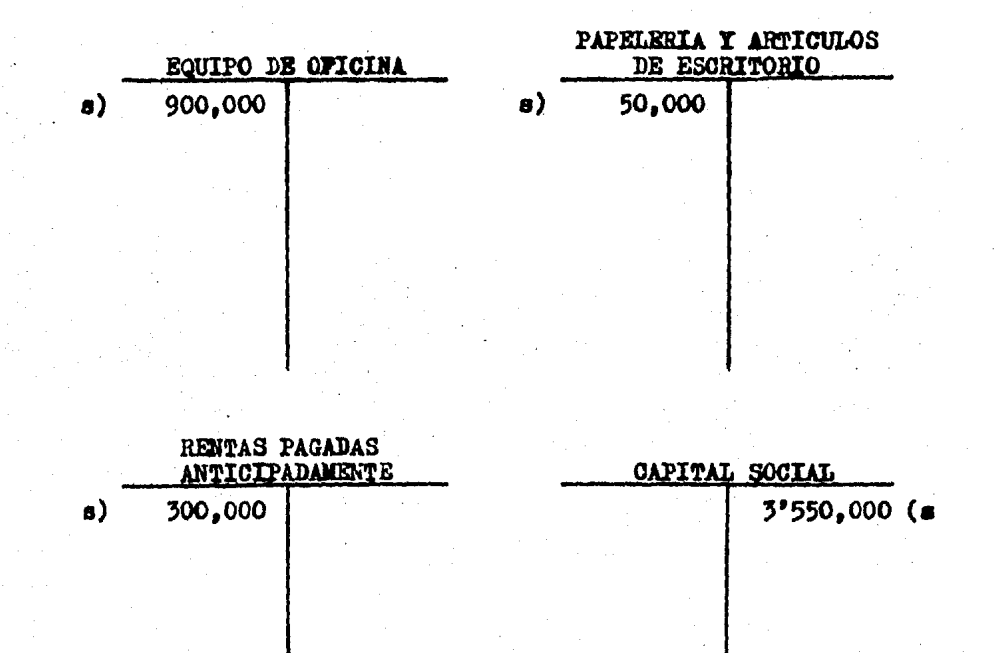

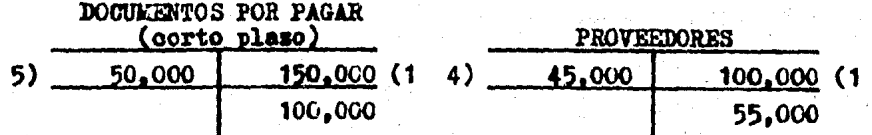

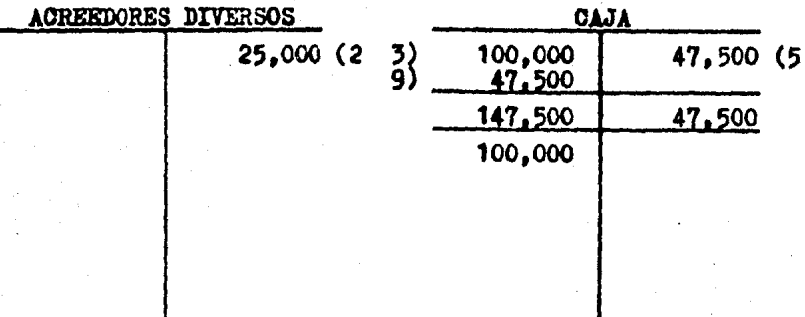

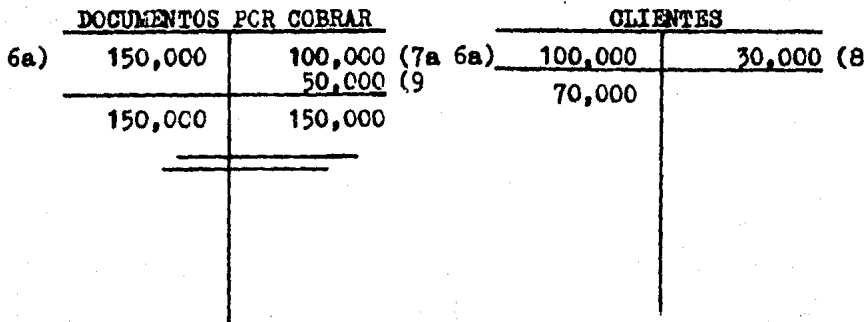

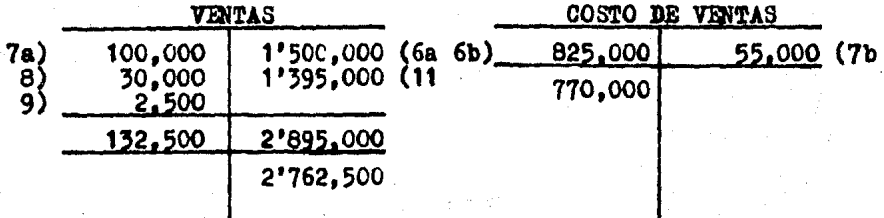

"AUTOREFACCIONES"

BALANZO DE CONSKOBACION AL.

ij

J.

þ,

෬ ភ  $CASA$  $\sim$  $47.500$  $100,000$  $BAACOS$  $3.493004...$ 922 500 2722500 سند  $\n *A*$  $7552,00$  $500$ 500  $1.580000$ sd ord CLICNTES 100 000 70000 900 000 Equipo De CFICINA 900000 PAPELERIA Y ARTICULOS DE ESCRITO 50 cc 0  $AIO$  $so \, \alpha\alpha$ RENTAS PAGADAS ANTICIPADAMENTE 300.000 soo and PROVERDURES  $19000$  $100,000$ 55 ood. ALREFOCRES DIVERSOS  $2500$ 25 000 **socock** DECIMENTES FOR PREAR  $150.000$  $100,000$ CAPITAL SOCIAL 3550 co.o. 3 5 50 000 VELTAS  $132,500$ 2 895 000 2162500 825000 53000 COSTO DE VERTIES 170.000  $6992500$  $TOTALES$ 8747500  $8777500.06656$  $L_{\rm{max}}$ ۱5 ţ. ÷, ۰. id  $+6$ ä.  $\ddot{\phantom{a}}$ 9  $46$  $41$ 42  $\Delta$  $-1.1$ 

DE

 $\mathcal{L}(\xi)$ 

PE 1986.

### 3.4. AJUSTES PARA DETERMINAR LA UTILIDAD O PERDIDA EN -VENTAS.

Los ajustes consisten en traspasar los saldos de las -cuentas; costo de ventas y ventas a la cuenta de pérdidas y ganancias.

Tomando las cuentas de AUTOREPACCIONES su utilidad en ventas se obtiene de la siguiente manera:

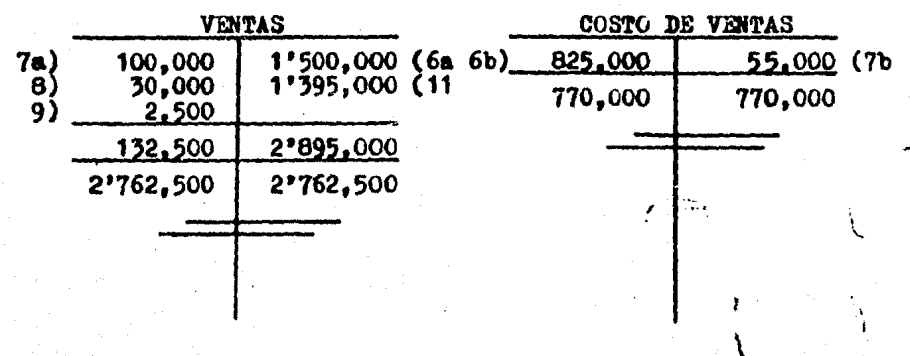

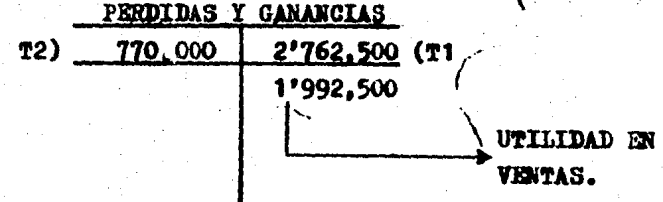

OBSERVA QUE:

1) Al traspasar los saldos a la cuenta de pérdidas y ga nancias las cuentas de ventas y costo de vantas quedan cance ladas.

2) El saldo obtenido en la ouenta de pérdidas y ganancias

muestra la utilidad en ventas la qual debe ser traspasada a la cuenta de resultados del ejercicio, por lo que también -queda cancelada la de pérdidas y ganancias.

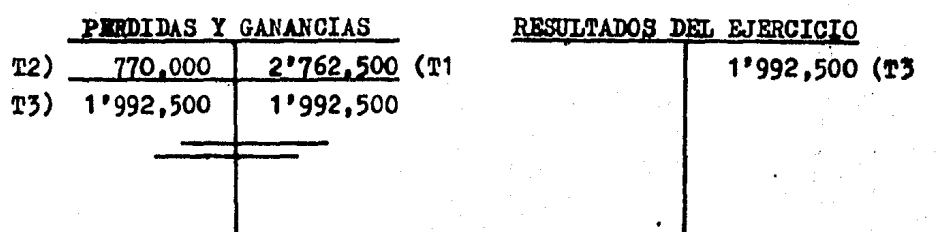

b) Sistema Analítico o Pormenorizado.

Este sistema consiste en establecer una cuenta por cada una de las operaciones que se originan por la compra y la -venta de mercanoias.

CUENTAS QUE INTEGRAN EL SISTEMA.

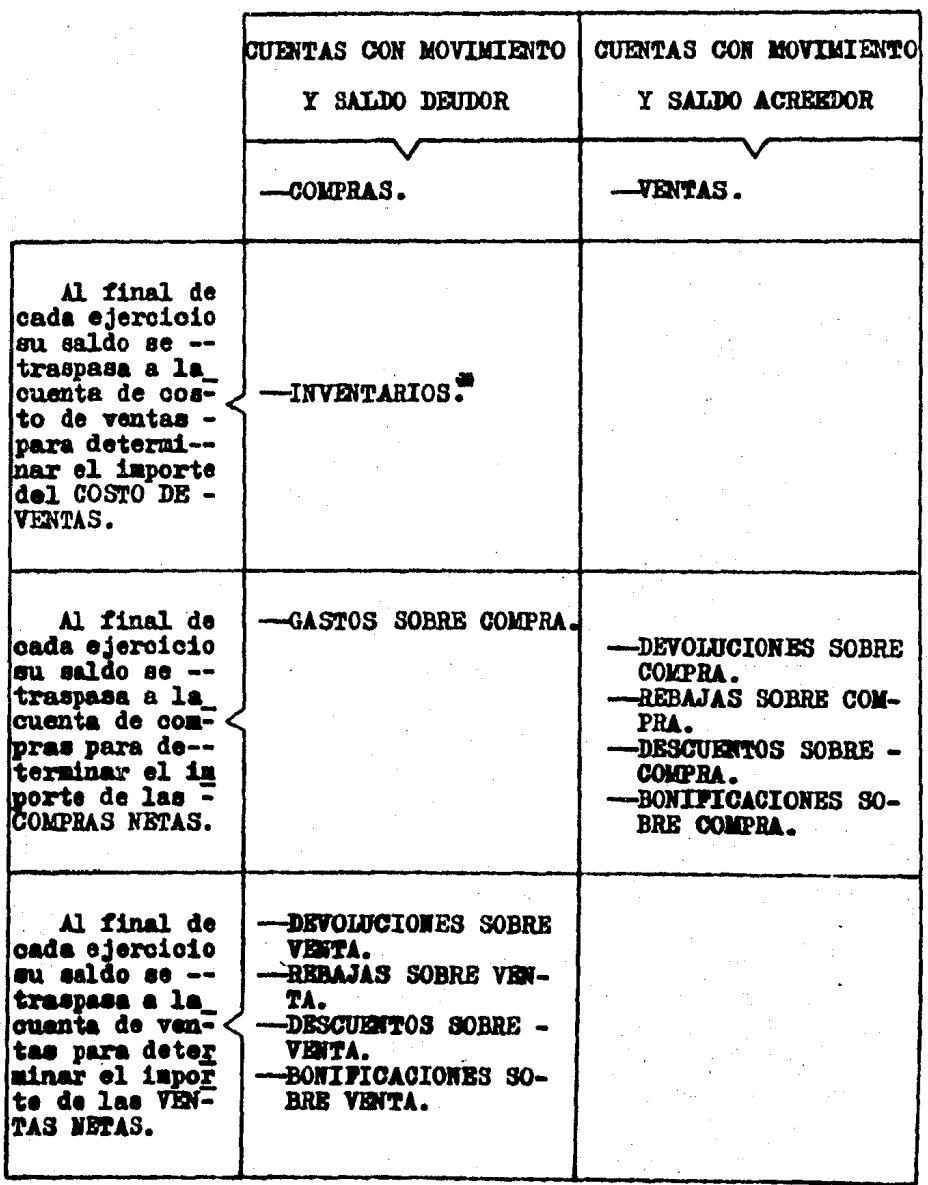

# Para poder concoer el importe del inventario final es necesario practicar un recuento físico de mercanofas, por lo cual no se puede concoer en cualquier momento.

A continuación se muestran las cuentas mencionadas en el cuadro anterior y los conceptos que se manejan en cada -una de ellas, sigue la secuencia de los números de asiento y no olvides que en una quenta aparece el cargo y en otra el abono.

INVENTARIOS

AT. TNTCTAR ET. EJERCICIO Importe de las mercancias con las que se inicia el e-jercicio (inventario ini--- $cial$ ).

AL PINALIZAR EL EJERCICIO Importe de las mercanoias (T7 con las que se inició el e-jercicio (inventario ini---cial), traspasado a la cuenta de costo de ventas.

AL PINALIZAR EL EJERCICIO  $\mathbf{r}$ Importe de las mercanoias según recuento físico practi cado al término del ejerci-cio (inventario final).

Sate asiento no es un traspaso, es el registro del inventa rio al final del ejercicio y el que será inventario ini--oial para el siguiente, (se carga a la cuenta de inventa-rios y se abona a la cuenta de costo de ventas).

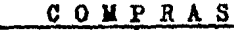

DIRANTE EL EJERCICIO Importe de las compras de mercanoias efectuadas al con tado o a crédito.

 $T1$ Importe del saldo de los gastos sobre compras.

El saldo muestra el impor

te de las COMPRAS NETAS.

AL FINALIZAR EL EJERCICIO Importe del saldo de las (T2 devoluciones sobre compras.

Importe del saldo de las (T3 bonificaciones sobre com--pras.

Importe del saldo de las (T4 rebajas sobre compras.

Importe del saldo de los (T5 descuentos sobre compras.

Importe de las COMPRAS  $(T6)$ NETAS traspasado a la cuenta de costo de ventas.

GASTOS SOBRE COMPRAS

DURANTE EL EJERCICIO El importe del empaque y transporte de las mercancias compradas.

AL FINALIZAR EL EJERCICIO Importe traspasado a la (Ti cuenta de compras.

### DEVOLUCIONES SOBRE COMPRAS

DURANTE EL EJERCICIO AL FINALIZAR EL EJERCICIO T2) Importe traspasado a la -Importe de las mercanoiss cuenta de compras. que se devolvieron a los pro veedores.

#### BONIFICACIONES SOBRE COMPRAS

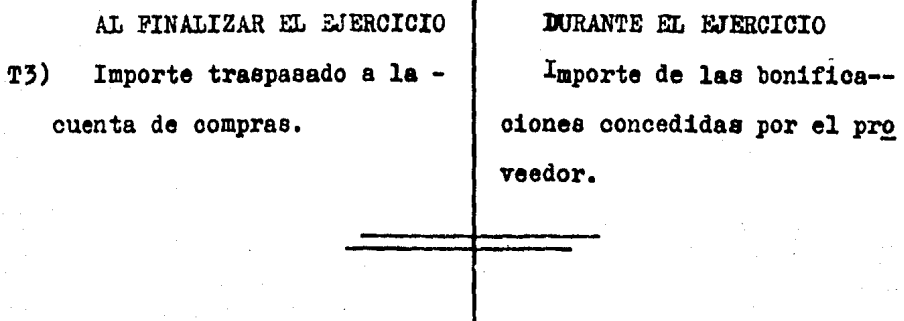

### REBAJAS SOBRE COMPRAS

AL FINALIZAR EL EJERCICIO Importe traspasado a la -**T4)** cuenta de compras.

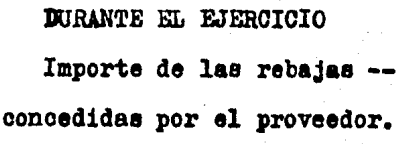

#### DESCUENTOS SOBRE COMPRAS

AL PINALIZAR EL EJERCICIO **T5)** Importe traspasado a la cuenta de compras.

DURANTE EL EJERCICIO Importe de los descuentos concedidos por el proveedor.

#### DEVOLUCIONES SOBRE VENTAS

DURANTE EL EJERCICIO Importe de las mercanoias que fueron devueltas por los olientes.

AL FINALIZAR EL EJERCICIO Importe traspasado a la (T8 cuenta de ventas.

#### BONIFICACIONES SOBRE VENTAS

DURANTE EL EJERCICIO Importe de las bonifica-piones concedidas a los ---plientes.

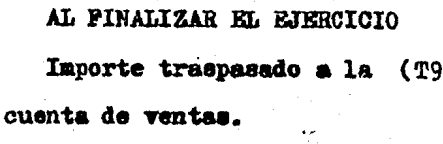

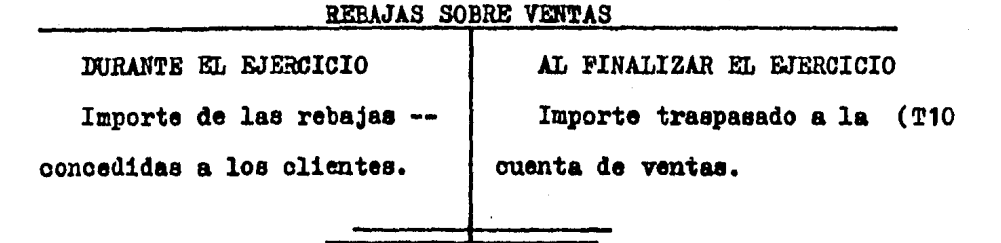

DESCUENTOS SOBRE VENTAS

DURANTE EL EJERCICIO Importe de los descuentos concedidos a los clientes.

AL FINALIZAR EL EJERCICIO Importe traspasado a la (T11 cuenta de ventas.

#### COSTO DE VENTAS

AL FINALIZAR EL EJERCICIO Importe de las compras ne T6) tas obtenido en la cuenta de compras.

Importe de las mercancias T7) con las que se inició el e-jercicio (inventario ini---oial).

El saldo muestra el impor te del costo de las mercan-ofas vendidas durante el ejercicio (COSTO DE VENTAS).

AL FINALIZAR EL EJERCICIO Importe de las mercanoias (se según recuento físico practi cado al término del ejerci-oio (inventario final).

Лa.

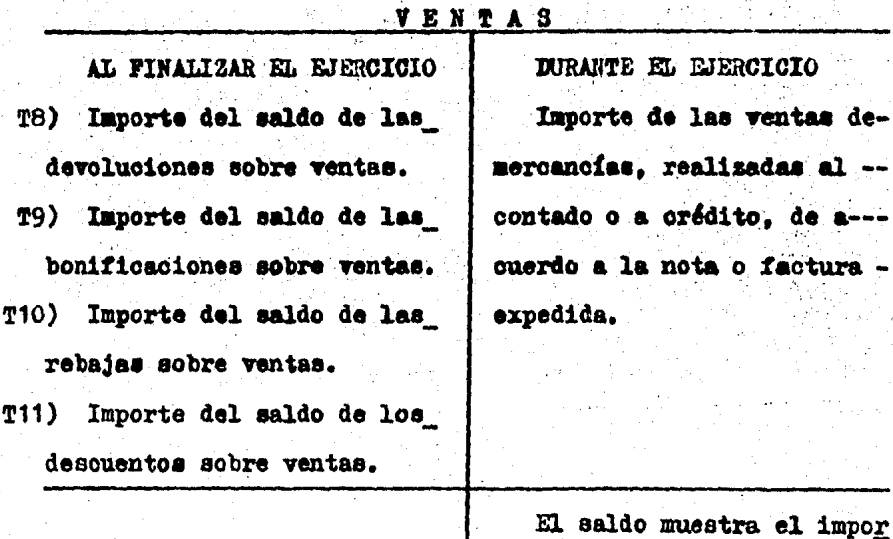

te de las VENTAS NETAS.

NOTA.- En este sistema, para determinar el costo de la mer--<br>cancía que se vendió se debe conocer el importe del -<br>inventario final, para lo cual es necesario hacer un<br>recuento físico de la mercanoia que se tenga en el al maoén.

# 3.3. REGISTRO DE LAS OPERACIONES DE COMPRA-VENTA A TRA-VES DEL SISTEMA.

La empresa "Autorefacciones" que se dedica a la compraventa de refacciones para automóviles. dispone al principiar este ejercicio contable con:

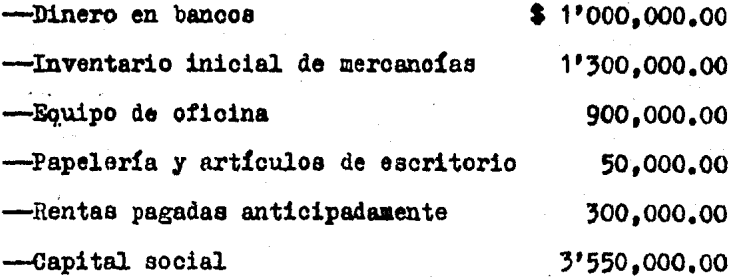

OPERACIONES:

- 1.- Compra mercanoias por \$ 500,000.00 paga: \$ 250.000.00 -con cheque. firma 3 letras de cambio de \$ 50.000.00 cada una, por los \$ 100,000.00 restantes obtiene orédito sin ninguna garantía.
- 2.- Por flete de la mercanoia comprada extiende un cheque -por \$ 25,000.00 y queda a deber \$ 25,000.00.
- 3.- Devuelve mercanoia por \$ 100.000.00, ya que no reunia -las características pedidas, el proveedor regresa tal in porte en efectivo con el que se constituye un fondo de caja.
- 4.- Con el propósito de que no devuelva más mercanoias el -proveedor le concede una rebaja de \$ 45,000.00. oantidad que se deduce de la cuenta corriente.
- $5. -$  Liquida una letra de cambio (operación 1) antes de su  $$ vencimiento, por lo cual el proveedor concede un dee-- cuento del 5 % sobre el valor del documento. El importe neto se le da en efectivo.
- $6. -$  Vende mercancías por  $$1'500.000.00$  cobra;  $$1'250,000,00$  que deposita en el banco, el cliente fir ma 3 letras de cambio de S 50,000.00 cada una y por los \$ 100,000.00 restantes se le otorga crédito sin ninguna  $\kappa$ arantia.
- 7.- El cliente devuelve mercancía que había adquirido en -- \$ 100,000.00 por no reunir las características solicita das, por tal cantidad le regresan 2 letras de cambio.
- 8.- Con el prop6sito de que el cliente no devuelva más mercancía, le concede una rebaja de S 30.000.00 cantidad que se deduce de su cuenta corriente.
- 9.- El cliente paga una letra de cambio (operaci6n 6), ror\_ pronto pago le otorga un descuento del 5 % sobre el valor del documento. El importe neto recibido se deposita en la caja.
- 10.- Compra mercancías por \$ 100,000.00 otorgandole el pro- veedor una bonificación del 7.5 % sobre el valor de la compra, el importe neto pagado se retira del banco.
- 11.- Vende mercancías por\$ 1•500,000.00, debido al volumen\_ adquirido por el cliente, le concede una bonificación del 7 %. El importe neto cobrado se deposita en el banoo.

12.- El recuento físico de la mercanoia al final del ejercioio arrojó la cantidad de \$ 1'580,000.00.

A hora efectuaremos el registro correspondiente a cada operación analizando cada una de acuerdo a las reglas de la partida doble.

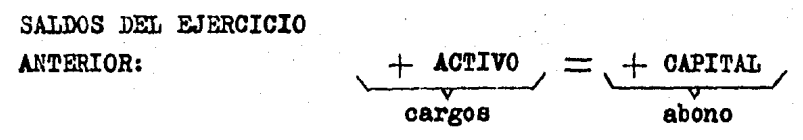

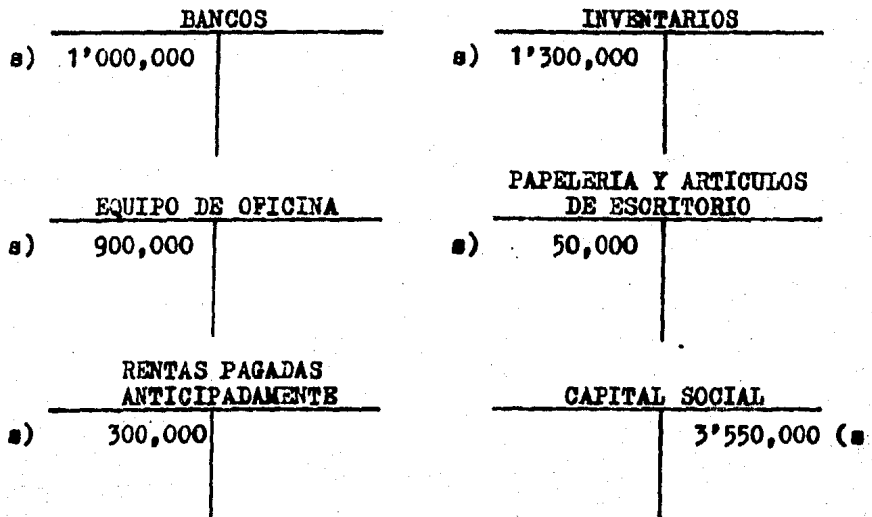

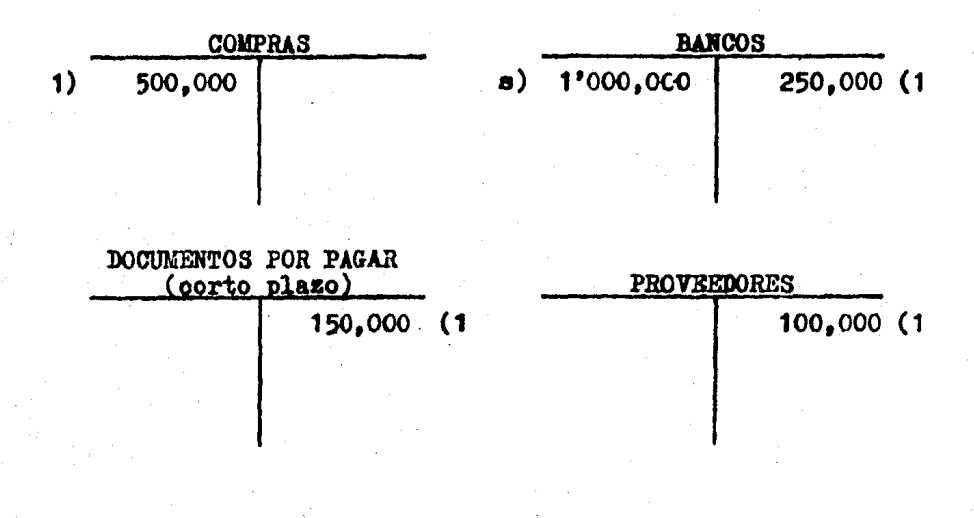

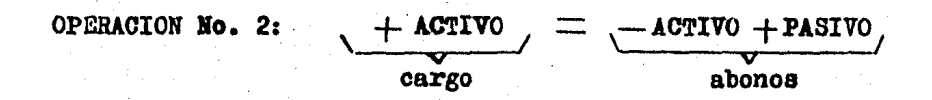

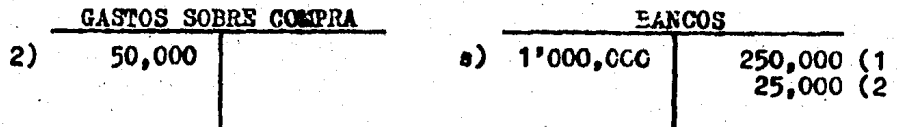

**ACREEDORES DIVERSOS** 25,000 (2

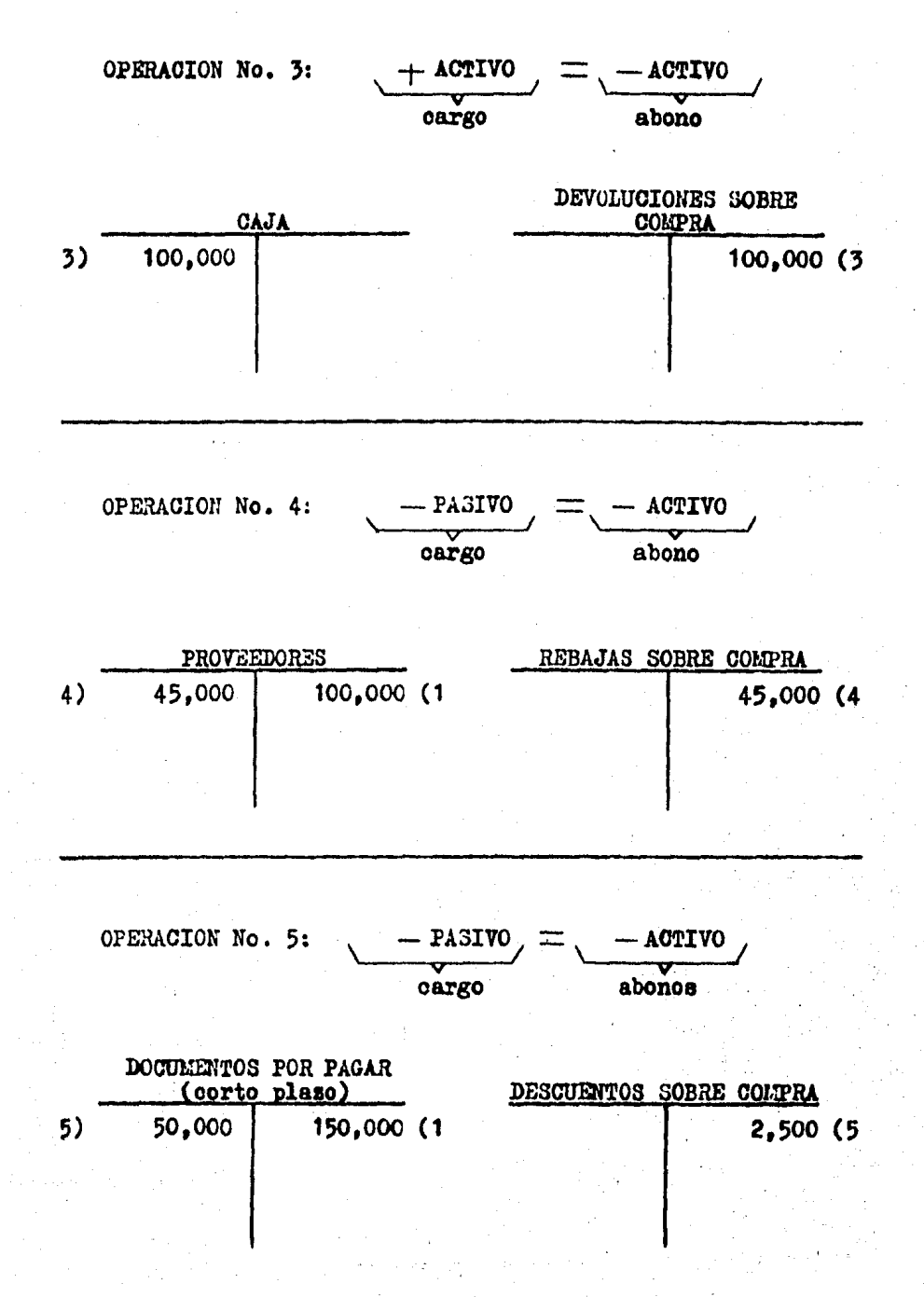

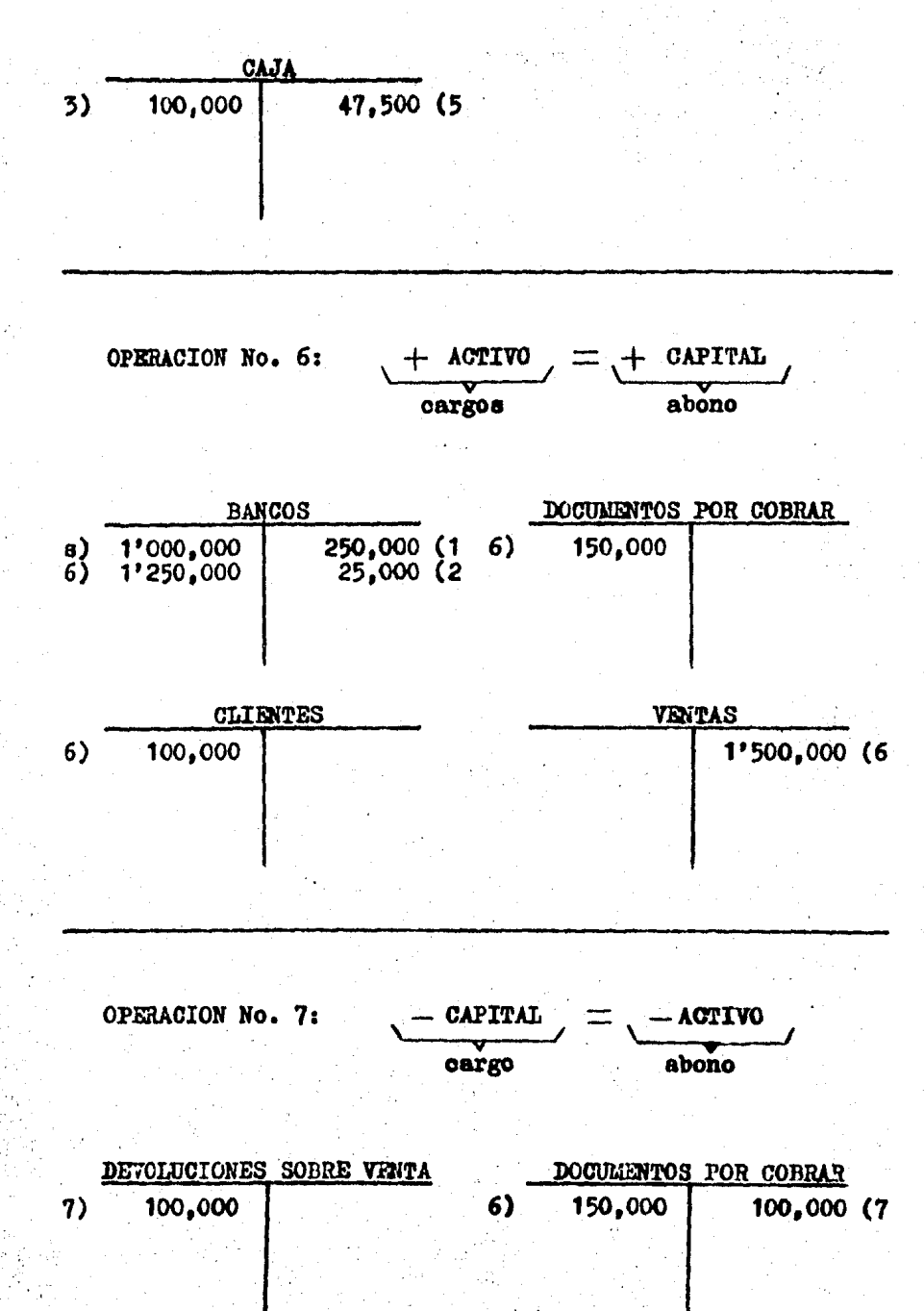

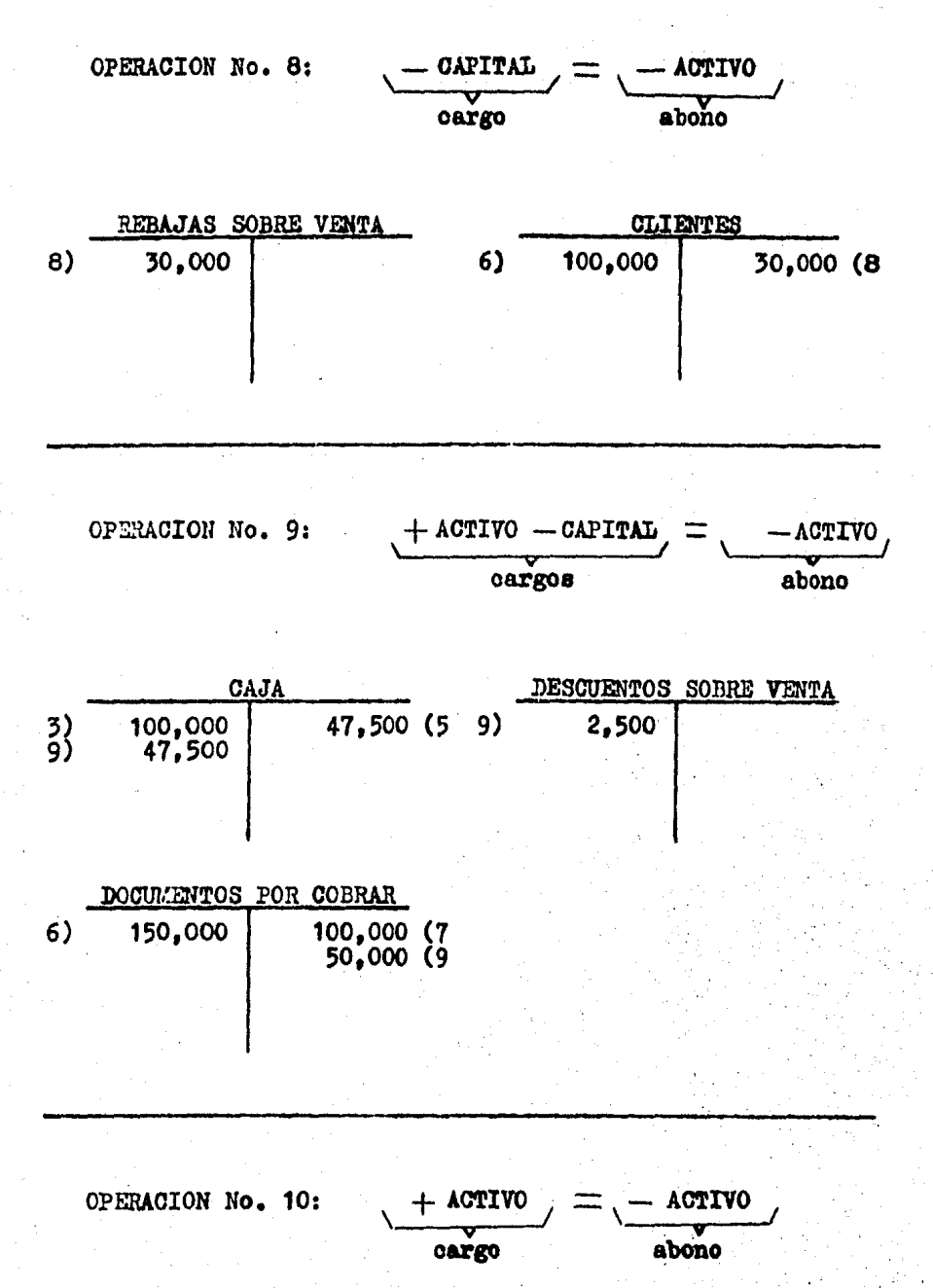

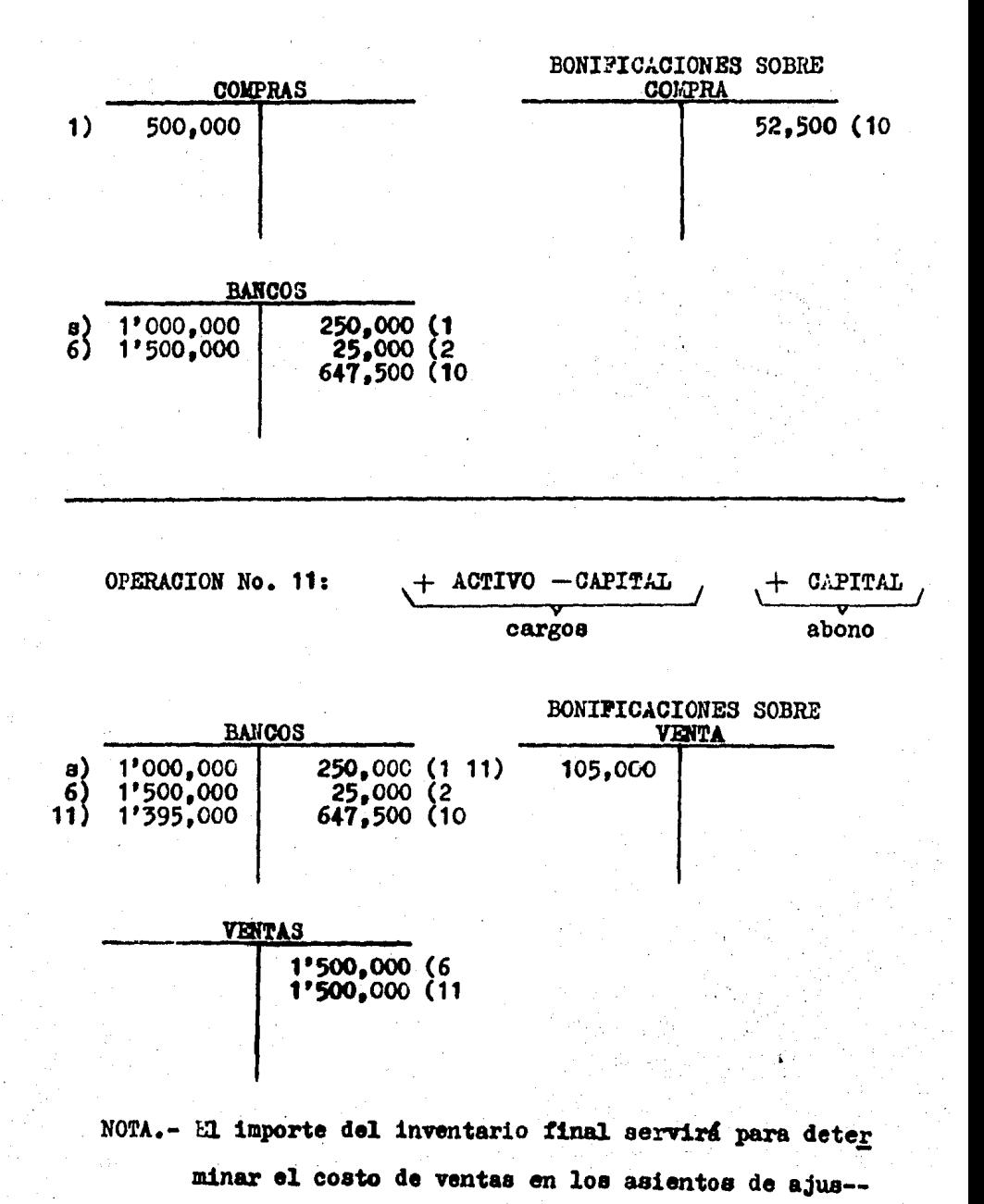

to.

Ya concluido el registro de las operaciones se presentan todas las cuentas utilizadas para determinar sus movi--mientos y saldos y poder elaborar la balanza de comproba--- $o16n.$ 

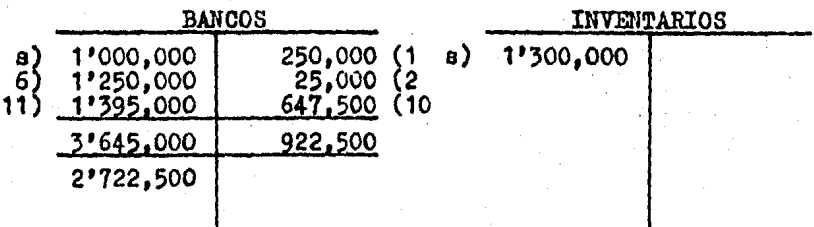

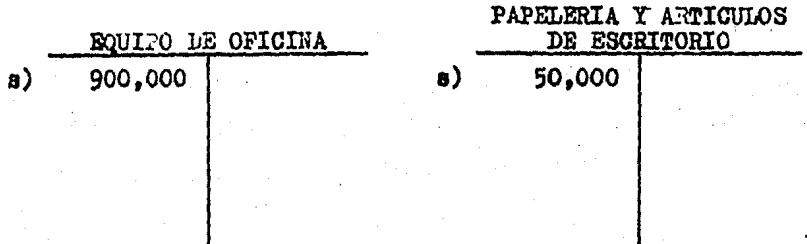

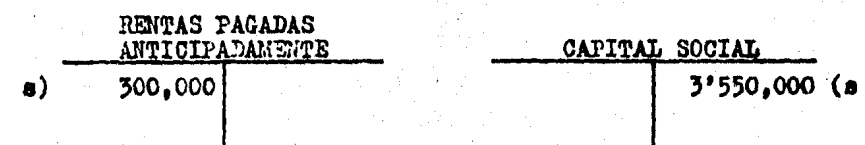
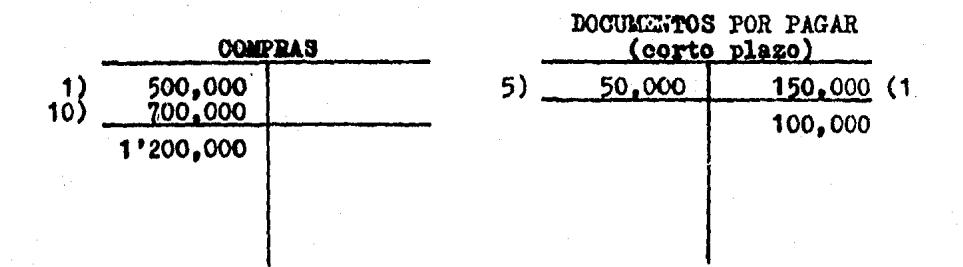

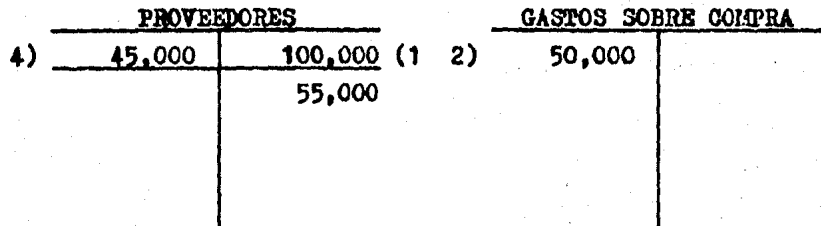

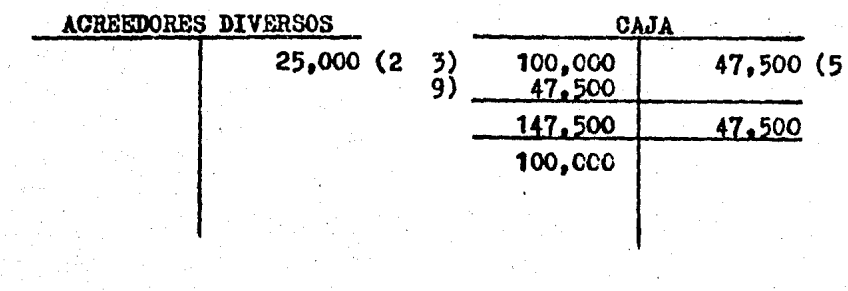

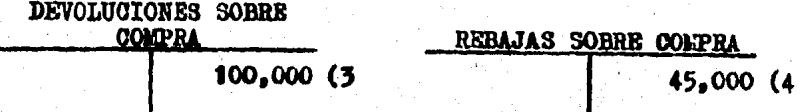

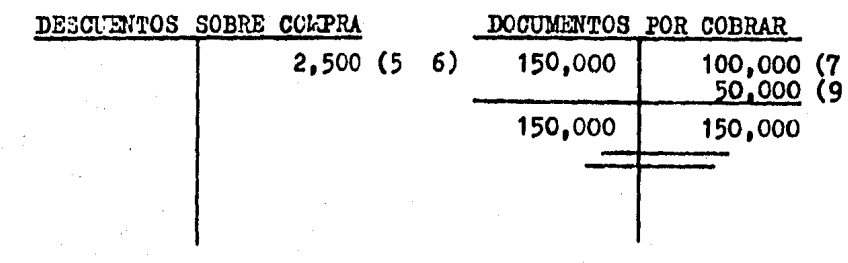

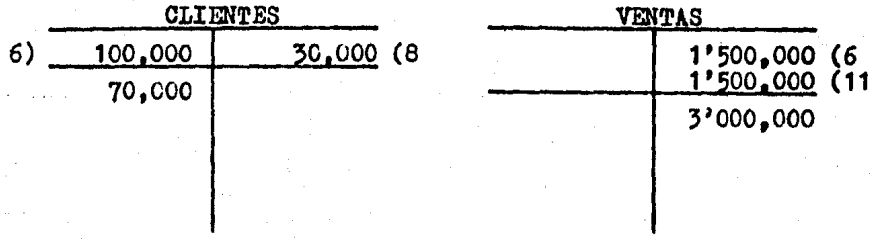

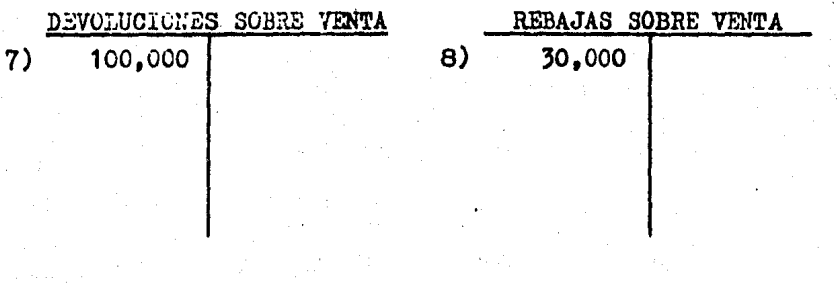

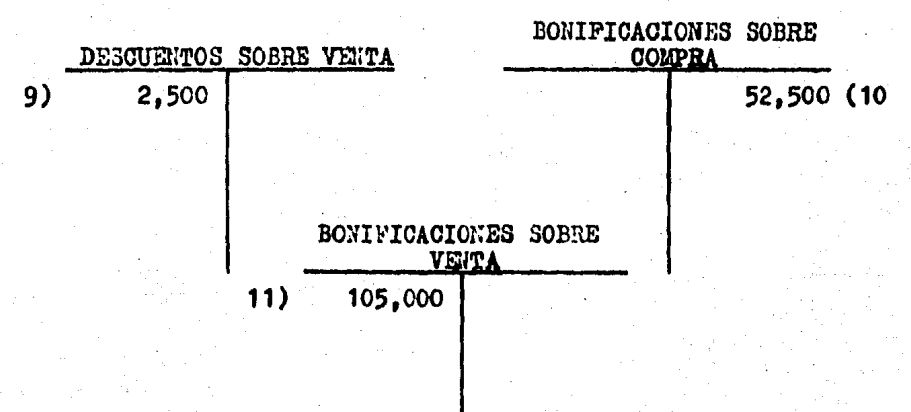

ANTOREFACCIONES

BALANCA DE CONFROBACION AL

Ż  $\overline{\textbf{3}}$ 4

t 6<br>7<br>2

ą iú<br>Di

 $\ddot{•}$ ŧη  $\mathfrak{t}\epsilon$ ÷.  $\mathbf{C}$  $\mathbb{F}_p$ 

ä  $\frac{2}{2}$ 

 $|A|$ 

1956

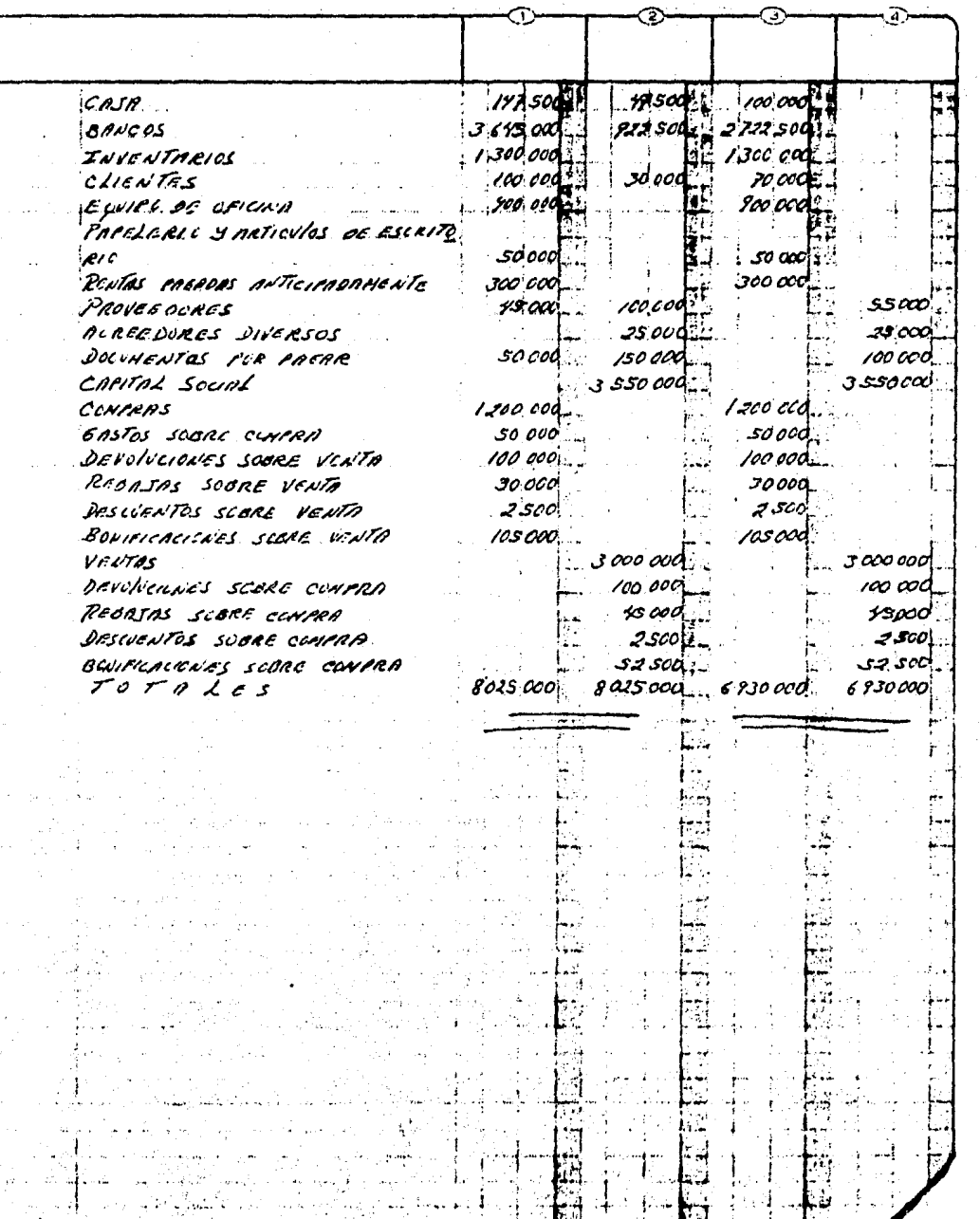

74

된

ł

 $\ddot{\phantom{a}}$ 

 $\mathbb{Z}_2$ 

# 3.4. AJUSTES PARA DETERMINAR LA UTILIDAD O PERDIDA EN . VENTAS.

Los ajustes consisten en traspasar los saldos de las -cuentas de compra-venta a la de compras y a la de ventas para obtener el importe del costo de ventas y el de las ventas netas, con los cuales se obtendrá la utilidad o pérdida en ventas, tal y como se vió en los puntos anteriores de este capitulo.

El importe que arrojó el inventario al finalizar el --ejercicio se deberá cargar a la cuenta de inventario y abo-nar a la de costo de ventas, con el número de asiento que -continúe a la última operación.

Tomando las ouentas de AUTOREFACCIONES su utilidad en ventas se obtiene de la siguiente manera:

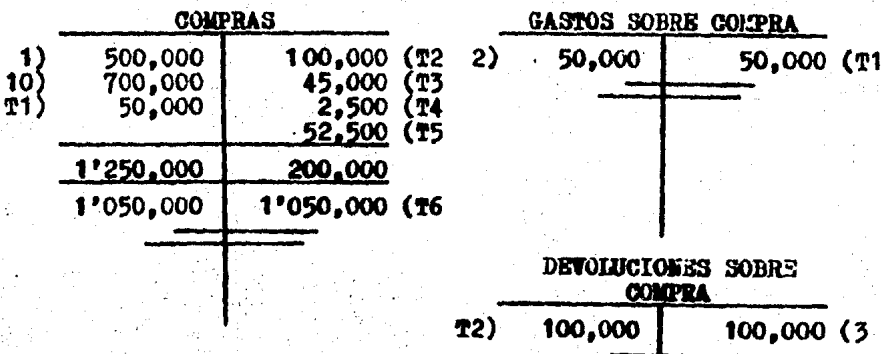

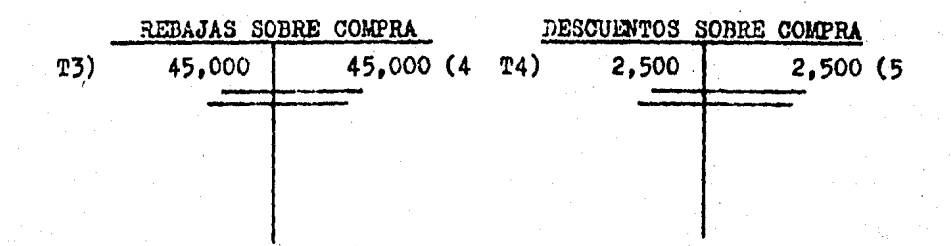

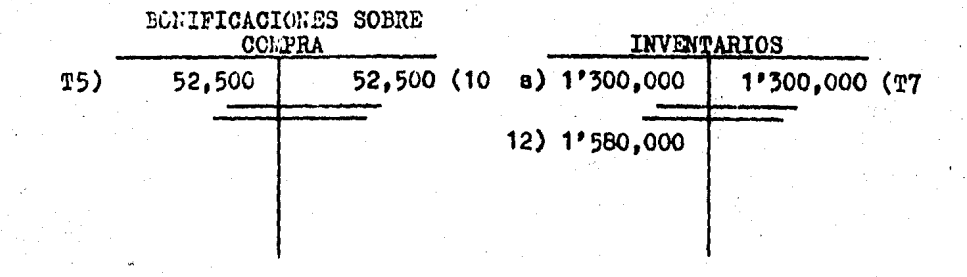

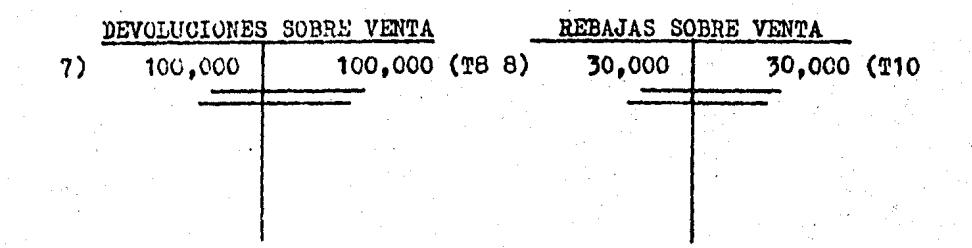

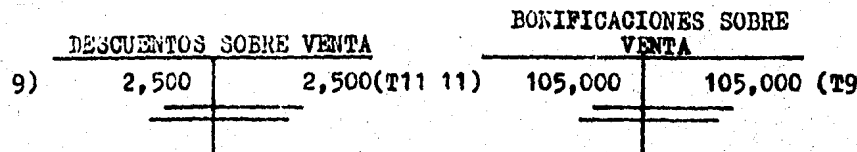

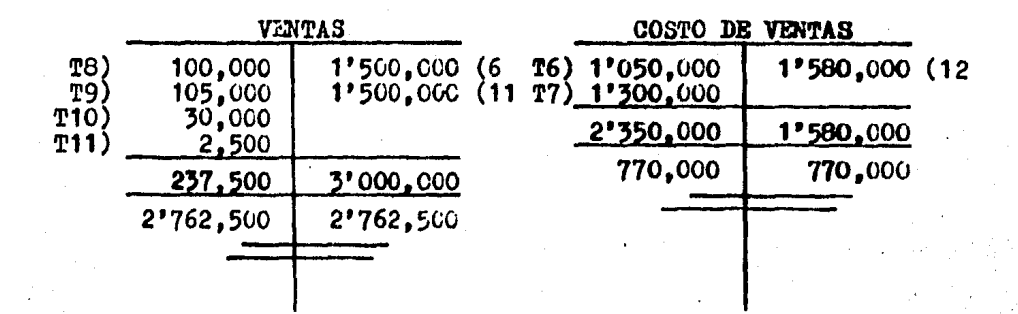

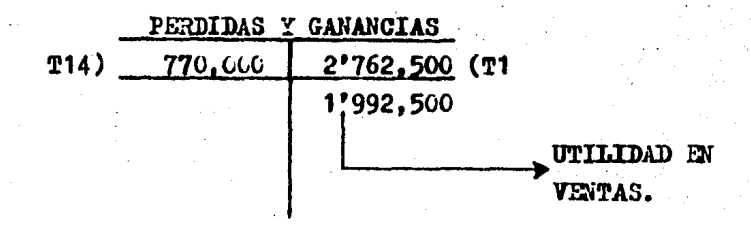

### OBSERVA OUE:

1) Para obtener el importe del costo de ventas se tuvie ron que traspasar los importes de las compras netas y de los inventarios inicial y final.

2) El saldo obtenido en la cuenta de pérdidas y ganan-cias muestra la utilidad en ventas la cual debe ser traspasada a la cuenta de resultados del ejercicio, por lo que también -queda cancelada la de pérdidas y ganancias.

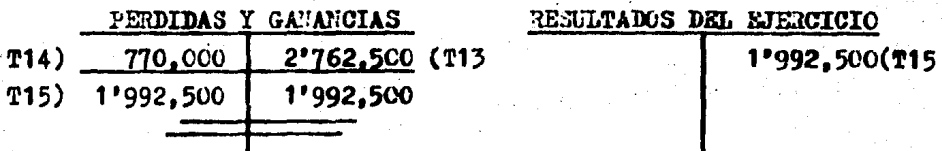

En el siguiente cuadro sinóptico se muestra el procedimiento que se sigue para obtener la utilidad o pérdida en ventas (anexo No. 1).

(Anexo No. 1)

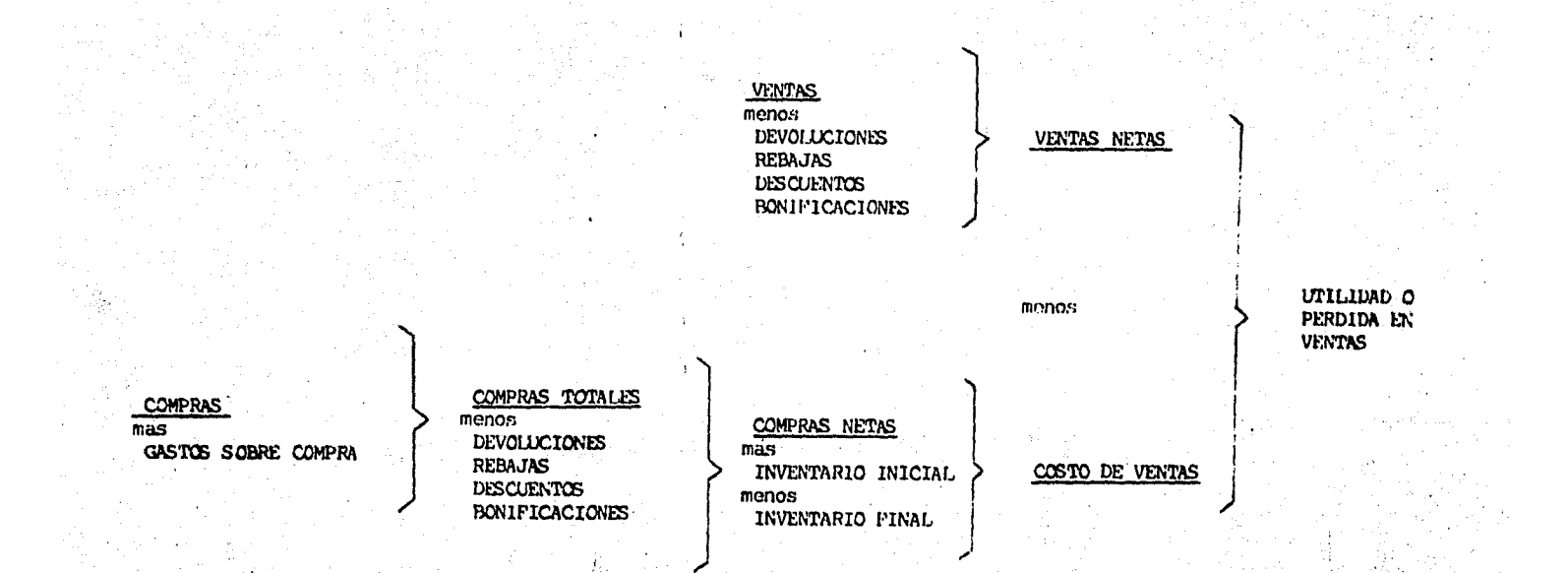

c) Sistema Global o de Mercancias Generales.

Este sistema consiste en establecer una sola cuenta, pa ra el registro de las operaciones que se originan por la com pra y la venta de mercancías. Dicha cuenta puede llevar el nombre de MERCANCIAS o MERCANCIAS GENERALES.

MOVIMIENTO DE LA CUENTA QUE CONSTITUYE ESTE SISTEMA.

**MERCANCIAS** 

MERCANCIAS GENERALES

AL INICIAR EL EJERCICIO Importe de las mercancias con las que se inicia el e-jercicio (INVENTARIO INI----CIAL).

DURANTE EL EJERCICIO

Importe de las COLPRAS de mercanoias efectuadas al con tado o a crédito.

Importe de los GASTOS SO-BRE COMPRAS.

Importe de las DEVCLUCIO-NES SOBRE VENTAS.

Importe de las BONIFICA--CIONES SOBRE VENTAS.

Importe de las REBAJAS SO **BRE VENTAS.** 

Importe de los DESCUENTOS SOBRE VENTAS.

DURANTE EL EJERCIOIO

Importe de las DEVOLUCIO-NES SOBRE CONPRAS.

Importe de las BONIFICA--CIONES SOBRE COMPRAS.

Importe de las REBAJAS SO **BRE CONPRAS.** 

Importe de los DESCUENTOS SORRE COMPRAS.

Importe de las VENTAS de mercanoias realizadas al con tado o a crédito, de acuerdo a la nota o factura expedi-da.

147

Observa que esta cuenta es heterogênea ya que en ella se registran operaciones de diferente naturaleza, unas de -compras y otras de ventas, motivo por el cual su saldo carece de significado.

Para que esta cuenta muestre un saldo significativo se le debe abonar. al termino del ejercicio, el importe del inventario final el qual se obtiene mediante requento físico. (Ver 3.4. ajustes para determinar la utilidad o pérdida en  $vents$ .

# 3.3. REGISTRO DE LAS CHERACIONES DE COMPRA-VENTA A TRA-VES DEL SISTEMA.

Para mostrar el registro de las operaciones de compraventa por el sistema global, nos auxiliaremos de las opera-ciones utilizadas en los sistemas vistos anteriormente, por lo tanto ya no se repetirá la redacción sólo se mostrarán -los asientos correspondientes a cada una de ellas.

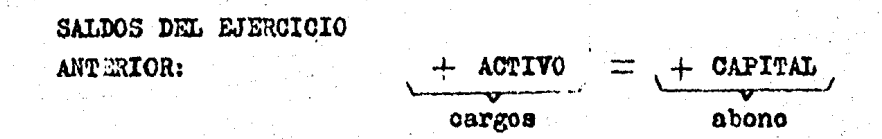

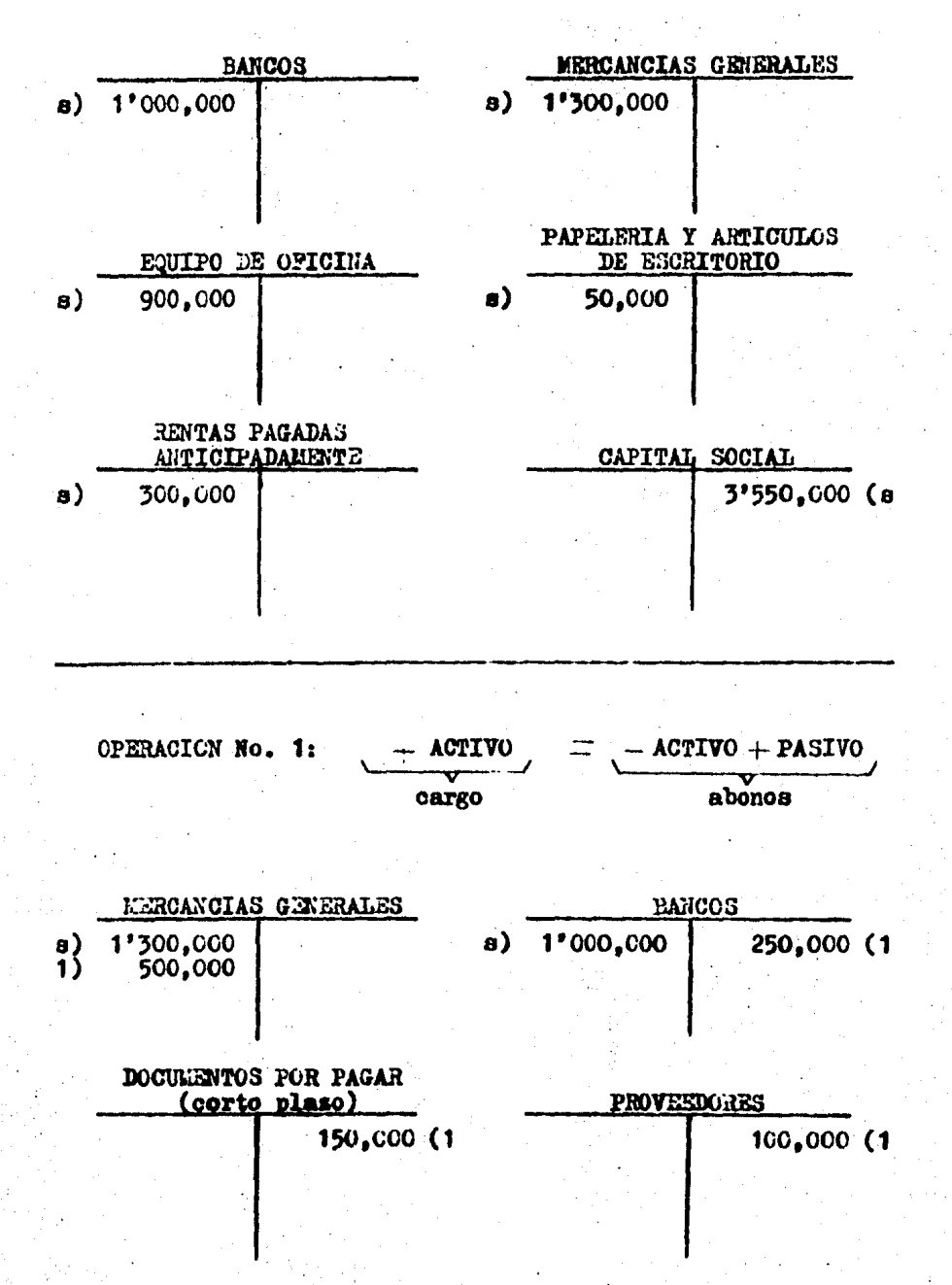

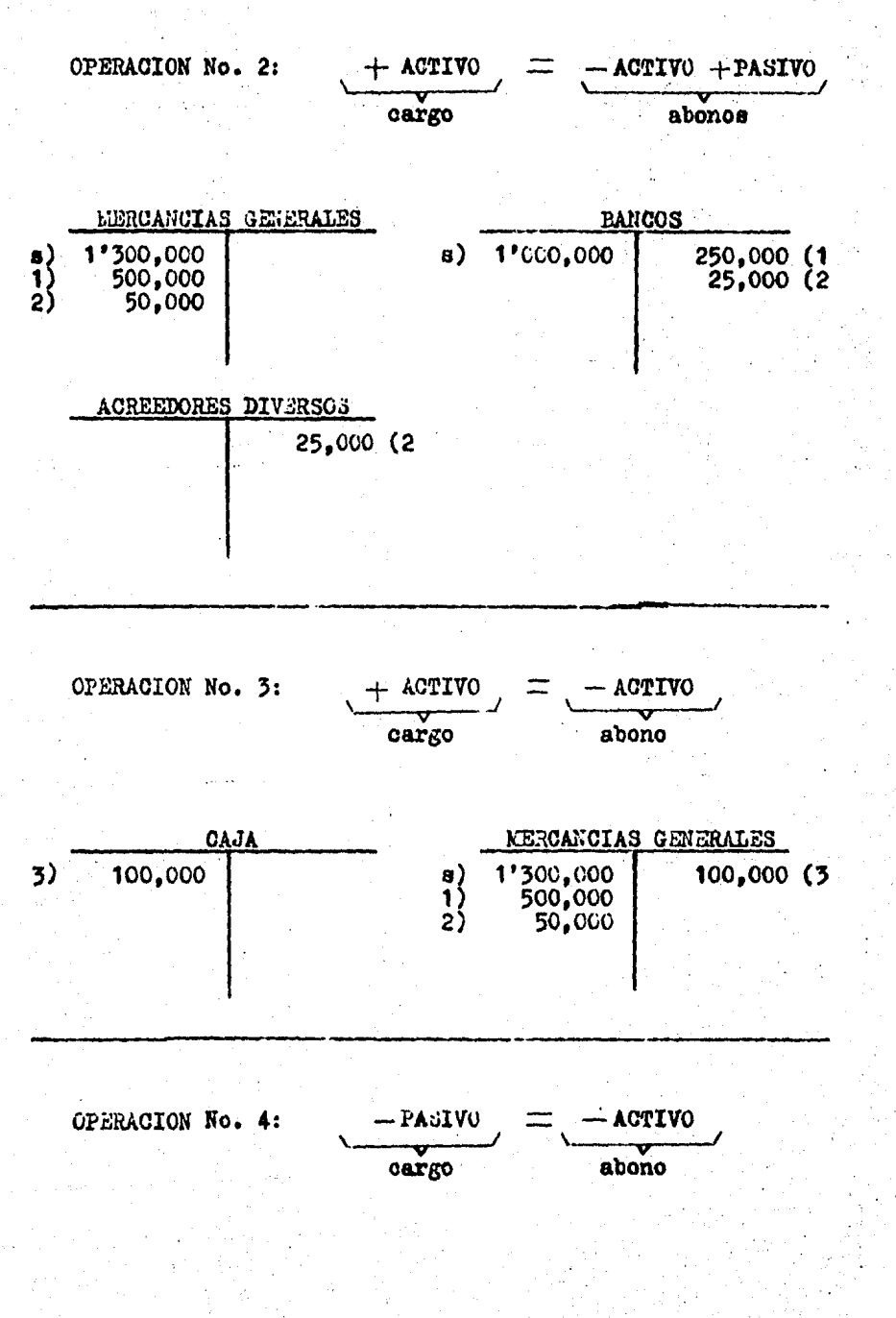

 $150<sub>1</sub>$ 

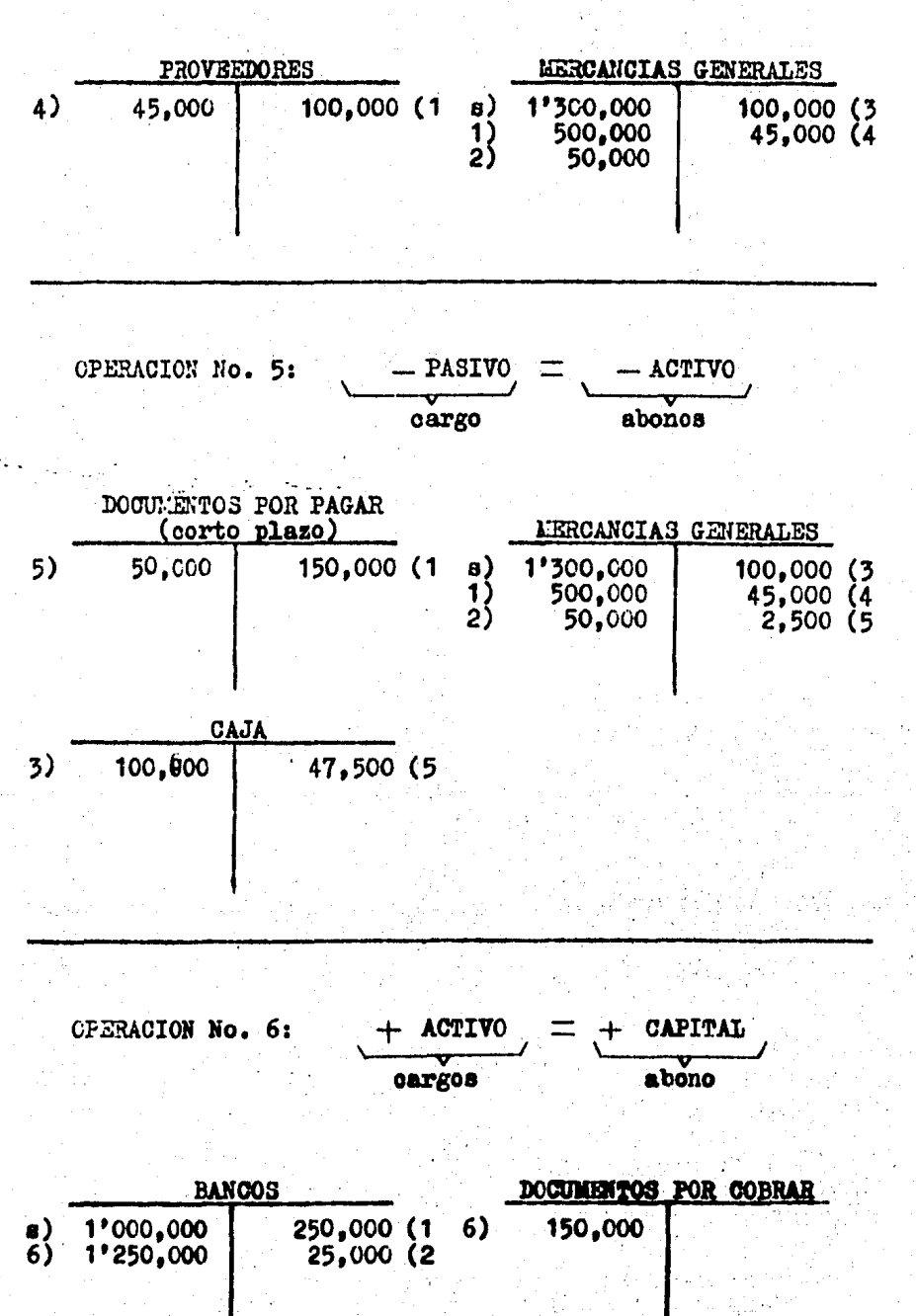

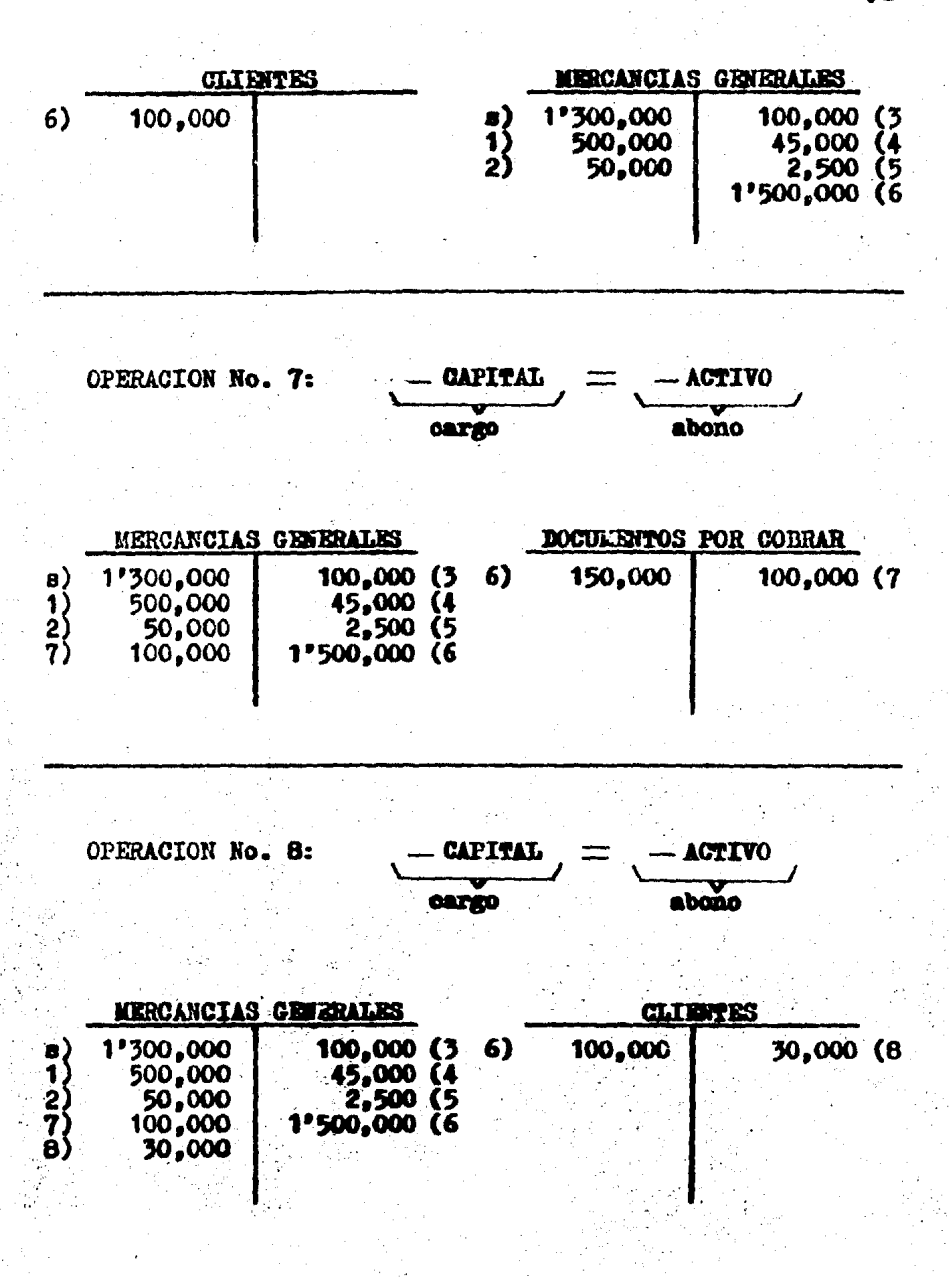

 $-152$ 

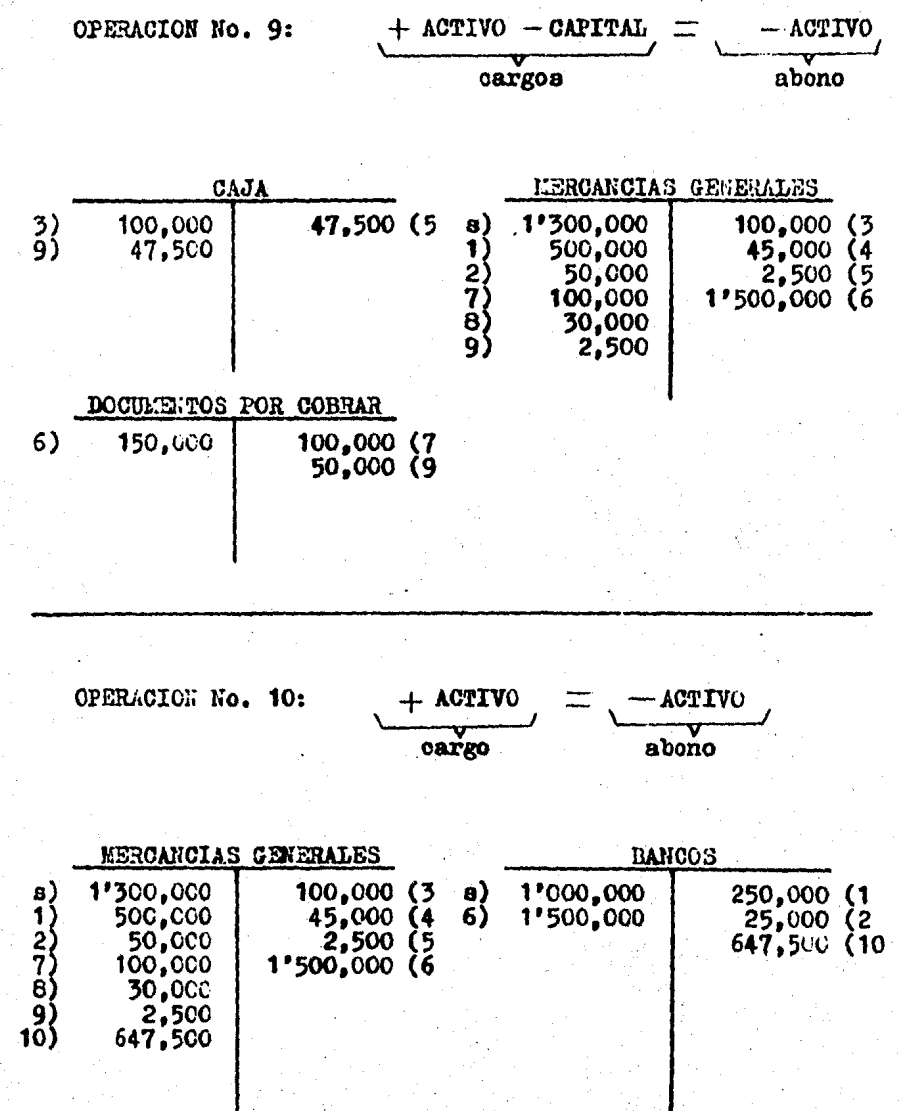

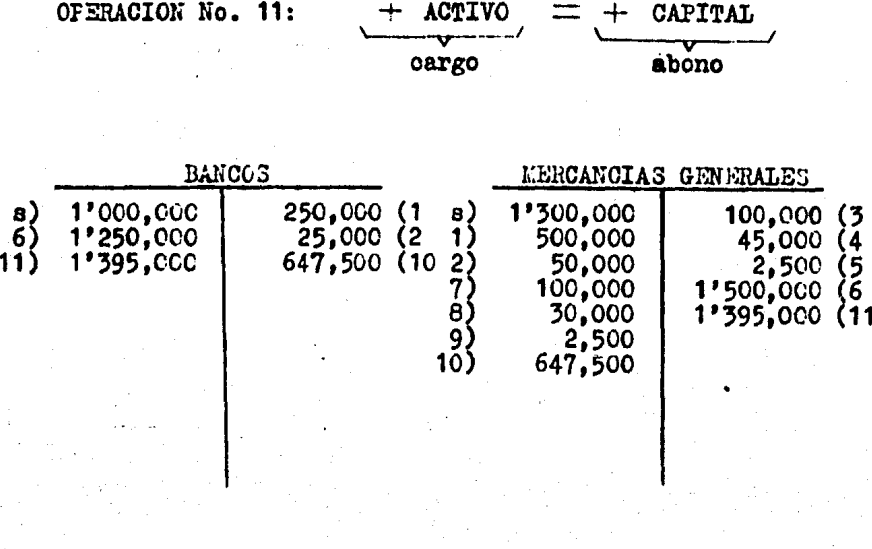

Como se dijó anteriormente la cuenta de mercanoías gene rales tiene cargos y abonos por conceptos heterogéneos, por lo que el saldo que se determinara en este momento no ten--dría ningún significado, motivo por el cual es necesario --efectuar el ajuste para determinar el importe de la utilidad o pérdida en ventas tal y como se muestra en el siguiente -punto de este tema.

# 3.4. AJUSTES PARA DETERMINAR LA UTILIDAD O PERDIDA EN -VENTAS.

En este sistema se efectua un ajuste el cual consiste en; cargar a la cuenta de inventarios y abonar a la cuenta de mercancias generales el importe del inventario final.

La cuenta de mercancias generales es una cuenta transitoria, que después de haber sido ajustada, su saldo represen ta una utilidad en ventas si es acreedor o una pérdida en -ventas si es deudor.

Si tomamos la cuenta de mercancías generales, del ejercicio anterior, y consideramos que el importe del inventario final es de  $$1'580,000.00$  se tiene:

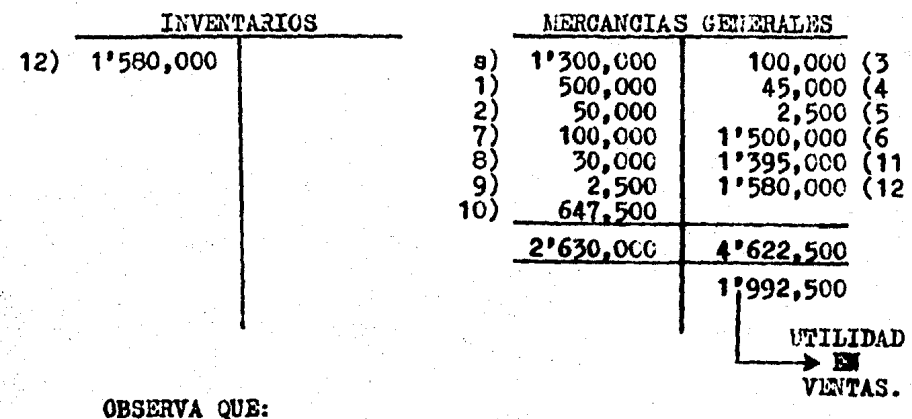

1) La cuenta de inventarios muestra el importe del inven tario inicial, por lo tanto será el primer cargo a la cuenta de mercancías generales para el siguiente ejercicio.

2) La cuenta de mercancías generales quedará cancelada,

ya que la utilidad o pérdida en ventas determinada en esta ouenta, debe ser traspasada a la cuenta de pérdidas y ganancias.

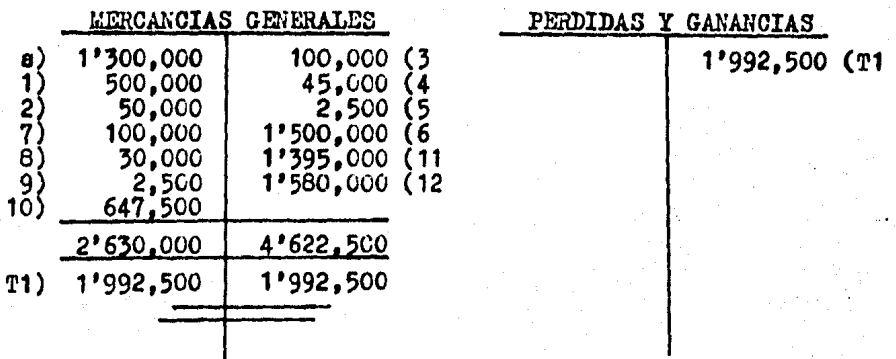

3) La cuenta de pérdidas y ganancias también queda cancelada debido a que el movimiento que presenta y que a la -vez es su saldo debe ser traspasado a la cuenta de resulta-dos del ejercicio.

RESULTADOS DEL EJERCICIO PERDIDAS Y GANANCIAS 1'992,500 1'992,5CO (T1 1'992,500 (T2 T2)

A continuación se presentan las cuentas que fueron utilizadas para el registro de las operaciones de la empresa --AUTOREFACCIONES, mostrando sus movimientos y saldos con los que se deberá eleborar la balanza de comprobación.

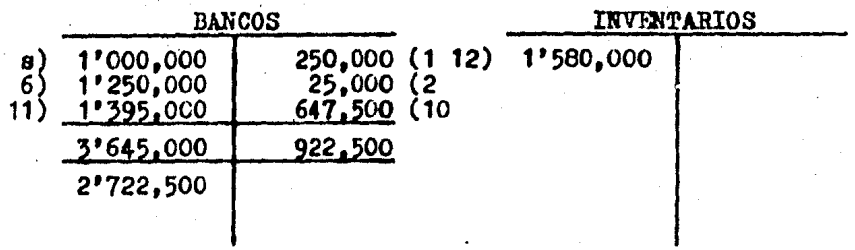

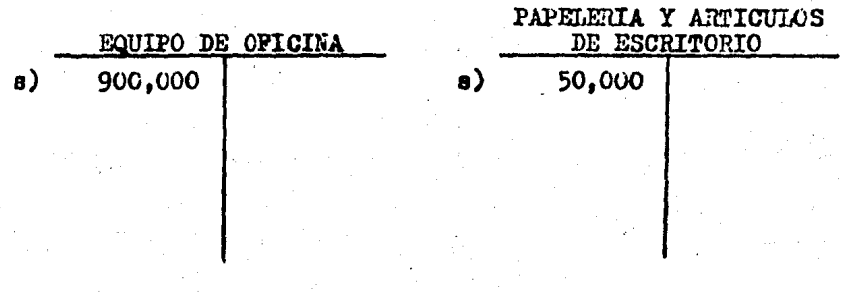

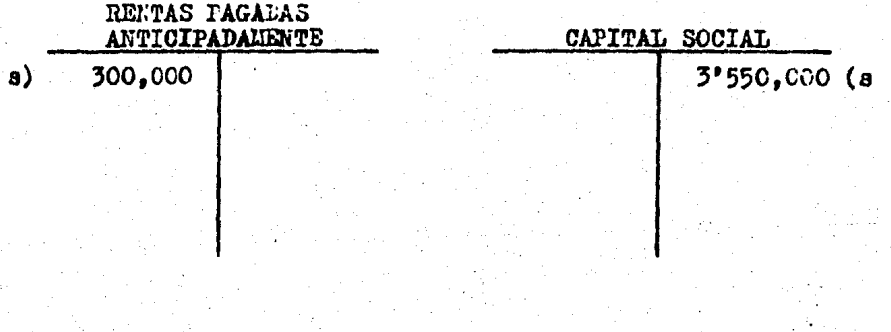

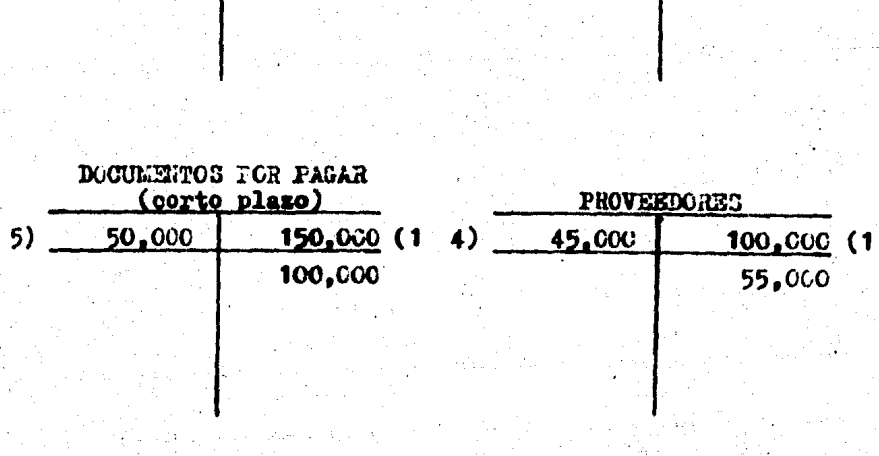

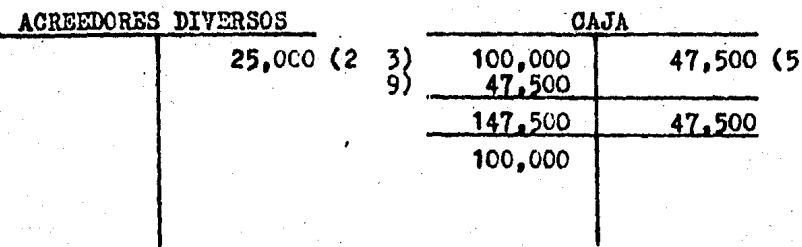

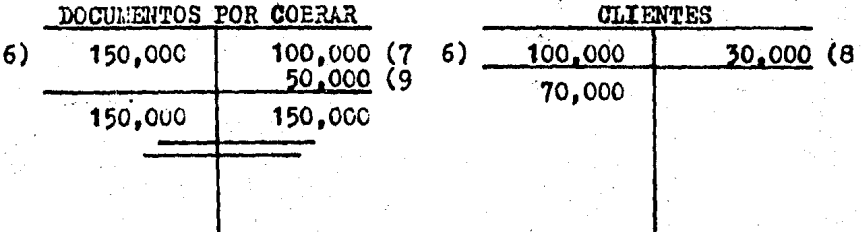

RESULTADOS DEL EJERCICIO

 $1'992,500$  (T3

AVTOR EFRECIONES

BALANZA DE CONFROBACION AL.

ጉ 2  $y$ sou  $CASA$ 147 500 100,000 |ەەئ\ومبرو 3 crs coc| |222'500 **BANCOS** INVENTARIOS i sro oool 1580,000 30.000 **xiood** Clientes. 100 000 Equipo DE GEICINA.  $5000$  $\mathit{pec}$  oct PACELERIA 3 ARTICULOS DE ESCRI ŧ  $TCE/C$ 50.000 50.000 RELTAS PACADAS ANTICIPADANCHITE. 300 000 300 000 <u>is</u> PROVERDORES  $15000$  $100,000$ 55000 ACREE DORES DIVERSOS  $25,000$  $5000$ DOCLHENTOS PER PASAR  $150000$ no oco sc ecol. 12 CAPITAL SOCIAL 3550000 3,550.000 Resultance DEL FUERCICIO  $13$  $1992560...$ 1992500 6817500 6817500 5722500 14  $T$  or  $A$   $A$   $B$   $S$ *s 222 500* 15 16 ¥ ī, ìн 19 20 21 'nź  $\mathbf{z}$ . . در  $^{24}$ 25 JΞ 26 27  $\mu_{\rm B}$ a el Ý.  $\mathfrak{f}_\mathbf{A}$  . ž. Ä. 33 'n4 أنناء 36  $37$ 39 39 40 41 42 ïλ, ar Si tal. гĴ. С÷  $\ddot{\phantom{a}}$ L.

pe 1986.

ş

A.

¥,

DE.

RESUMEN COMPARATIVO de los sistemas para el registro de las operaciones de compra-venta y el control de inventarios de mercanofas.

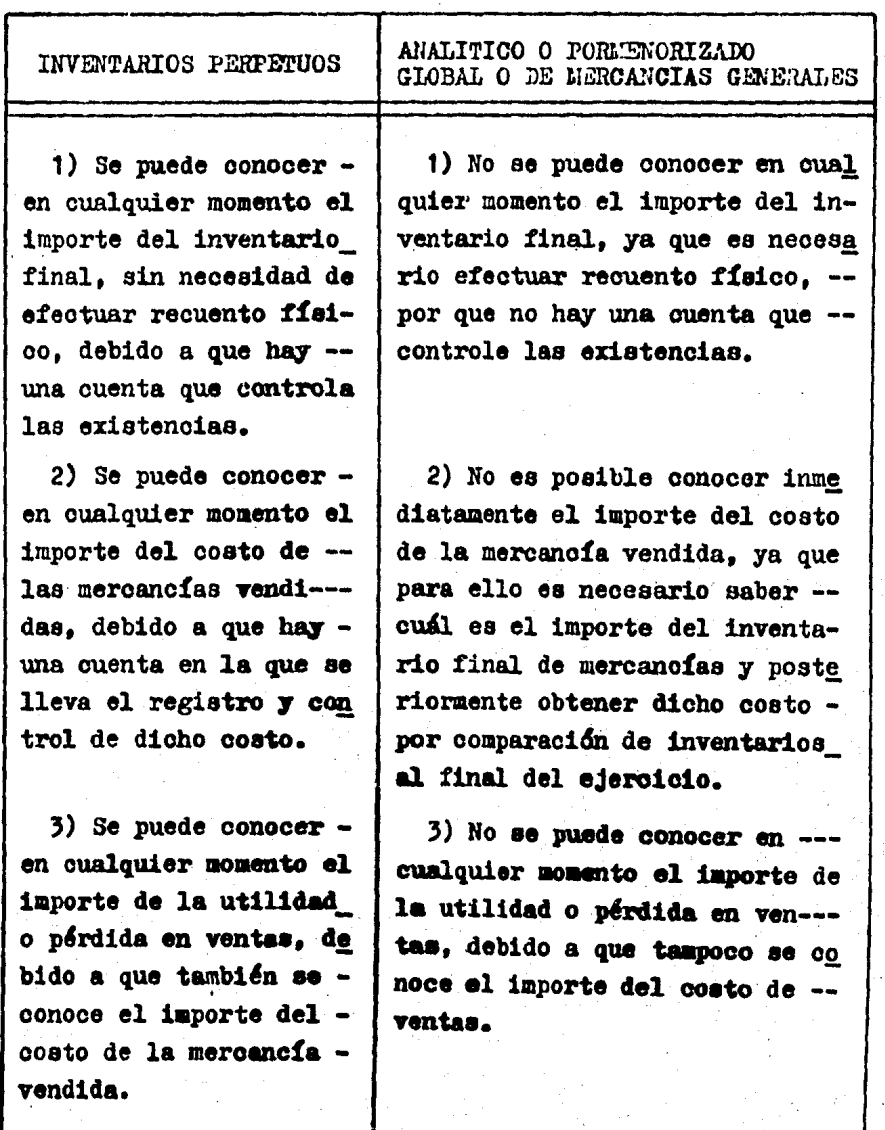

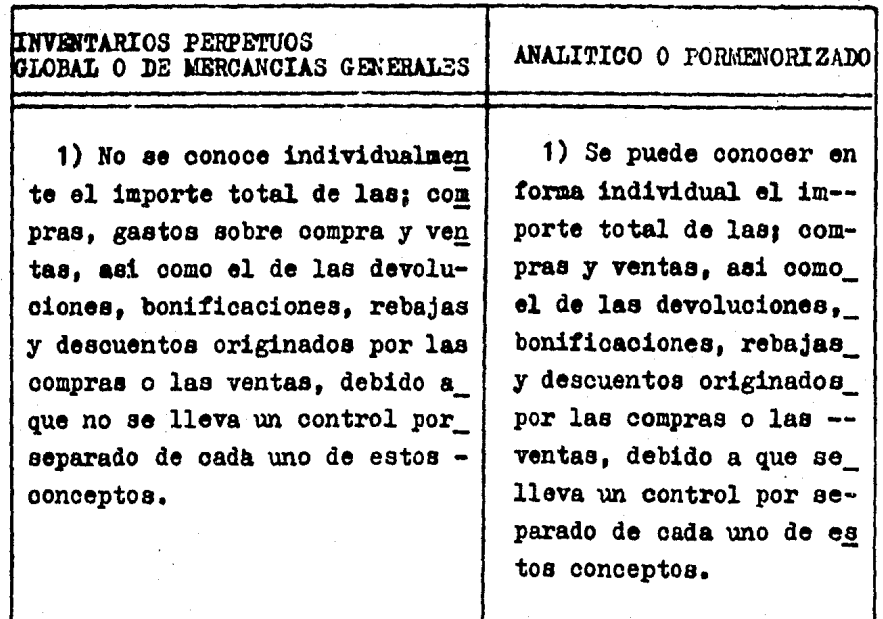

Para renfirmar lo visto en este tema y los anteriores se desarrollará otra práctica sólo que ahora eliminaremos el análisis detallado de cada una de las operaciones.

La empresa "EL BUEN V $ER^*$  que se dedica a la compra y -venta de ropa para caballero, dispone al principiar este e- jercicio contable con:

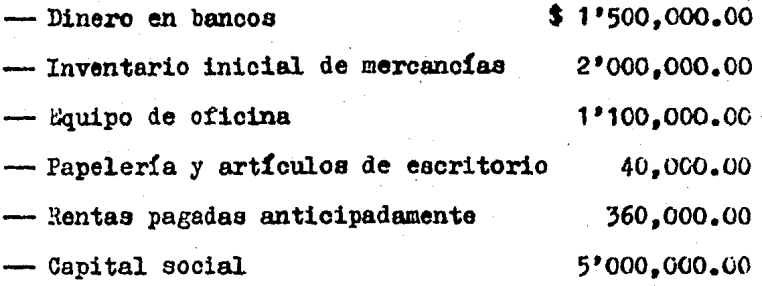

OPERACIONES

- 1.- Compra mercancía por\$ 600,000.00 paga; \$ 300,000.00 con cheque. firma 4 letras de cambio de \$ 50,000.00 cada una y por los S 100,000.00 restantes obtiene crédito sin nin guna garantía.
- 2.- Por flete de la mercancía comprada extiende un cheque -por  $$ 20,000.00 y$  queda a deber  $$ 30,000.00$ .
- J.- Se conetituye un fondo de caja por S 100,000.úO. Importe retirado del banco.
- 4.- Por la instalación de 3 aparadores paga \$ 35,000.00 con cheque y queda a deber  $$ 25.000.00$ .
- 5.- Devuelve mercanoía por \$ 100,000.00 ya que no reunía las características pedidas, el proveedor regresa por tal im

porte 2 letras de cambio.

- 6.- Con el prop6eito de que no devuelva máa mercancía el proveedor le concede una rebaja de  $$40,000.00$ , canti-dad que se deduce de su cuenta corriente.
- 7.- Otorga un donativo al asilo de anoianos "La Bsperanza kuere al Ultimo" por  $$35,000.00$ , tomados de caja.
- a.- Adquiere una cmioneta panel que destinará al reparto de de mercancia, con valor de \$ 2'100,000.00 de los cuales paga; el 30 % con un cheque y por el resto firma 24 letras de cambio de\$ 61,250.00 cada una, con vencimiento mensual.
- 9.- Liquida una letra de cambio (operación 1) antes de su vencimiento, por lo que el proveedor le concede un descuento del 5 % sobre el valor del documento. El importe neto se le da en efectivo.
- 10.- Vende mercancía por\$ 2'üOO,OOO.oú cobra; ~ 1'6Co,ooo.oo que deposita en el banco, le pide al cliente que firme 5 letras de cambio de S 50,000,00 cada una y por loa -- \$ 150,000.00 restantes le otorga orédito sin ninguna ga rantía. El costo de la mercancía vendida es de --------\$ 1'10C,000.00.
- 11.- El cliente devuelve mercanofa que había adquirido en --\$ 150,l·CO.OO, por no reunir las características solioi- . tadas, por tal cantidad se le devuelven 3 letras de cam bio. El costo de la mercancía devuelta ea de ----------  $$82,500.00.$

12.- Con el propósito de que el cliente no le devuelva más

mercancía le concede una rebaja de S 40,000.00 cnntidad que le deduce de su cuenta corriente.

- 13.- Concede préstamo a un empleado de ventas por  $$40,000.00$ reteniéndole intereses del 10 %, por el importe neto se le extiende un cheque.
- 14.- El cliente paga una letra de cambio ( operación 10), por pronto pago se le otorga un descuento del 5 % sobre el valor del docwnento. El importe neto recibido se depoa!. ta en caja.
- 15.- Por diversos anuncios en un periddico local paga ------  $$10,000$ . $$0$  en efectivo.
- 16.- Paga a un proveedor \$ 50,CCC.CO más intereses moreto-- rios del 5 % por no pagar en la fecha señalada. El im-porte neto se le da en etectivo.
- 17.- El cliente paga \$ 100,000.00, más intereses moratorios del 5 %, por no cubrir su deuda en la fecha señalada, \_ el importe neto se deposita en caja.
- $18. -$  Paga sueldos por \$  $500,000.00$  de los cuales correspon-den el 80 % a empleados de ventas y el 20 % a empleados administrativos. importe retirado del banco.
- 19.- Faca comisiones al acente de ventas por S 85,0CC.OC en\_ efectivo.
- 20.- Paga el recibo de luz por S 20,5GO.OO en efectivo, del\_ importe consumido le corresponde el 80  $\frac{3}{2}$  a la sección de ventas y el 20 % a la sección de administración.
- 21,- Paga el recibo telef6nico por S 15,00ü.CC on efectivo,\_ del importe consumido le corresponde el 80 % a la sec--

ción de ventas y el 20 % a la sección de administración. 22.- Otorga un donativo a la Cruz Roja por \$  $6.000.00$ , Impor te tomado de caja.

- 23.- Vende un escritorio en \$  $65,000,00$ , que le había costado  $$60,000,00$ . El importe cobrado se deposita en la ca ja.
- 24.- Compra mercancia por \$ 400,000.00 paga; \$ 200,000.00 -con cheque y firma 4 letras de cambio de \$ 50,000.00 ca una una.
- 25.- Compra mercancía por \$ 400,000.00, otorgdndole el pro- veedor una bonificación del 6 % sobre el valor de la -compra, el importe neto pagado se retira del banco.
- 26.- Vende mercancía por  $$1'000,000.00$ , cocediéndole al --oliente una bonifioación del 5 %, el importe neto cobra do lo deposita en el banco. El costo de la mercancía -vendida es de \$ 550,000.00.
- 27.- Vende mercancía por~ 1'000,000.00 cobra¡ S 700,000.oo\_ que deposita en el banco, el cliente firma 2 letras de\_ cambio de \$ 100,000.00 cada una y por los \$ 100,000.00\_ restantes se le otorga crédito sin ninguna garantía. El costo de la mercancía vendida es de \$ 550,000.00.
- 28.- Liquida 2 letras de cambio (operaoi6n 24) antee de au vencimiento, por lo cual el proveedor concede un des--ouento del 5 % sobre el valor de los documentos. Por el importe neto se le extiende un cheque.
- 29.- El cliente paga una letra de cambio (operación 27) por pronto pago le otorgan un descuento del 5 % sobre el va

lor del documento. El importe neto recibido se deposita en la caja.

- 30.- El cliente paga \$ 50.000.00, más intereses moratorios del 6 % por no cubrir su deuda en la fecha señalada, el importe neto se deposita en la caja.
- 31.- El recuento físico de la mercanofa al finalizar el ejer cicio fue de \$ 1'161,000.00.

Recuerda que en los sistemas Analítico y Global no se lleva el registro del costo de la mercanofa vendida, ya que se obtiene por comparación de inventarios al finalizar el eiercicio.

PROCEDIMIENTO A SEGUIR:

1<sup>2</sup> Se registran las operaciones en esquemas de mayor.  $2<sup>0</sup>$  Se determinan los movimientos y saldos de las cuentas.  $3<sup>0</sup>$  Se efectuan los ajustes necesarios para determinar la uti lidad o pérdida en ventas.

 $4<sup>0</sup>$  Se elabora la balanza de comprobación.

NOTA: El registro de todas las operaciones se hará con el aistema de inventarios perpetuos, por lo tanto en los o-tros sistemas sólo se presentarán las cuentas que cambian pa ra el registro de las operaciones de compra-venta. Lee la operación y localiza el registro por el número de asiento, no olvides que a cada cargo corresponde uno o más abonos y vice versa.

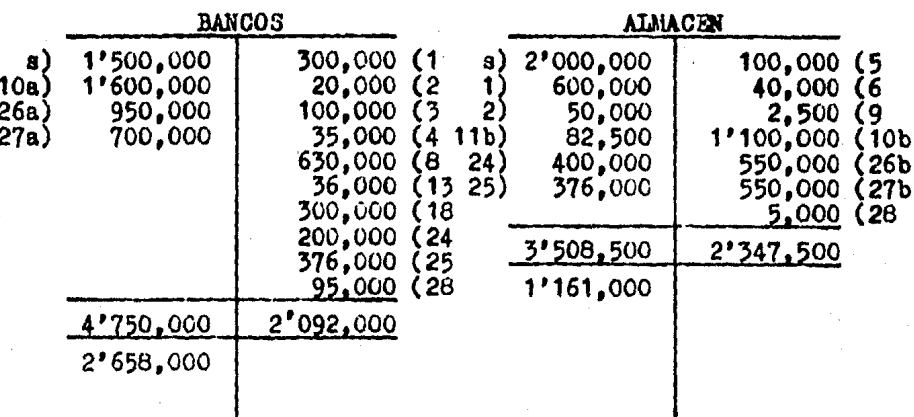

### SISTEMA DE INVENTARIOS PERPETUOS O CONSTANTES.

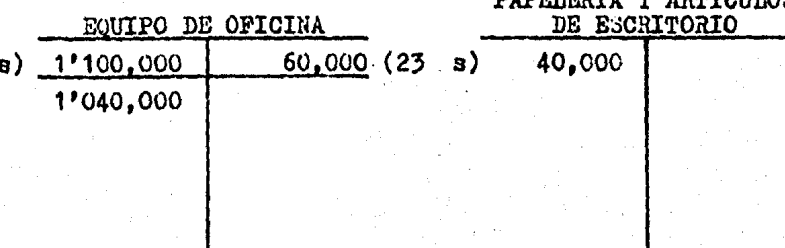

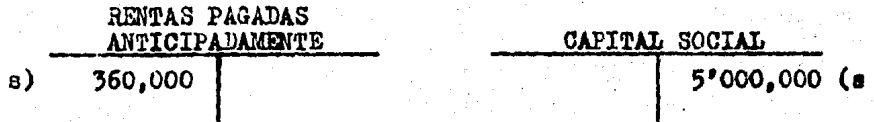

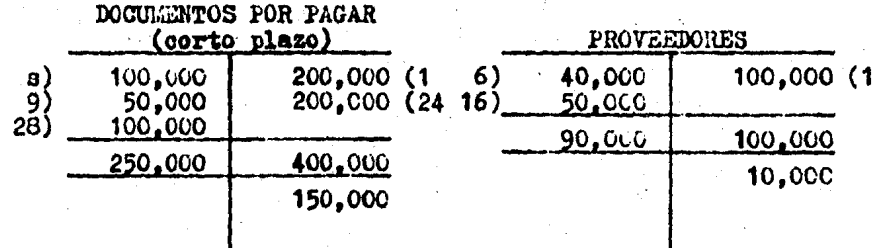

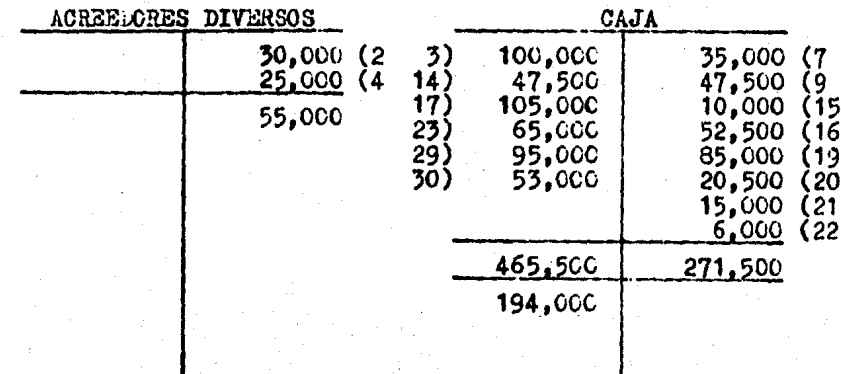

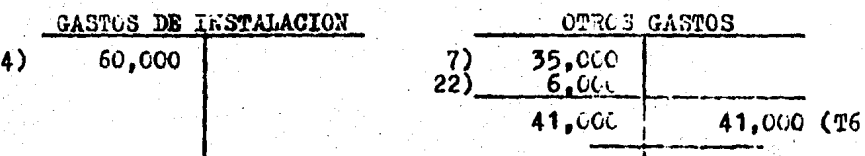

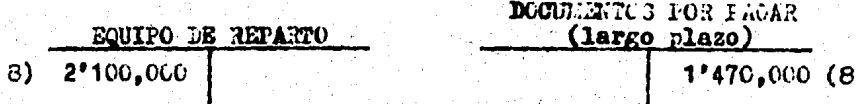

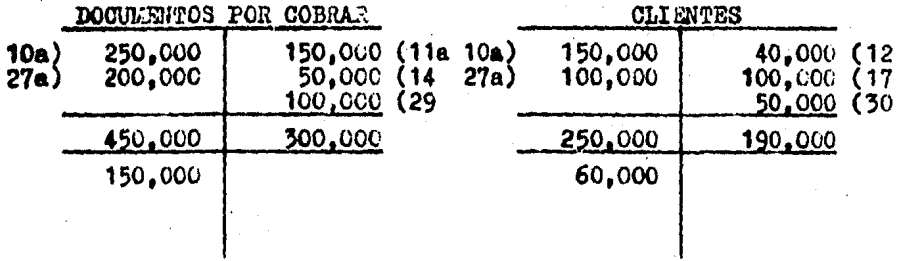

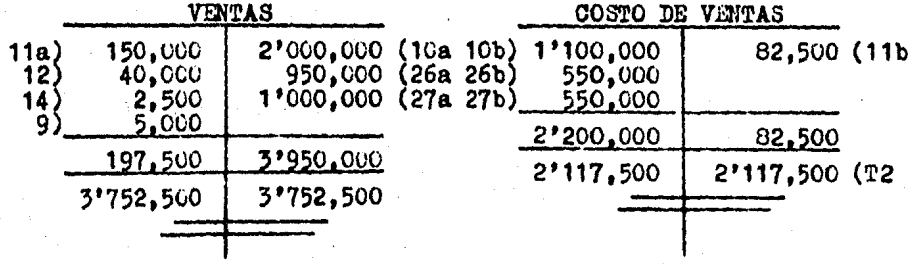

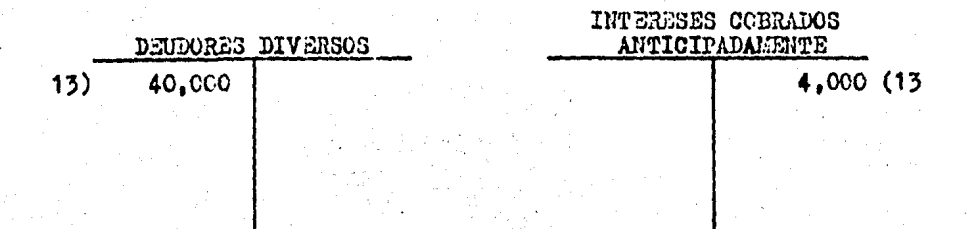

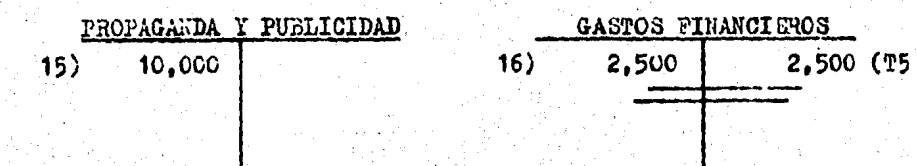

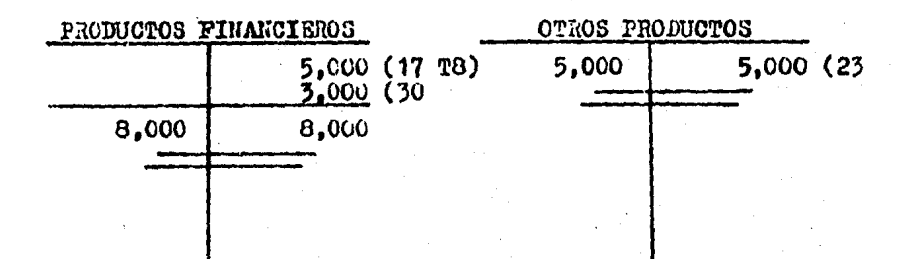

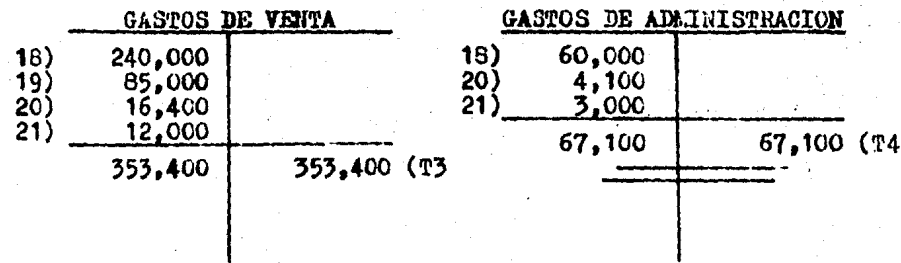

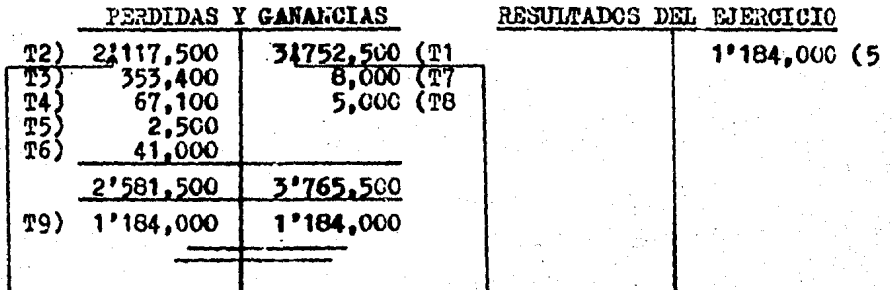

Z Hasta aquí se obtendría la utilidad o párdida en ventas, pero no hay que olvidar que los saldos de las cuentas de re-sultados también se traspasan al finalizar el ejercicio a la cuenta de pérdidas y ganancias. (Ver tema II finalidad y natu raleza de las principales cuentas de resultados).

SISTEM ANALITICO O PORMANORIZADO.

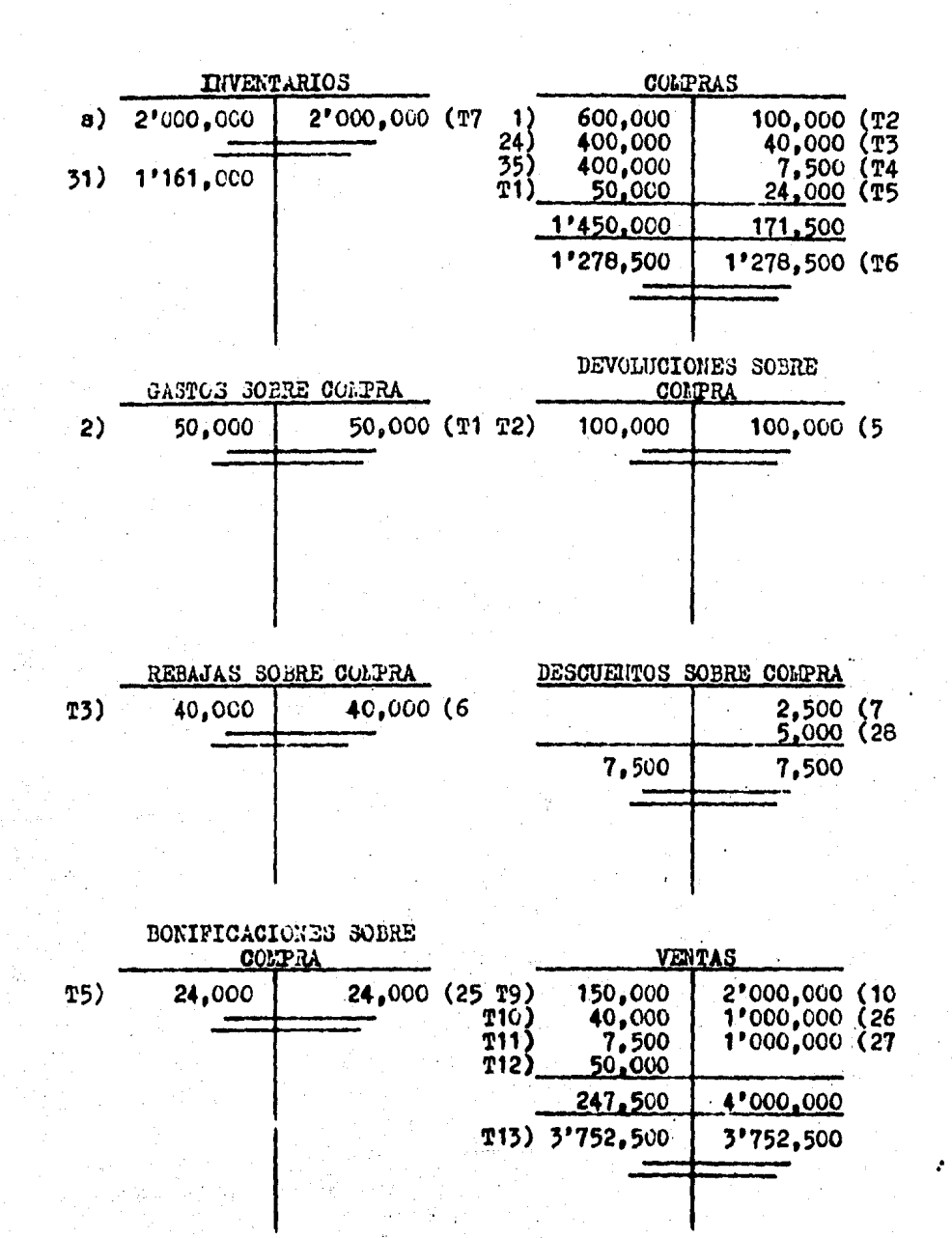

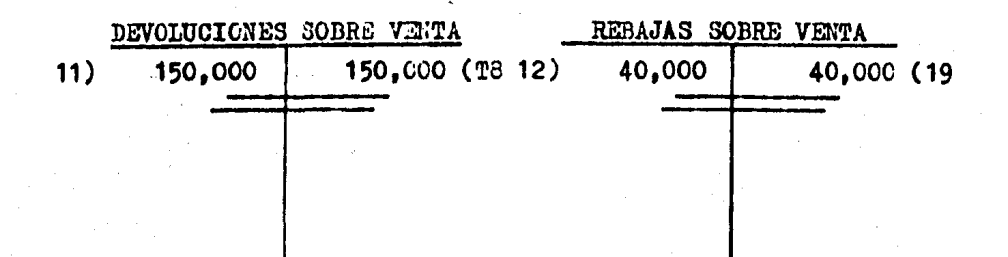

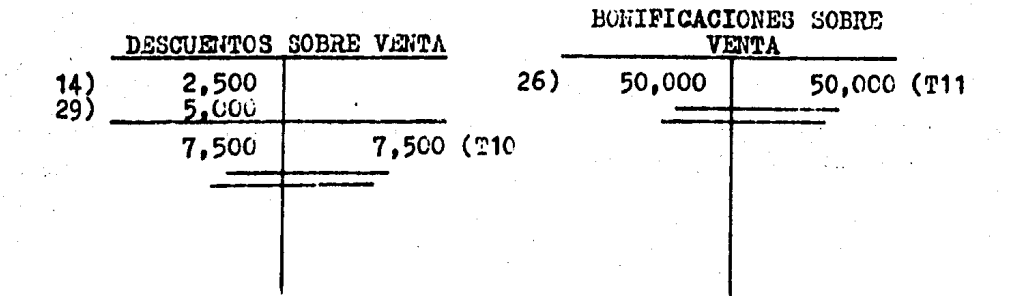

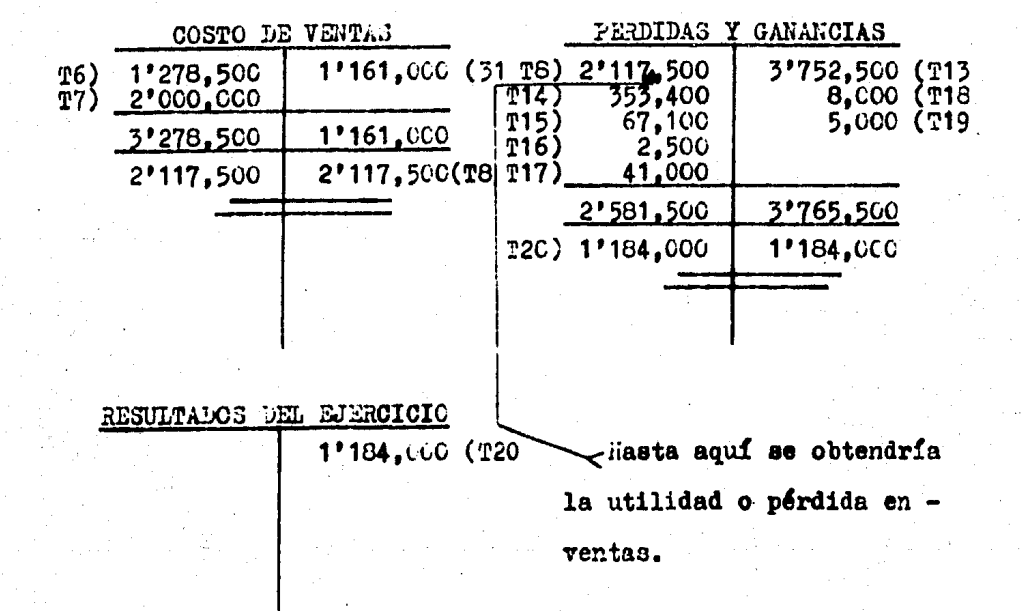

### SISTEMA GLOBAL O DE MERCANCIAS GENERALES.

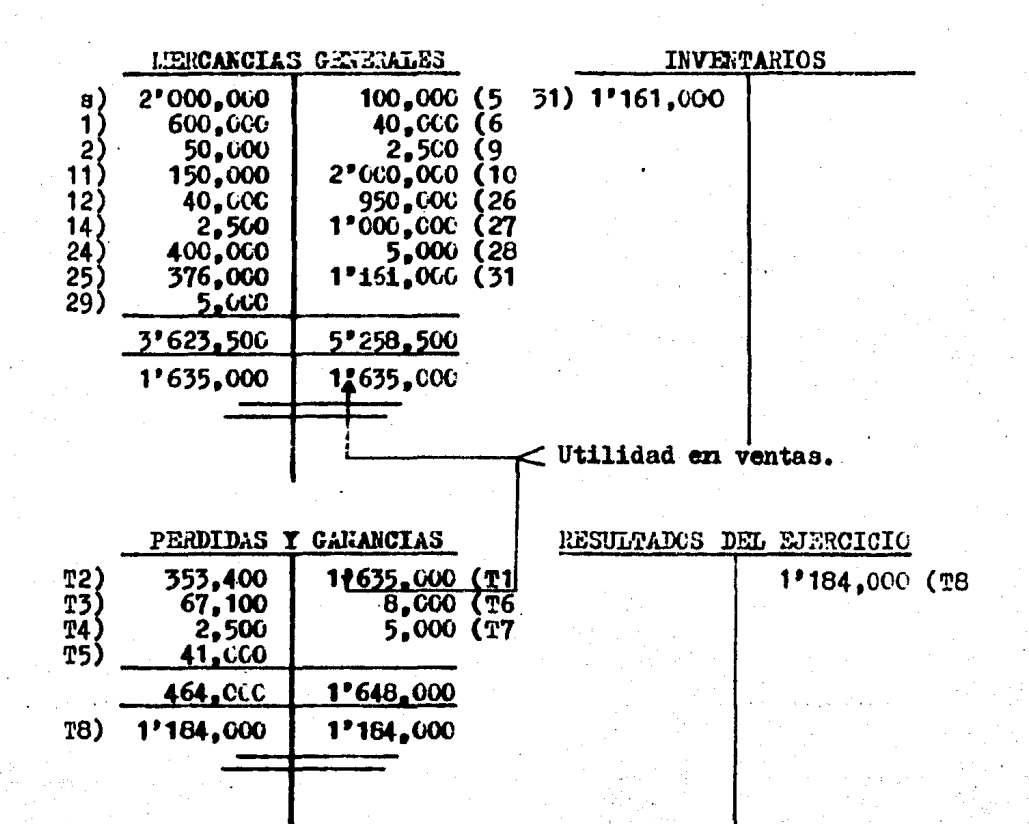

En seguida se presenta la balanza de comprobación. la cual es la miema para los tres sistemas, sólo cambia el nombre de la cuenta que muestra el importe de las mercancias.

## EL BUENVER

Balmen  $96$ CIMINO BACICA

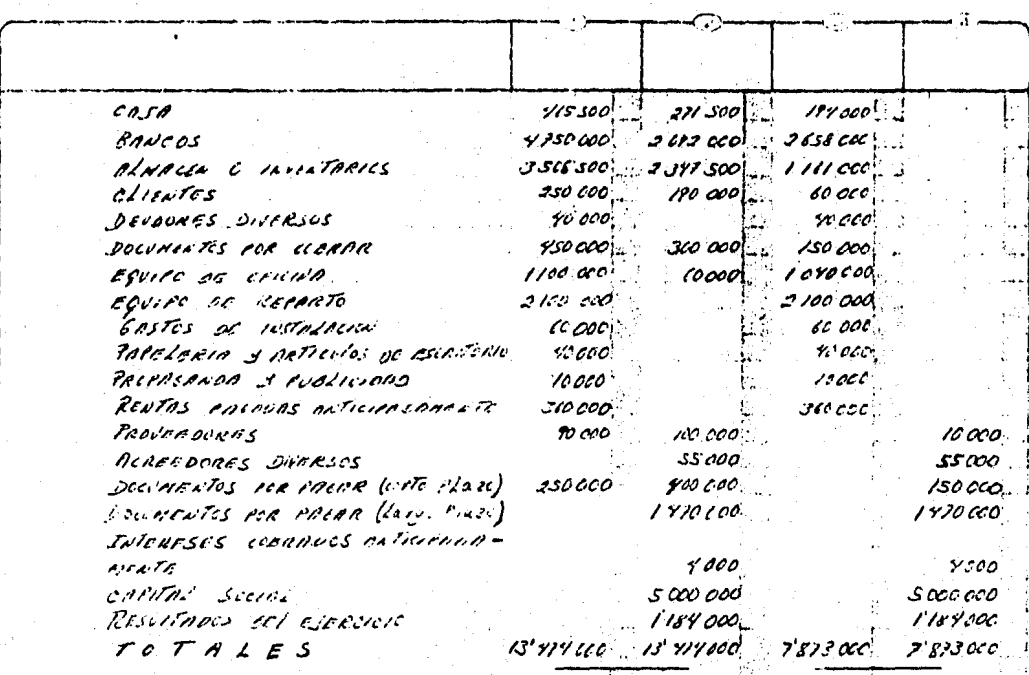

## EVALUACION

1.- Complementa las siguientes cuestiones.

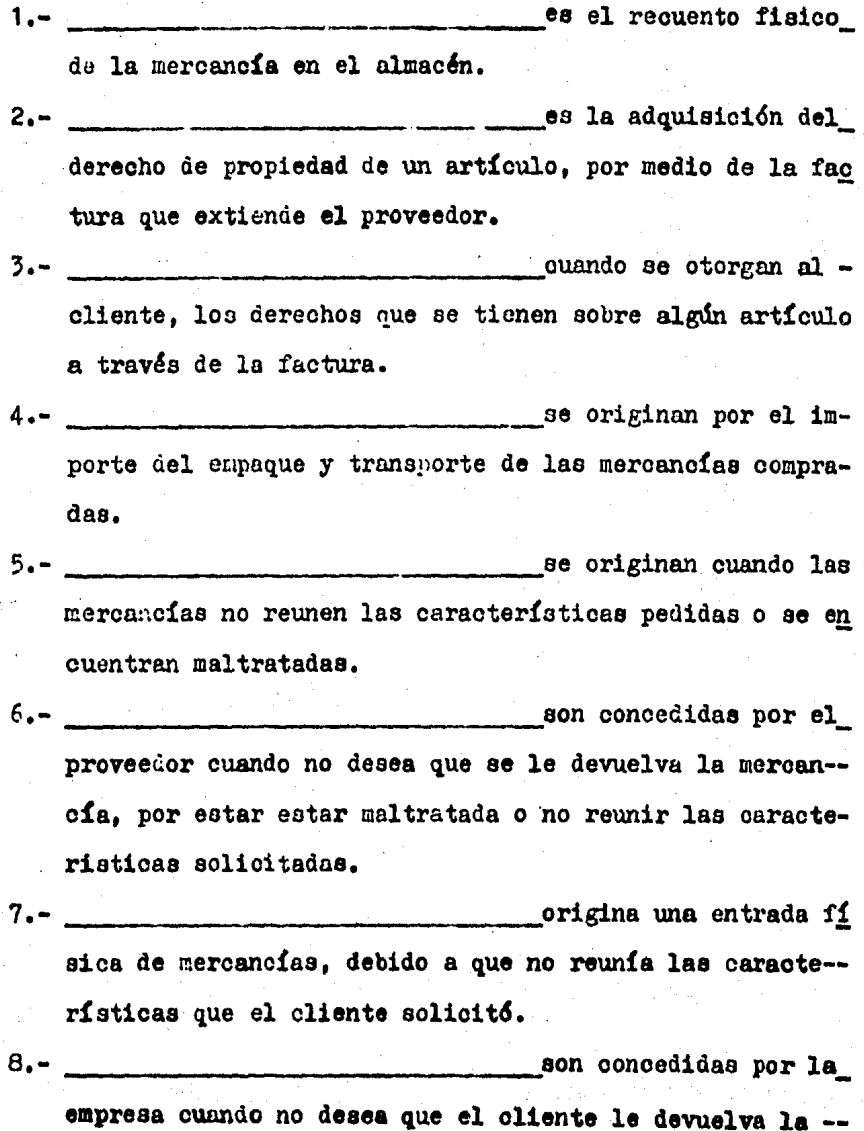

ès  $61$  175

fision
mercancias.

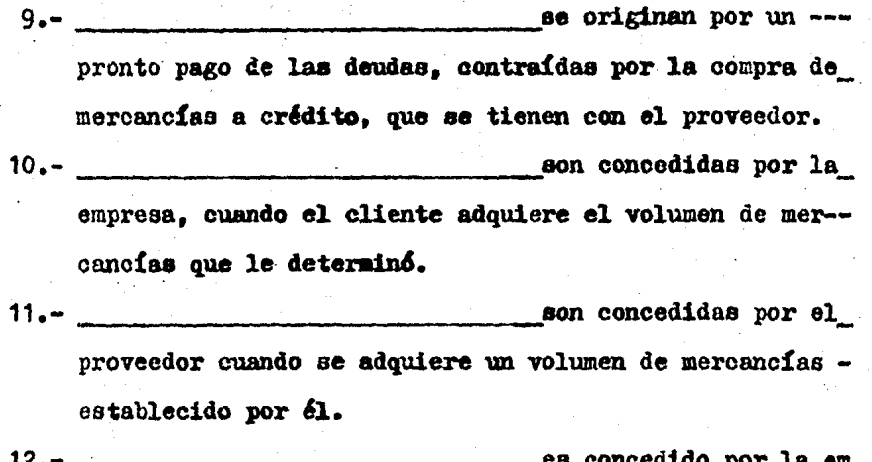

por la em presa cuando desea recuperar el importe de las ventas,efectuadas a crédito, en un plazo menor al convenido.

- 2.- Identifica las características de cada una de las operaciones que se originam por la compra-venta y coloca en los paréntesis el número correspondiente.
- 1.- No aumenta el volumen físi co de las mercancias.
- 2.- No disminuye el volumen fí sico de las mercanoias.
- 3.- Aumenta el importe monetario de las mercanoias.
- 4.- Aumenta el volumen físico

GASTO SOBRE COMPRA  $( ) ( )$ DEVOLUCION SOBRE COEPRA  $( ) ( )$ REBAJA SOBRE COLPRA  $( ) ( )$ DESCURNTO SOBRE COLPRA  $\left( \begin{array}{c} \end{array} \right)$  ( <sup>)</sup>

de las mercancias.

- 5.- Disminuye el volumen físi co de las mercanoias.
- 6.- Disminuye el importe mone tario de las mercancias.
- 7.- Disminuye el importe de la venta.

BONIFICACION SOBRE COMPRA  $\epsilon$  $\lambda$  $\lambda$ € DEVOLUCION SOBBE VENTA €  $\mathbf{L}$  $\epsilon$  $\lambda$ REBAJA SOBRE VENTA  $\epsilon$ ¥  $\mathbf{A}$  $\epsilon$ DESCUENTO SOBRE VENTA  $( )$  ( ) BONIFICACION SORRE VENTA Y.  $\epsilon$  $\rightarrow$ 

3.- Identifica cuales son las operaciones que al finalizar el ejercicio contribuyen a la determinación del costo de ventas y de las ventas netas y coloca en los paréntesis de cada cuenta el número que corresponda.

1.- INVENTARIO INICIAL 2.- INVENTARIO FIEAL 3.- COEPRAS 4.- VENTAS 5.- GASTOS SOBRE COMPRA 6.- DEVOLUCIONES SOBRE COMPRA 7.- DEVOLUCIONES SOBRE VENTA 8.- REBAJAS SOBRE VENTA

- 9.- DESCUENTOS SOBRE VETTA
- 10.- DESCUENTOS SOBRE CORPRA

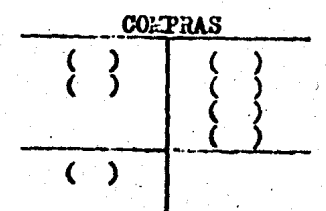

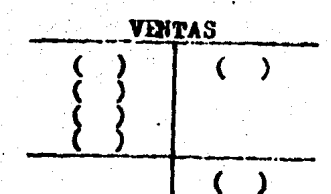

- 11.- BONIFICACIONES SOBRE COMPRA
- 12.- REBAJAS SOBRE VENTA
- 13.- BONIFICACIONES SOBRE VENTA
- 14.- COSTO DE VENTAS
- 15.- VENTAS NETAS
- 16.- COMPRAS NETAS

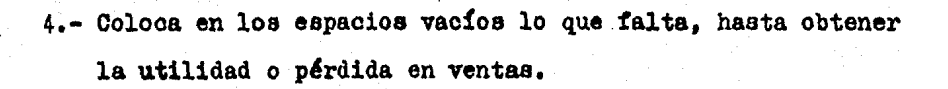

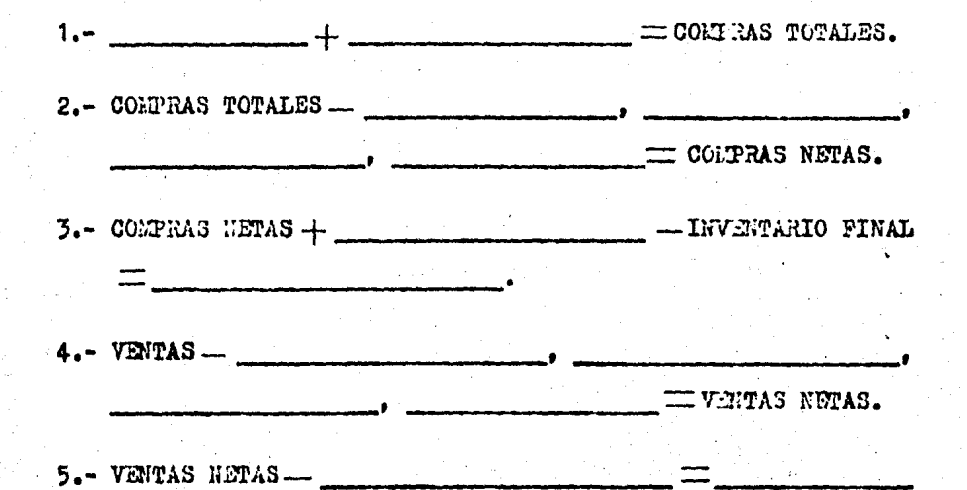

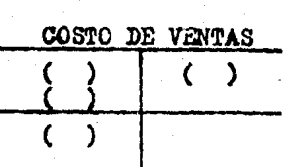

# 5.- p R A e T I e A •

La empresa "El vestuario Analítico" inicia sus operaciones con los siguientes bienes:

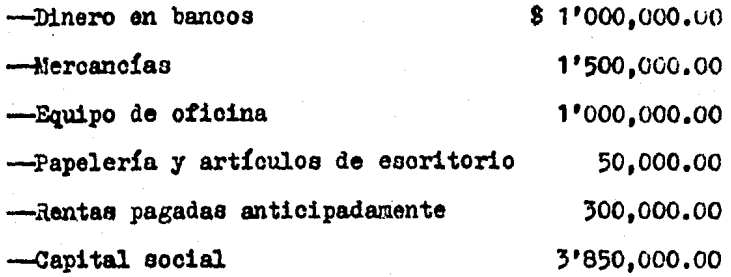

O P E R A O I O N E S

- $1. -$  Compra mercancías por \$ 400,000.00 paga; \$ 200,000.00 con cheque, firma <sup>3</sup> letras de cambio de \$ 50,000.00 cada una y por los \$ 50,000.00 restantes obtiene crédito sin ningu na garantía.
- 2.- For flete de la mercancía comprada debe \$ 30,000.00 •
- }.- Se contituye un fondo de caja por \$ 100,000.co. Importe retirado del banco.
- 4.- Por la 1natalacidn de 2 aparadores paga \$ 15,000.00 en efectivo y queda a deber \$ 15,000.00.
- 5.- Devuelve mercancía por S 50,ooc.oo ya que no reunfa las caracteríatioas eolicitadaa, el proveedor regreaa por tal importe una letra de cambio.
- 6.- Con el propósito de que no devuelva más mercanofa el proveedor le concede una rebaja de \$ 20,000.00, cantidad que •• deduce de la cuenta corriente.

*1.-* Paga S 15,000.00 a aoreedoree, importe retirado de caja. 8.- Adquiere una camioneta panel, que se destinará al reparto de mercancía, con un valor de 1'950,000.00 de los cuales paga; el 30 % con un oheque y por el resto firma 24 le-tras de cambio de \$ 56,875.00 cada una con venoimiento mensual.

- 9 •• Liquida una letra de cambio (operaoidn 1) antes de au vencimiento por lo que el proveedor le concede un des--cuento del 5 % sobre el valor del doownento. El importe\_ neto se le da en efectivo.
- 10.- Vende mercancía por S 1•200,000.co cobra; S 900,000.00 que deposita en el banco, le pide al cliente que firme 4 letras de cambio de \$ 50,000.00 cada una y por los ----s 100,000.00 restantes se le otorga cr&dito sin ninguna\_ garantía. El costo de la mercancía vendida es de ------- \$ 660,000.00
- 11.- El cliente le devuelve mercancía que había adquirido en\_ \$ 50.000.00, debido a que no reunía las características solicitadas, por tal cantidad ae le devuelve una letra de cambio. El costo de la mercanoia es de 3 27,500.00.
- 12.- Con el propósito de que el oliente no devuelva más mer-cancía, le concede una rebaja de \$ 20,000.00 cantidad -que deduce de su cuenta corriente.
- 13.- Concede préstamo a un emploado de ventas por \$ 45,000.00 reteniendole intereses del 10 %, por el importe neto se le extiende un cheque.

14.- El oliente paga una letra de cambio (operación 10), por\_

180

pronto pago se le otorga un desquento del 5 % sobre el valor del documento. El importe neto recibido se deposita en la caja.

- 15.- Por diversos anuncios en el periódico local paga ------- $$10,000.00$  en efectivo.
- $16. -$  Paga a un proveedor \$ 50.000.00 mas intereses moratorios del  $5$  % por no pagar en la fecha señalada. El importe ne to lo da en efectiw.
- $17 -$  Paga sueldos por \$250.000.óO de los cuales corresponden el 70 % a empleados de ventas y el 30 % a empleados admi nistrativos. Inporte retirado del banco.
- $18.-$  El oliente paga  $$100,000.00$ , más intereses moratorios del 5 % por no pagar en la fecha señalada, el importe ne to ee deposita en. caja.
- $19. -$  Paga comisiones al agente de ventas por S  $125.000.00$  en efectivo.
- 20.- Paga el recibo de lus por S 10,000.co en efectivo, del importe consumido le corresponde el 70  $\%$  a la sección de ventas y el 30  $\frac{2}{5}$  a la sección de administración.
- $21. -$  Paga el recito telefónico por  $$11.500.00$  en efectivo.  $$ del importe consumido le corresponde el 70  $\frac{1}{2}$  a la sec--o16n de ventaa *7* el ,O ~ a la aecoidn de adr.iniatraci6n.
- $22 -$  Ctorga un donativo a la Cruz Roja por  $$5.000.00.$  Importe tomado de caja.
- 2, •• Vende un escritorio en S 55,oco.oo, que le había costado \$ 50.000.00 el importe cobrado se deposita en la caja. 24.- Compra mercancía por \$ 400.000.00, otorgándole el provee

181

dor una bonificación del 6 %, sobre el valor de la com-pra. el importe neto pagado lo retira del banco.

25.- Vende mercanoia por \$ 1'200.000.00. concediendole al --cliente una bonificación del 5 %. El importe neto cobra do lo deposita en el banco. El costo de la meroanofa vendida es de \$ 660,000.00.

SE PIDE:

1.- Registrar las operaciones en esquemas de mayor.

2.- Determinar los movimientos y saldos de las cuentas.

- 3.- Efectuar los ajustes necesarios para determinar la utili dad o pérdida en ventas.
- 4.- Elaborar la balanza de comprobación.

NOTA: La práctica se deberá registrar por los tres siste mas. Hazlo primero por el sistema de inventarios perpetuos o constantes para obtener el importe del inventario final.

# IV.- IMPORTANCIA DE LOS ESTADOS FINANCIEROS PRINCIPA

LES O BASICOS.

4.1. BALANCE GENERAL.

a) ENCABEZADO.

b) CUERPO.

c) PIE.

4.2. PORMAS MAS USUALES DE PRESENTACION DEL ---CUERPO DEL BALANCE GENERAL.

a) FORMULAS.

4.3. CARACTERISTICAS, CONCEPTO Y FINALIDAD DEL BALANCE GENERAL.

4.4. ESTADO DE RESULTADOS.

a) ENCABEZADO.

b) CUERPO.

c) PIE.

- 4.5. FORMAS DE PRESENTACION DEL CUERPO DEL ESTA DO DE RESULTADOS.
- 4.6. CARACTERISTICAS, CONCEPTO I FINALIDAD DEL ESTADO DE RESULTADOS.

IV.- IMPORTANCIA DE LOS ESTADOS FINANCIEROS PRINCIPALES O BASICOS.

#### INTRODUCCION

Los estados financieros son de gran importancia dentro de una empresa, ya que a través de ellos se obtiene la infor mación necesaria que servirá como base para la toma de decisiones y como consequencia poder cumplir con los fines que persigue. (Principio de revelación suficiente, negocio en -marcha, consistencia e importancia relativa. Ver tema I).

## CLASIFICACION DE LOS ESTADOS FINANCIEROS

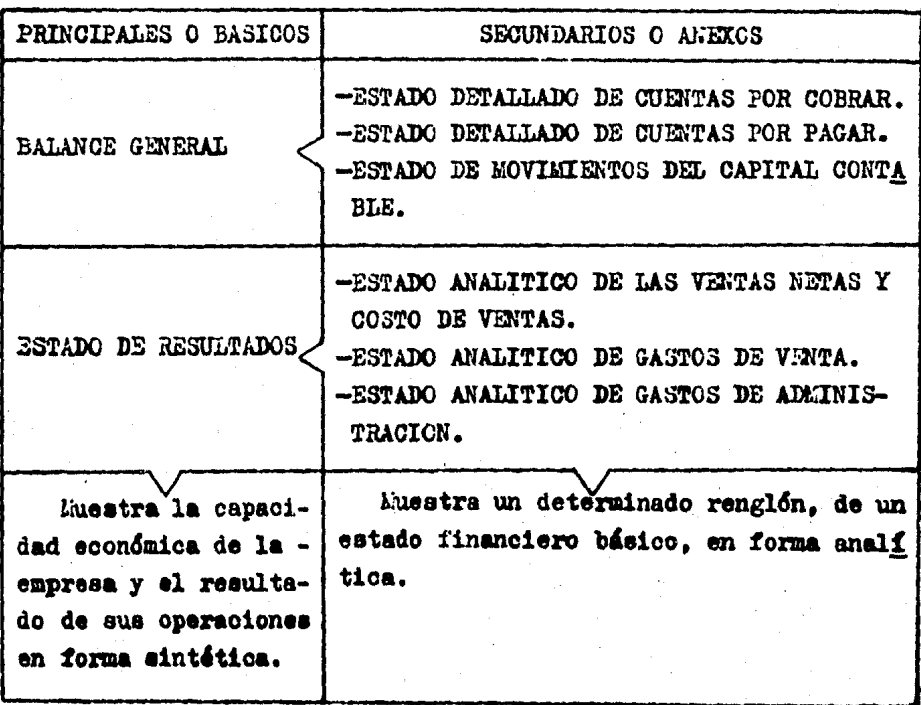

184

# 4.1. BALANCE GENERAL.

El balance general es un documento que se elabora al fi nal del ejercicio contable. El ejercicio contable generalmen te cubre el período comprendido del  $1^{\circ}$  de enero al 31 de diciembre, pero no en todas las empresas es así, debido a que el período está determinado por el ciclo anual de activida-des de la empresa, pueden principiar en julio y terminar en junio del siguiente año.

Las partes que debe contener se muestran en el siguiente cuadro sinóptico:

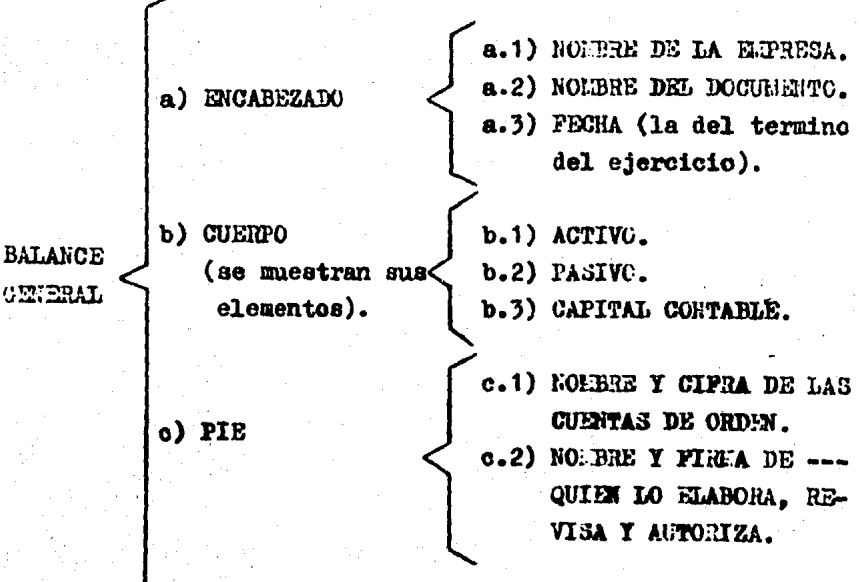

### 4.2. PORMAS MAS USUALES DE PRESENTACION DEL CUERPO DEL BALANCE GENERAL.  $\mathbb{R}^2$

El cuerpo del balance general puede presentarse en di-versas formas: cuenta, reporte, mixta e inglesa, pero sola-mente veremos las dos primeras por ser las más usuales.

1) EN FORMA DE CUENTA:

Se elabora en una hoja llamada de balance (formato ---- $No. 1).$ 

2) EN FORMA DE REPORTE:

Se elabora en una hoja tabular de cuatro columnas con concepto (formato No. 2).

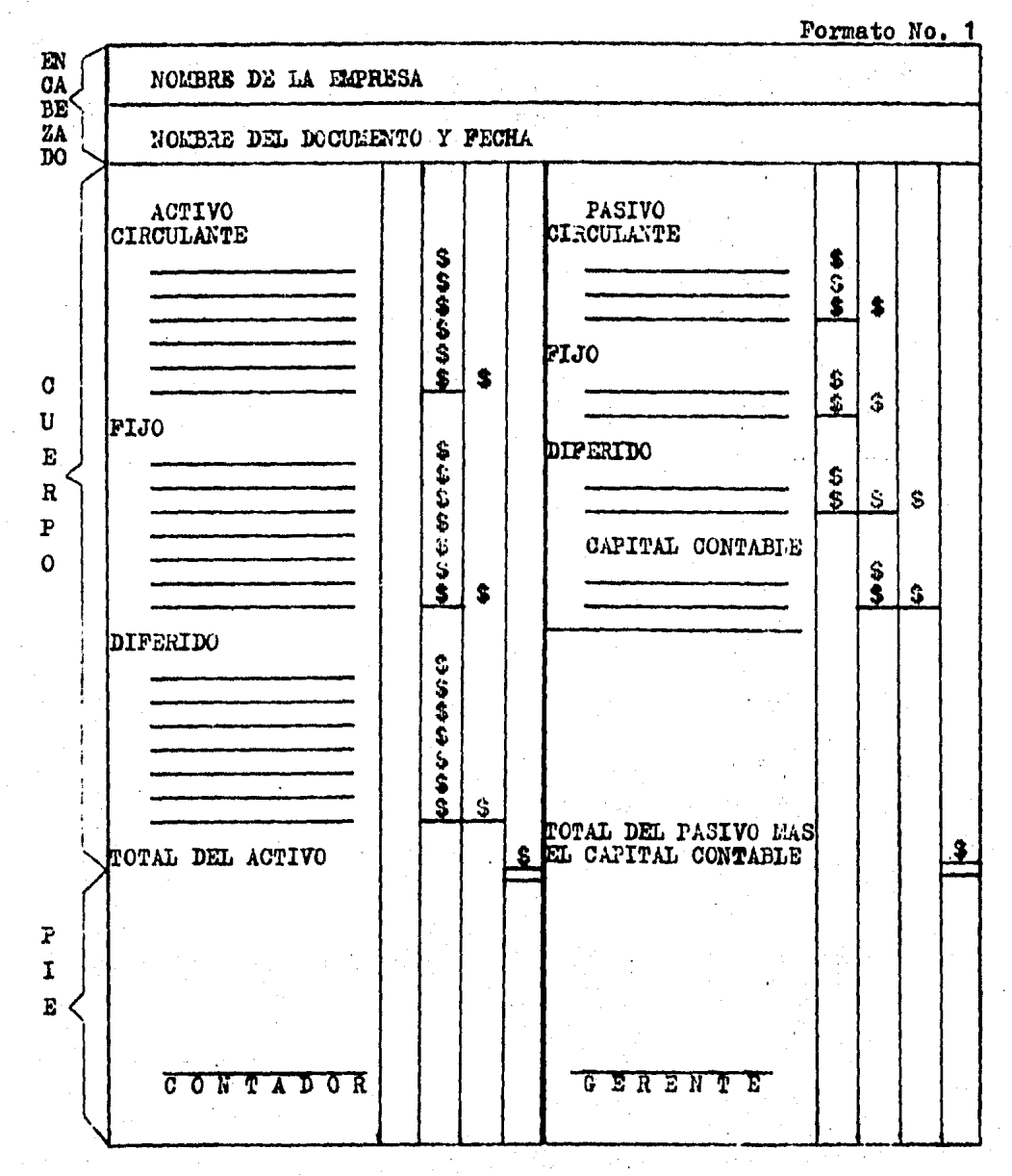

ACTIVO es igual a PASIVO más CAPITAL CONTABLE (A=P+CC) es la fórmula que origina este balance.

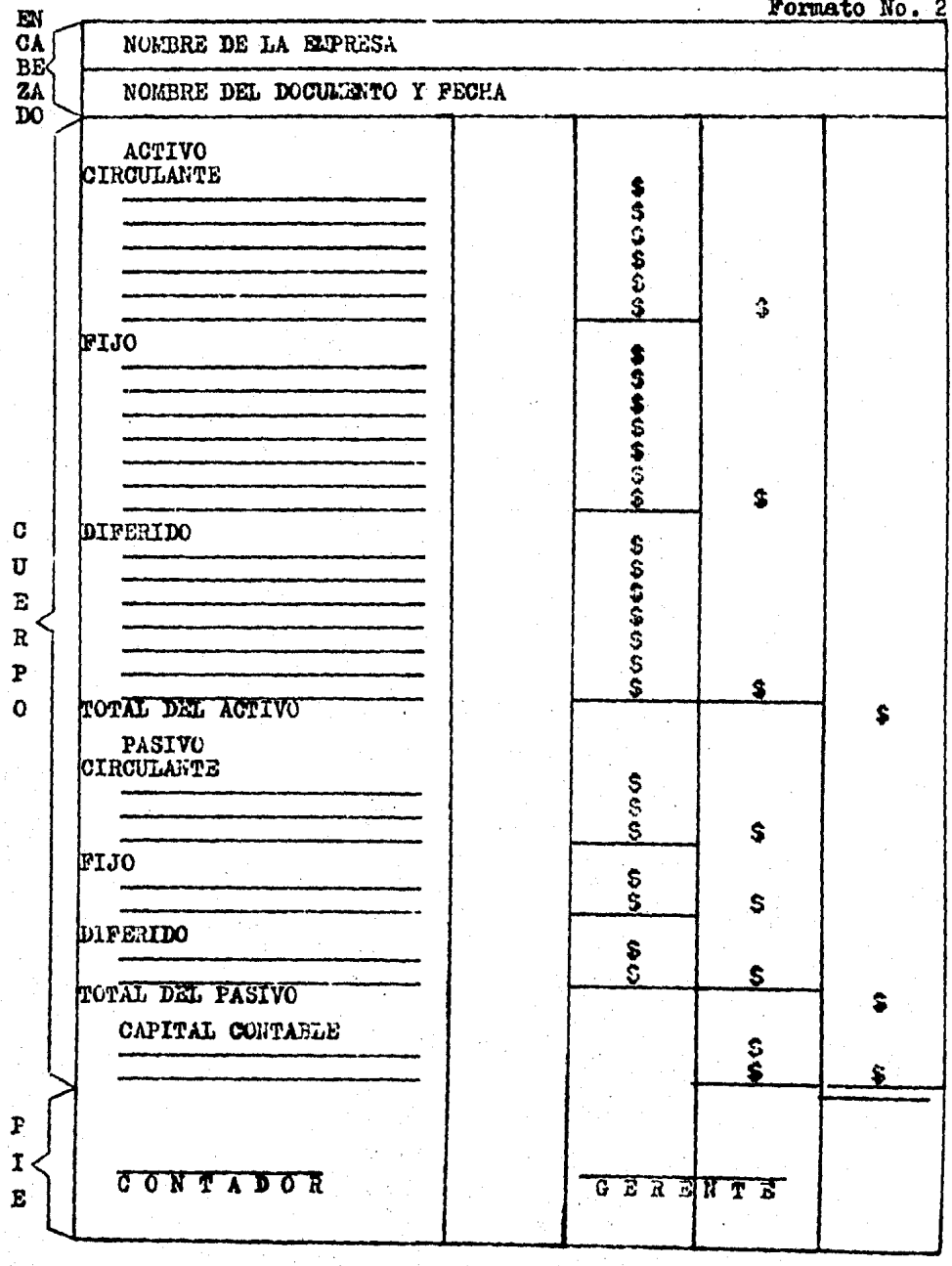

ACTIVO menos FASIVO es igual a CAPITAL CONTABLE (A - P = CC) es la fórmula que origina este balance.

Formato No. 2

La columna en blanco de los dos balances se utiliza para las cifras de las cuentas complementarias de activo<sup>m</sup> que acumulan; la estimación de cobros dudosos, depreciaciones y amor tizaciones.

# 4.3 CARACTERISTICAS, CONCEPTO Y FINALIDAD DEL BALANCE OE NERAL.

#### CARACTERISTICAS

Es un documento:

1.- BASICO por que proporciona la información que mues-tra la capacidad económica de la empresa.

2.- ESTATICO. la información que proporciona corresponde a una fecha fija.

3.- SINTETICO, la información que presenta es en forma global.

#### **FINALIDAD**

1.- Presentar la relación entre el activo que posee la -

a Las cuentas de orden y las cuentas complementarias de activo, que fueron mencionadas se estudiaran en un curso posterior.

empresa y el pasivo que deberá oubrir a una fecha determinada.

2.- Dar a conocer la situación de la empresa y la ruta que sigue para que puedan tomarse decisiones.

# CONCEPTO

Es el estado financiero que muestra la situación económi ca de la empresa a una fecha determinada. (Frincipio de la en tidad).

En seguida se muestra el balance general, en forma de -cuenta y en forma de reporte, de la empresa "El Buen Ver" del ejercicio del tema III. (Los datos se tomaron de la balanza de comprobación).

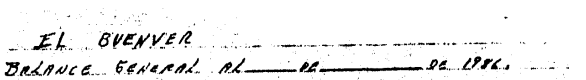

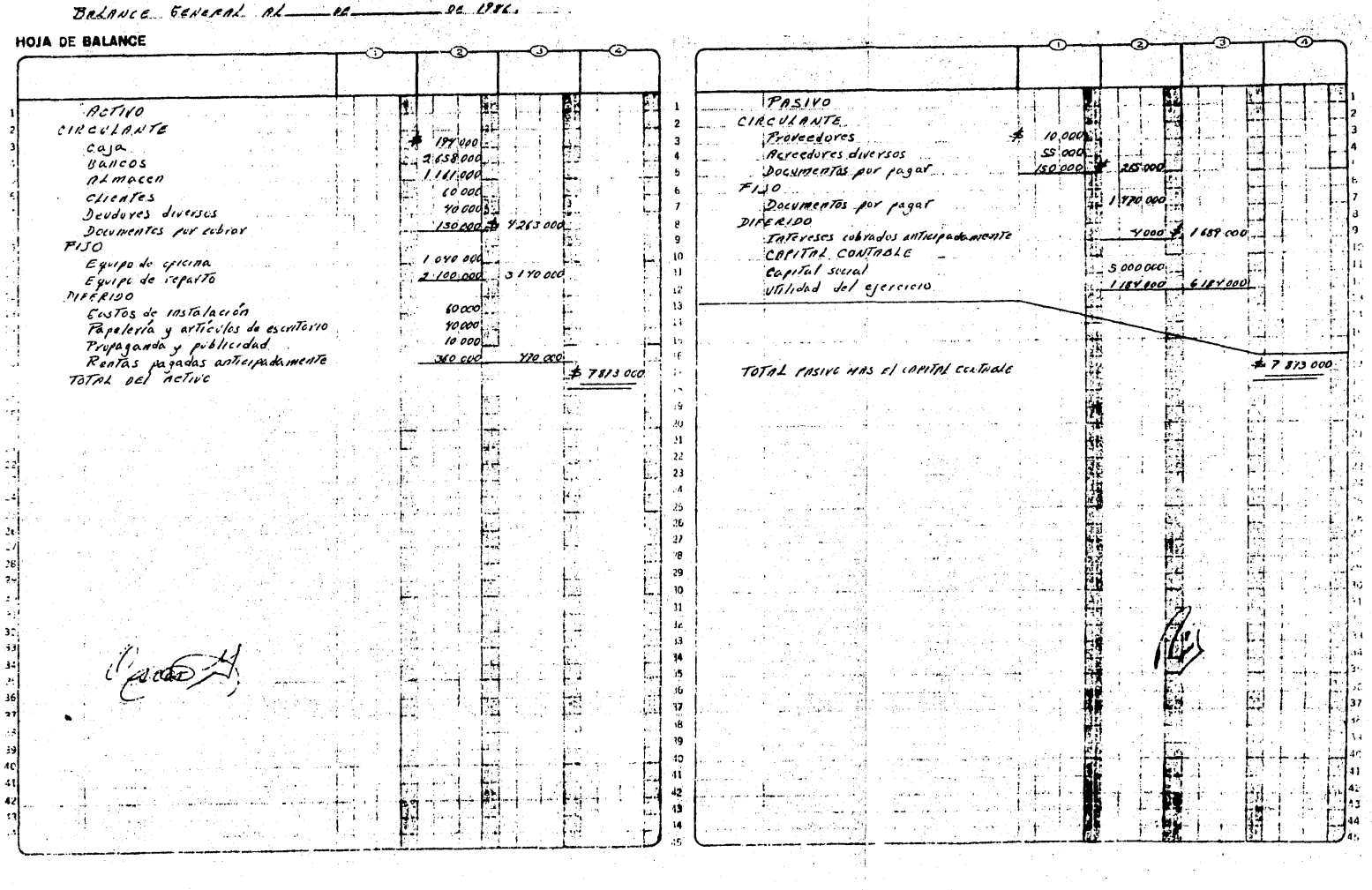

Il outsiden

BALANCE GENERAL AL DE

HOJA DE BALANCE

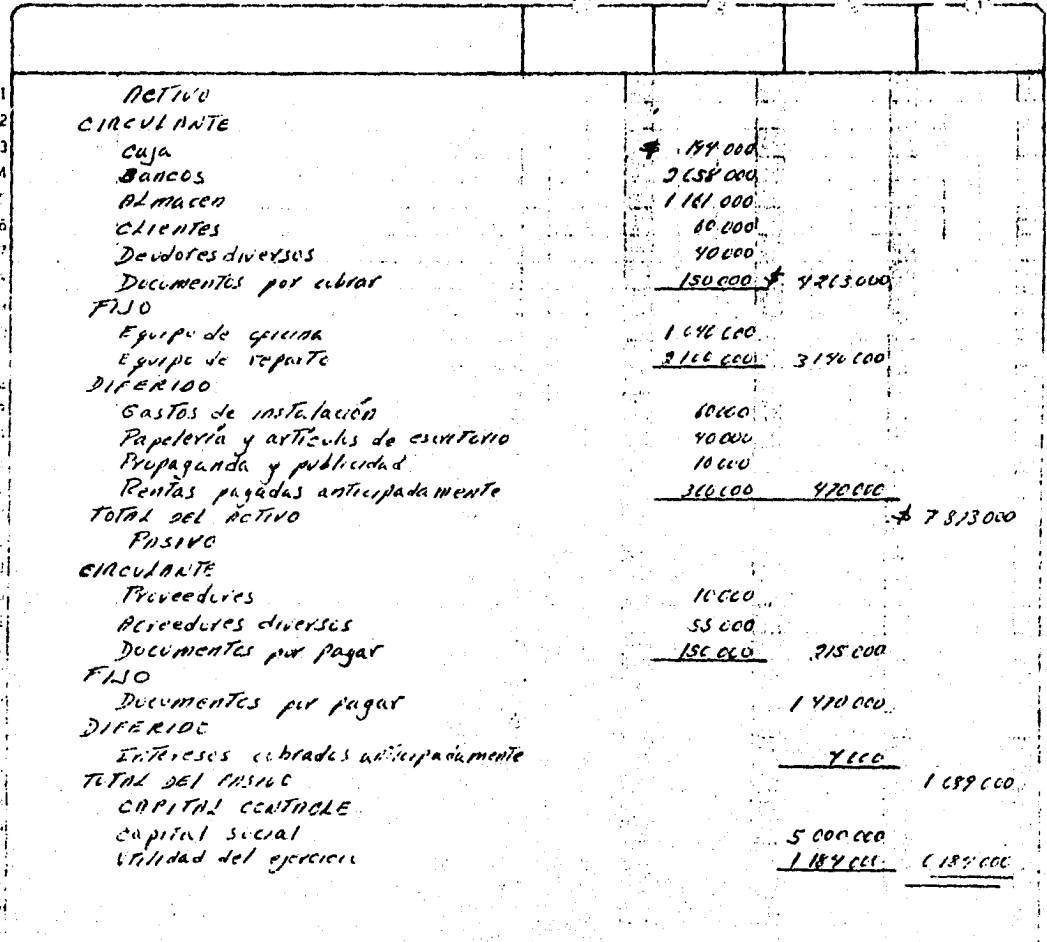

Coon

無物 非相信 计字符

# 4.4. ESTADO DE RESULTADOS.

El estado de resultados es un documento que puede elabo rarse mensual. bimestral o anualmente considerando las necesidades de la empresa para obtener información.

Las partes que debe contener se muestran en el siguiente cuadro sinóptico:

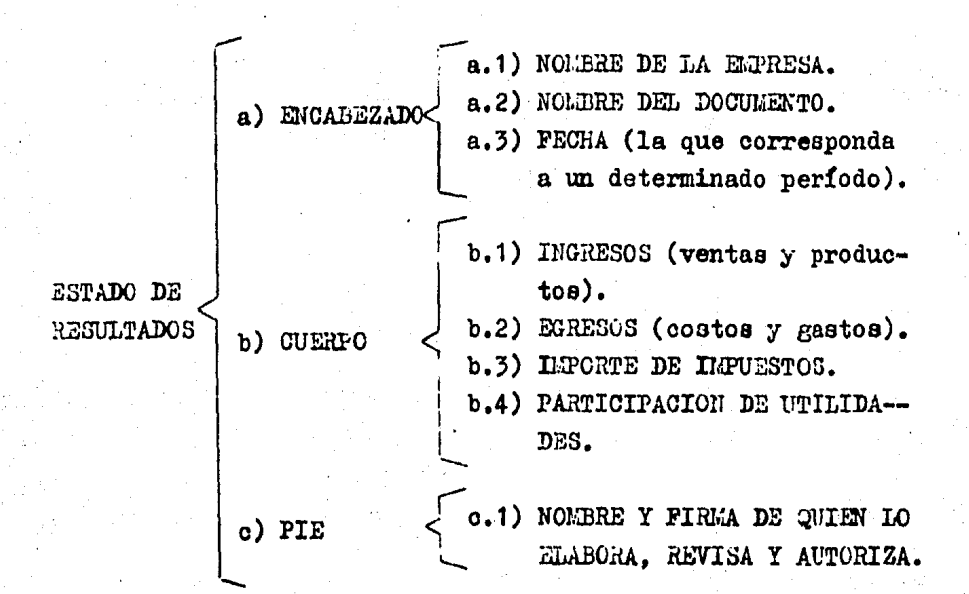

4.5. FORMAS DE PRESENTACION DEL CUERPO DEL ESTADO DE RE SULTADOS.

El cuerpo del estado de resultados puede presentarse -en forma de reporte, cuenta y mixta, pero solamente veremos la de reporte, por ser la más usual, esta se elabora en -

una hoja tabular con columna para anotar el nombre de las -cuentas y cuatro para cantidades.

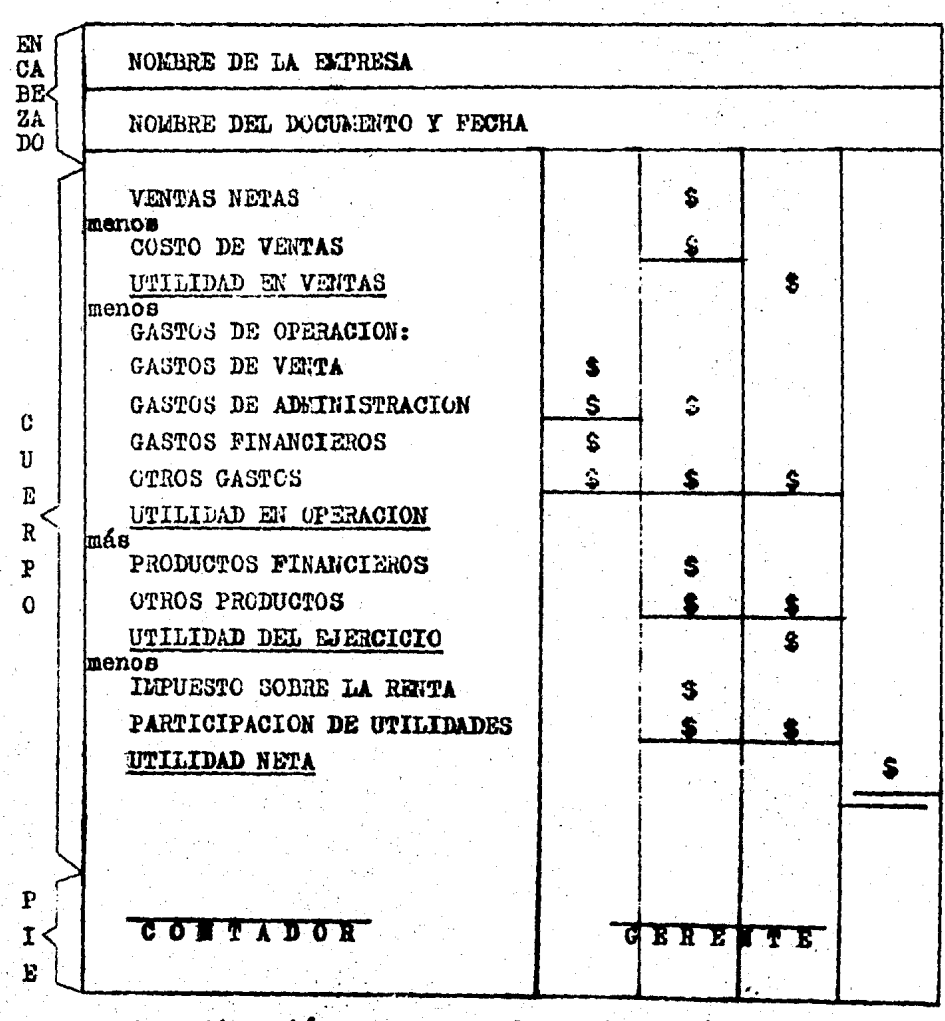

A continuación se muestra el estado analítico de las ventas netas y el costo de ventas. (También conocido como anexo al estado de resultados).

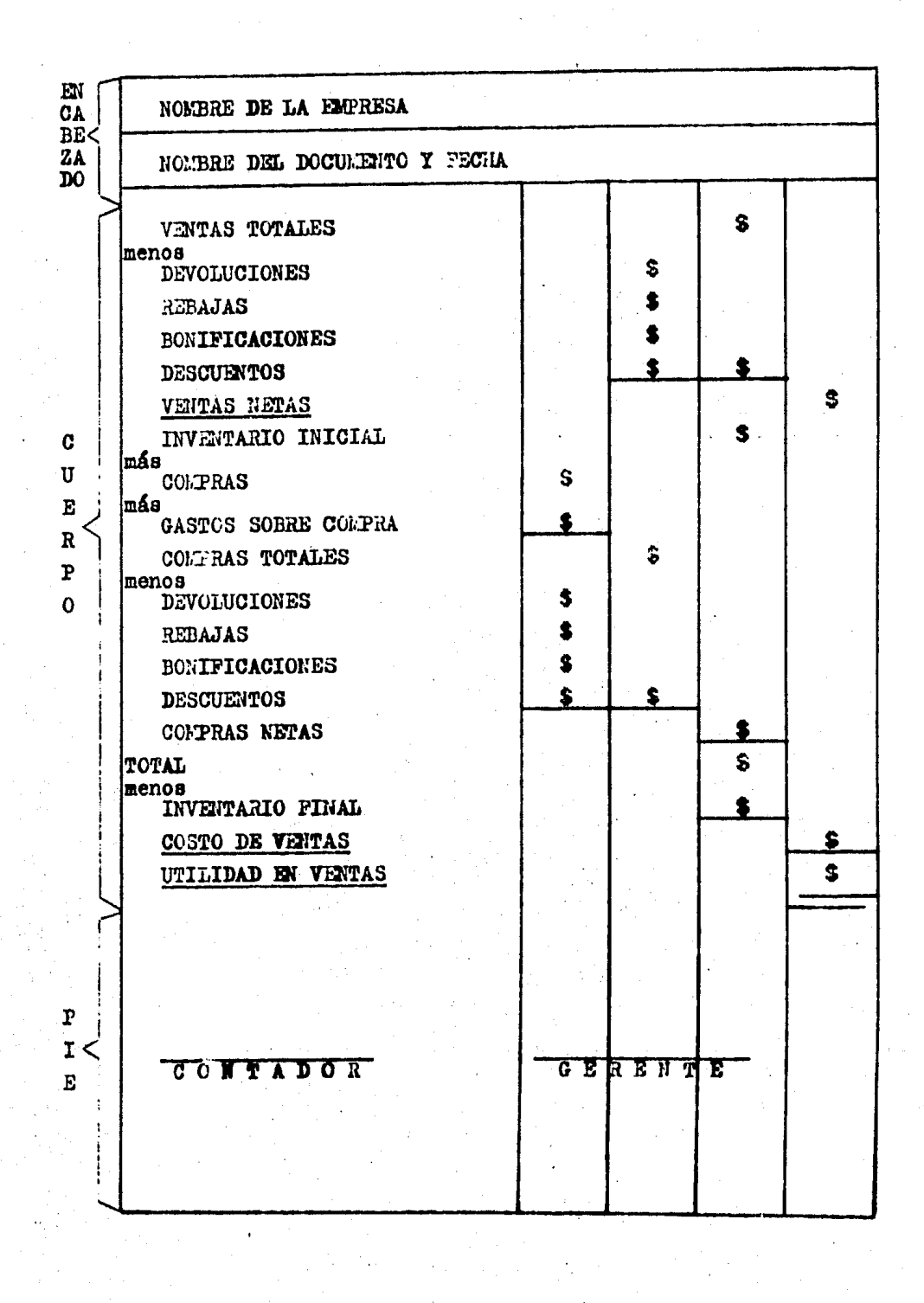

4.6. CARACTERISTICAS, CONCEPTO Y FINALIDAD DEL ESTADO -DE RESULTADOS.

#### **CARACTERISTICAS**

Es un documento:

1.- BASICO por que proporciona información que muestra el camino para la obtención de utilidades.

2.- DINAMICO, la información que proporciona corresponde a un período determinado.

3.- SINTETICO, la información que presenta es en forma global.

#### FINALIDAD

1.- Mostrar la utilidad o la pérdida que obtuvo la em-presa en un período determinado.

2.- Dar a conocer la forma en que se generó el resultado de las operaciones para poder tomar decisiones.

#### CONCEPTO

Es el estado financiero que muestra la utilidad o pérdi da que obtuvo la empresa en un período determinado. (Frincipio del período contable).

En seguida se muestra el estado de resultados y su --anexo, el estado analítico de las ventas netas y el costo de ventas de la empresa "El Buen Ver" del ejercicio del tama --III.

 $E_L$  . SUENVER

ESTROR DE RESULTADOS DEL al DE 1986 37525001 VENTAS NETUS. menos COSTO DE VENTAS rstoar VILLIDAD EN VENTAS menos GASTES RE OPERACION 253*401* **GASTOS DE VENTR** 6 T J C O **6ASTOS DE MONINISTRACIÓN**  $7500$ GASTOS FINANCIEROS 41'000 OTROS 6ASTOS `oor UTILIDED EN OCERACION .<br>اگ 8.000 PRODUCTES FINANCIEROS 5.000 OTROS PRODUCTOS ' *Is v oo*l Valiene ett alexandie  $\overline{2}$  $\overline{z}$ ż 21  $\overline{2}$ Ń à 35 36 ś. 31 ¥ą 43 ta é

EL BUENVER

ESTADO ANALITICO DE LAS VANTAS NETAS Y EL CUSTO DE VENTAS.

منار - 2. つ  $\boldsymbol{\ast}$   $\boldsymbol{\ast}$  bod on VENTOS TOTALES  $meves$  . The second contract of  $\sim$ DEVOLUCIONES ... ' iso cod  $1000$ REGAIAS. BONIFICACIONES 50000 RESCUENTES Zsve 147.50 VENTOS NETAS  $3000.000$ INVENTARIO INCIAL ЗĽ, الأناميليان is a la 1.400 000 CCHIRAS mis **SASTES SOBRE CONCRA** so ooo' COMPARS TOTALES 1 450000  $me$ nos  $\mathcal{L}$ Devoluciones 100 000  $space$ REBASAS  $29000$ **BONIFICACIONES** l. 1500 SESCUENTOS 171 Soc<sup>i</sup> COMPRAS NETAS <u>| 178 Sel</u> نيو ديگ  $3278$ sod TOTAL COMMUNIST **MONOS** IMENTANO FINAL 1161.000 COSTO DE VENTOS 11 J SOC UTILINAS EN VENTOS 1 635.000 مبيدها البولا أبدادات ל כ 28 29 30 3) 32 วง 34 Ŧ. 30 Ì ंषे la ulla 1928 Visibilita eta a  $\frac{1}{\sqrt{2}}$  is dia has

El Instituto Mexicano de Contadores Públicos, A.C., a través de la Comisión de Principios de Contabilidad, a emiti do una serie de boletines entre ellos la Serie B Principios\_ relativos a estados financieros en general. De esta serie ve remos el Boletín B-10 Reconocimiento de los Efectos de la In flaci6n en la Intormaoi6n Financiera.

El Boletín B-10 tiene por objeto establecer las normas\_ relativas a la valuación y presentación de las partidas que se ven afectadas por la inflación y que forman parte de la informaci6n financiera.

Estas normas son aplicables a todas las entidades que elaboren estados financieros b4a1coa.

La importancia de este boletín ea que considera dos m& todoa de ajuste para reflejar loa efectos de la 1nflaci6n en loa estados financieros.

- 1.- El método de ajuste por cambios en el nivel general de precios, que consiste en corregir la unidad de medida em pleada por la contabilidad tradicional. Utilizando pesos constantes en vez de pesos nominales;
- 2.- El m&todo de aotualizaci6n de costos eapec!ticos, llamado también valores de reposición, el cual ae funda en la medición de valores que se generan en el presente, en lu gar de valorea provocados por iniercaabios realizados en el pasado.<sup>(1)</sup>

(1) Instituto Mexicano de Contadores Públicos A.C., Princi-pios de Contabilidad Generalmente Aceptados. México, ---U.N.A.M., 1984, p.p. 492.

Cada empresa puede elegir entre los dos métodos aquél que de acuerdo con sus circunstancias, permita presentar una información más apegada a la realidad.

NOTA.- Para la iniciación de cursos más avanzados se re comienda un estudio más amplio y detallado de es te boletin.

## EVALUACION

- 1.- Identifica los anexos del balance general y del estado de resultados y coloca en el paréntesis los números co-rreapondientes.
- a) BALAMCE GENERAL ( ) ( ) ( )

'b) ESTADO DE R3SU1TADOS ( ) ( ) ( )

- 1.- Estado analítico de gastos de venta.
- 2.- Estado de movimientos del\_ capital contable.
- , •• Estado detallado de cuan- tas por cobrar.
- **4.•** Estado analítico de ventas netas y costo de ventas.
- 5.- Estadó detallado de cuen- tas por pagar.
- 6.- Estado analítico de gastos de adm1nistraoi6n.

2.- Completa las siguientes ouestiones.

1.- Los estados financieros principales o básicos muestran

2.- Los estados financieros secundarios o anexos mustran

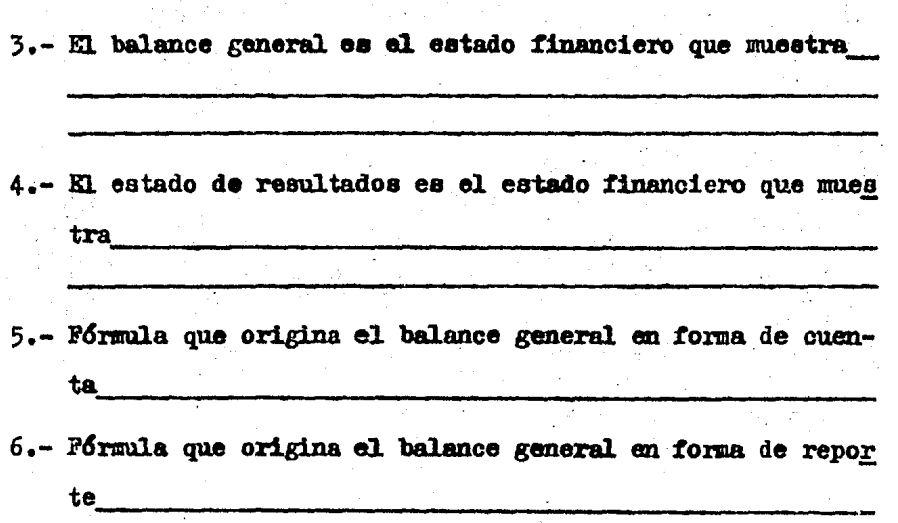

3.- Identifica las partes que forman al balance general y co loca en los paréntesis los números correspondientes.

**CABBSADO**  $( ) ( ) ( ) ( )$ 

 $\epsilon$  )  $\epsilon$  )  $\epsilon$  )

. b.- e u a <sup>B</sup>.p o

1.- Pasivo.

2.- Noabre del. doouaento.

3.- Nombre y oifras de las ouen tas de orden.

202

4.- Nombre de la empresa.

5.- MUYO•

6.- Capital contable.

7.- Pecha (la del término del -

ejereicie).

8.- Nombre y firma de quien lo elabora, revisa y autori-za.

4.- Identifica las partes que forman al estado de resultados y coloca en los paréntesis los números correspondientes.

- $1 E N G A B E Z A D O$
- $2 C U E R P 0$
- $3 P I E$
- $\epsilon$ )  $In  $resos$ .$
- ) Importe de los impuestos.  $\epsilon$
- ( ) Nombre de la empresa.
- ( ) Nombre y firma de quien lo elabora, revisa y auto riza.
- ) Participación de utilida-C des.
- ) Nombre del documento. C
- $\mathcal{C}$  $)$  Expresses.
- ( ) Fecha (la que corresponda a un determinado período.

5.- A continuación se dan las características y la finalidad de los estados financieros, identificalos y coloca en el

paréntesis el número que corresponda.

- 1.- CARACTERISTICAS DEL BALANCE GENERAL.
- 2.- CARACTERISTICAS DEL ESTADO DE RESULTADOS.
- 3.- FINALIDAD DEL BALANCE GENERAL.
- 4.- FINALIDAD DEL ESTADO DE RESULTADOS.
- $($ ) Básico por que proporciona información que muestra el camino para la obtenc16n de utilidades.
- ( ) Estático por que la inf ormaci6n que proporciona corresponde a una fecha fija.
- $($  ) Dar a conocer la forma en que se generó el resultado de las operaciones para poder tomar decisiones.
- ( ) Dar a conocer la situaci6n de la empresa y la ruta que\_ sigue para que puedan tomarse decisiones.
- $($ ) Básico por que proporciona la información que muestra la capacidad eoon6mioa de la empresa.
- ( ) Dinámico por que la información que proporciona corres pende a un peri6do determinado.
- ( ) t:ostrar la utilidad o p&rdida que obtuvo la empresa en\_ un periódo determinado.
- ( ) Presentar la relaci6n entre el activo que posee la em- presa y el pasivo que deberá cubrir a una fecha determi nada.
- 6.- Como complemento a la práctica de la evaluaoi6n del tema III (la empresa "Vestuario Analítico") elabora:
- a) El balance general en sus dos formas de presentación.
- b) El estado de reaultadoa.
- ~) El estado analítico de laa ventas netas y el costo de ventas.

V.- EL SISTEMA CONTINENTAL A TRAVES DE SUS TRES LIBROS.

- 5.1. GENERALIDADES BASICAS DEL SISTEMA.
- 5.2. EL LIBRO DIARIO.
- 5.3. EL LIBRO MAYOR.
- 5.4. ERRORES Y CONTRAPARTIDAS.
- 5.5. EL LIBRO DE INVENTARIOS Y BALANCES.

## 5.1. GENERALIDADES BASICAS DEL SISTEMA.

Un método se define como varios procedimientos que se emplean para lograr un objetivo y sistema como el conjunto de métodos que al combinarse y coordinarse llevan al logro de un objetivo común. Tomando en consideración esta defini-ción los comerciantes pueden optar, para el procesamiento de sus operaciones y la obtención de su información financiera, por el sistema de contabilidad más adecuado a las necesida-des y características particulares de la empresa, desde un sistema manual hasta un sistema computarizado, siempre y --cuando cumpla con los requisitos que señala el Código de Comercio en su artículo 33 y el artículo 26 del Reglamento del Código Fiscal de la Federación.

## SISTEMA CONTINENTAL.

-Sus antecedentes se dieron en la edad moderna.  $(1476 - 1789)$ .

-En este sistema el procesamiento de las operaciones y la obtención de la información financiera se lleva a cabo en forma manual.

-Se forma por tres libros que deben estar empastados y foliados; el diario, mayor y de inventarios y balances. La primera página de estos tres libros deberá contener datos go

e Ver tema I Breve historia de la contabilidad y su evolución.

nerales de la empresa y a partir de la segunda se efectuarán loe registros.

-Laa operaciones deben registrarse en loa libros, haata el momento de eu real1zao16n (principio de realizac16n), en idioma español, con claridad y orden progresivo de operao16n y fecha, ain dejar renglones vacíos, tachar, borrar, - arrancar hojas o alterar loa folios.

Como puede observarse en el diagrama siguiente, todas las operaciones que realice la empresa deberán tener sus com probantea respectivos loa cuales servirán para efectuar los\_ registros en el libro diario (tambi&n conocido como libro de primera anotación) y después traspasarlos al libro mayor de donde se tomarán los movimientos y saldos para elaborar la balanza de comprobaoi6n y loa estados financieros.

208

## DIAGRAMA QUE MUESTRA EL PROCEDIMIENTO DEL SISTEMA CONTINENTAL

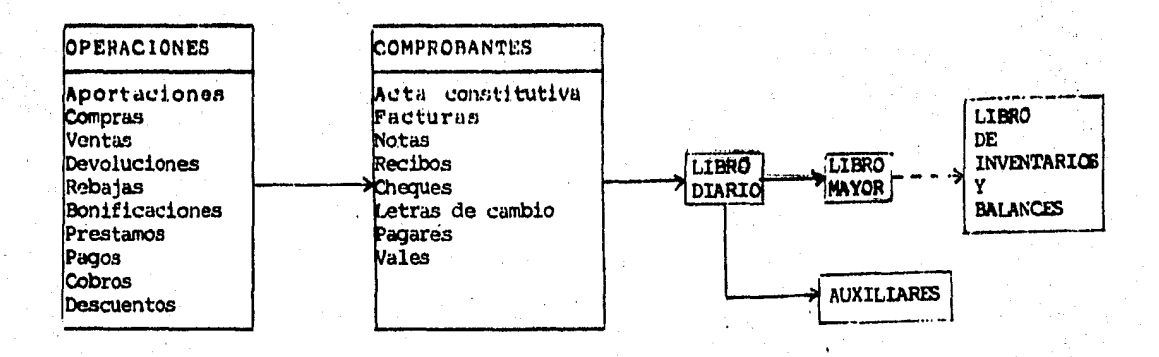

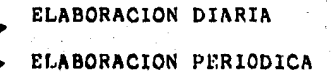

 $\alpha$ 

## DISPOSICIONES LEGALES.

"Los contribuyentes que adopten el sistema de registro\_ manual, deberán llevar sus libros diario, mayor y los que es tén obligados a llevar por otras disposiciones fiscales, debidamente encuadernados, empastados y foliados, debiendo pre sentarlos para su sellado ante la autoridad recaudadora co-rrespondiente, previamente a su utilización. Cuando se termi nen dichos libros, deberán presentarse conjuntamente con los nuevos, a efecto de que estos últimos sean también sella---dos". Artículo 28 del Reglamento del Código· Fiscal de la Pederación.

Las sociedades mercantiles tienen como obligaci6n: "Expedir comprobantes por las actividades que realicen y conser var una copia de los mismos a disposición de la Secretaría de Hacienda y Crédito Público". Artículo 58, fracción II de la Ley del Impuesto Sobre la Renta.

"El ooterciante deberá conservar, debidamente archiva- dos, los comprobantes originales de sus operaciones, de tal\_ manera que puedan relacionarse con dichas operaciones y con\_ el registro que de ellas se haga, y deberán conservarlos por un plazo mínimo de diez años". Artículo 38 del Código de Comercio.

"Todo comerciante está obligado a conservar loe libros, registros y docwnentos de su negocio por un plazo mínimo de\_ diez años. Los herederos de un comerciante tienen la misma obligación". Artículo 46 del Código de Comoroio.

También se deberán considerar las disposiciones, relati

vas al plazo para la conservación de la documentación y la contabilidad, de los artículos 30 y 67 del Código Fiscal de la Federación.

"Cuando las leyes fiscales establezcan la obligación de expedir comprobantes por las actividades que se realicen, di chos comprobantes deberán reunir los siguientes requisitos:

I. Nombre, denominación o razón social, domicilio fis-cal y clave del registro federal de contribuyentes de quien los expida.

II. Número de folio, lugar y fecha de expedición.

III. Nombre, denominación o razón social y domicilio de la persona a favor de quien se expidan.

IV. Cantidad y clase de mercancias o descripción del -servicio que amparen.

V. Valor unitario e importe total consignado en número y letra, así como el monto de los impuestos que en los termi nos de las disposiciones fiscales deban trasladarse, en su -**CABO.** 

VI. Número y fecha del documento aduanero así como adua na por la cual se realizó la importación, tratándose de ventas de primera mano de mercancías de importación".
### 5.2. EL LIBRO DIARIO.

"En el libro diario el contribuyente deberá anotar en forma descriptiva todas sus operaciones, actos o actividades siguiendo el orden cronológico en que éstos se efectúen, indicando el movimiento de cargo o crédito (abono) que a cada una corresponda". Artículo 29 del Reglamento del Código Fiscal de la Federación. Su rayado tiene las siguientes colum-nas:

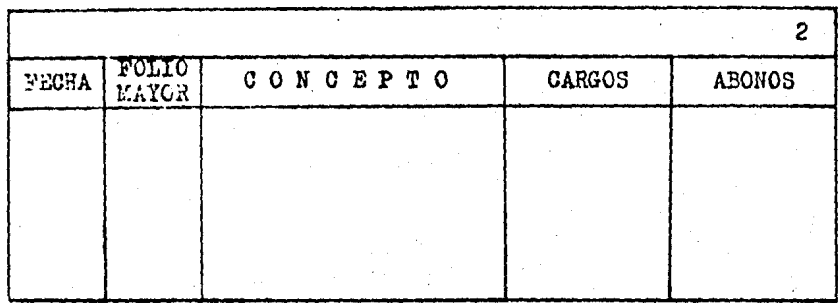

1.- FECHA: del día en que se llevó a oabo la operación. 2.- FOLIO DEL KAYOR: se anota el número de la página del libro mayor donde aparecen las ouentae y deberán anotarse después de haber pasado el asiento del diario al mayor.

}.- rn el CONCEPTO se anota:

a) El número de asiento que le corresponde a la opera-c16n, el cual debe ser progresivo.

b) El nombre de las cuentas que se cargan, debajo del número de asiento, junto a la columna de folio del mayor.

o) El nombre de las ouentas que se abonan, debajo de --

las ouentas de cargo, dejando una sangría de uno o dos centí metros después de la columna de folio.

d) Concepto que originó el registro: anotación de los da tos que sean necesarios para justificar el asiento.

4.- CARGOS: cifras que corresponden a cada una de las cuentas que se cargan.

5.- ABONOS: cifras que corresponden a cada una de las cuentas que se abonan.

### 5.3. EL LIBRO LAYOR.

En el libro mayor se lleva el control de los cargos y abonos que sufren cada una de las cuentas que se establecen para el registro de las operaciones.

Los esquemas de mayor o las Ts, utilizados para el re-gistro de las operaciones en los temas II y III, fueron un medio didáctico que sirvió para ejemplificar la teoría de la partida doble.

"Cualquiera que sea el sistema de registro que se em--plee, se deberá llevar debidamente encuadernado, empastado y foliado el libro mayor. La encuadernación de este libro po-drá hacerse a posteriori, dentro de los tres meses siguien-tes al cierre de ejercicio". Articulo 34 del Código de Comer cio.

"En el libro mayor se deberá anotar, como mínimo y por lo menos una vez al mes, los nombres y designaciones de las cuentas de la contabilidad, su saldo al final del período de registro inmediato anterior, el total de movimientos de cargo o crédito a cada cuenta en el período y su saldo final". Artículo 35 del Código de Comercio.

Considerese también el artículo 29 del Reglamento del -Código Fiscal de la Federación.

Para establecer las cuentas en el libro mayor pueden -utilizarse dos o una página, su rayado tiene las siguientes columnas:

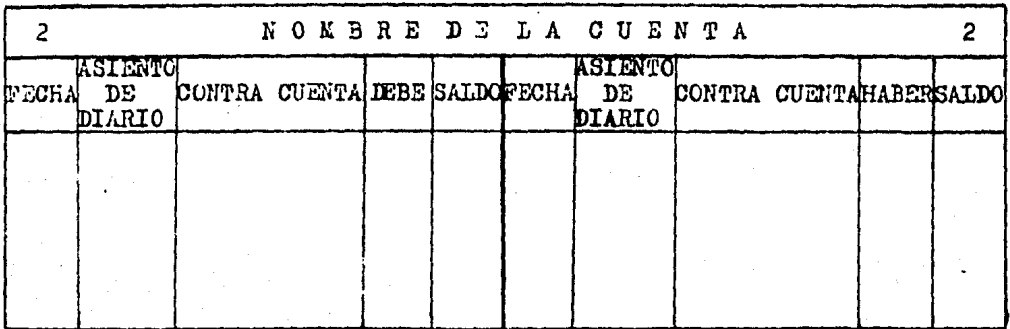

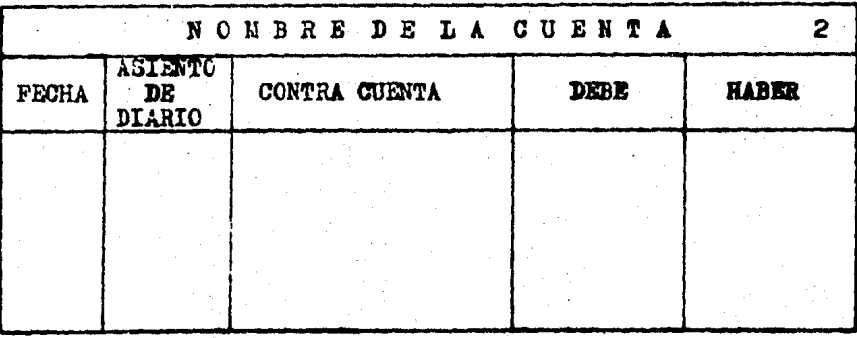

1.- FECHA: la que tiene el asiento en el diario.

2.- ASIENTO DEL DIARIO: el número que tiene el asiento en el diario.

3.- CONTRA CUENTA: nombre de la contra cuenta de la --cuenta que se esté registrando (cuando las contra cuentas -son más de dos, en lugar de los nombres, se anota la palabra varias).

4.- DEBE: cifras de los cargos del libro diario.

5.- HABER: cifras de los abonos del libro diario.

A continuación efectuaremos el registro de algunas operaciones para ejemplificar el uso del libro diario y los pases al libro mayor. Se tomará la apertura y las primeras cin co operaciones de la empresa "La Doble Partida, S.A." (práctica del tema II).

 $\overline{\mathbf{2}}$ 

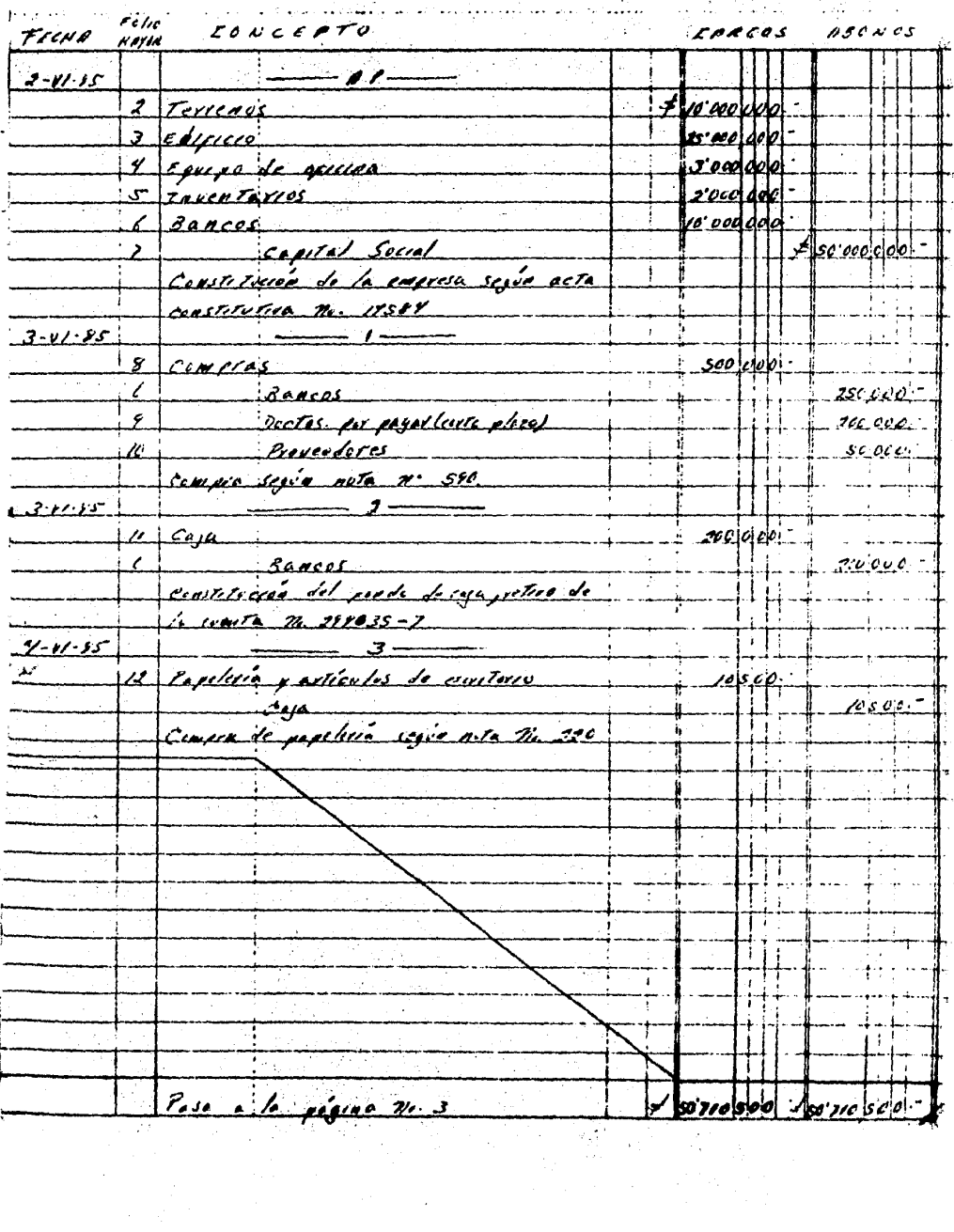

 $\label{eq:2} \frac{1}{\sqrt{2}}\left(\frac{1}{\sqrt{2}}\right)^{2} \left(\frac{1}{\sqrt{2}}\right)^{2} \left(\frac{1}{\sqrt{2}}\right)^{2}$ 

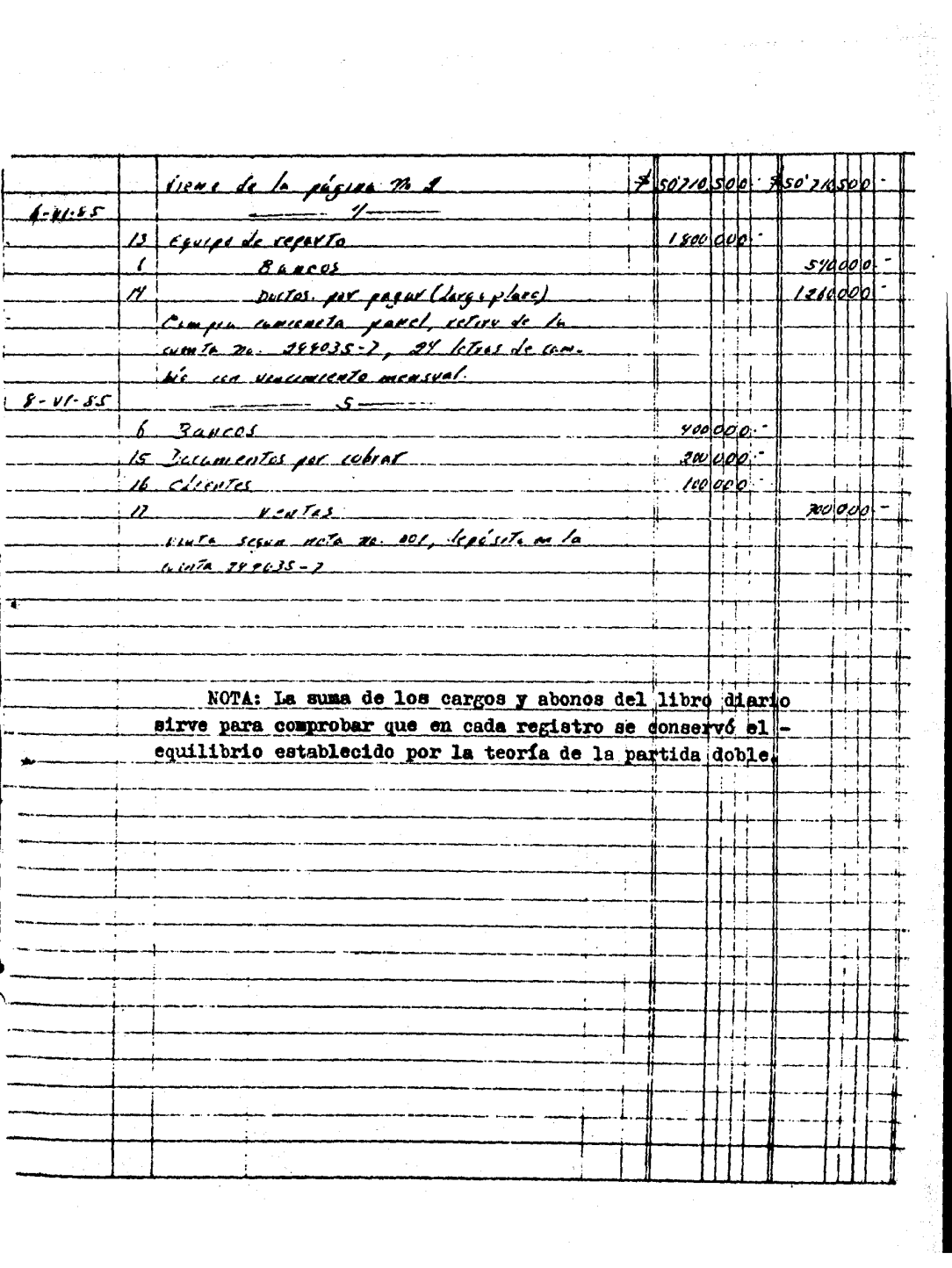

Para efectuar los pases del diario al mayor se deberá seguir paso a paso los conceptos de las columnas que se mencionan en el punto 5.3. de este tema.

Si nos fijamos en el asiento de apertura del libro diario, vemos que la primera cuenta que aparece en el registro es la de terrenos, por lo tanto la primera cuenta que se --abrirá en el mayor es esta y así sucesivamente se le designa rá una página a cada cuenta.

La cuenta de terrenos está cargada por lo tanto su contracuenta será la que esté abonada, en este caso capital sooial, de la misma forma para las demás cuentas.

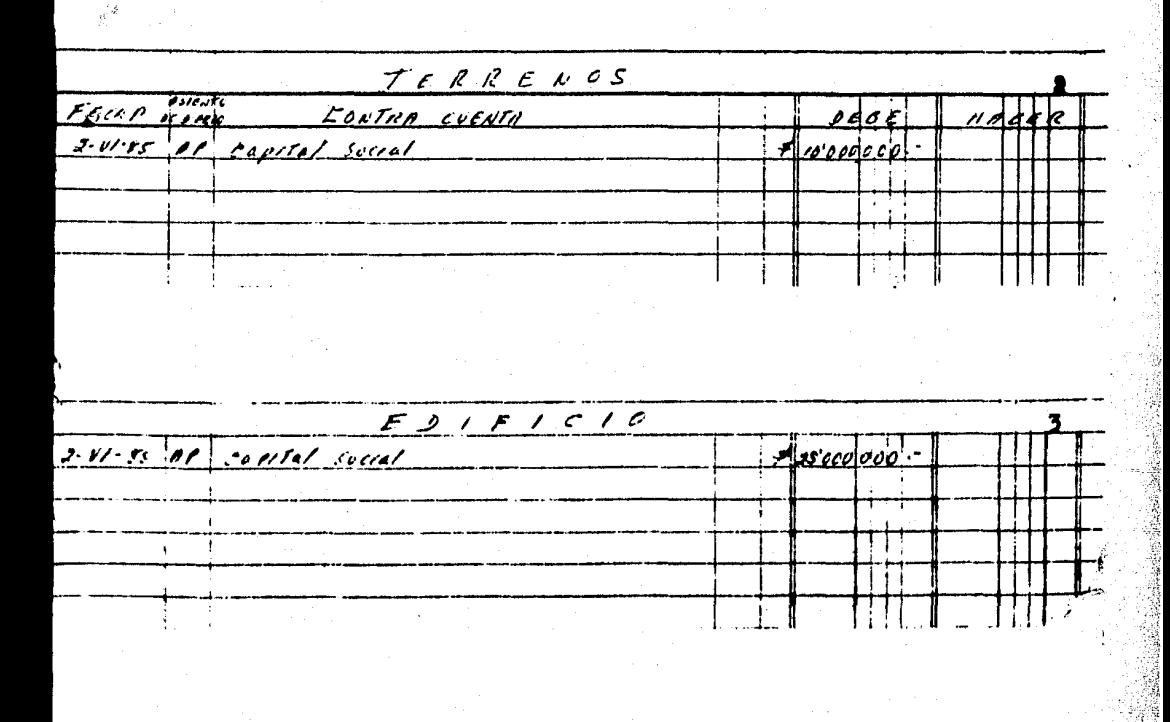

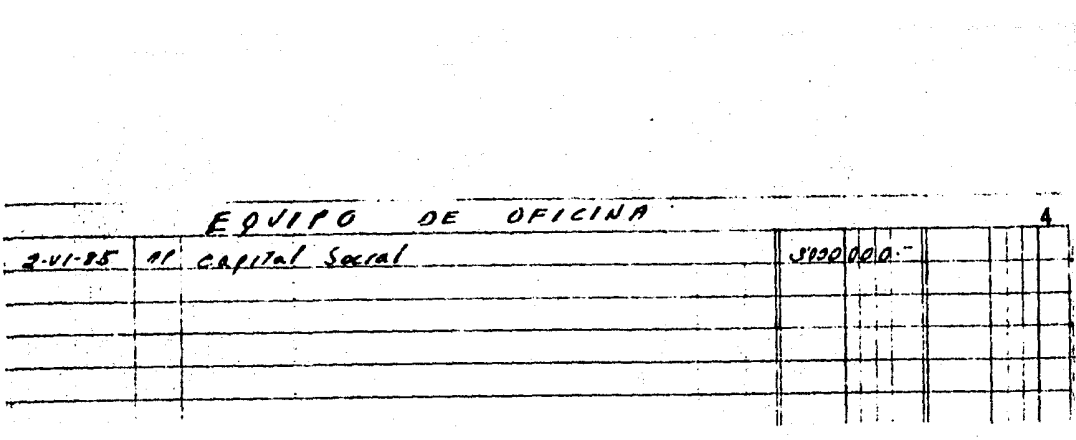

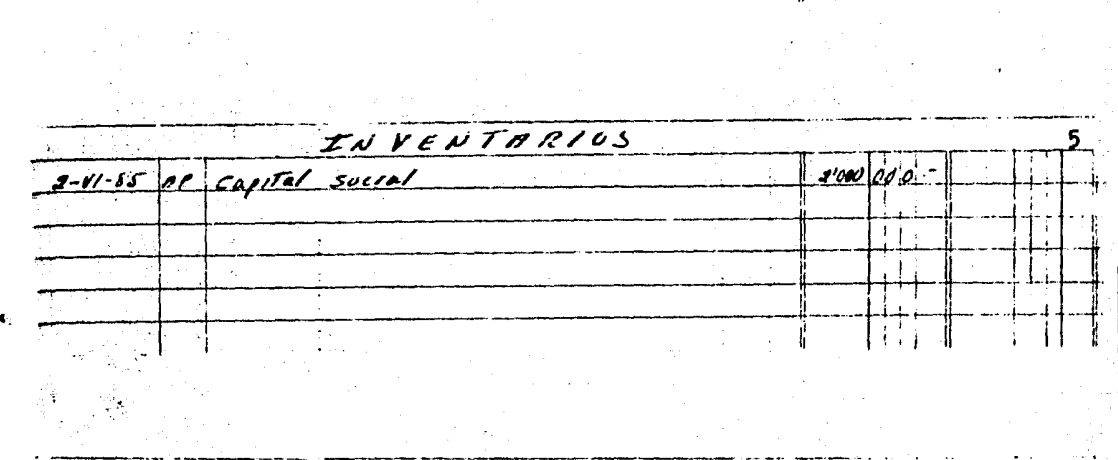

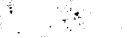

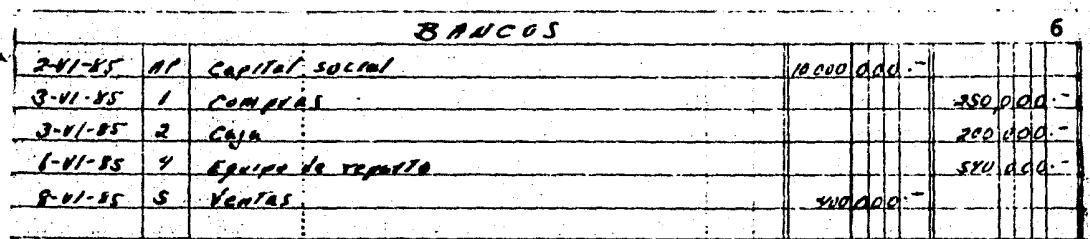

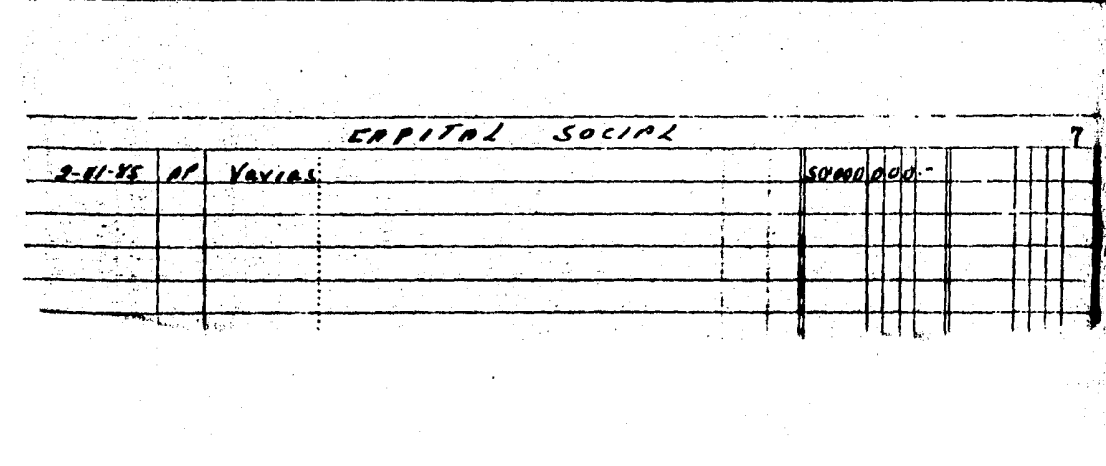

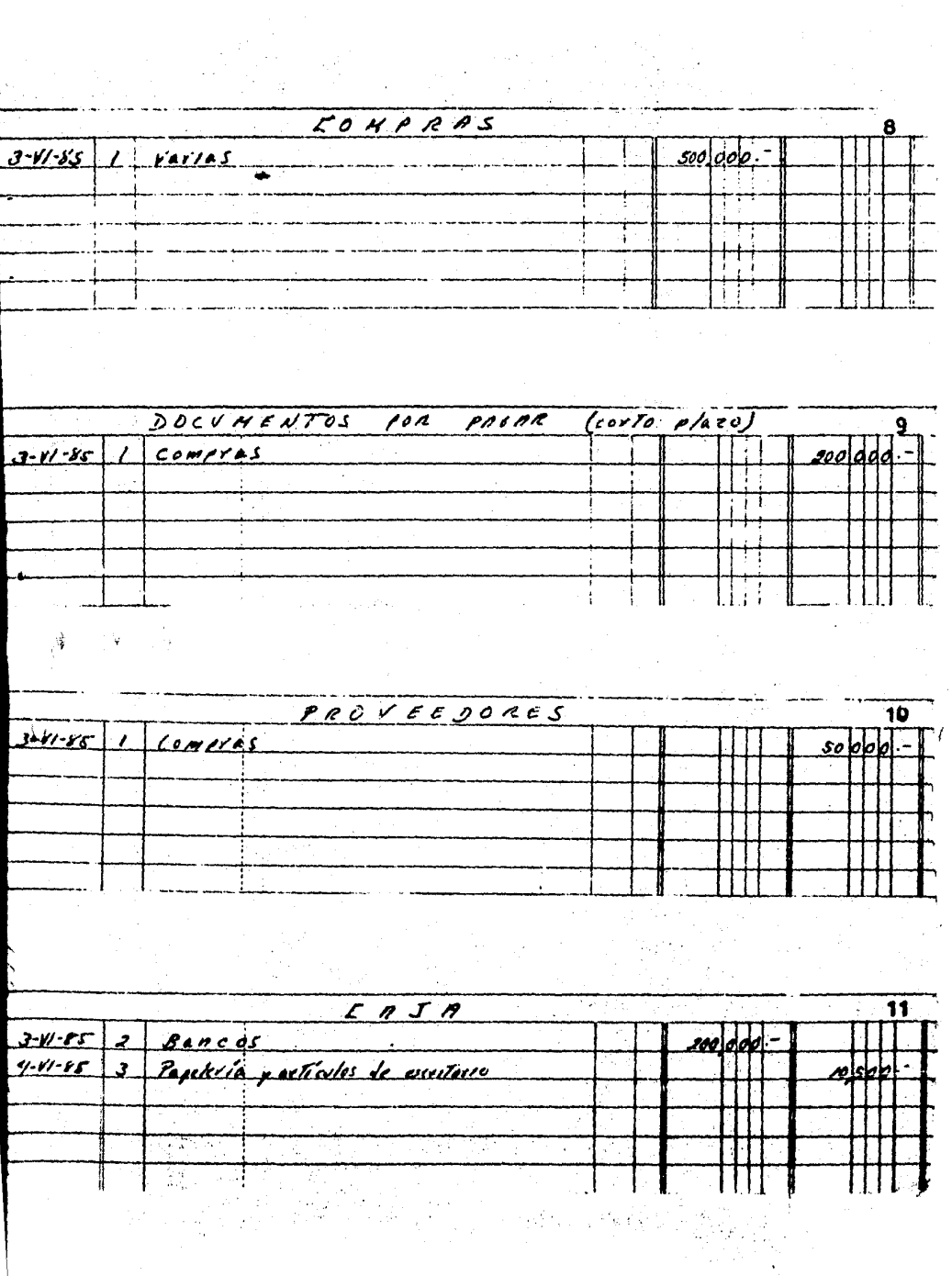

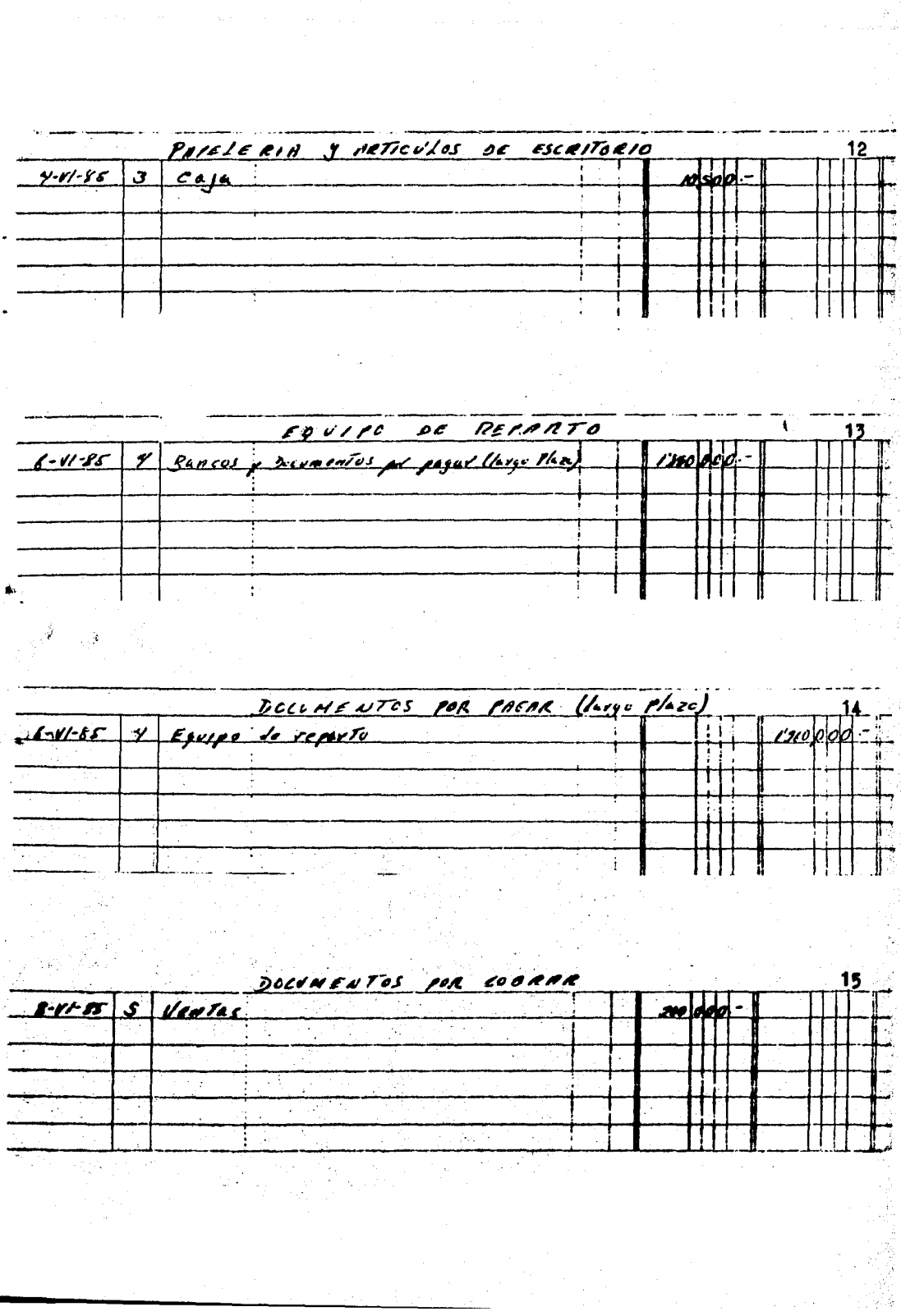

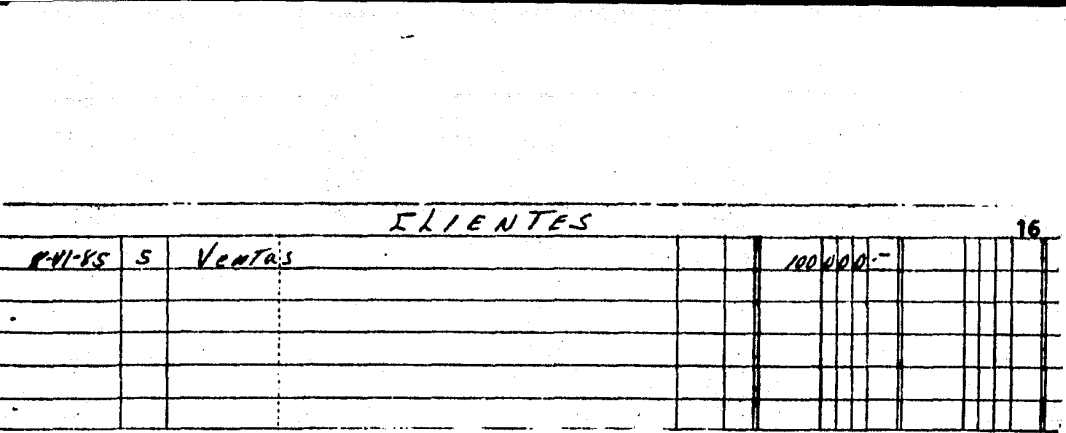

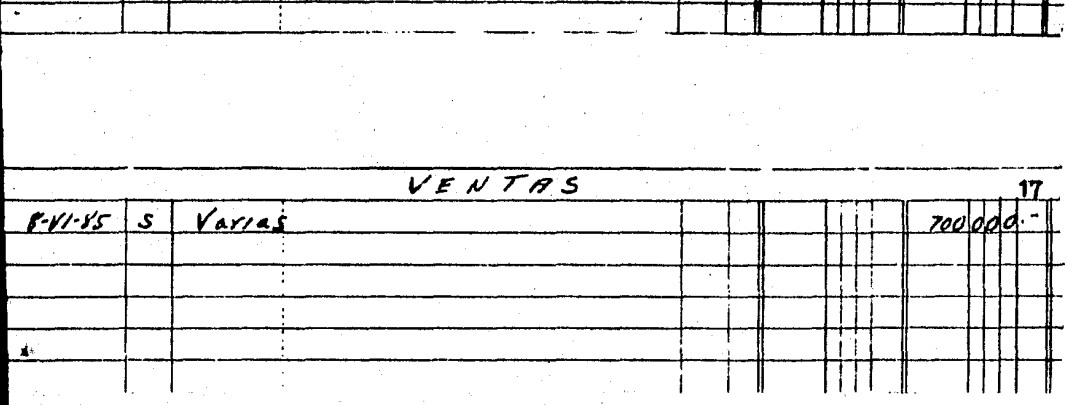

## 5.4. ERRORES Y CONTRAPARTIDAS.

Como ya se vió al inicio de este tema, en los libros de contabilidad no se puede dejar renglones vacios, tachar, borrar, arrancar hojas o alterar los folios, motivo por el --cual los errores que se conetan se deben corregir por medio de asientos especiales llamados contrapartidas.

En contabilidad la tinta roja indica resta, a diferen-cia de la tinta negra o asúl que indica suma, cuando no se desea utilizar la tinta roja se cambia por paréntesis que -tienen la misma función, por lo tanto la mejor forma de co-rregir los errores es por medio de contrapartidas con tinta roja o paréntesis con tinta negra o asúl, ya que no inflan o alteran los movimientos de las quantas.

# ERRORES COMETIDOS EN EL LIBRO DIARIO:

1.- Invertir el orden de las cuentas.

2.- Omitir el nombre de una cuenta.

W

3.- Anotar un nombre de cuanta equivocado.

4.- Equivocarse en la redacción.

5.- Cargar y abonar una cantidad mayor a la correcta.

6.- Cargar y abonar una cantidad menor a la correcta.

## CORRECCION DE LOS DIVERSOS TIPOS DE ERRORES:

223

1.- INVERTIR EL ORDEN DE LAS CUENTAS.- Se antepone a la cuenta de abono la preposición "Por", con esto se indica que esta cuenta es la de cargo y que la de cargo es la de -abono.

EJERPLO: 3i al hacer una compra de mercanofas a crédito por \$ 150,000.00 se efectúa el siguiente asiento en forma in correcta.

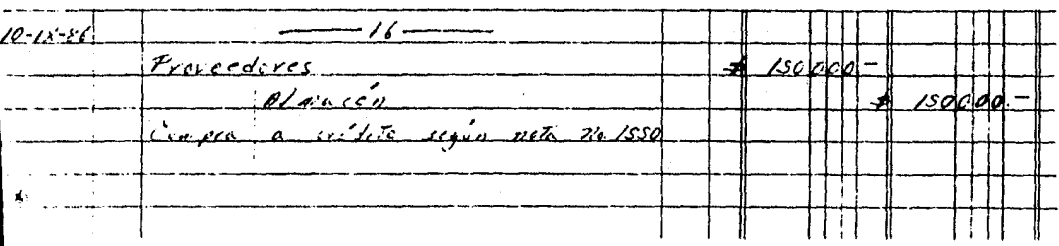

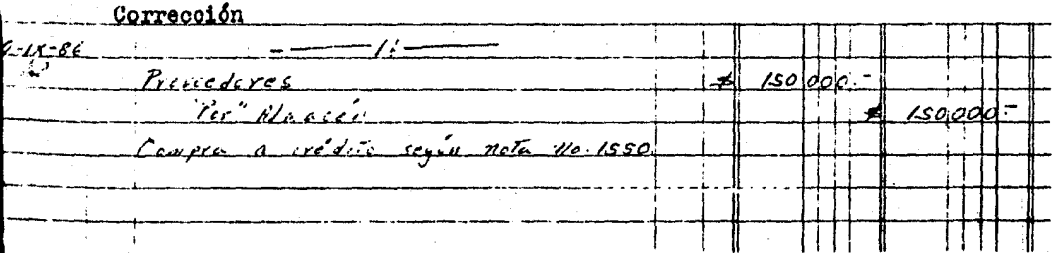

2.- OLITIR EL NOEBRE DE UNA CUENTA.- El error se corrige haciendo un asiento para registrar la cuenta omitida.

EJETLO: Al constituir un fondo de caja por -----------\$ 100,000.00, importe retirado del banco, se hiso el siguien te asiento.

225

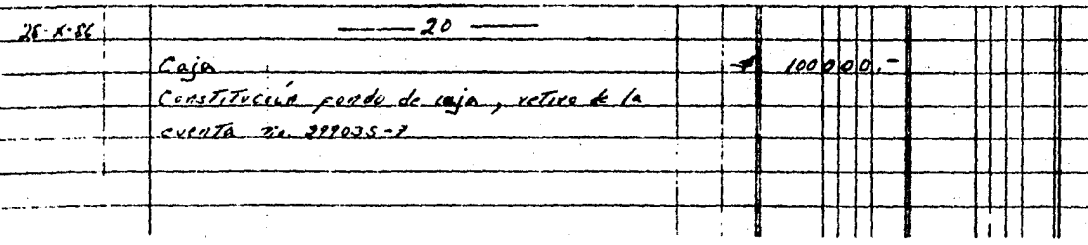

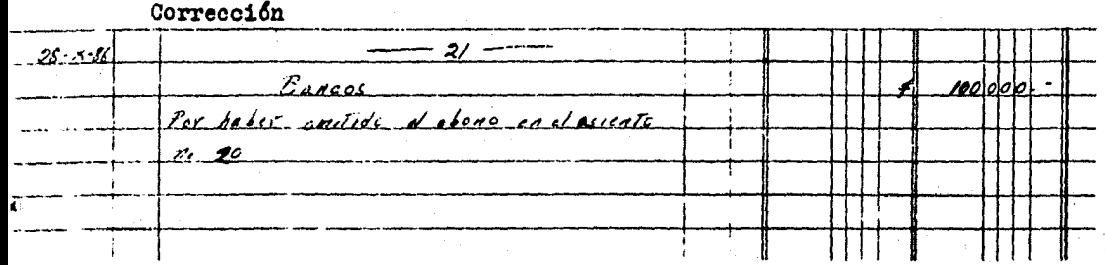

3.- ANOTAR UN NOMBRE DE CUENTA EQUIVOCADO.- Este error se puede corregir por dos formas:

a) Encerrar entre paréntesis el nombre de la cuenta e-quivocada y enseguida escribir el nombre de la cuenta correc ta.

b) En el mismo renglón donde está el error poner la palabra "digo" y anseguida el nombre de la cuenta correcta.

EJEMPIO: Al conceder un préstamo por \$ 50,000.00 a un empleado de la empresa, retirando el importe de la caja. El registro incorrecto queda de la siguiente manera.

226

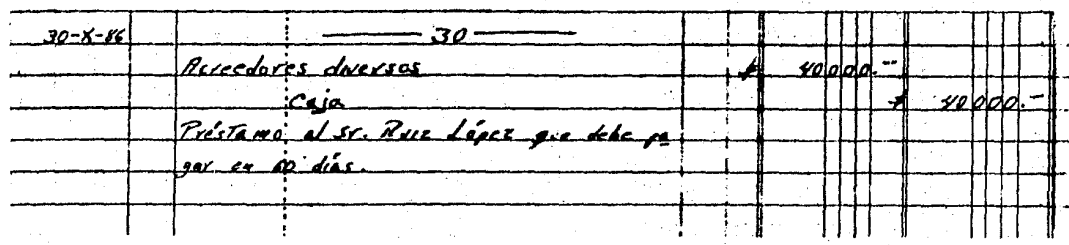

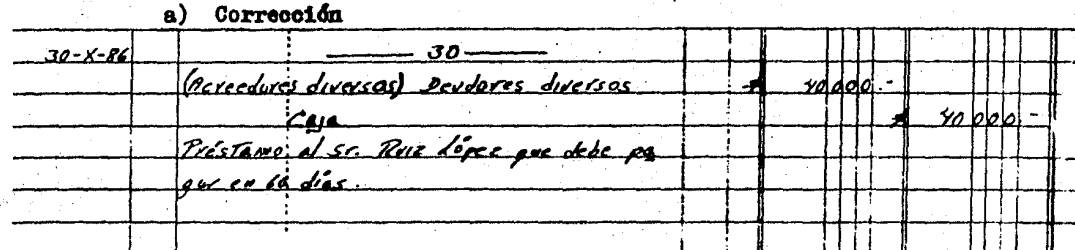

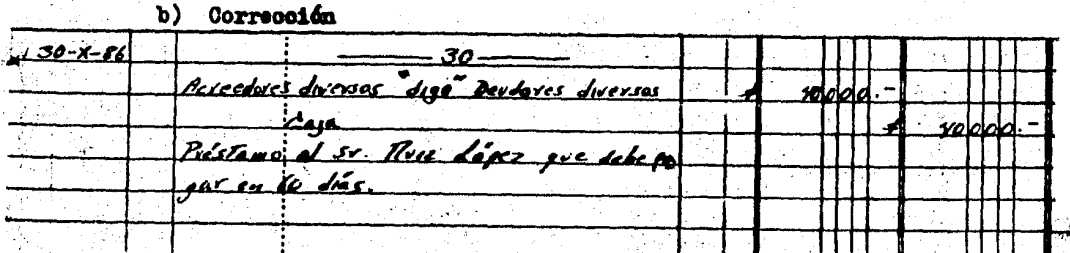

- EQUIVOCARSE EN LA REDACCION.- Se pueden presentar  $log$   $c$ asos:

a) Si se detecta de inmediato que la redacción está --equivocada, se cierra entre paréntesis y enseguida se anota la redacción correcta.

b) Si se advierte que la redacción está equivocada, des pués de haber hacho otros asientos, ésta se encierra entre paréntesis y la redacción correcta se hará en seguida del ul timo asiento, haciendo mención del número de asiento en el que se cometió el error.

EJEMPLO: Al hacer una compra de mercanofa al contado, por \$ 150,000.00 pagada en efectivo, se hizo el siguiente -asiento.

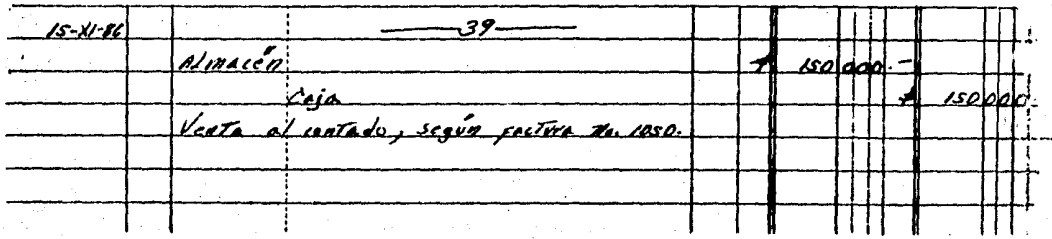

Corrección a)

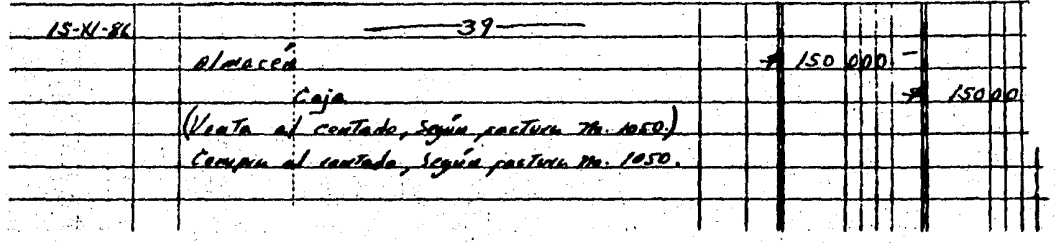

Corrección b)  $5 - x - 56$ <u>elma cea</u> خيف Venta el antede, segue pecture xsel Ho.

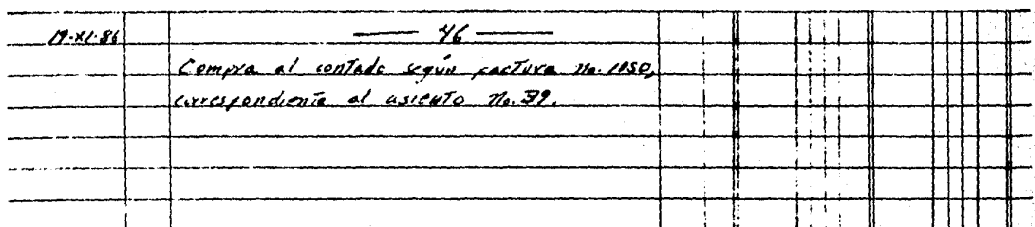

5.- CARGAR Y ABONAR UNA CANTIDAD MAYOR A LA CORRECTA.-El error se corrige haciendo una contrapartida por el sobran te.

EJEMPLO: Al hacer una compra de mercanoás al contado -por \$ 250,000.00 pagando con cheque. Se himo el siguiente -asiento.

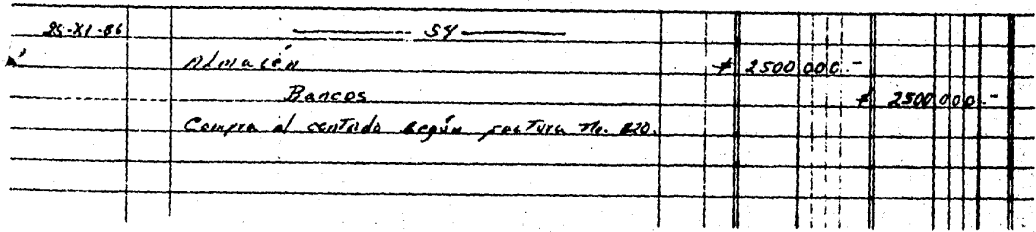

Corrección  $25 - X - 56$ Bancos **225** doncen <u>Iel assento m. SY en el sual</u> Contre pillida se inspery above mas de la debida.

228

#### OBSERVACIONES:

1) Si el error fuera únicamente en el cargo, se debe abonar la cuenta correspondiente con la cantidad cargada de más.

2) Si el error fuera únicamente en el abono, se debe -cargar la cuenta correspondiente con la cantidad abonada de más.

6.- CARGAR Y ABCHAR UNA CANTIDAD MENOR A LA CORRECTA. El error se corrige haciendo una contrapartida por el faltan te.

EJEMPLO: Al pagar a un proveedor \$ 50,000.00 en efectivo. Se hizo el siguiente asiento.

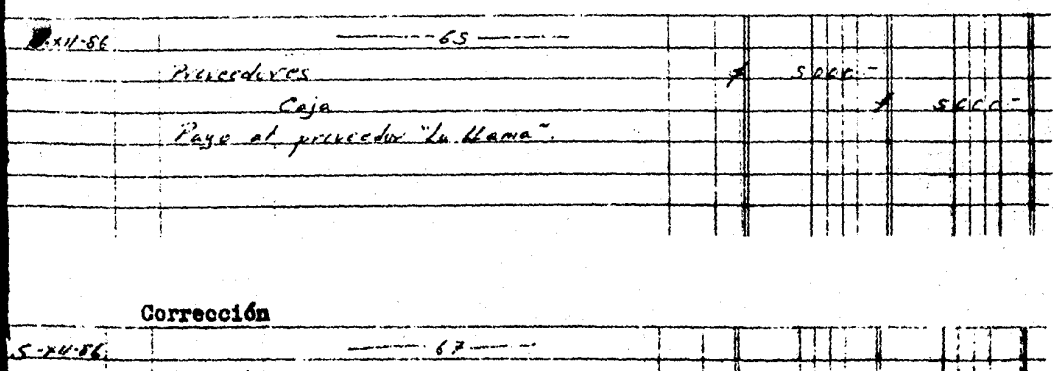

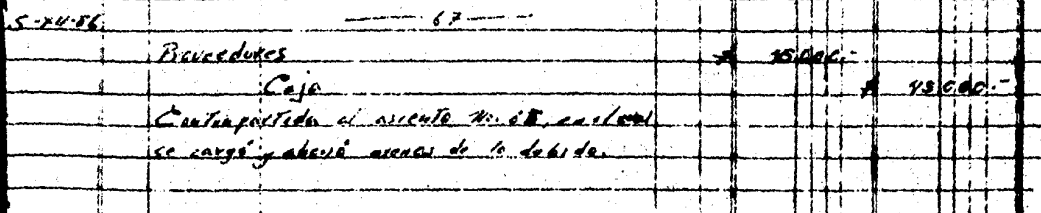

229

### OBSERVACIONES:

1) Si el error fuera únicamente en el cargo. se debe -cargar la cuenta correspondiente con el faltante.

2) Si el error fuera únicamente en el abono, se debe -abonar la cuenta correspondiente con el faltante.

ERRORES COLETIDOS EN EL LIPRO L'AYOR:

- 1.- Anotar fechas, número de asiento o contracuentas que no correspondan.
- 2.- Cargar o abonar en una cuenta que no es la debida.
- 3.- Cargar una cuenta en lugar de abonarla o viceversa.
- 4.- Cargar o abonar en una cuenta mayor cantidad.
- 5.- Cargar o abonar en una cuenta menor cantidad.
- 6.- Repetir un asiento.

CORRECTION DE LOS DIVERSOS TIPOS DE ERRORES:

1.- ANOTAR PECHAS, HUIERO DE ASIENTO O CONTRACUENTAS --QUE NO CORRESPORDAE.- Be corrige encerrando entre paréntesis los conceptos equivocades y anotando en seguida los correc-tos.

**EJEMPLO:** 

EIIEITES 918-X-41516 Bancos) Caja ساما الأعماما وسيا

2.- CARGAR O ABONAR EN UNA CUENTA QUE NO ES LA DEBIDA.-Se corrige anulando la cantidad, que se puso en la cuenta -equivocada, por medio de paréntesis o tinta roja. Posteriormente se registra la cantidad en la cuenta correcta.

EJEMPLO: Al pasar del diario al mayor, un cargo de ----\$ 50,000.00 a la cuenta de documentos por pagar, por error se pasó a la cuenta de documentos por cobrar.

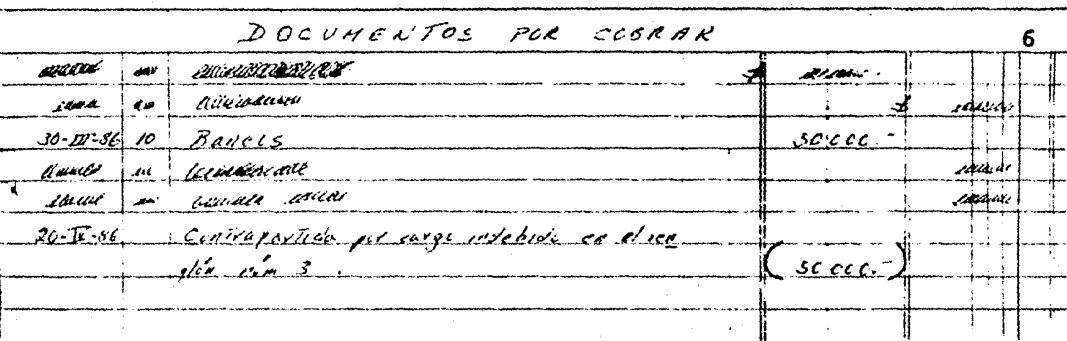

3.- CARGAR UNA CUENTA EN LUGAR DE ABONARLA O VICEVERSA.-Se corrige anulando la cantidad, que se cargo o abono en for ma incorrecta, por medio de paréntesis o tinta roja y posteriormente se registra la cantidad con el movimiento correc-to.

EJEMPIO: Al pasar del diario al mayor un abono de -----\$ 40,000.00 a la cuenta de bancos, por error se pasó en la columna de cargo.

 $B$   $A$   $N$   $C$   $O$   $S$ <u>avanius ama</u> s.<br>President poster en  $10.46$ 3 Proveeduces  $7 - 96$ iciana mena maarikha v com بملحق 55-50, 8 Convergention in ange wer hit en elver re oc o  $16a$  No 2 متعقباتها مستقفيه وتقارب والارتقاء الاستدام والمستحدث Davederes, acceptable of the 15 - del parente ------

4.- CARGAR C ABOMAR AN UNA CUENTA MAYOR CAMTIDAD.- Se corrige haciendo un cargo o abono (según sea el caso), entre paréntesis o tinta roja, por el importe anotado de más.

EJEITLO: Al pasar del diario al mayor un cargo de -----\$ 80,000.00 a la cuenta de caja, por error se anotaron ----- $$600,000,00.$ 

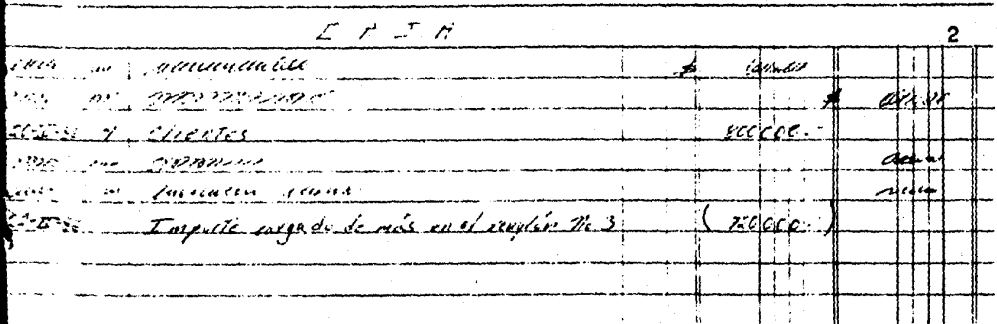

232

5.- CARGAR O ABONAR EN UNA CUENTA MENOR CANTIDAD.- Se corrige haciendo un nuevo cargo o abono (según sea el caso) por la cantidad faltante.

EJEMPLO: Al pasar del diario al mayor un cargo de -----\$ 130.000.00 a la cuenta de almacén, por error se pasaron -- $$13,000,00$ 

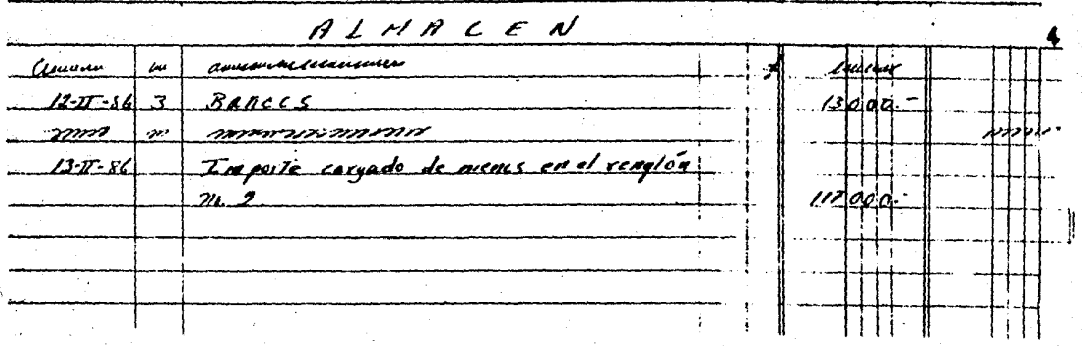

6.- REPETIR UN ASIENTO.- Se corrige anulando el asiento repetido, por medio de paréntesis o tinta roja.

EJEMPLO: Al pasar del diario al mayor un cargo de -----\$ 60,000.00 a la cuenta de gastos de venta, por error se ano tó dos veces.

234

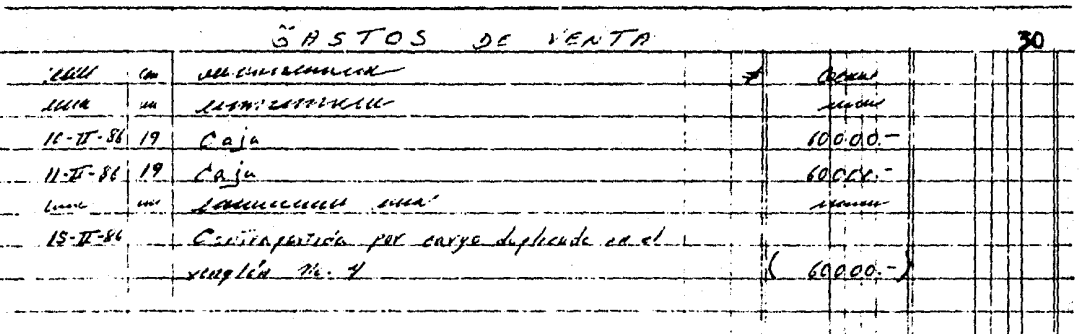

5.5. EL LIBRO DE INVENTARIOS Y BALANCES.

El rayado de este libro se forma con una columna para concepto y cuatro para cifras. Al finalizar el ejercicio con table se claboran en él los estados financieros de la empresa (Balance General y Estado de Resultados), en la misma for ma que se vió en el tema IV, así como sus anexos o estados financieros secundarios y los inventarios de mercancías.

Algunas empresas también acostumbran elaborar la balanza de comprobación.

## EVALUACION:

1.- Complementa el diagrama que muestra el procedimiento del sistema continental.

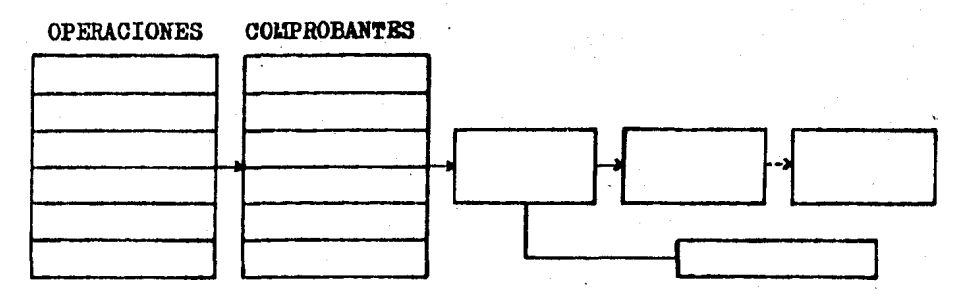

- Elaboración diaria ------ Elaboración periódica

2.- Completa las siguientes cuestiones.

- las operaciones y la obtención de la información finan-ciera se lleva a cabo en forma manual.
- 2.- El sistema continental se forma por tres libros que de-ben estar empastados y foliados el \_\_\_\_

 $\boldsymbol{J}$  , and  $\boldsymbol{J}$  are the set of  $\boldsymbol{J}$  and  $\boldsymbol{J}$  are the set of  $\boldsymbol{J}$  and  $\boldsymbol{J}$  are the set of  $\boldsymbol{J}$  and  $\boldsymbol{J}$  are the set of  $\boldsymbol{J}$  and  $\boldsymbol{J}$  are the set of  $\boldsymbol{J}$  and  $\boldsymbol{J}$  are the set

financieros de la empresa.

- 4.- Fh el libro--------- se lleva ol control de\_ los cargos y abonos que sufre cada una de las cuentas -que se establecen para el registro de laa operaciones.
- 5.- En el libro  $\qquad \qquad$  se registran diariamente las operaciones que realiza la  $\alpha$ mpresa.
- 6.- La mejor forma de corregir loa errores, que se cometan en los libros, es por medio de \_----------- ya que no inflan o alteran los movimientos de las cuentas.

- 3.- Identifica los errores que pueden ser cometidos en el li bro diario y la forma de corregir cada uno de ellos, relacionando las columnas y colocando en el paréntesis el\_ número correspondiente.
- 

DE UNA CUENTA.

- 1.- EQUIVOCARSE EN LA ( ) Se antepone a la cuenta -REDACCION. de abono la preposición -"POR", con esto se indioa que esta cuenta ea la de\_ cargo y que la de cargo ea la de abono.
- $2. -$  OMITIR EL NOMBRE  $( )$  El error se corrige ha--ciendo un asiento para re gistrar la cuenta omiti-da.
	- ( ) Se encierra entre parente ais el noabre de la ouenta equivocada y en segui-

3.- CARGAR Y ABONAR -**UNA CANTIDAD MA--**YOR A LA CORREC--TA.

4.- ANOTAR UN NOLBRE DE CUENTA EQUIVO-CADO.

5. - CARGAR Y ABONAR -UNA CANTIDAD ME--NOR A LA CORREC--TA.

6.- INVERTIR EL ORDEN DE LAS CUENTAS.

da se escribe el nombre de la cuenta correcta. O bién en el mismo renglón donde está el error se po ne la palabra "DIGO" y en seguida el nombre de la quenta correcta.

t

t.

Identifica los errores que pueden ser cometidos en el li

- ) Si se detecta de inmediato que la redacción está equivocada. se encierra estre paréntesis y en seguida se anota la redac-ción correcta. O bién si se advierte que la redacción está equivocada. des pués de haber hecho otros asientos, está se encie-rra entre paréntesis y la redacción correcta se hara en seguida del último asiento, haciendo mención del número de asiento en que se cometió el error.
- ) El error se corrige ha--oiendo una contrapartida por el sobrante.
- ) El error se corrige ha--ciendo una contrapartida por el faltante.

bro mayor y la forma de corregir cada uno de ellos, rela cionando las columnas y colocando en el paréntesis el nú mero correspondiente.

- 1.- CARGAR O ABONAR EN UNA CUENTA EAYOR -CANTIDAD.
- 2.- CARGAR O ABONAR EN UNA CUENTA QUE NO ES LA DEBIDA.
- 3.- REPETIR UN ASIENTO.
- 4.- ANCTAR FECHAS. NU-MERO DE ASIENTO O CONTRACUENTAS QUE NG CORRESPONDAN.
- 5.- CARGAR UNA CUENTA EN LUGAR DE ABONAR LA O VICEVERSA.
- 6.- CARGAR O ABONAR EN UNA CUENTA LENOR -CANTIDAD.
- $\epsilon$ ) Se encierran entre paréntesis los conceptos equivocados y se anotan en se guida los correctos.
- ) Se anula la cantidad, que se puso en la ouenta equi vocada, por medio de pa-réntesis o tinta roja. --Posteriormente se regis-tra la cantidad en la --cuenta correcta.
- ( ) Se anula la cantidad, que se cargó o abonó en forma incorrecta, por medio de paréntesis o tinta roja y posteriormente se regis-tra la cantidad con el mo vimiento correcto.
- ( ) Se hace un cargo o abono  $($ según sea el caso). en-tre paréntesis o tinta ro ja, por el importe anotado de más.
- ( ) Se hace un nuevo cargo o abono (según sea el caso) por la cantidad faltante.
- ) Se anula el asiento repe-C. tido, por medio de paréntesis o tinta roja.

5.- Adquiere loa tres libros, para prácticas escolares, que\_ forman el sistema centralizador y elabora con ellos la práctica de la evaluación del tema III, siguiendo el pro cedimiento que muestra el diagrama de dicho sistema.

#### **BIBLIOGRAFIA**

- 1.- Anzúrez Maximino, CONTABILIDAD GENERAL. México. Porrúa. 1975. pp. 600. segunda edición.
- 2.- Arthur W., Holmes, et al., CONTABILIDAD BASICA. México. C.E.C.S.A., 1979, pp. 719.
- 3.- Ballesteros Inda, Nicolás, et al., FUNDAMENTOS DE CONTA BILIDAD. México, Interamericana, 1983, pp. 281.
- 4.- Comisión de Investigación, APUNTES DE CONTABILIDAD ADMI NISTRATIVA. México. U.N.A.M. (ENEPC). 1975. pp. 162.
- 5.- Du-tilly Roberto, et al., CONTABILIDAD CONTEMPORANEA --TEORIA Y ELEMENTOS. México, Esfinge, 1977, pp. 204, novena edición.
- 6.- Garoia Mendoza, Alberto, ANALISIS E INTERPRETACION DE -LA INFORMACION FINANCIERA. México, C.E.C.S.A., 1978. -pp. 337.
- 7.- Instituto Mexicano de Contadores Públicos A.C., PRINCI-PIOS DE CONTABILIDAD GENERALMENTE ACEPTADOS. México. --U.N.A.M., 1984, pp. 492.
- 8.- LAMINAS DE CONTABILIDAD (para alumnos de Contabilidad I), Facultad de Contaduría y Administración, ------U.N.A.M., pp. 120, tomo 1.
- 9.- Lara Plores, Elias, PRIMER CURSO DE CONTABILIDAD. Méxi-

co. Trillas. 1981, pp. 312, octava edición.

- 10.- Leyes y Códigos de México, CODIGO DE COMERCIO Y LEYES -COMPLEMENTARIAS. Porrúa, 1984, pp. 631, cuadragésima -teroera edición.
- 11.- Macias Pineda, Roberto, EL ANALISIS DE LOS ESTADOS FI--NANCIEROS Y LAS DEFICIENCIAS EN LAS EMPRESAS. México, -E.C.A.S.A., pp. 296, décima tercera edición.
- 12.- Méndez Villanueva, CONTABILIDAD PRIMER CURSO. México, -Esfinge, 1977, pp. 204, novena edición.
- 13.- Moreno Padilla, Javier, PRONTUARIO DE LEYES PISCALES. -México, Trillas, 1985, pp. 653, décima primera edición.
- 14.- Murrieta N., Humberto. CONTADURIA PUBLICA. Rev. del Ins tituto Mexicano de Contadores Públicos, A.C., volumen -IX, núm. 107, julio de 1981, pp. 48.
- 15.- Nelson A. Tom, CONTABILIDAD ACELERADA. México, ----C.E.C.S.A., 1979, pp. 554.
- 16.- Perdomo Noreno, Abraham, ANALISIS E INTERPRETACION DE --LOS ESTADOS FINANCIEROS. México, E.C.A.S.A., pp. 266, cuarta edición.
- 17.- Phebe M. Woltz, et al., CONTABILIDAD. México, No. Graw-Hill, 1980, pp. 441.
- 18.- Pyle William W., et al. PRINCIPIOS FUNDAMENTALES DE CON TABILIDAD. México, C.B.C.S.A., 1981, pp. 1117.
- 19.- Sastrias P. Marcos, CONTABILIDAD PRIMER CURSO. México,-Esfinge, 1977, pp. 204, novena edición.
- 20.- Torres Tovar, J. Carlos, CONTABILIDAD I. (Introducción a la contabilidad). México, Diana, 1977, pp. 249.